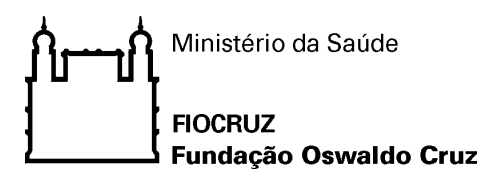

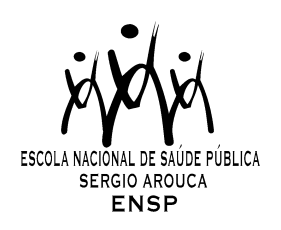

# **"Integração de sistemas e informações em saúde. Uma proposta de solução para a melhoria da qualidade na gestão do SUS"**

*por* 

*Wilson Coelho de Souza Junior* 

*Dissertação apresentada com vistas à obtenção do título de Mestre Modalidade Profissional em Saúde Pública.* 

*Orientadora: Prof.ª Dr.ª Tatiana Wargas de Faria Baptista* 

**Rio de Janeiro, dezembro de 2009.** 

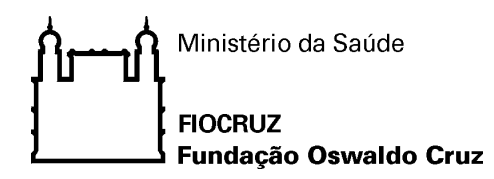

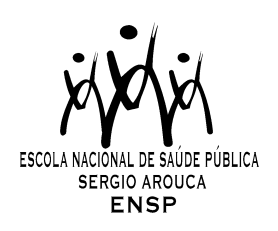

*Esta dissertação, intitulada* 

## **"Integração de sistemas e informações em saúde. Uma proposta de solução para a melhoria da qualidade na gestão do SUS"**

*apresentada por* 

# *Wilson Coelho de Souza Junior*

*foi avaliada pela Banca Examinadora composta pelos seguintes membros:* 

Prof. Dr. Sergio Miranda Freire Prof.ª Dr.ª Patricia Tavares Ribeiro Prof.ª Dr.ª Tatiana Wargas de Faria Baptista – Orientadora

*Dissertação defendida e aprovada em 11 de dezembro de 2009*.

Catalogação na fonte Instituto de Comunicação e Informação Científica e Tecnológica Biblioteca de Saúde Pública

S729 Souza Junior, Wilson Coelho de Souza Integração de sistemas de informações em saúde. Uma proposta de solução para a melhoria da qualidade na gestão do SUS./ Wilson Coelho de Souza Junior. --Rio de Janeiro: s.n., 2009. 150f., il., tab. Orientadora: Baptista, Tatiana Wargas de Faria Dissertação (Mestrado) – Escola Nacional de Saúde Pública Sergio Arouca, Rio de Janeiro, 2009 1. Sistemas de Informação. 2.Saúde. 3.Integração de Sistemas. 4.Tecnologia da Informação. 5.Internet – utilização. 6.Base de Dados. 7.Sistema Único de Saúde. 8. Gestão de Qualidade. 9.Brasil. I. Título. CDD - 22.ed. –004.678

### **AGRADECIMENTOS**

Agradeço à minha orientadora Profa. Tatiana Wargas, que caiu como um anjo no meu caminho e me ajudou imensamente, demonstrando sempre seu enorme profissionalismo. Além de todas as qualidades admiráveis como professora, seu cativante jeito de orientar e acompanhar bem de perto todos nossos passos, mostrando sempre um enorme empenho e carinho em sua orientação desnuda o ser humano maravilhoso que ela é; generosa e instigante, compreensível e exigente, doce e contundente, enfim combinações raras que a tornam realmente uma pessoa especial.

Ao meu anjo anterior, Profa. Cristiani de Vieira Machado que me orientou na primeira versão do projeto e a quem muito devo dessa empreitada, aos queridos professores Patrícia Tavares Ribeiro e Sérgio Miranda Freire, que não só examinaram todo meu trabalho, mas trouxeram valiosíssimas contribuições, para as quais tenho um profundo agradecimento.

A todos os professores integrantes do curso, em especial a Profa. Ilara Hämmerli Sozzi de Moraes, sem dúvida nenhuma, uma referência para minha pessoa, seus trabalhos, livros, enfim sua obra me inspira e mantêm acesa a chama da paixão pela conjunção da Informação e da Saúde, e também ao querido Prof. Miguel Murat Vasconcellos, que permanece vivo e presente no meu coração, sou grato a esse jardineiro que me elevou o pensamento e abriu jardins nas nuvens, plantando anjos e conhecimentos em meu caminho.

A toda equipe de profissionais do DATASUS, tanto os do Integrador: Fabiano Barreto Rocha, Heverton Rigo Parmanhan, Petrônio Alves da Silva, Cintia Saraiva Paes, Irineu de Freitas Júnior, meus colegas e amigos servidores: José Fernando Cunha Rodrigues, Caetano Francisco da Silva Impallari e também os da área de capacitação: ao Domingos Fernandes Pereira da Conceição e Sandra Regina Trigo, meus agradecimentos e todo meu amor.

A pessoa fonte de toda inspiração para criação do Integrador e eterna referência para todos nós profissionais da saúde e da informática, Dr. Ernani Bento Bandarra.

Agradeço a todos os queridos amigos e familiares que me apoiaram e incentivaram nessa caminhada:

A Tânia de Azevedo Chaves, minha amiga, companheira, esposa e mãe de meu filho, que teve que compartilhar algumas privações e sempre me apoiou nessa jornada, tudo que tiver que ser dito é pouco perante seu amor.

Meus filhos: Paula Fontoura Coelho de Souza, Carla Fontoura Coelho de Souza, Thaissa Fontoura Coelho de Souza e Victor Chaves Coelho de Souza que também abriram mão de momentos importantes de meu convívio para que pudesse chegar aqui.

À minha mãe Guilhermina Frazão de Souza, a quem devo tudo na vida, quem me criou, alimentou, educou e ensinou o que de fato é importante na vida, sem ela não estaria neste mundo, sou o que sou graças a ela e meu amado e falecido pai Wilson Coelho de Souza, meus exemplos e amores de toda a minha vida, assim como minha adorável irmã Ana Eliza Frazão de Souza, com quem sei que posso contar sempre.

E finalmente aos colegas e amigos do curso, com quem troquei idéias e bobagens, desabafos e energia, conhecimentos e amizades, alegrias e sobremesas, textos e chopps, cultura e prazer, em especial Selma Valeria Morais Magalhães, Lygia Helena Valle da Costa Ferraz, Jorge Luiz Gonzaga e José Henrique Fatia da Silva, que como também são amigos pessoais, espero prosseguir com os mesmos em outras jornadas!

*Dedico esta dissertação aos meus filhos Victor, Thaissa, Carla e Paula que, no momento em que vieram a este mundo, tornaram-se detentores de minha existência. Com o passar dos tempos, indubitavelmente nos desprendemos de tudo que tem pouca ou nenhuma importância e nossas vidas se resumem ao que há de essencial: nosso legado.* 

*Novembro de 2009.*

*Embora ninguém possa voltar atrás e fazer um novo começo, qualquer um pode começar agora e fazer um novo fim.* 

**(Chico Xavier) – Servidor Público Aposentado do Ministério da Agricultura**

### **RESUMO**

O Sistema Único de Saúde (SUS) tem, ao longo desses anos, proporcionado avanços para a melhoria da qualidade de saúde do cidadão brasileiro. A implementação do SUS, um sistema de caráter abrangente em um país como o Brasil com forte heterogeneidade, gera desafios importantes para a gestão pública nas três esferas de governo. A Informação em Saúde constitui elemento importante, contribuindo para que as ações públicas tendam a ter mais qualidade. Os gestores de saúde precisam de informações que apóiem seus processos de tomada de decisão. A conhecida "verticalização" empregada nos processos de construção dos Sistemas de Informações em Saúde resultou em aplicações particulares e específicas que atendem a um determinado Programa de Saúde, com sérios problemas de compatibilidade, decorrentes do fato de cada um adotar um padrão específico e único para representação e codificação de seus dados.

Nesta análise crítica Sistema Integrador, desenvolvido pelo DATASUS, pode-se constatar cenários em que cada sistema adota tecnologias próprias para gerência e controle de transmissão de dados, segurança de informações, rotinas de verificação e diversos mecanismos lógicos similares que poderiam ser desenvolvidos de forma comum através de reaproveitamento de código. Também se observou o emprego de linguagens de programação e tecnologias de banco de dados diversificadas, acarretando problemas sérios de portabilidade e dificuldades na interoperação desses sistemas. Essa verdadeira profusão de dialetos e técnicas acarreta re-trabalho e um aumento injustificável para integração das informações.

No decorrer da elaboração deste estudo revisitamos o histórico, processos, técnicas, métodos e atividades já desenvolvidas na construção do Integrador, assim como análise do Registro Eletrônico de Saúde, Base de Dados e do Site Integrador Municipal.

Por fim são apresentadas as considerações finais, abordando as possibilidades e desafios futuros do Integrador, onde constatamos a importância do desenvolvimento de soluções informatizadas que visem à integração de sistemas e de informações em saúde.

PALAVRAS-CHAVE: Sistemas de Informações em Saúde, Integração de Sistemas, Interoperabilidade, Tecnologia da Informação em Saúde.

### **ABSTRACT**

The National Health System (SUS) has, over the years, provided advances to improve the quality of health for Brazilian citizens. The implementation of SUS, a comprehensive character system in a country like Brazil with strong heterogeneity, creates significant challenges for public management in the three spheres of government. The Health Information is an important element which contributes to a tendency of public actions having more quality. Health officials need information to support their processes of decision-making. The famous "vertical integration" used in the process of construction of Information Systems in Health has resulted in specific and particular applications that meet a particular health program, with serious compatibility issues arising from the fact that each adopt a specific and unique pattern for representation and coding of their data. In the review of the System Integrator, developed by DATASUS, you can see scenarios in which each system adopts proprietary technologies for management and control of data transmission, information security checking routines and several similar logical mechanisms that could be developed as common through reuse of code. The use of programming languages and technologies database diversified, leading to serious problems of portability and difficulties in interoperation of these systems, were also observed. This true profusion of dialects and technical generates re-work and a justified increase for integration of information.

During the preparation of this study were revisited the history, processes, techniques, methods and activities that have been developed in the construction of the Integrator, and analysis of electronic health records, Database and Site of Integrator.

To sum it up, the concluding remarks are present, addressing the opportunities and future challenges of the Integrator and acknowledging the importance of developing computer solutions that address the integration of systems and health information.

KEYWORDS: Health Information System; Information Integration, Interoperability, Health Information Technology.

# **SUMÁRIO**

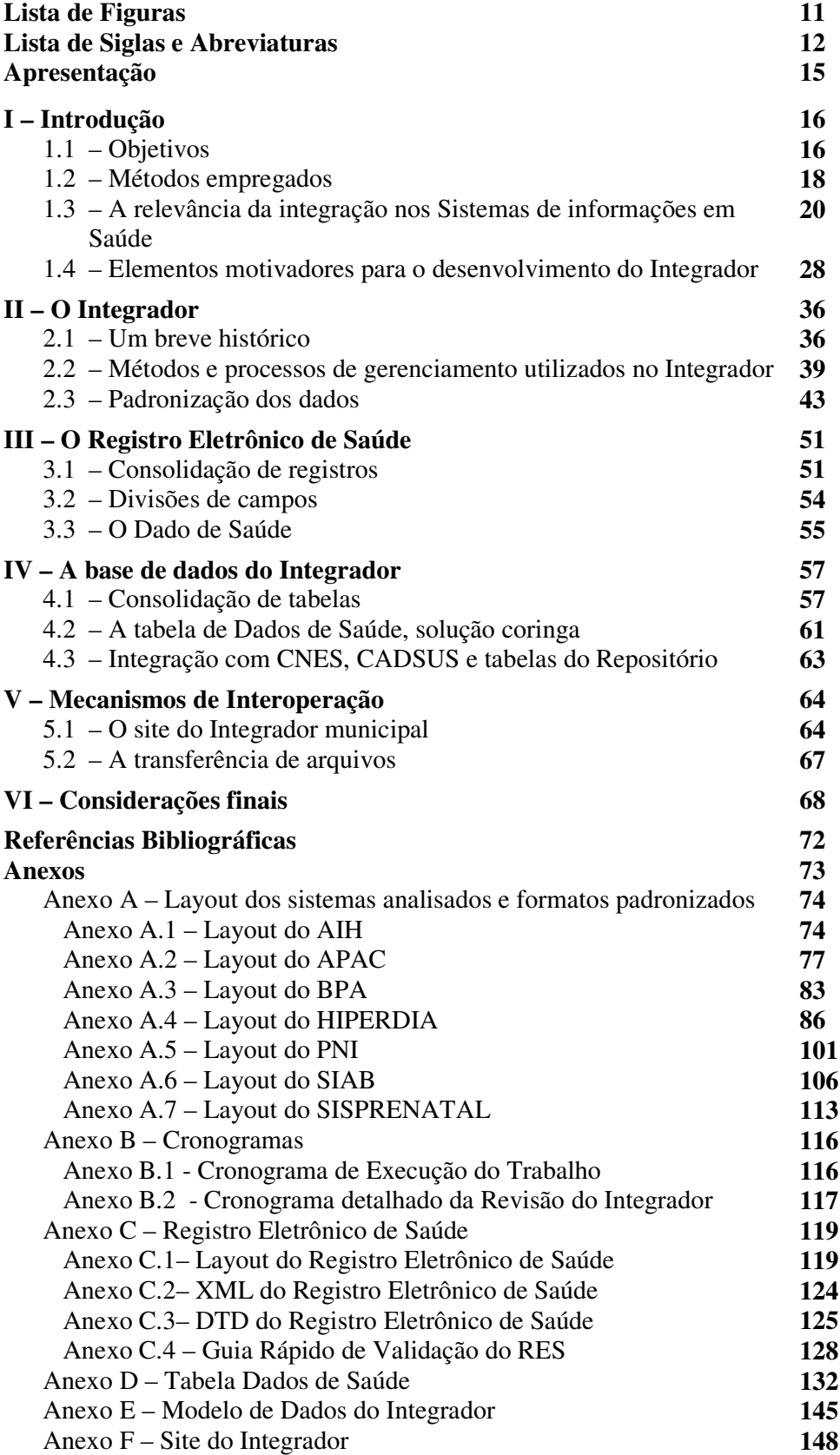

# **LISTA DE FIGURAS**

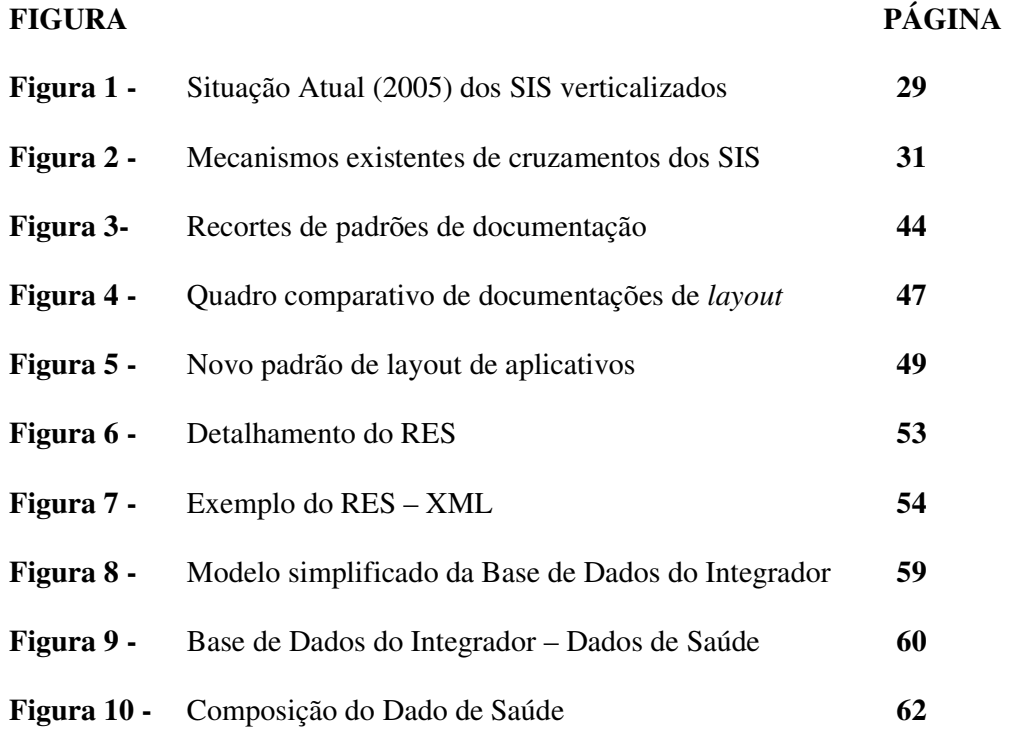

### **LISTA DE SIGLAS E ABREVIATURAS**

AIH – Autorização de Internação Hospitalar

AIHSIH - Autorização de Internação Hospitalar do Sistema de Internação Hospitalar

ANSI - American National Standards Institute

APAC - Autorização de Procedimento de Alta Complexidade

APACMAGSIA - Autorização de Procedimento de Alta Complexidade Magnética

do Sistema de Informação Ambulatorial

BPA - Boletim de Produção Ambulatorial

BPASIA - Boletim de Produção Ambulatorial do Sistema de Informação Ambulatorial

CID - Código Internacional de Doença

CNS – Cartão Nacional de Saúde

CONASS - Conselho Nacional de Secretários Estaduais de Saúde

CONASEMS - Conselho Nacional de Secretários Municipais de Saúde

CORBA - Common Object Request Broker Architecture

DATASUS - Departamento de Informação e Informática do SUS

DTD - Regras que definem um documento em XML (Document Type Definitions)

EPING - Padrões de Interoperabilidade do Governo Eletrônico

GIL - Gerenciador de Informações Locais

HIPERDIA - Sistema de Cadastramento e Acompanhamento de Hipertensos e

Diabéticos

HL7 - Health Level Seven

HOSPUB - Sistema Integrado de Informatização de Ambiente Hospitalar

ISO - International Organization for Standardization

OMS - Organização Mundial de Saúde

OPENEHR - Open Eletronic Health Record

ORACLE – Sistema Gerenciador de Banco de Dados da Oracle Corporation

PACS - Programa de Agentes Comunitários de Saúde

PHP – Um acrônimo recursivo para "*PHP: Hypertext Preprocessor*"; é uma

linguagem de programação de computadores muito utilizada na WEB

PHPN - Programa de Humanização no Pré-Natal e Nascimento do SUS

PMBOK - Project Management Body of Knowledge

PMI - Project Management Institute

PNI - Programa Nacional de Imunização

PNIIS - Política Nacional de Informação e Informática em Saúde

POSTGRESQL - Sistema de gerenciamento de banco de dados (SGBD), que

utiliza a linguagem SQL (Structured Query Language) como interface

PSF - Programa de Saúde da Família

RES - Registro Eletrônico de Saúde

RIPSA - Rede Interagencial de Informações para a Saúde

RUP - Rational Unified Process

SCNS - Sistema do Cartão Nacional de Saúde

SGBD - Sistema Gerenciador de Banco de Dados

SIAB - Sistema de Informação da Atenção Básica

SIABMUN - Sistema de Informação da Atenção Básica (Módulo Municipal)

SIASUS - Sistema de Informações Ambulatoriais do SUS

SIGAB - Sistema de Gerenciamento de Unidade Ambulatorial Básica

SIHSUS - Sistema de Internação Hospitalar do SUS

SIM - Sistema de Informações de Mortalidade

SINAN - Sistema Nacional de Agravos de Notificação

SINASC - Sistema de Informações de Nascidos Vivos

SIS - Sistema de Informação em Saúde

SISPRENATAL - Sistema do Programa de Humanização no Pré-Natal e Nascimento

SMS – Secretaria Municipal de Saúde

SNIS - Sistema Nacional de Informações em Saúde

SNOMED - Systematized Nomenclature of Human and Veterinary Medicine

SQL - Structured Query Language

SUS - Sistema Único de Saúde

TASCNS - Terminal de Atendimento da Saúde/ Cartão Nacional de Saúde

TI - Tecnologia da Informação

TIC - Tecnologia da Informação e Comunicação

TIS - Tecnologia da Informação em Saúde

UML - Unified Model Language

VERSIA - Programa de Verificação do Sistema de informação Ambulatorial

WEB - Mesmo que WWW: Word Wide Web

XML - Extensible Markup Language

XP - Extreme Programming

# **APRESENTAÇÃO**

A presente dissertação versa sobre a análise crítica da proposta de criação de uma solução informatizada de sistemas de informações em saúde, chamada INTEGRADOR, que vem sendo desenvolvida desde 2005 pelo Departamento de Informática do SUS – DATASUS, órgão da Secretaria Executiva do Ministério da Saúde.

O alto grau de especialização e isolamento dos programas de saúde desenvolvidos no país, a baixa qualidade dos dispositivos de intercâmbio entre os Sistemas de Informações em Saúde, a necessidade crescente de obtenção de informações conjugadas que reflitam as condições de saúde do indivíduo e de sua sociedade e outros aspectos técnicos pertinentes a área de informática tem trazido enormes dificuldades aos processos de integração de sistemas e também das informações em saúde.

O Integrador é um trabalho em andamento, realizado no DATASUS, e ele requer aprofundamento teórico e reflexões acadêmicas dando maior solidez teórica ao conjunto de suas escolhas tecnológicas. Tais aportes foram obtidos por meio da realização do Mestrado Profissional da área de Informação e Informática em Saúde, condição essencial para seu aprimoramento metodológico.

O presente documento inicia com a apresentação dos objetivos e metodologia empregada nesta análise crítica, segue com a discussão do contexto onde se insere o sistema Integrador: seus objetivos, justificativas que sustentam sua viabilidade e relevância, assim como a base conceitual utilizada para fundamentação do sistema.

Em seguida são apresentados os capítulos referentes à análise crítica da solução integradora, contendo um breve histórico, processos, técnicas e métodos com etapas, fases e algumas tarefas já desenvolvidas. Esta análise fundamenta as fases a serem implementadas pela equipe de desenvolvimento do DATASUS; também são apresentados os capítulos de revisão do Registro Eletrônico de Saúde, do Site Integrador Municipal e dos dispositivos de intercâmbio.

Por fim serão apresentadas as considerações finais, abordando as possibilidades e desafios futuros do Integrador.

# **I - INTRODUÇÃO**

l

#### **1.1 – Objetivos**

O presente trabalho teve como objetivo geral fundamentar teoricamente uma solução informatizada de integração de sistemas e informações em saúde (INTEGRADOR) no âmbito municipal, que está sendo desenvolvida desde 2005 no DATASUS, buscando elementos que respaldem os caminhos percorridos e que sugiram novas formulações.

Como os processos de desenvolvimento aplicados aos SIS se dão de forma cíclica e o Integrador encontra-se em fase de reavaliação, foi fundamental a realização de uma análise crítica e revisão documental que buscou a qualificação e embasamento teórico deste sistema.

A análise crítica deste trabalho tratou da revisão da documentação de diversos sistemas desenvolvidos no DATASUS, da especificação inicial do sistema Integrador e literaturas afins que abordam os conceitos de: Informação em Saúde, Padronização, Interoperabilidade e Integração de Sistemas.

Com a consecução deste projeto espera-se ampliar as potencialidades de uso das Tecnologias da Informação (TI) na gestão da Saúde, oferecendo uma nova concepção de organização das informações de saúde que possibilite a construção de um ambiente de informações para apoio à decisão<sup>1</sup>. (VASCONCELLOS et ali, 2001).

Como parte integrante do trabalho espera-se alcançar os seguintes objetivos específicos:

> • Determinar a abrangência da solução por meio do levantamento, identificação das características e escolha dos seus elementos pertinentes, a partir da caracterização situacional dos Sistemas de Informações selecionados (SIA, SIH, APAC, SIM, SINASC, SINAN, PNI, entre outros) (DATASUS, 2005) e padrões existentes; não se pretende a obtenção de um mapa completo da situação, contendo todas as características de todos os sistemas

 $1$ Os processos relacionados à tomada de decisão têm complexidade própria e dependem de vários fatores e conjuntos de atores específicos, não sendo intuito deste trabalho um aprofundamento nesta temática, mas apenas localizá-la como uma possível contribuição.

relacionados à saúde e sim informações daquilo que importa ou contribui para a solução de integração.

- Atualizar a proposta de especificação de um padrão para o Registro Eletrônico de Evento de Saúde, ou simplesmente Registro Eletrônico de Saúde (RES) e mecanismos de transferência de dados, que seja abrangente e robusto para registro das informações relativas a qualquer evento de saúde.
- Apresentar um modelo de armazenamento de dados de forma integrada a partir do estudo dos modelos de dados atualmente utilizados nas diversas aplicações de saúde, congregando seus dados e possibilitando a transversalidade dos diversos temas da saúde.
- Identificar e avaliar as necessidades de interoperação dos sistemas, no intuito de determinar as soluções particulares de interoperabilidade que devem ser previstas na solução de integração.

#### **1.2 – Métodos empregados**

Para o desenvolvimento deste trabalho foram empregados métodos de análise crítica, mas com viés específico da área de tecnologia da informação. Trata-se da enunciação dos conceitos chaves que compõe esta análise, conceitos estes que tratam do contexto – SUS e SIS, sem pretensão de grandes aprofundamentos em relação a origens e histografia, mas sim a utilização dos conceitos já estabelecidos que são úteis a construção de um Sistema de Informações para a área de Saúde.

Outro conjunto de conceitos estudados são os referentes à construção do próprio Integrador – conceitos da área de Informática, que dada a sua recente existência, dispõe de pouca discussão teórica, se comparada a outras áreas; o que não significa falta de fundamentação teórica. Tais conceitos têm sua origem na lógica matemática e áreas temáticas das ciências exatas.

O processo empregado buscou o levantamento e investigação da bibliografia documental de desenvolvimento do sistema Integrador e de outros sistemas construídos no DATASUS.

Também foram realizadas revisões documentais da área de saúde, sobre informações em saúde que possibilitaram uma leitura mais abrangente da problemática.

De posse desse material e das informações constantes em artigos, livros e documentos que tratam do assunto de Sistemas de Informações em Saúde e Sistema Único de Saúde realizou-se a revisão da solução integradora e seus componentes.

A seguir estão listadas as fases e etapas de realização do trabalho no período de 2008 a 2009. No Anexo B encontram-se os cronogramas com a programação das atividades realizadas desde o momento inicial de formatação da solução integradora até o presente (2005/2009), com previsão de novas etapas (2010).

• Fase Preparatória (Pré-Concepção)

Composta das seguintes etapas:

a) - Levantamento de sistemas aplicativos e formatos de dados.

b) - Levantamento de padrões de representação de informações de caráter geral e de saúde.

c) - Determinação das tecnologias empregadas no legado de sistemas de informações e as em adoção pelo mercado.

d) - Levantamento de referências bibliográficas e análise documental.

• Fase de Concepção e Elaboração

Composta das seguintes etapas:

e) - Determinação da abrangência de temas de saúde a serem cobertos pela integração e priorização dos mesmos.

f) - Estudo e especificação do Registro Eletrônico de Saúde em padrão estabelecido.

g) - Avaliação e escolha de tecnologias livres e abertas a serem utilizadas.

h) - Avaliação e determinação dos mecanismos de comunicação e troca de dados.

i) - Especificação dos componentes funcionais de conversão, transmissão e armazenamento dos Registros Eletrônicos de Saúde.

j) - Especificação do Modelo de Dados da base integrada de informações em saúde para o município.

k) - Acertos finais e elaboração de propostas futuras para o Integrador.

#### **1.3 – Relevância da integração nos sistemas de informações em saúde**

O Sistema Único de Saúde (SUS) tem, ao longo desses anos, proporcionado avanços para a melhoria da qualidade de saúde do cidadão brasileiro. A implementação do SUS, um sistema de caráter abrangente em um país como o Brasil com forte heterogeneidade, gera desafios importantes para a gestão pública nas três esferas de governo. Desde a Constituição de 1988, o SUS tem enfrentado enormes dificuldades na solução de problemas decorrentes do princípio de descentralização. Apesar dos municípios, em tese, obterem a partir de então maior autonomia para tomada de decisão, os pactos acordados ainda não resolvem problemas sérios de investimentos e condução de políticas em saúde.

A Informação em Saúde constitui elemento importante, contribuindo para que as ações públicas tendam a ter mais qualidade. Os gestores de saúde precisam de informações que apóiem seus processos de tomada de decisão, no entanto sabese que não é qualquer tipo de informação que necessariamente acarreta melhoria na qualidade das ações em saúde.

Decisões dos gestores, apoiadas em informações de saúde, têm se tornado cada vez mais consistentes. O emprego da Tecnologia da Informação tem sido decisivo na construção de soluções sistêmicas que vem se aprimorando e permitindo cada vez mais acúmulo de conhecimento no tratamento das informações em saúde.

Não somente no subsídio ao processo decisório, a informação também desempenha papel substancial na realização de estudos para compreensão de temas estratégicos da saúde e para formulação de diagnósticos na área da saúde.

Dentro deste contexto, o Departamento de Informática do SUS – DATASUS, da Secretaria Executiva do Ministério da Saúde, órgão da Administração Pública Federal vem, ao longo dos últimos anos, participando de forma vital para a construção de soluções informatizadas para o SUS, contribuindo com a melhoria dos processos de trabalho, e instrumentalizando as várias esferas de governo com Produtos Aplicativos, Sistemas de Informações, Bancos de Dados e diversas ferramentas de captura, tratamento e disseminação de informações de saúde.

Além do DATASUS, diversas iniciativas e desenvolvimentos de soluções informatizadas também têm sido realizados, não só por parte do poder público através de empresas estatais de processamento de dados e secretarias estaduais e municipais de saúde, como também pela iniciativa privada. Assim como o SUS, o DATASUS também enfrenta dificuldades e desafios decorrentes dessas concorrências, que em determinadas conjunturas são saudáveis, pois criam motivações e ambientes benéficos de disputas por melhorias, e em outras, entraves políticos e gastos desnecessários.

Há cerca de cinco anos intensificam-se os trabalhos para concretização de uma proposta de Política Nacional de Informação e Informática em Saúde do SUS – PNIIS (PNIIS, 2004), que encontra como marco importante a sua discussão na 12ª Conferência Nacional de Saúde (2003), ressaltando ainda mais a relevância que tem esse tema para a saúde.

 Ao analisarmos o documento final da Política encontramos os seguintes trechos:

*"Em dezembro de 2003, a 12ª. Conferência Nacional de Saúde deliberou em favor da elaboração e implementação de políticas articuladas de informação, comunicação, educação permanente e popular em saúde, para as três esferas de governo, garantindo maior visibilidade das diretrizes do SUS, da política de saúde, ações e utilização de recursos, visando ampliar a participação e o controle social e atender as demandas e expectativas sociais. Estas políticas deverão ser delineadas de modo a reforçar a democratização da informação e da comunicação, em todos os aspectos; e garantir a compatibilização, interface e modernização dos sistemas de informação do SUS e o aperfeiçoamento da integração e articulação com os sistemas e bases de dados de interesse para a saúde."* (PNIIS, 2004: pág. 4)

*"... Experiências inovadoras implementadas nos Estados e Municípios, ou mesmo no caso da iniciativa federal do Cartão Nacional de Saúde, despertam muito interesse e vêm sendo estimuladas.* 

*Mesmo assim, tais experiências ainda são insuficientes para responder às disposições da legislação atual e às crescentes demandas de gestores, trabalhadores e, particularmente, à rede de controle social. Existe uma grande necessidade em avançar, tanto no caminho da integração entre os sistemas de informação, quanto no uso da informática para a melhoria da produtividade e* 

*qualidade dos processos de trabalho em saúde, da gestão e do controle social. "*  (PNIIS, 2004: pág. 5)

No âmbito do Governo, a Saúde Pública desfruta atualmente de uma condição ímpar no que se refere ao volume de dados captados e armazenados sobre a saúde. O crescente emprego da informática na saúde tem apontado para um enorme acúmulo de sistemas e informações. Nos dias de hoje, a Saúde dispõe de uma quantidade superior de dados armazenados e sistemas de informações quando comparada a outras áreas públicas, em particular as de cunho social, como a Previdência, Educação e Assistência Social.

Essa condição de provimento alto, apesar de evidentemente positiva, tem trazido problemas de natureza complexa para a desejável integração de informações. É possível imaginar a dificuldade marginal decorrente de altos volumes de informações para processamento, quando tratamos de volumes de ordem de grandeza de milhões de registros de internações hospitalares ou ainda bilhões de registros de atendimentos ambulatoriais.

Outra característica particular que contribui enormemente para a baixa qualidade dos processos de tratamento de informações e análise de dados é a conhecida fragmentação existente nos atuais sistemas de informação na área de saúde.

O exagerado grau de especificidade com que os sistemas de informações tratam os dados de saúde pode ter sua natureza parcialmente explicada pelo estilo de condução da política nacional de saúde pelo gestor federal, o Ministério da Saúde, que trata as questões de saúde de forma fragmentada.

Moraes (1994) já observava os problemas decorrentes de uma racionalidade fragmentadora presente à época na divisão dos diferentes setores específicos da saúde.

Este reflexo de especialização acarreta produção de sistemas específicos com alto grau de "compartimentalização" de informações, originando sérios problemas de redundâncias, re-trabalhos e baixa qualidade dos dados.

Os avanços na área da Tecnologia da Informação e a crescente demanda por soluções integradas para uso nas corporações têm permitido cada vez mais destaque à questão da Integração das Informações e dos Sistemas, não só como forma de economia de recursos, preocupação esta bastante acentuada nas organizações de caráter privado, como também na promoção e garantia de melhores níveis de qualidade nos processos e nas informações.

De que adiantam conjuntos gigantescos de dados coletados e armazenados, extremamente especializados e com problemas de redundância, que impossibilitam uma visão integrada dos aspectos de saúde para seus usuários, profissionais e gestores públicos? Esta tem sido uma questão recorrente na saúde, fruto da impotência, principalmente por falta de instrumental adequado, para lidar com o paradoxo de dispor de rica e farta matéria-prima (dados) e ao mesmo tempo desconexos ou sem possibilidade de integração.

Trabalhos já realizados também constatam a insuficiência quantitativa de equipamentos de informática e de pessoal qualificado para operação dos mesmos, fazendo com que a preocupação recaia quase sempre sobre a capacitação do recurso humano para simplesmente operar o dado, impossibilitando uma evolução para questões mais aprofundadas como formulação de políticas intersetorias. (COHN et ali, 2005).

Aspectos como padronização, normatização, modulação e revisões de modelos e conceitos arquitetônicos e estruturais nos sistemas de informação devem ser objetos de estudo e de esforços a serem empreendidos como forma de alcançar a tão almejada integração de Sistemas e Informações na área de saúde.

Várias áreas de conhecimento têm contribuído para a melhoria da qualidade na prestação de um serviço público de saúde mais justo e eficiente para os cidadãos brasileiros. Muitos recursos, apesar de insuficientes, têm sido empregados para prover tais melhorias, principalmente nos níveis primários de tratamento da saúde.

A Tecnologia da Informação em Saúde ou Informática em Saúde já é reconhecida como uma área importante dentro da área de conhecimento de Ciências Médicas e da Saúde. Apesar de todo este reconhecimento e esforços a Saúde Pública ainda carece de soluções de qualidade que propiciem elementos informacionais íntegros e úteis para a melhoria de seus processos.

Apesar da reconhecida importância das TIC no âmbito da saúde, seus sistemas informatizados ainda carecem de revisões e aprimoramentos, apresentando como possíveis justificativas de insucessos sua imaturidade e excesso de especificidade decorrente dos modelos em geral aplicados às áreas de saúde.

Alguns conceitos importantes para a compreensão da área de Sistemas de Informações em Saúde precisam ser explicitados:

o Sistemas de Informação em Saúde (SIS)

Segundo a Organização Mundial da Saúde, a definição de SIS é:

"*mecanismo de coleta, processamento, análise e transmissão da informação necessária para se planejar, organizar e avaliar os serviços de saúde*". (OMS, sem data).

o Tecnologia da Informação e Comunicação (TIC)

A Tecnologia da Informação e Comunicação tem se configurado nos últimos anos como uma área de estudos de todos os processos e disciplinas correlatas à informática e à telemática, ou seja, tem-se hoje como conceito em TIC tudo aquilo que envolve tecnologias aplicadas à informação, sistemas de informações estão inseridos neste contexto. De forma análoga tudo que diz respeito às tecnologias aplicadas à comunicação de dados, dentre elas as de rede de computadores.

### o Padronização de Dados

Devemos ter em mente quando analisamos na essência o termo padronização, que este difere de normatização. Padrões não são necessariamente normas a serem obedecidas. Algumas normas têm sua origem fundamentada na constituição de um padrão. A Padronização deve ser vista como um resultado de um pacto, obtido por meio de senso comum ou decorrente de uma justificável imposição de mercado. Quando nos referimos à padronização, aplica-se a mesma tanto para signos quanto para linguagem, sendo que esta última, não como uma tecnologia específica (linguagem de programação), mas como um conjunto de regras ou protocolo.

A International Organization for Standardization – ISO define como padrão*: um documento estabelecido por consenso e aprovado por um grupo* 

*reconhecido que estabelece, para uso geral e repetido, um conjunto de regras, protocolos ou características de processos, com o objetivo de ordenar e organizar atividades em contextos específicos para o benefício de todos*.

Na área de TI encontramos inúmeros padrões para representação de dados, em especial na área da saúde, vários padrões já estão plenamente consolidados e algumas propostas de padronização para registros clínicos vêm se consolidando nos últimos anos (PRC, 1999), podemos citar os mais populares:

- o CID (Classificação Estatística Internacional de Doenças e Problemas Relacionados à Saúde), da OMS, usada para codificação de diagnósticos.
- o SNOMED (Systematized Nomenclature of Human and Veterinary Medicine), do Colégio Americano de Patologistas usado para registro de informações clínicas de pacientes, tanto na medicina humana quanto na veterinária.
- o HL7 (Health Level Seven), do Department of Health and Human Services, usado para troca de mensagens contendo dados clínicos; sendo o maior e mais antigo padrão na área de intercâmbio de informações de saúde.

Cabe ainda citar o padrão largamente utilizado nos sistemas de informações de saúde da área pública brasileira: Tabela de Procedimentos, que é usado para a descrição dos atos profissionais, procedimentos solicitados, autorizados e realizados, assim como sua correspondente tabela AMB utilizada na iniciativa privada.

Não foi relacionada neste trabalho toda a gama de padrões adotados na formulação dos Indicadores de Saúde e é sabido que os mesmos, assim como taxas, razões e proporções são representantes substantivos na padronização em saúde e essenciais para qualquer natureza de estudos na área de saúde, no entanto, para o objeto em estudo (integração de sistemas e informações em saúde) vemos indicadores, sem nenhuma perda de sua importância para a saúde, como usos decorrentes das informações**.** 

#### o Interoperabilidade de Sistemas

A seguir são apresentadas quatro definições do termo, extraídas do documento de referência I do ePing - Padrões de Interoperabilidade do Governo Eletrônico (E-PING, 2005), iniciativa do Governo Federal para tratamento das questões relacionadas com governo eletrônico e gestão da TI.

*"Interoperabilidade é o intercâmbio coerente de informações e serviços entre sistemas. Deve possibilitar a substituição de qualquer componente ou produto usado nos pontos de interligação por outro de especificação similar, sem comprometimento das funcionalidades do sistema". (governo do Reino Unido);* 

*"Interoperabilidade é a habilidade de transferir e utilizar informações de maneira uniforme e eficiente entre várias organizações e sistemas de informação". (governo da Austrália);* 

*"Interoperabilidade é a habilidade de dois ou mais sistemas (computadores, meios de comunicação, redes, software e outros componentes de tecnologia da informação) de interagir e de intercambiar dados de acordo com um método definido, de forma a obter os resultados esperados". (ISO);* 

*"Interoperabilidade define se dois componentes de um sistema, desenvolvidos com ferramentas diferentes, de fornecedores diferentes, podem ou não atuar em conjunto". (Lichun Wang, Instituto Europeu de Informática – CORBA Workshops);* 

Pode-se observar que nestas definições os termos intercâmbio, transferir, utilizar, interagir e atuar em conjunto dão a clara idéia que a habilidade de interoperar não tem necessariamente a característica de formar um conjunto único, pelo contrário, compreende-se como a possibilidade de interação por meio de trocas de dados, componentes e serviços disponibilizada por sistemas distintos.

o Integração de Informações e Sistemas de Informações

O conceito de Integração de Sistemas difere do de Integração de Informações, este último pode até ser alcançado com dispositivos de interoperabilidade, ou seja, não estabelece uma unicidade no sistema, resume-se à possibilidade de uso conjunto das informações. O primeiro, além de incorporar a integração de informações, compreende também rotinas e processos afetos aos sistemas. A Integração de Sistemas também pode dar-se como resultado da incorporação de um ou mais sistemas por outro, que congregaria todas as funcionalidades e dados em um único corpo sistêmico.

A Integração de Sistemas pode ainda fazer uso da técnica de modularização, ou seja, apesar de aparentemente distintos e independentes os módulos que compõe um sistema integrador são partes integrantes de objetivos específicos condicionados ao propósito maior do sistema ao qual pertencem.

#### **1.4 – Elementos motivadores para o desenvolvimento do Integrador**

Uma vez apresentados os conceitos pertinentes a esta análise crítica, abordaremos os principais elementos motivadores que justificam o desenvolvimento e aprimoramento da solução de integração em estudo.

A conhecida "verticalização" empregada nos processos de construção dos Sistemas de Informações em Saúde resultou em aplicações particulares e específicas que atendem a um determinado Programa de Saúde. Estas aplicações ou sistemas via de regra estabelecem uma captura dos dados no chamado nível local: postos e centros de saúde, ambulatórios, hospitais e demais estabelecimentos de saúde, e procedem as remessas de informações para a esfera Municipal e/ou Estadual para processamento. Vários sistemas fazem com que seus dados também prossigam para processamento na esfera Nacional ou Federal.

Em todos estes estágios de armazenamento e processamento de dados, as informações são tratadas de forma estanque, sem que seja possível sequer troca de dados entre estas aplicações. Algumas delas que tratam de temas similares, como a Atenção Básica e alguns programas de saúde específicos, ainda têm fracos dispositivos de intercâmbio, em geral para realização de operações de natureza administrativa e financeira, como observamos na geração de Boletim de Produção Ambulatorial (BPA), rotina presente em alguns aplicativos que necessitam encaminhar dados para o SIASUS. Estudos anteriores (COHN et ali, 2005) já confirmam que de forma geral as políticas de saúde são concebidas fora dos municípios, restando a estes somente as operacionalizações e uso meramente burocrático.

A seguir (Figura 01), um mapa ilustrativo que descreve o "fluxo ortogonal" por onde as informações trafegam, sem possibilidade de tratamento integrado. Existe também o contra-fluxo, não presente no desenho, que retrataria a disponibilização das informações, já tratadas no âmbito federal, para as demais esferas de governos; fato este que ocorre na grande maioria das vezes meses depois de todo o processamento central.

Esta constatação ocasiona paradoxos que merecem atenção como: um determinado município onde ocorre um evento de saúde qualquer, apesar de ser origem da informação, só dispõe da mesma, ou só faz uso da mesma, depois dessa percorrer todo o circuito vertical e ser "oficialmente" processada.

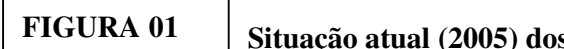

 **Situação atual (2005) dos Sistemas de Informação em** 

**Saúde Verticalizados.** 

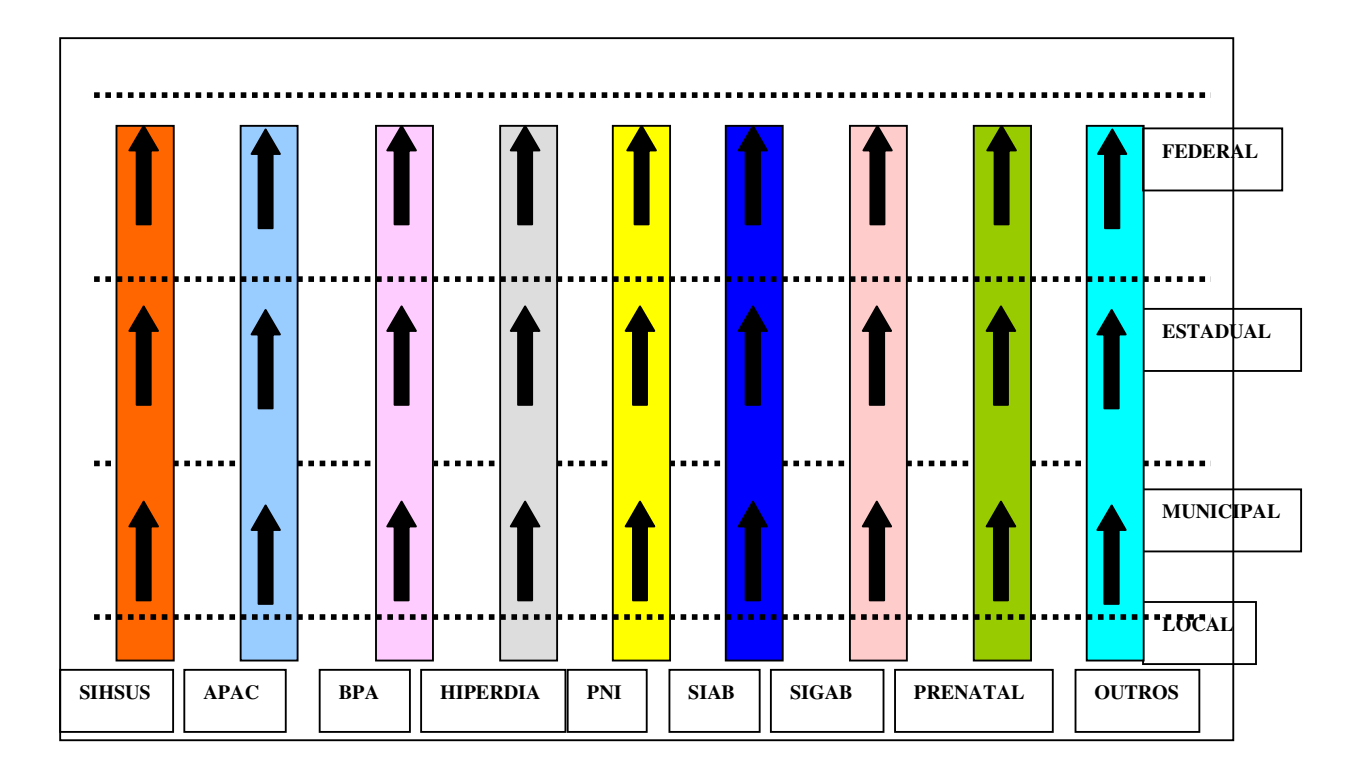

### Fonte: **Elaboração própria**

A justificativa para esforços na construção de um sistema de informação de tratamento integrado fundamenta-se principalmente nos seguintes argumentos:

- o Presença atual de esforços para intercâmbio de dados;
- o Multiplicidade de padrões de representação dos dados;
- o Multiplicidade de tecnologias empregadas e
- o Elevado custo das soluções de integração de informações para gestores de saúde.

Para suprir as necessidades de interoperabilidade entre os sistemas e obtenção de dados padronizados, principalmente os sumarizados de atendimento ambulatorial, diversos sistemas se vêm obrigados a programar artifícios de importação e exportação de seus dados para os demais sistemas. Isto acarreta esforços excessivos e desnecessários de codificação de lógicas para conversão de dados para vários formatos e padrões, além, é claro, de ser uma enorme fonte geradora de distorções e perdas, agravando mais ainda a qualidade das informações e de seus decorrentes usos.

No desenho a seguir (Figura 02) vemos de forma "caricaturizada" o emaranhado de fluxos de importação e exportação atualmente existentes entre algumas aplicações do SUS. No desenho as ligações retratam os envios de informações "de/para" sistemas, por exemplo: O HIPERDIA no nível municipal exporta dados para o VERSIA do SIASUS.

**FIGURA 02** 

**Mecanismos existentes de cruzamento dos sistemas de informações do SUS.** 

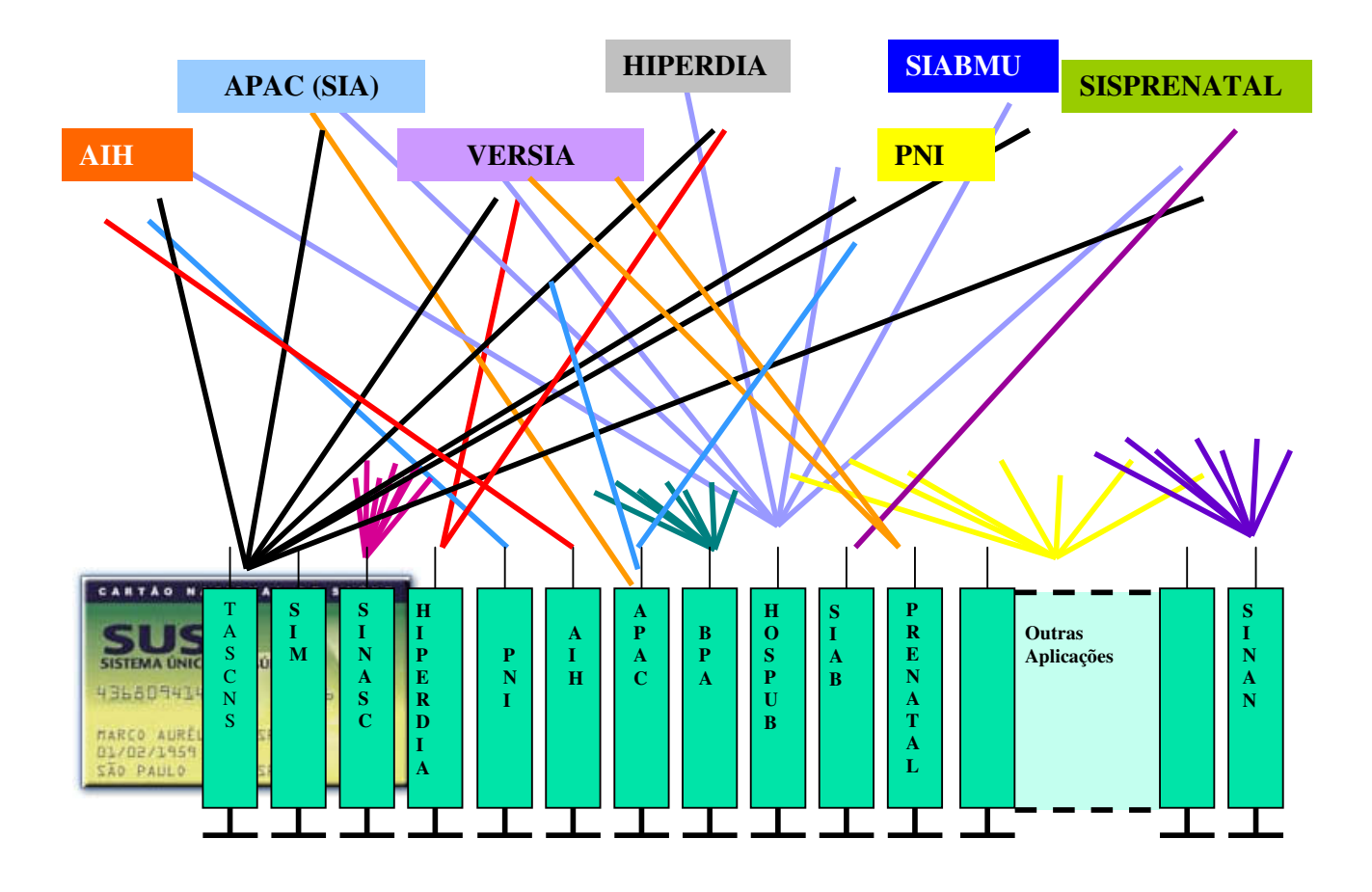

Fonte: **Elaboração própria**

Os sistemas de informações atualmente em uso apresentam sérios problemas de compatibilidade, decorrentes do fato de cada um adotar um padrão específico e único para representação e codificação de seus dados. Dificilmente encontramos sistemas, com exceção daqueles coincidentemente desenvolvidos por uma mesma equipe, que utilizem formatos padronizados para designação de nomes, tamanhos e tipos dos dados.

Cada sistema também adota tecnologias próprias para gerência e controle de transmissão de dados, segurança de informações, rotinas de verificação e diversos mecanismos lógicos similares que poderiam ser desenvolvidos de forma comum através de reaproveitamento de código.

Soma-se a isso emprego de linguagens de programação e tecnologias de banco de dados diversificadas, acarretando problemas sérios de portabilidade e dificuldades na interoperação desses sistemas.

Essa verdadeira profusão de dialetos e técnicas acarreta re-trabalho e um aumento injustificável para integração das informações. Perde-se precioso tempo com elaboração de implementações para conversão e adaptação de rotinas e dados para possibilitar intercâmbio e utilização de informações proveniente de sistemas que a rigor tratam do mesmo tema geral: saúde. Estas tentativas de homogeneização acabam por acarretar uma maior diversificação ainda, gerando várias significações e sentidos singulares (MORAES, 2002).

As soluções de mercado que possibilitariam tratamento de forma conjunta das informações oriundas de sistemas estanques e com sérios problemas de padronização têm custos elevados e em geral incompatíveis com a disponibilidade de recursos em TI na grande maioria das esferas, principalmente a municipal.

Tudo isso justifica o investimento de instituições de caráter federal como DATASUS, no desenvolvimento de uma solução integradora que possa ser adotada sem ônus para as Secretarias Municipais de Saúde de todo o Brasil.

Gestores de saúde carecem de instrumentos que permitam a integração dessas informações. Vasconcellos (1997) já apontava para a necessidade de construção e/ou utilização de novas metodologias e ferramentas para apoio ao processo decisórios dos gestores de saúde.

É importante ressaltar que a discussão sobre o apoio a decisão é algo mais complexo e dinâmico, necessitando maior aprofundamento e exploração; mesmo não sendo objeto deste trabalho, podemos salientar que a construção de novas

tecnologias vislumbra sempre soluções que visem melhorar as condições do processo decisório, no entanto, elas não são uma garantia inequívoca. A tecnologia por si só não estabelece melhorias com seu emprego, vários outros fatores além de contribuir, podem ser determinantes, fazendo com que os instrumentos aplicados sejam mais um componente entre vários.

Amélia Cohn e colaboradores (2005) apontam como tendência geral nos municípios que:

"... *a) a busca de dados, na maior parte das vezes, está vinculada à imposição de se conhecer necessidades específicas de determinados grupos populacionais, seja para fins clientelistas, seja para fins de instalação de determinados serviços ou programas de saúde;* 

*b) a utilização das informações disponíveis nos grandes bancos de dados existentes é extremamente baixa, sobretudo no caso dos municípios de pequeno porte. Isso se deve, segundo os atores locais, não só à discrepância entre esses dados e o dinamismo da realidade local, que tem um ritmo próprio e mais acelerado do que o que é retratado naqueles bancos, como à própria forma como opera o poder local, onde imperam os contatos pessoais;* 

*c) a falta de familiaridade dos funcionários com aqueles dados e a falta de conhecimento para manipulá-los e analisá-los, o mesmo ocorrendo com os representantes dos conselhos municipais de saúde, que tal como o Legislativo, também tendem a funcionar como legitimadores das decisões tomadas pelo Executivo;* 

*d) a precariedade da estrutura de informática instalada, que no caso dos municípios menores é mínima.* "

Mesmo considerando tais tendências, podemos imaginar que se tivermos melhoria nas condições de estrutura de informática e disponibilização de instrumentos realmente de fácil manuseio, que estabeleçam condições de análises mais potentes, gestores municipais poderiam alterar os atuais cenários e motivações para o uso de informações voltadas para o processo decisório.

No entanto, tais melhorias e incorporação de novas tecnologias não garantem soluções de sucesso, portanto é importante termos consciência de que tudo não se resolve apenas com o emprego de tecnologia, em geral um conjunto

33

de fatores críticos de sucesso devem ser analisados e incorporados em qualquer proposta de solução informatizada para a saúde.

É ainda, razoável crer que melhorias nas estruturas de informática e a disponibilização de instrumentos de fácil manuseio presentes nas unidades de saúde do SUS e nas instâncias de coordenação municipais trariam forte influência em questões como:

- A distância entre dado e realidade, que se reduziria, ou ao menos permitiria aceleração nos processos de descoberta de inconformidade de informações.
- Na forma como opera o poder local, trazendo novas configurações em função de uma maior disponibilidade de conhecimento dos dados que pontencializaria as possibilidades de um embate mais democrático, uma vez, que munido de informações, os atores participantes dos processos decisórios teriam maior segurança em suas discussões.

Melhores condições na estruturas de informática e correspondente capacitação dos trabalhadores da área de saúde, no tocante a tecnologias também pode ser justificado pelo próprio argumento da descentralização e da necessidade de construção de uma maior autonomia e capacidade de gestão local, mesmo que a informatização de processos não seja uma garantia absoluta de melhorias.

Algumas iniciativas nesse sentido já foram anteriormente experimentadas, como por exemplo, o Sistema do Cartão Nacional de Saúde – SCNS (CNS, 2001), que não obteve grandes sucessos em seus processos de implantação. Parte deste insucesso se deveu, talvez, a forma e as escolha em seu projeto piloto, que além de ter um porte demasiadamente grande, inviabilizou todas as tentativas de controle, acompanhamento e expansão de suas experiências.

Atualmente, o DATASUS permanece envidando esforços na integração dos sistemas de âmbito local, a solução Gerenciador de Informações Locais – GIL (GIL, 2005), sucessor do SIGAB, que se destina à informatização da rede ambulatorial básica, permitindo a coleta e tratamento de informações relativas ao PNI, PACS/PSF, HIPERDIA, SISPRENATAL e outros componentes do SIASUS.

O GIL tem trazido enormes avanços nos processos de integração e modernização dos processos de trabalho em unidades de saúde, permitindo que não sejam mais necessárias repetições e re-coleta de dados de pacientes e principalmente oferecendo uma ferramenta moderna e ágil para gestão local em saúde que espelhe a real condição das unidades de saúde.

Os argumentos elencados no âmbito desta dissertação dão sustentação à construção de uma solução de integração para esfera municipal, com possibilidade de adaptações para utilização nas demais esferas de governo.

### **II – O INTEGRADOR**

#### **2.1 – Um breve histórico**

O Integrador vem sendo desenvolvido desde 2005 no DATASUS de forma empírica, e se utilizando apenas dos levantamentos de necessidades junto a gestores municipais e as experiências de trabalhos anteriores dos profissionais envolvidos na sua construção.

Em 2005 uma equipe de cerca de seis profissionais tiveram como incumbência estudar uma possível padronização das informações que eram capturadas, tratadas e armazenadas nos SIS mantidos pelo DATASUS. Este trabalho resultou não em uma padronização, mas sim em uma aproximação dos padrões relativos a tamanho e tipo dos dados armazenados nos sistemas e formulários de documentação mais regulares.

A partir deste trabalho foi pensada uma redução nos mecanismos de transmissão que vinham sendo utilizados com esforços redundantes decorrentes da necessidade dos sistemas de transmitir suas informações de um nível para outro. Esta constatação se devia ao fato de cada sistema desenvolver mecanismos próprios de transmissão de dados sem a preocupação de busca de dispositivos já existentes que cumprissem essa finalidade. Este foi o ponto de partida para constituição da primeira proposta do Registro Eletrônico que possibilitasse uma transmissão padronizada.

Com o levantamento de dados pertencentes a alguns sistemas, inicialmente elencados os de atenção ambulatorial, se deu o desenvolvimento de uma página que pudesse ser utilizada em uma secretaria municipal para recebimento das informações oriundas destes sistemas.

Faltava a construção de uma base de dados para armazenamento destas informações e para tal outro levantamento foi realizado, agora de todos os modelos de dados e bases físicas de dados utilizadas nos sistemas elencados. Constituía-se então em meados de 2006, a primeira versão do Integrador.

Nos anos de 2007 e 2008, foram realizadas instalações em alguns municípios, em especial um acompanhamento muito próximo no município de Niterói, escolhido não somente pela proximidade, mas também para servir como observatório e fonte de levantamento de necessidades de aprimoramento da
solução em construção. Esta parceria continua até os dias de hoje (2009), trazendo enormes retornos no processo de melhoria do sistema.

Algumas iniciativas na direção da integração de sistemas, também foram desenvolvidas em períodos recentes, como grande exemplo, citamos o GIL (Gerenciador de Informações Locais), uma evolução do sistema SIGAB (Sistema de Gerenciamento de Ambulatório Básico) que tem como base a integração de sistemas locais que processam informações em unidades de saúde de programas específicos. A utilização do sistema GIL, em alguns municípios nos tem trazido informações de que unidades ambulatoriais munidas de instrumentos de informatização têm obtido resultados na melhoria dos níveis de organização do serviço de saúde. Apesar de ainda incipientes, tais experiências tem demonstrado uma tendência crescente a favor do uso de ferramentas que consolidem os processos de atenção básica e suas informações pertinentes.

Ao nos perguntarmos sobre quais são as necessidades de tratamento da informação no nível municipal, nos deparamos com questões complexas e de difícil determinação; mas apesar de não enveredarmos para estudos mais profundos sobre as necessidades dos gestores municipais, podemos aventar a hipótese de que esses têm sido cada vez mais demandados por soluções que requerem tratamentos mais abrangentes, ou seja, que mesclem informações sobre várias áreas da saúde.

A solução integradora permite diversas combinações de sistemas nos municípios, e de forma natural, com adaptações apropriadas, pode vir a ser empregado no estado e também no nível nacional; evidentemente com as devidas alterações e consolidações de informações de interesse para as diversas esferas de governo.

Apesar da proposta de integração ser de açambarcar todos os possíveis sistemas de informações em saúde, cabe uma breve explanação sobre alguns sistemas de informações do  $SUS<sup>2</sup>$  que foram contemplados inicialmente pela solução de integração proposta. Estes não sofreram nenhuma modificação, a não ser a de geração/exportação para o Integrador:

 $\overline{a}$ 

 $2$  Os sistemas escolhidos foram: GIL, HIPERDIA e SISPRENATAL. A escolha dos mesmos se deu pelo fato dos dois últimos estarem sofrendo um processo de incorporação pelo primeiro. E também por questões operacionais optou-se por abranger no INTEGRADOR primeiramente os sistemas de informações que tratam de dados ambulatoriais, em seguida os de média e alta complexidade e finalmente os demais que tratam dos dados de nascimento, mortalidade, epidemiológicos e outros.

• SIGAB ou GIL: O Sistema de Gerenciamento de Ambulatório Básico foi o aplicativo precursor desenvolvido pelo DATASUS para informatização dos ambulatórios públicos do SUS. A partir de 2005 o SIGAB vem sendo substituído pelo seu sucessor: O GIL (Gerenciador de Informações Locais), que se destina à informatização da rede ambulatorial básica do Sistema Único de Saúde – SUS auxiliando na administração dos seus processos e fornecendo informações sobre a morbidade da população atendida, subsidiando os gestores nas tomadas de decisões. Permite o monitoramento e o planejamento contínuo do sistema de saúde no Município.

(GIL, 2005).

• HIPERDIA: Sistema desenvolvido pelo DATASUS para os programas de atenção aos portadores de hipertensão arterial e/ou diabetes mellitus, disponível para estados e municípios que permite: o cadastramento de portadores, o seu acompanhamento, a garantia do recebimento dos medicamentos prescritos, ao mesmo tempo em que, em médio prazo, poderá ser definido o perfil epidemiológico desta população e o conseqüente desencadeamento de estratégias de saúde pública que levarão a modificação do quadro atual, a melhoria da qualidade de vida dessas pessoas e a redução do custo social.

(HIPERDIA, 2002).

• SISPRENATAL: Software desenvolvido pelo DATASUS que permite o adequado acompanhamento das gestantes do Programa de Humanização no Pré-Natal e Nascimento (PHPN), no SUS. No SISPRENATAL está definido o elenco mínimo de procedimentos para uma assistência pré-natal adequada. Permite o acompanhamento da gestante desde o início da gravidez até a consulta de puerpério. (SISPRENATAL, 2002).

## **2.2 – Métodos e processos de gerenciamento utilizados no Integrador**

O Integrador não é simplesmente mais um Sistema de Informações em Saúde (SIS). Se fosse um mero produto do processo de desenvolvimento de sistemas, abordagens metodológicas clássicas e ortodoxas dariam conta de sua feitura. Por se tratar do desenvolvimento de uma solução informatizada que prevê utilização de sistemas, bancos, aplicações e páginas na Internet, Extensible Markup Language - XML, ferramentas de recuperação e tabulação de dados, uso de ferramentas livres e concepção de código aberto, faz-se necessário o emprego de um mix de técnicas e métodos de investigação científica que incorpore boas práticas em especial na área de desenvolvimento de sistemas, modelagem de dados e gerência de projetos.

Portanto, foram adotadas algumas estratégias metodológicas relativas às disciplinas conhecidas do processo de engenharia de software. Adicionalmente, adotamos o modelo de ciclo de vida evolutivo e incremental de desenvolvimento de sistemas, mas formatado em fases lineares para os momentos de enunciação e concepção, e também faremos uso de fases com iterações nas etapas de implementação. Nos aspectos relacionados à Gerência de Projeto utilizamos as abordagens do Project Management Body of Knowledge – PMBOK. (PMI, 2002).

De forma a permitir uma visão transversal, são apresentadas a seguir os métodos, técnicas e ferramentas que foram e continuam sendo utilizadas em alguns processos disciplinares e na sequência, dando uma visão no tempo: as fases, etapas e produtos resultantes que norteiam os trabalhos em desenvolvimento:

Métodos, técnicas e ferramentas em utilização:

- No Desenvolvimento de Sistemas e Páginas:
	- o Método de Análise Estruturada e Essencial de Sistemas ( pouco empregado, algum aspecto no tocante à dicionarização). (YOURDON, 1980), (WETHERBE, 1986) e (MCMENAMIM, 1991).

39

- o Método de Análise Vital de Sistemas (na abordagem de modelo de negócio e qualidade em sistemas). (SOARES NETO, 1993).
- o Métodos Orientados por Objetos: Processo Unificado de Software RUP e PDS, proposto pelo DATASUS (mais intensamente empregado, mas com adaptações para aplicações em web e prototipação em sistemas). (FILHO, 1990), (PDS, 2002), (SOMMERVILLE, 2003) e (PFLEEGER, 2004).
- o Processo de Desenvolvimento Colaborativo, proposto pelo DATASUS (com emprego na construção de soluções livres e abertas, em especial no controle de versionamento). (PDC, 2004).
- Na Proposta de Planos de Testes:
	- o Processo de Testes de Software, proposto pelo DATASUS (apenas como indicativo para aplicação futura). (PTS, 2004).
- Na Gerência de Projetos:
	- o Métodos e Técnicas do Universo de Gerência de Projetos (PMI, 2002).
- Na Implementação das Bases de Dados:
	- o Métodos e Técnicas de Modelagem de Dados e Construção de Banco de Dados Relacionais (de forma integral na Base de Produção e em alguns aspectos acrescidos de técnicas de Datawarehouse e Datamart para a Base de Consulta). (DATE, 1986).
- Na Construção do Documento Final do Projeto:
	- o Métodos e Técnicas da Pesquisa (de forma parcial). (VASCONCELOS, 2002).

40

Por estarmos utilizando métodos e técnicas que prevêem iterações, ou seja, arcabouços que se utilizam de abordagens cíclicas, onde ocorrem repetições constantes, tornando o processo extremamente iterativo e incremental, as fases e etapas desenvolvidas no projeto sofrem alterações e repetições de forma dinâmica.

Para efeito de esclarecimento todas as fases: Preparatória (Pré-Concepção), Concepção e Elaboração, Construção, Testes, Implantação e Revisões, já foram efetuadas em sua primeira iteração pela equipe de desenvolvimento do DATASUS, no período de 2005 a 2008. Neste trabalho de análise crítica e melhoria de proposta de solução foram refeitas, na segunda iteração, somente as fases: "Preparatória" e a de "Concepção e Elaboração", conforme descrito anteriormente. A seguir o detalhamento das fases de Construção e Testes, as fases de Implantação e Revisões vêm ocorrendo a critério da demanda e procura pelo sistema por parte dos municípios que têm demonstrado interesse na implantação do Integrador.

# Fase de Construção

Composta das seguintes etapas:

- Construção dos componentes de conversão de dados.
- Construção do site de operacionalização dos processos de recebimento dos dados oriundos das aplicações legadas e novas.
- Montagem da Base Municipal de Informações de Saúde, conjugada com os Cadastros Municipais de Estabelecimentos de Saúde e de Cidadãos Usuários do SUS.
- Desenvolvimento das aplicações e componentes de carga na base de dados e de utilização do Repositório Nacional de Tabelas.

### Fase de Testes

Composta das seguintes etapas:

- Validação do Registro Eletrônico de Saúde RES.
- Realização dos testes em ambiente restrito.
- Determinação do ambiente municipal piloto e de realização de testes com massa de dados real.
- Coleta de resultados e elementos de revisão da solução.

Para obtenção de uma abordagem sistêmica e operacional, as etapas e fases constantes no planejamento de execução do trabalho foram convertidas em tarefas (atividades) dispostas no cronograma geral que é apresentado no Anexo B.

Por se tratar de um trabalho real e em andamento no DATASUS, estão presentes no cronograma atividades já realizadas, em realização e futuras, passíveis sempre de alterações, dado o dinamismo empregado no processo de construção da solução e as conduções políticas que sempre ocasionam revisões e mudanças de percurso na área pública.

Este cronograma foi elaborado, resgatando-se o histórico do que foi desenvolvido até a presente data e fases, etapas e atividades em andamento, tais tarefas são de responsabilidade da equipe do DATASUS que constroem o Sistema Integrador.

Como foi adotado um processo de desenvolvimento de forma iterativa, ficou somente detalhada a tarefa de Revisões Bibliográficas (objeto deste estudo), sendo apresentadas somente as previsões gerais de prazos, sem especificação minuciosa das atividades desenvolvidas.

São sugeridas para serem realizadas, ainda que de forma preliminar, mas com indicações para futura consolidação, atividades que possibilitem subsídios para construção de propostas para as seguintes questões:

- Formulação de esquemas para estabelecimento do consenso e sustentação legal da solução.
- Plano de implantação compatível com a agenda, interesses e características próprias das Secretarias Municipais aderentes à solução.
- Extensão e adaptações com vistas a permitir utilização em outras esferas de governo.
- Desenvolvimento de abordagens novas de explorações de dados para a gestão e supressão de rotinas redundantes.

## **2.3 – Padronização dos dados**

Até a presente data não temos uma padronização completa de todos os dados componentes dos SIS, no entanto a partir do mapeamento<sup>3</sup> realizado nos arquivos de armazenamento dos dados dos sistemas apresentados a seguir, foi possível a consolidação dos formatos de documentação das bases de dados dos seguintes  $SIS<sup>4</sup>$ :

- AIHSIH Autorização de Internação Hospitalar do Sistema de Informação Hospitalar
- APACMAGSIA Autorização de Procedimento de Alta Complexidade Magnética do Sistema de Informação Ambulatorial
- BPASIA Boletim de Produção Ambulatorial do Sistema de Informação Ambulatorial
- HIPERDIA Sistema de Cadastramento e Acompanhamento de Hipertensos e Diabéticos
- PNI Programa Nacional de Imunização
- SIABMUN Sistema de Informação da Atenção Básica (Módulo Municipal)
- SISPRENATAL Sistema do Programa de Humanização no Pré-Natal e Nascimento.

A seguir a figura 3 apresenta alguns recortes dos padrões de documentação existentes até o momento da consolidação, estes recortes representam os conteúdos dos arquivos que armazenam os dados dos sistemas:

 $\overline{a}$ 

<sup>&</sup>lt;sup>3</sup> Neste trabalho não foi realizada uma investigação completa envolvendo todas as características de todos os SIS existentes, mas somente um levantamento simplificado das informações pertinentes a forma de documentação dos layouts dos arquivos de dados de alguns sistemas que integraram o projeto Integrador.

<sup>4</sup> A escolha inicial de utilizarmos GIL, HIPERDIA e SISPRENATAL, sofreu modificações e extensões para englobar um número maior de sistemas sobre os quais foram realizados os trabalhos de consolidações de padrões de documentação.

# **FIGURA 03 Recortes de padrões de documentação**

# **Sistema de Informação em Saúde Trecho da documentação: Layout de arquivo Sistema AIHSIH – Autorização de Internação Hospitalar do Sistema de Informação Hospitalar**

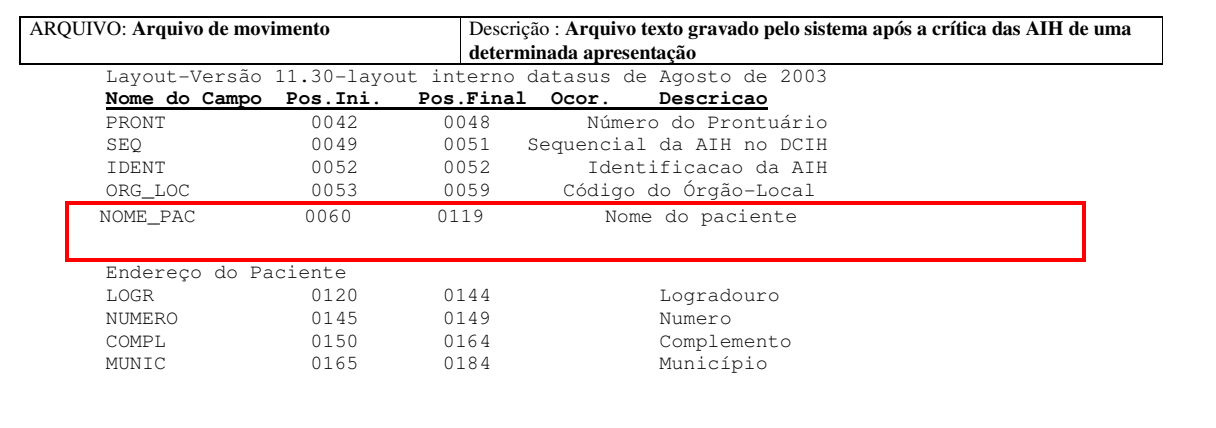

# **Sistema APACMAGSIA – Autorização de Procedimento de Alta Complexidade Magnética do SIA**

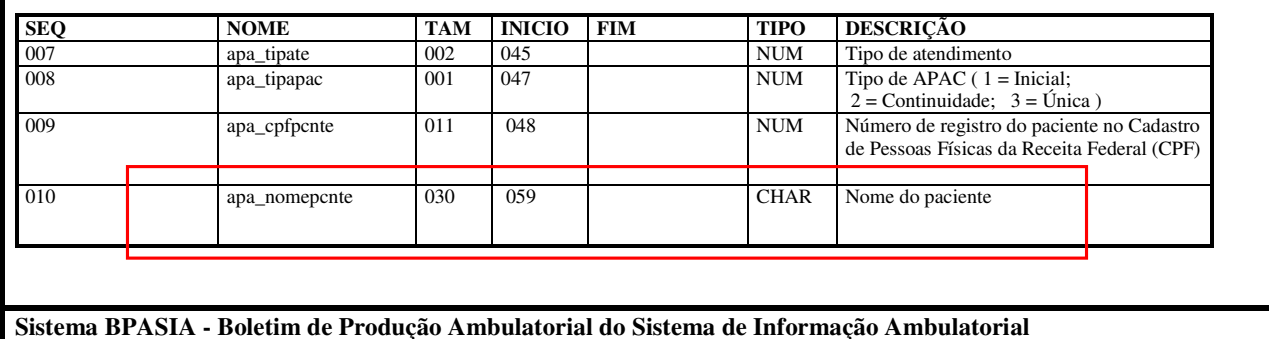

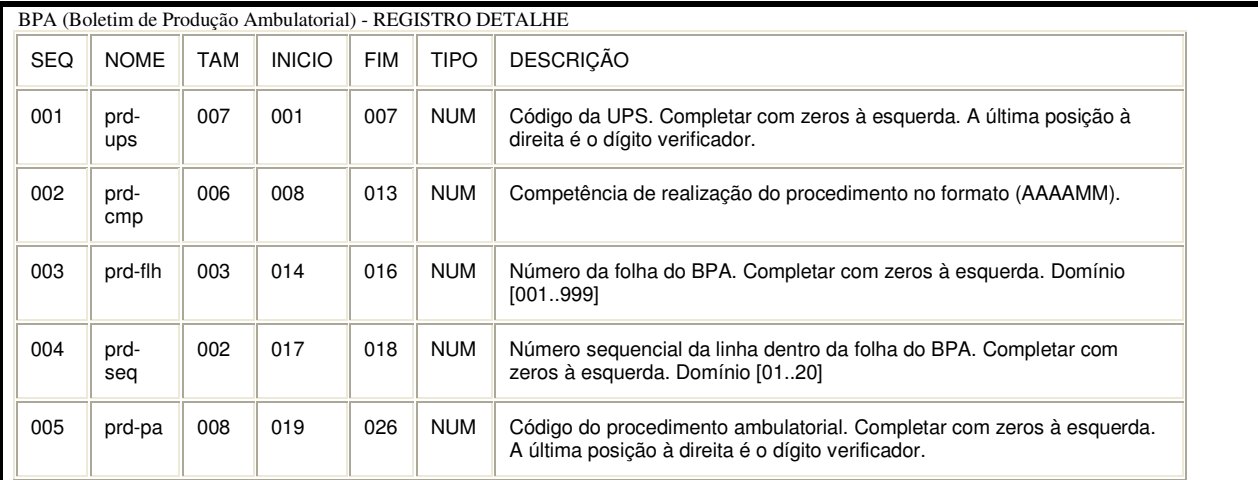

# **Sistema HIPERDIA – Sistema de Cadastramento e Acompanhamento de Hipertensos e Diabéticos**

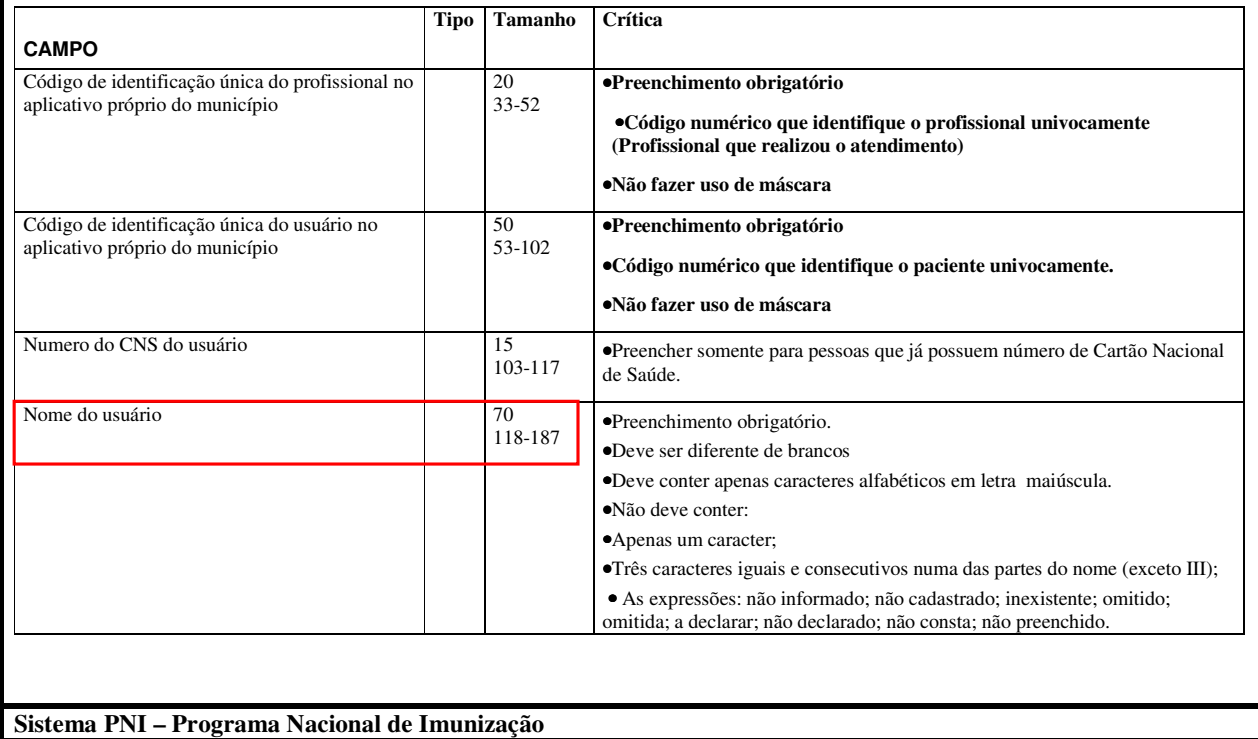

Arquivo UNIDBAXX. dbf(Unidades de Saúde), UnCmSlXX.dbf (Grupamento de Municípios), UnRiscXX.dbf (Risco) UnSileXX.dbf (Silencioso) ou UniMunXX.dbf (Municípios/Regionais) - Conteúdo: Tabela de unidades de saúde e os relacionamentos com os municípios e regionais a que está subordinada

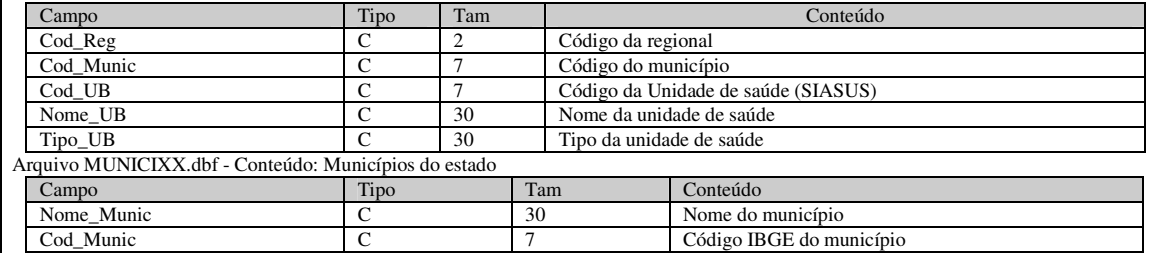

#### **Sistema SIABMUN – Sistema de Informação da Atenção Básica (Módulo Municipal)**

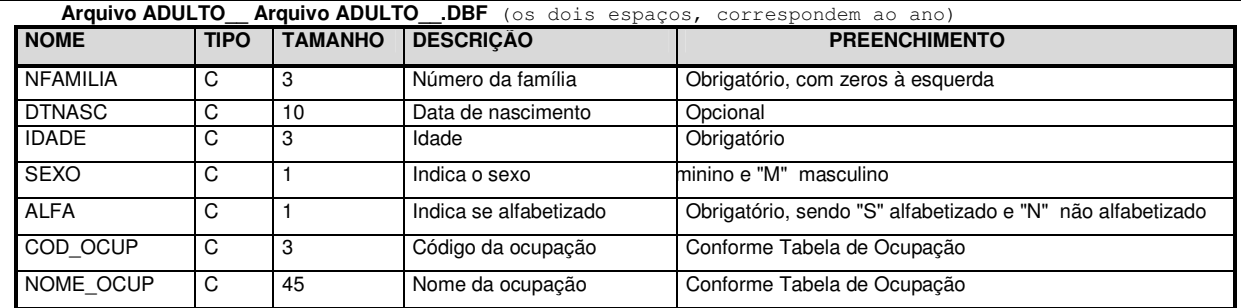

## **Sistema SISPRENATAL – Sistema do Programa de Humanização no Pré-Natal e Nascimento**

Arquivo de Cadastro da Gestante – **CADGEST**– *Índices: INDNOME* – C\_NOMEGEST *INDUPS* – COD\_UPS + C\_NOMEGEST *CODIBGE* – COD\_IBGE+COD\_UPS *Índice primário:* COD\_GEST

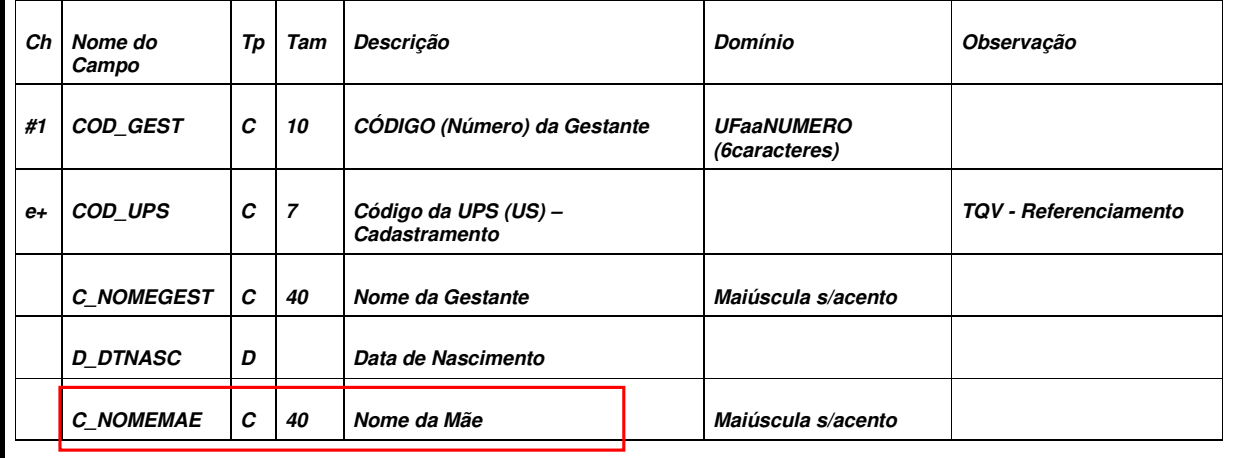

Fonte: **Elaboração própria**

Nestes recortes é fácil observar que, como exemplo, para estes sete sistemas, existem seis formas semelhantes, mas não iguais de documentação de layout, observa-se ainda que para um simples dado de nome de paciente, usuário ou gestante são utilizados vários tamanhos.

A seguir um quadro comparativo figura 4 que apresenta para quatro sistemas selecionados a variação de tamanho para a informação *Nome do Paciente*:

# **FIGURA 04 Quadro comparativo de documentações de layout**

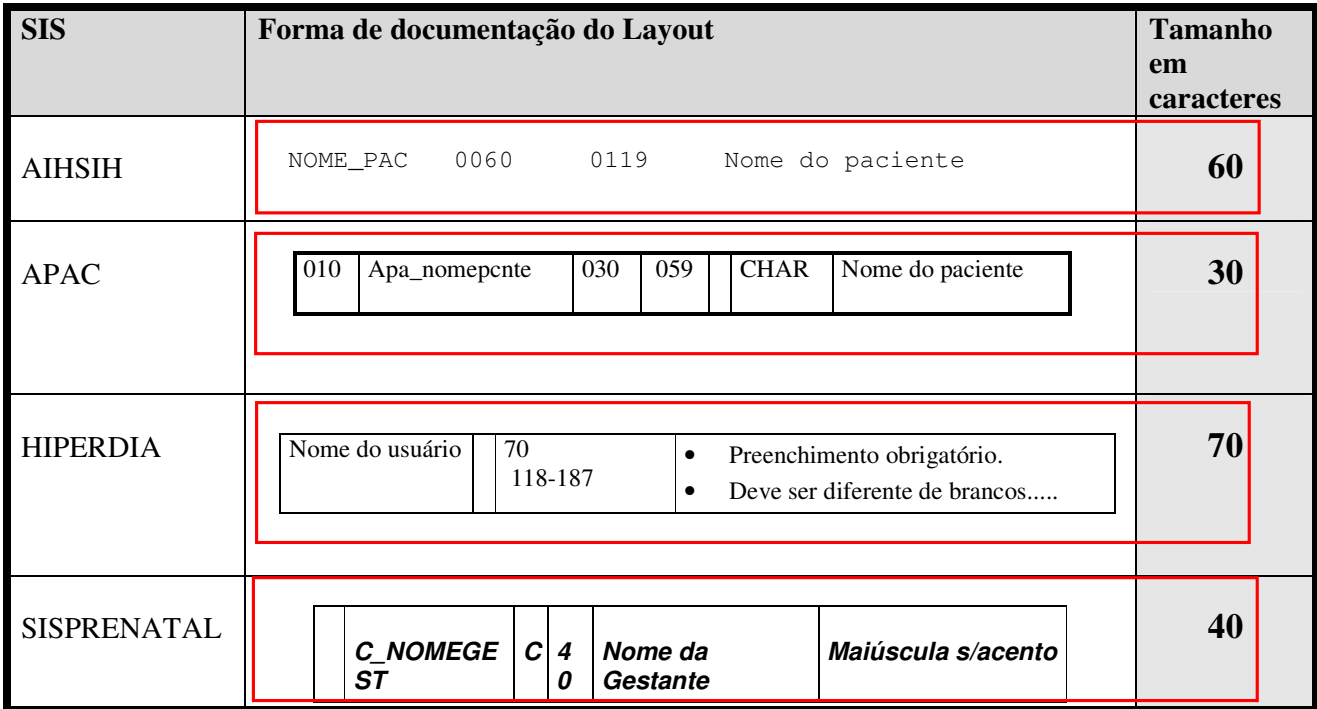

Fonte: **Elaboração própria**

Tal falta de padronização se segue ao longo de toda a extensão de dados coletados e armazenados nos SIS existentes. Quando sequer obtemos uma padronização mínima dos dados processados em um SIS, dificuldades enormes também são encontradas nos processos de integração e interoperação dos sistemas. A falta de padronização não é somente um inconveniente na documentação dos sistemas, ela gera sérias implicações nos processos de

manutenção, tanto evolutiva como adaptativa dos sistemas. Como contribuição para diminuição dessa situação foi sugerido aos responsáveis pelo desenvolvimento e documentação o seguinte padrão para layout dos aplicativos, fruto da análise e consolidação dos layouts existentes:

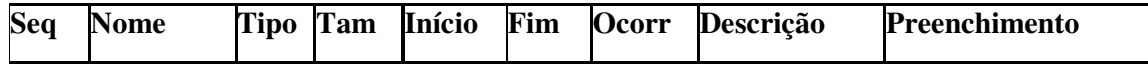

• Legenda:

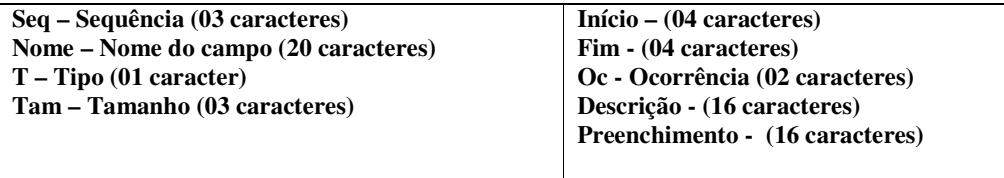

A seguir exemplos de trechos comparativos da proposta de novo padrão de layout:

# **FIGURA 05 Novo padrão de layout de aplicativos**

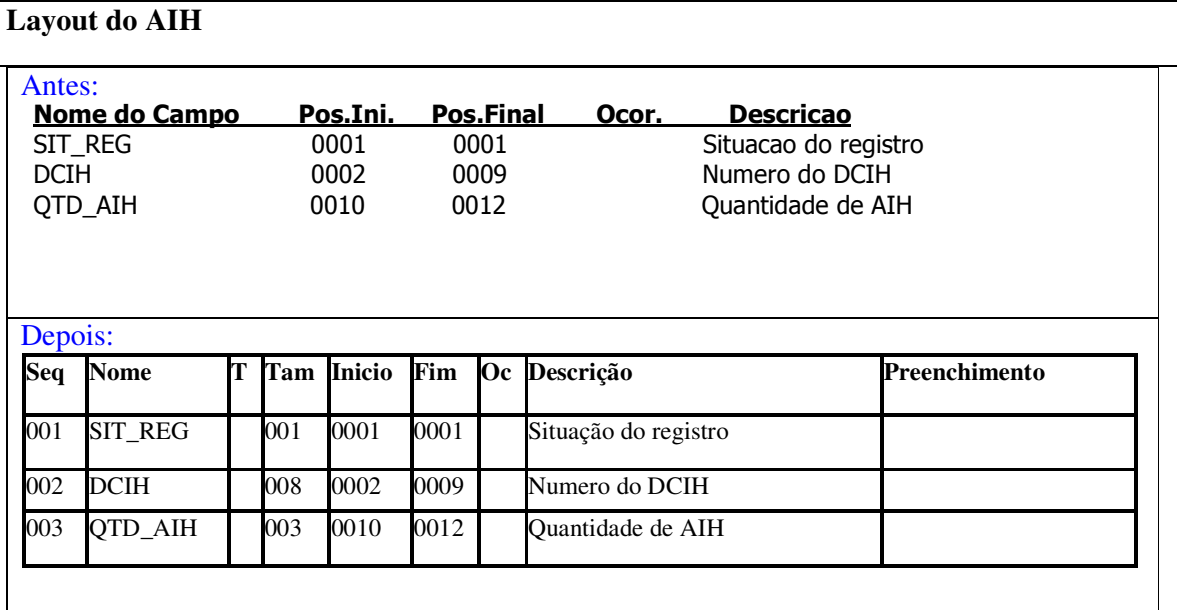

# **Layout do APAC Magnético**

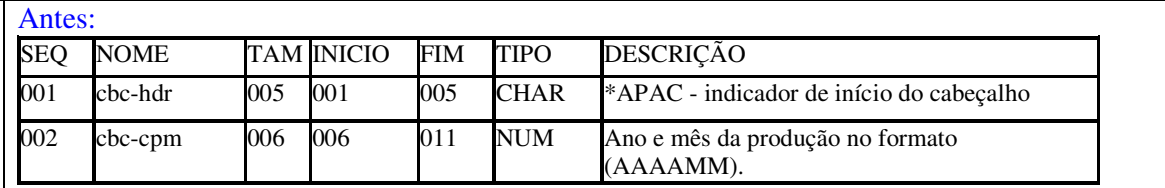

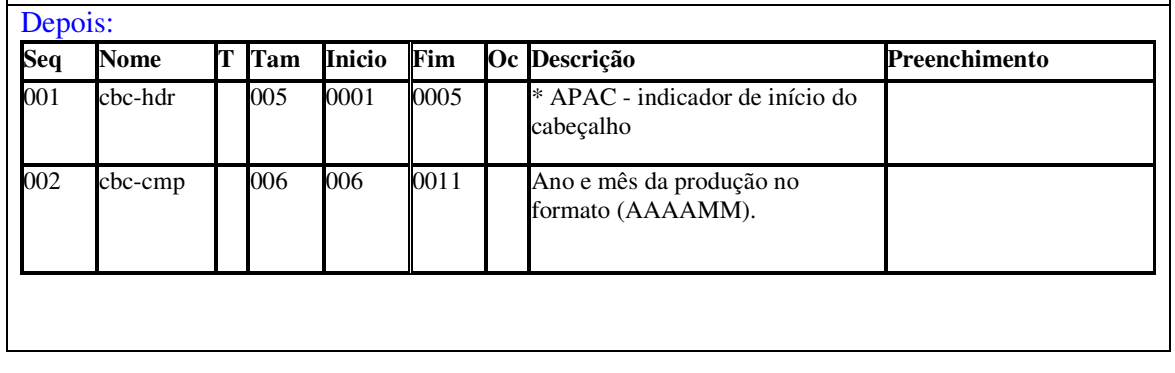

Fonte: **Elaboração própria**

Os layouts completos dos sistemas analisados e os formatos padronizados encontram-se na íntegra no Anexo A.

Este pequeno trabalho de consolidação de layout de documentação de registros nos SIS, apesar de aparentemente parecer um esforço pequeno e sem importância, nos leva a uma percepção clara de que não basta simplesmente criar novos sistemas com soluções próprias e documentações específicas, pelo contrário, a cada novo desenvolvimento de um SIS é necessário um levantamento dos padrões e sistemas já existentes de tal forma a não permitir despadronizações e redundâncias de trabalho. Registros padronizados e documentações padronizadas criam facilidades nos processos de integração e interoperabilidade dos sistemas de informações de modo geral, em especial nos Sistemas de Informações em Saúde, mesmo considerando as especificidades inerentes a cada área de saúde e seus respectivos instrumentos de informatização, a busca pela padronização deve ser um empreendimento e preocupação constante por parte das equipes desenvolvedoras dessas soluções.

A padronização é um elemento vital para qualquer processo de integração de sistemas, com o Integrador, não é diferente, sua consecução depende inteiramente de padronização. Resolver problemas de falta de padronização contribui significativamente para a implementação da integração dos SIS.

# **III – O REGISTRO ELETRÔNICO DE SAÚDE (RES)**

## **3.1 – Consolidação de registros**

A busca de estabelecimento de um registro único que pudesse reunir de forma padronizada toda informação referente à saúde é uma tarefa por demais complexa, mas tem conseguido nos últimos anos progressos. Iniciativas como o Open Eletronic Health Record (OPENEHR) demonstram que não só este esforço vem avançando, mas também relevantes vantagens têm sido conquistadas com a utilização de mecanismos e nomenclatura que estabelecem categorias e estruturas padronizadas para representação da informação em saúde.

No caso do Integrador, a solução alcançada não antagoniza com o que é preconizado nestas iniciativas internacionais já de certa forma consagradas. Como conseguir um registro que ao mesmo tempo consiga suportar informações de saúde que tratem dados relativos às áreas tão específicas e altamente fragmentados? Como conceber em um mesmo arcabouço de representação, dados de atenção à saúde (de média e alta complexidade) com os referentes à vigilância epidemiológica e sanitária, e também os dados vitais oriundos de sistemas de mortalidade e nascimentos? Questões como estas tem caminhos de solução complexos e ainda carecem de muitos estudos, no entanto, nesse percurso, avanços podem ser obtidos se aproximações sucessivas forem sendo desencadeadas na direção de uma padronização.

O caminho escolhido para o Integrador foi o de levantar as coincidências de informações tratadas e a partir destas estabelecer um conjunto comum de dados. Utilizando-se os mesmos sistemas em que foi efetuada a padronização das tabelas de documentação de layout: AIHSIH, APACMAGSIA, BPASIA, HIPERDIA, PNI, SIABMUN e SISPRENATAL; percebe-se que nem sempre encontramos em comum um único subconjunto, como por exemplo, dados sobre paciente que em alguns casos os registros são consolidados ou tratam de ações dirigidas a grupos ou família, da mesma forma o profissional de saúde participante da ação de saúde nem sempre está presente nos conjuntos de dados.

Como então ancorar informações de temas distintos? Nossa proposta encontra a amarração na seguinte constatação: independente do que aconteça em termos de saúde, internação, óbitos, atendimento ambulatorial, vacinação;

51

podemos compreender estes como sendo eventos, eventos de saúde, que ocorrem em algum espaço geográfico e em algum momento do tempo. Estabelecemos então duas dimensões iniciais de ancoramento das informações em saúde: Onde e Quando. Falta juntar mais três dimensões características do evento: Quem, ou seja, qual foi o paciente ou grupo alvo do evento; Por Quem, quem participa do evento como agente executor, ou seja, qual médico, ou profissional de saúde qualquer envolvido no acontecimento; e por fim "O Que", esta estabelece o que foi realizado ou o que aconteceu, um atendimento, uma autorização de procedimento de alta complexidade, um acompanhamento, etc.

Esta última dimensão "O Que" é a mais difícil de obter-se uma padronização, o conjunto de dados pertinente a esta dimensão é grande para todos os SIS específicos. Nas demais dimensões, Onde, Quando, Quem, Por quem existem variações principalmente no tocante aos participantes do evento em saúde, mas em existindo tais informações, estas são no mínimo bastante semelhantes e não são gerados transtornos para padronização.

Com estas idéias, constitui-se o Registro Eletrônico de Saúde (RES), como vemos na figura 6 a seguir, que ilustra os conjuntos de dados componentes do RES. A dimensão "O que" contem um conjunto mínimo de dados em seu identificador e as demais informações de saúde se distribuem nos blocos seguintes: Dados de Saúde, Procedimentos, Medicamentos, Exames e Imunobiológicos. O termo "lote" refere-se a um conjunto de dados que encabeça o registro, comumente designado *header*.

# **Detalhamento do RES FIGURA 06**

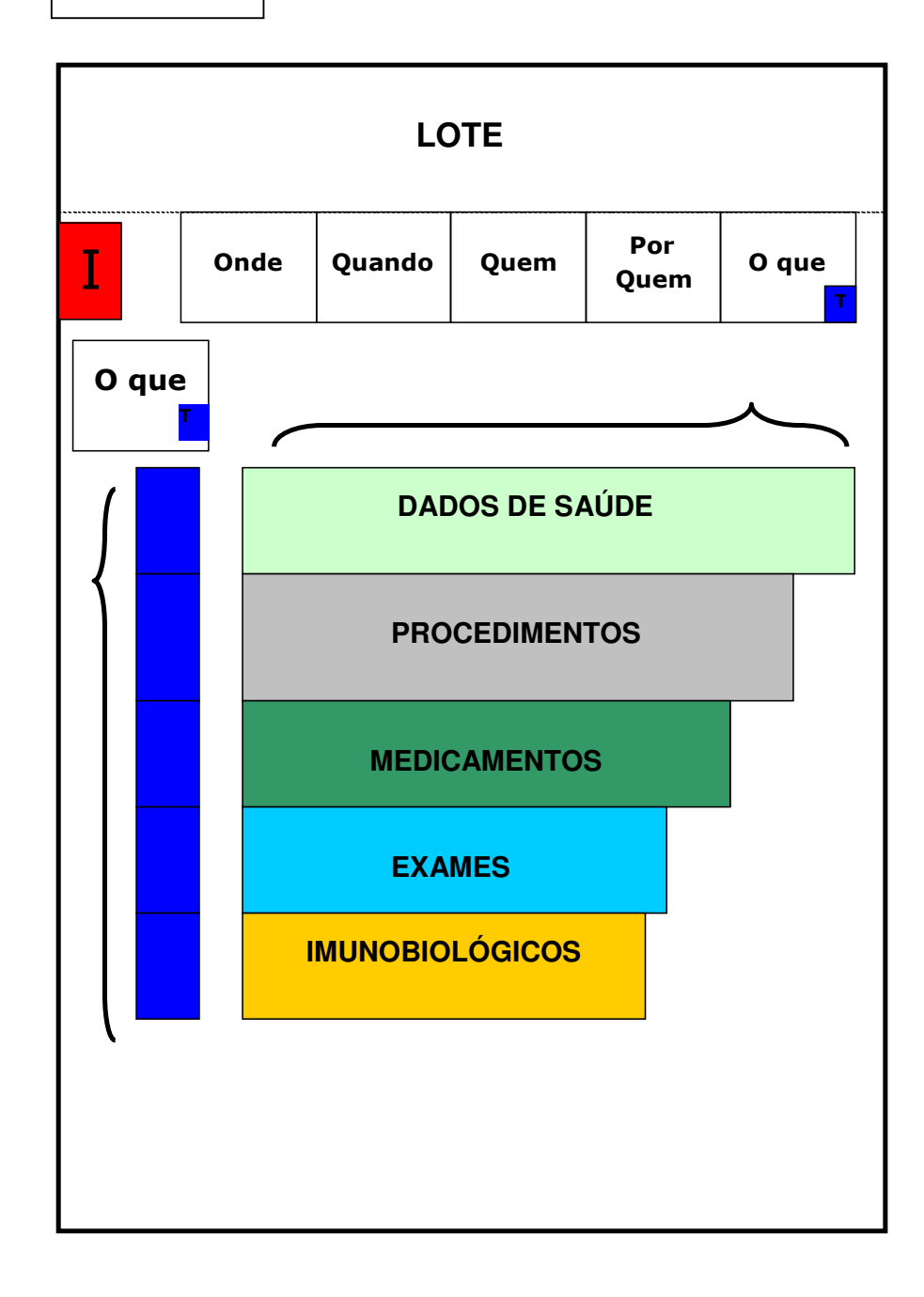

# Fonte: **Elaboração própria**

### **3.2 – Divisão de campos**

O RES foi concebido para ser utilizado em XML, ele é um registro público, ou seja, encontra-se disponível em um site público, sua especificação consta do site do DATASUS, abaixo um exemplo de seu preenchimento, contendo dados fictícios:

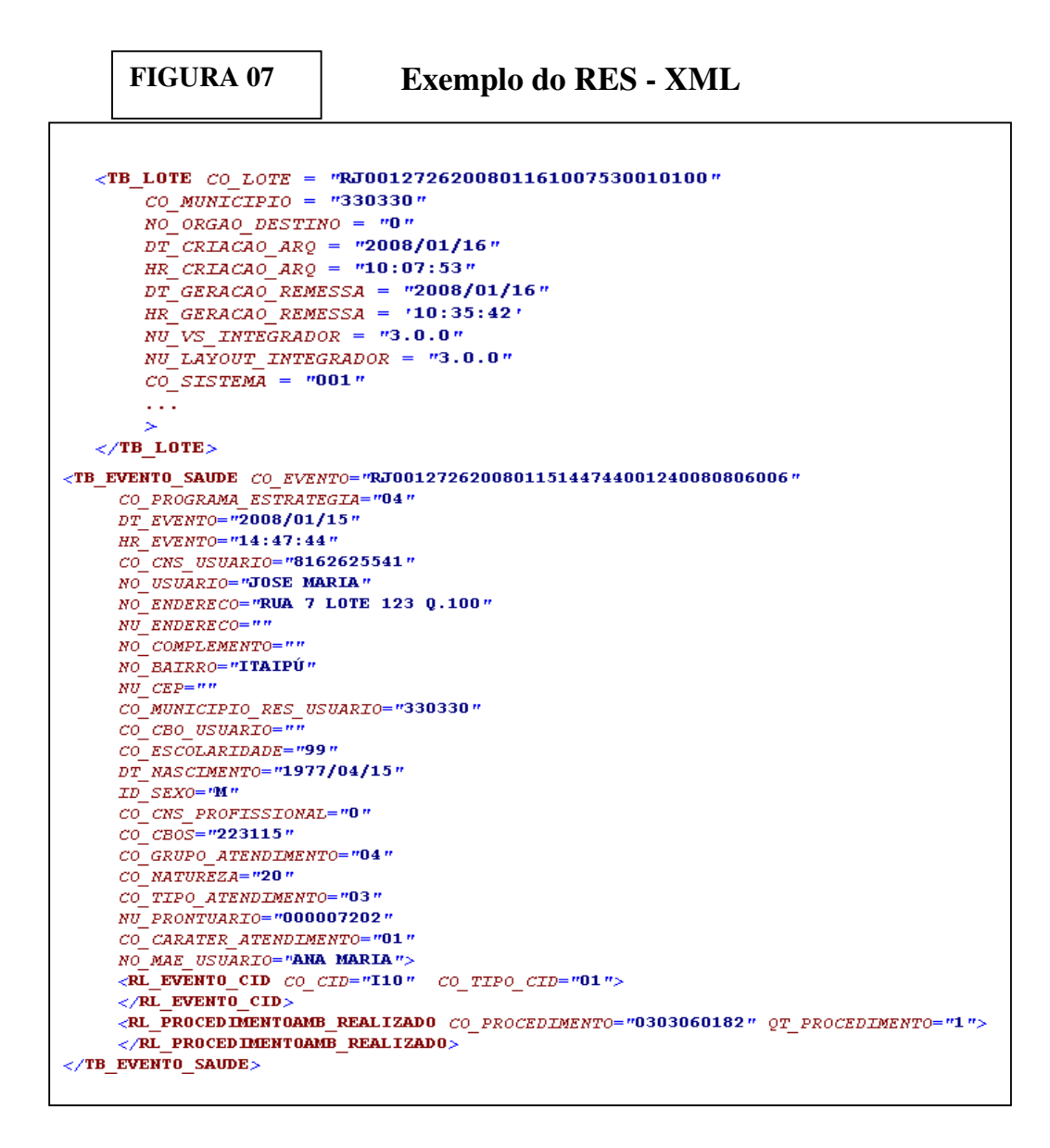

Fonte: adaptado do exemplo constante no **Site do DATASUS** 

**(**http://www.datasus.gov.br**) acessado em 05/10/2009.**

# **3.3 – O Dado de Saúde**

No RES as informações sobre: Procedimentos, Medicamentos, Exames e Imunobiológicos estão contempladas e resolvidas, abrangendo para cada uma delas a seguinte configuração:

# Procedimentos

 Tanto ambulatorial quanto de alta complexidade constam seguindo padrões estabelecidos pela consolidação de procedimentos constante na Tabela Única de Procedimentos (TUP) suportando no RES os seguintes conteúdos:

- Procedimento secundário ou especial, informações pertinentes e quantidade;
- Procedimento solicitado e quantidade e
- Procedimento realizado e quantidade.

## Medicamentos

 É adotado para o RES o padrão de tabela de Medicamentos – CNS do Repositório de Tabelas Corporativas do Ministério da Saúde, suportando os seguintes conteúdos:

- Medicamento prescrito e informações pertinentes e
- Medicamento aplicado e informações pertinentes.

# Exames

 É adotado para o RES o padrão de tabela de Exames – CNS do Repositório de Tabelas Corporativas do Ministério da Saúde (REPOSITORIO, 2008), suportando os seguintes conteúdos:

- Exame solicitado e
- Exame realizado.

# Imunobiológicos

 É adotado para o RES o padrão de tabela de Imunobiológicos IMUNO.DBF do PNI suportando o seguinte conteúdo:

• Imunobiológico aplicado e informações pertinentes.

Outras informações passíveis de padronização estão presentes no RES e têm sua configuração completa no Anexo C, onde além da especificação completa do registro em XML e sua DTD, também consta um breve guia rápido de validação do XML.

Inúmeras informações de diversos SIS, por terem caráter extremamente específico ou apresentarem conteúdos e formatos distintos e despadronizados, foram reunidas e suportadas pela solução de utilização de uma espécie de metadado batizado como: Dado de Saúde. O advento de utilização de um dado deste tipo permitiu que se pudesse, no RES, agregar qualquer informação relativa à saúde para além daquele conjunto mínimo que caracterizaria "O que" foi realizado no evento de saúde.

No RES os Sistemas de Informações de Saúde informam uma relação de dados de saúde que contem basicamente dois campos:

- Código do dado de saúde e
- Valor do dado de saúde.

A tabela dado de saúde assemelha-se a uma codificação como o CID, ela foi criada pelo DATASUS e encontra-se disponível no Anexo D.

Esta robusta solução permitiu suportar de forma gradativa a incorporação de vários sistemas desenvolvidos no âmbito do DATASUS e tem capacidade e flexibilidade, devida sua simplicidade, para absorção de outros sistemas desenvolvidos por terceiros ou de padronizações distintas.

# **IV – A BASE DE DADOS DO INTEGRADOR**

#### **4.1 – Consolidações de Tabelas**

Uma vez determinado o mecanismo padronizado de intercâmbio de informações (o Registro Eletrônico de Saúde), a preocupação volta-se para a construção de uma Base de Dados Integrada.

Para construção dessa Base, algumas premissas devem ser adotadas, de forma a permitir uma solução mais perene e ao mesmo tempo flexível e moldável às características e condições existentes nos diversos municípios brasileiros.

Mesmo tomando como ponto de partida a concepção de que a base deva ser municipal, sua constituição deve ser tal que possibilite sua extensão para satisfazer um modelo de armazenamento que atenda as demais esferas de governo: estadual e federal (nacional).

Assumimos então como premissas que:

- A base de dados deve conter como arquivos e/ou tabelas centrais, as relativas ao evento de saúde e os demais grupos de tabelas referentes às outras informações em saúde configuram-se como um conjunto de tabelas satélites às de evento de saúde.
- A base deve ter a característica de possibilitar uma evolução simples nos processos de incorporação de novos SIS, além dos escolhidos para constituição inicial.
- Ela não deve ser complexa e conter grandes quantidades de tabelas, mesmo que para tal sejam necessários alguns processos de desnormalização, com vias a permitir um modelo simples e de fácil absorção e instalação por parte dos gestores municipais e suas equipes de informática ou de tratamento de informações em saúde.
- Deve ser aberta, ou seja, toda a documentação, tabelas, scripts e estruturas de dados devem ter seus códigos abertos, podendo ser alterados e adaptados segundo a vontade e necessidade dos seus utilizadores.
- A base não deve possibilitar criação de tabelas que já existam no âmbito do município, tais como aquelas que armazenam

informações referentes à pacientes, estabelecimentos e profissionais, ou seja, o modelo preconizado deverá fazer uso dos cadastros já existentes, tais como: CADSUS – Cadastro de Usuários do SUS, CNES – Cadastro Nacional de Estabelecimentos de Saúde.

• Com exceção das tabelas próprias do Integrador, a base de dados não deverá criar tabelas novas, tais como procedimentos, CID, e outras; devendo fazer uso sempre que possível do Repositório de Tabelas Corporativas do Ministério da Saúde (REPOSITORIO, 2008), de forma a não criar novos pontos de redundância e inconsistências de informações, fenômeno tão presente atualmente nas soluções informatizadas das áreas de saúde.

A seguir figuras que representam de forma reduzida o modelo simplificado do conjunto de tabelas integrantes da base de dados do Integrador, onde são apresentados seus principais blocos de dados, observamos nessas figuras a presença da tabela "central" de eventos de saúde e suas tabelas complementares procedimentos, medicamentos, exames e imunobiológicos e a tabela de dados de saúde. Também se observa a presença da base de apoio composta pelo CADSUS, CNES e Repositório de Tabelas, o Modelo de Dados na íntegra encontra-se no Anexo E.

**FIGURA 08 Modelo simplificado da Base de Dados do Integrador** 

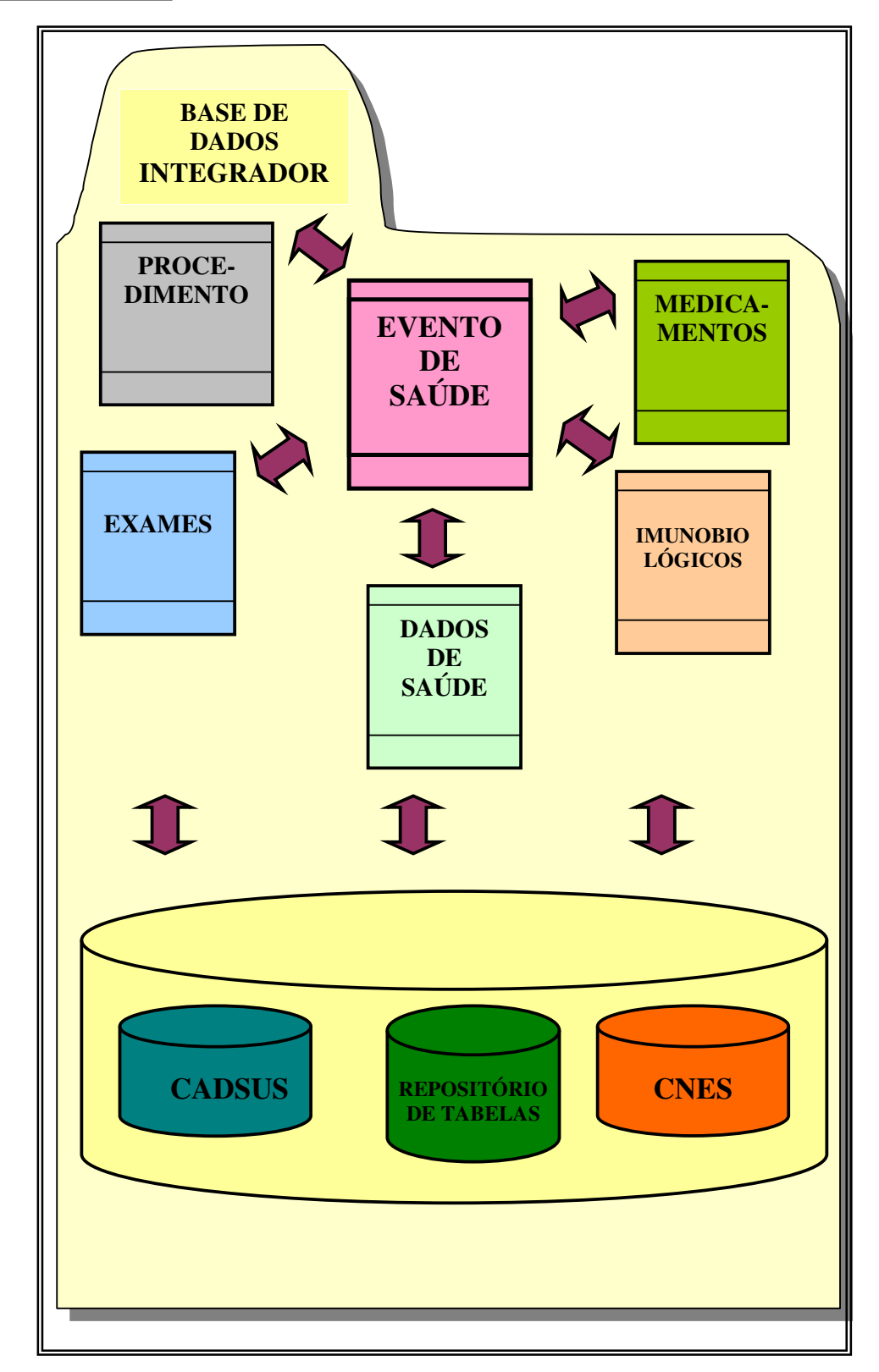

Fonte: **Elaboração própria**

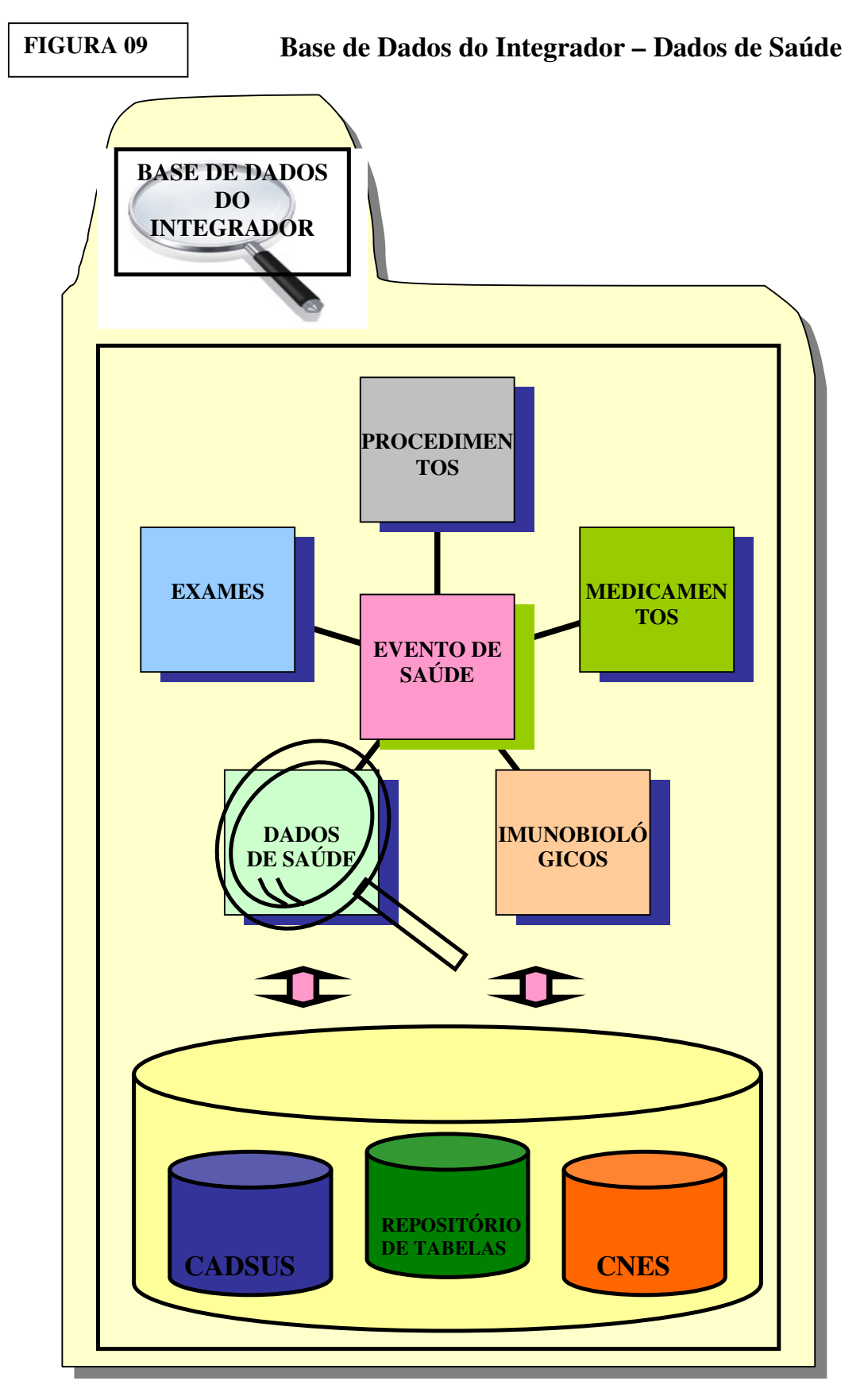

Fonte: **Elaboração própria**

## **4.2 – A tabela de dados de saúde, solução coringa**

Da mesma forma que no RES, a criação de uma espécie de meta-dado, batizado de Dado de Saúde, para a constituição da Base de Dados do Integrador se faz necessário a adoção de uma solução que contemple todas as tabelas de informações sobre os sistemas incorporados no Integrador de maneira que contemporize e solucione as diversidades de padrões existentes nos SIS.

Se a estratégia adotada fosse a de: a cada novo SIS, a base dados deveria conter todas as tabelas dos respectivos dados que são tratados em cada sistema; podemos imaginar a gigantesca quantidade de tabelas de dados que existiriam no Integrador, criando um modelo inadministrável e que não cumpriria suas premissas de flexibilidade e complexidade, portanto a estratégia de criar uma tabela como a de dados de saúde, nos parece a solução ideal, pois manter a complexidade dos sistemas de informações de saúde circunscritos a um conjunto pequeno de tabelas, que apesar de conter redundâncias e processos desnormalizados, só cresce em quantidade de registros conforme forem incorporados novos sistemas com novos dados. Os sistemas novos a serem incorporados ao Integrador que se utilizarem de dados que já fazem parte de outros sistemas, passam a utilizar estes dados de saúde existentes evitando duplicações e construções indevidas de tabelas específicas.

A seguir a figura 10, representa uma ampliação (*zoom*) da composição do que vem a ser o Dado de Saúde, ele é composto basicamente de duas estruturas:

- Tabela Grupo do Dado de Saúde e
- Tabela Dado de Saúde e Domínio

Na Tabela Grupo Dado de Saúde encontramos uma categorização geral do dado de saúde em tipos como: Anamnese, Especial, Físico, Patologia Clínica e um grupo genérico para "Outros Dados de Saúde", onde são englobados todos os dados de saúde que não se encaixam nos tipos anteriores:

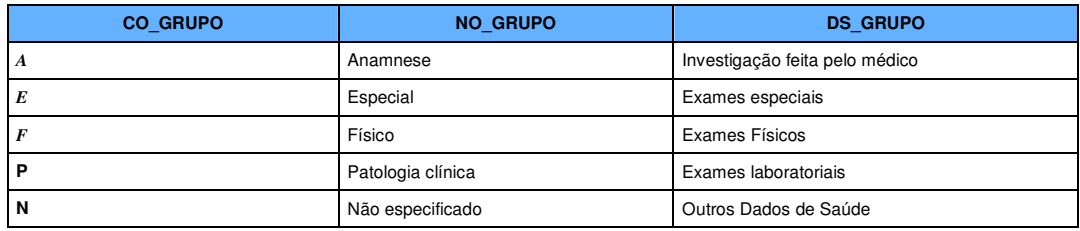

Na Tabela Dado de Saúde e Domínio encontramos campos descritores e qualificadores dos dados de saúde e dos valores válidos para estes dados, tais como: código, descrição, nome, tipo, situação e domínio.

 As duas tabelas que compõe os Dados de Saúde encontram-se na íntegra no Anexo D.

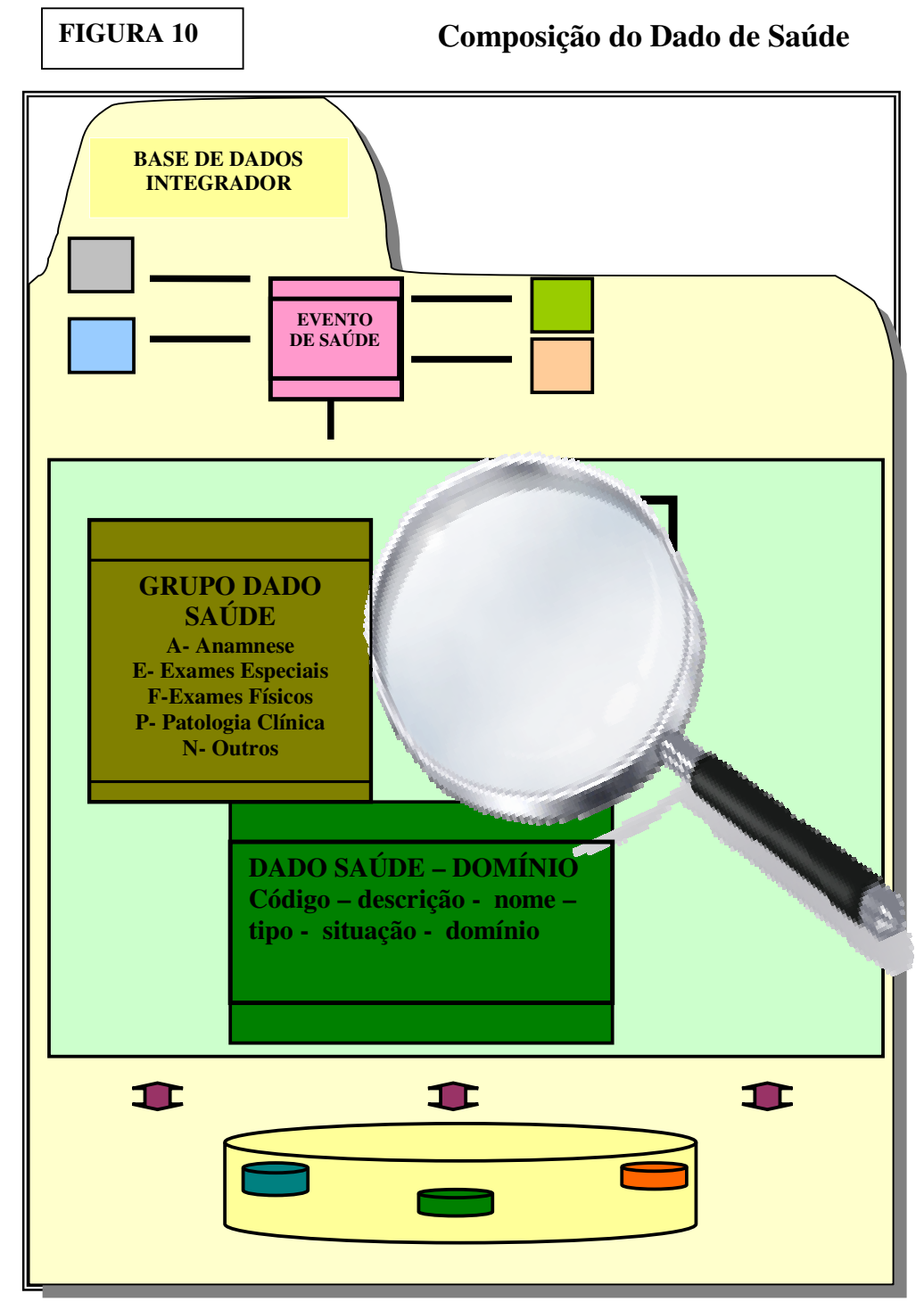

Fonte: **Elaboração própria**

### **4.3 – Integração com CNES, CADSUS e tabelas do Repositório**

Para cumprimento da premissa de não criação de tabelas e cadastros repetidos, o Integrador deve fazer uso dos cadastros já existentes nos municípios: de usuários do SUS constantes no CADSUS e dos estabelecimentos de saúde e de profissionais, atualmente inseridos no CNES. Bases locais (municipais ou estaduais) podem ser geradas a partir destes cadastros nacionais. Os gestores municipais deverão desenvolver procedimentos de integração e utilização conjunta das informações referentes aos eventos de saúde ocorridos em sua região e os cadastros CADSUS e CNES.

Também como forma de padronização no uso de tabelas, o Integrador utiliza-se das tabelas disponíveis no Repositório Nacional de Tabelas do SUS, provido pelo DATASUS, neste encontram-se como exemplo: tabelas de municípios, de procedimentos de saúde, CID, etc..

No que tange aos mecanismos de interoperação entre as bases de dados do Integrador e os Cadastros Nacionais, o DATASUS deverá desenvolver dispositivos tecnológicos que permitam a utilização dos cadastros, sem que sejam necessárias replicações ou cópias, pois estas alternativas, com o passar do tempo se mostram geradoras de problemas e cultivam possibilidades de obsolescência de dados, redundâncias desnecessárias e até mesmo problemas de integridades dos dados.

Tecnologias modernas como *web-services* devem ser mais largamente aplicadas, como forma de facilitar as interoperações entre as bases de dados. Técnicas de cópias de tabelas do Repositório também podem ser empregadas, desde que sejam estabelecidos mecanismos de atualização que impeçam a obsolescência de dados. Sabe-se que algumas tabelas têm um período bem grande de estabilidade dos seus dados, ou seja, levam muito tempo para sofrer atualizações de informações, já outras, em períodos curtos de tempo podem sofrer modificações em seus conteúdos, sendo necessário o cuidado constante com suas atualizações. Tabela de CID e a tabela de Procedimentos de Saúde são, respectivamente, exemplos dessa variação de atualização sofrida nos dados.

# **V – MECANISMOS DE INTEROPERAÇÃO**

### **5.1 – O Site do Integrador Municipal**

A Internet tem se tornado uma enorme aliada em todos os processos de automação espalhados pelo mundo, não se imagina mais um desenvolvimento de um novo sistema que prescinda da Web. Mesmo no Brasil, provido de dimensões continentais e com realidades distintas em seus municípios, no que diz respeito ao emprego de tecnologias, percebemos que enormes avanços nas áreas de telecomunicações têm ocorrido neste país nos últimos anos.

Podemos dizer que é quase leviano, senão irracional, não levarmos em consideração as facilidades advindas das tecnologias relativas à Internet no emprego de soluções informatizadas que melhorem as condições de trabalho e qualidade dos dados processados nos serviços relacionados à saúde.

Também não podemos nos esquecer dos riscos e perigos atrelados aos processos de aprisionamentos tecnológicos, diversos exemplos de empregos da informática têm inviabilizado o funcionamento de sistemas de forma manual, pois esses passaram a se tornar excessivamente automatizado, de tal forma que não apresentam alternativas de funcionamento que independam de uma infrainstrutora tecnológica. Este cenário não difere muito do que encontramos na área de Saúde.

A complexidade maior nos processos de informatização em áreas abrangentes como a Saúde, não reside no encontrar uma solução altamente sofisticada, segura, de alto desempenho; estes atributos de qualidade são importantes, no entanto, o cenário de heterogeneidade do Brasil requer primordialmente soluções tecnológicas que sejam flexíveis, ou seja, adaptáveis a condições de distintos níveis de progresso tecnológicos. Evidentemente, que se considerarmos as condições vigentes em municípios longínquos com os das grandes capitais, nos depararemos com enormes abismos nos processos de avanços tecnológicos, mas nisso a Internet tem aproximado os mundos, essa enorme janela de comunicação tem permitido um encurtamento dessas diferenças.

Outra reflexão que devemos fazer é a que não é muito incomum vermos belíssimos e muito bem organizados processos de trabalho na área de saúde em municípios considerados pequenos e menos providos de recursos, o que, por conseqüência nos leva a encontrar bases de informações automatizadas ou não com conteúdos de alto grau de qualidade, sobre os dados de saúde de sua população. Já se voltarmos os olhos para grandes municípios e de maiores recursos, encontraremos, também não de forma incomum, sistemas caóticos, gigantes e quase sem condições de gerenciamento, acarretando quase sempre bases de informações desatualizadas, redundantes e com sérios comprometimentos relacionados à qualidade dos dados sobre a saúde de seus munícipes.

A estratégia do Integrador foi e permanece sendo a construção de um Site (INTEGRADOR, 2009) que contivesse um conjunto pequeno de funcionalidades que permitisse um gerenciamento mais eficaz das informações em saúde de um município de qualquer porte.

Apesar de usarmos o município como base, nada existe que impeça o emprego do Site em configurações de maior porte como: grupos ou consórcios de municípios, estados ou até mesmo no nível federal; evidentemente que alterações devam ser realizadas para que os interesses de informações nas demais esferas de governo sejam satisfeitas. Municípios, Estados e Governo Federal tem interesses distintos por informações em saúde e tais anseios podem ser supridos com o Integrador, em especial no que diz respeito à visão conjunta de diversas informações da área de saúde.

Das diversas operacionalidades constantes no Site, podemos destacar, como de maior importância, três macro-funcionalidades disponíveis para os usuários, quais sejam:

- A administração das transferências dos Registros Eletrônicos de Saúde;
- O armazenamento das informações transferidas na Base de Dados do Integrador e
- Um conjunto reduzido de consultas disponibilizadas no Site.

Devido à premissa de código aberto, a intenção do Site é se tornar totalmente público, ou seja, seus usuários podem modificar e implementar novas funcionalidades compatíveis com suas necessidades locais.

Um modelo padrão, que serve de exemplo, contendo as mesmas características do que é disponibilizado de forma pública para acesso e aquisição, encontra-se no endereço eletrônico:

http://integrador.datasus.gov.br

Telas de algumas funcionalidades disponibilizadas no site encontram-se no Anexo F deste trabalho.

As tecnologias empregadas no desenvolvimento do site são de domínio público e se utilizam de ferramental, em sua maioria livre e sem custos de propriedade, tais como: PHP, PostgreSQL, que constituem instrumentos de baixa complexidade e de larga escala de uso na informática; contudo se for de interesse de um município de maior porte e condições tecnológicas mais avançadas e consequentemente com um volume maior a ser tratado de informações, este poderá facilmente substituir tecnologias, como por exemplo, mudar seu sistema gerenciador de banco de dados (SGBD) para um proprietário como o Oracle.

A utilização de código aberto empregado no Site torna a ferramenta ao mesmo tempo robusta e flexível, podendo a critério de seus administradores sofrer modificações e adaptações que sejam convenientes aos empregos específicos das Secretarias Municipais de Saúde (SMS).

Nesta revisão foi possível constatar que o caráter de disponibilidade totalmente livre dos códigos fontes tem sofrido ao longo dos dois últimos anos uma mudança preocupante, pois a liberação de toda a solução por *download* disponível na página do integrador tem sido procedida somente após contato com o DATASUS. Tal procedimento cria vantagens nos processos de controle de onde se encontram instaladas as versões do Integrador, no entanto se exigências maiores forem impostas, os candidatos a utilização do Integrador poderão se deparar com entraves desnecessários, prejudicando por fim o caráter livre de reprodução e adoção da solução informatizada.

## **5.2 – A Transferência de arquivos**

Uma das grandes funcionalidades prevista no Site do Integrador é a possibilidade de envio dos arquivos contendo os registros eletrônicos de saúde capturados nos estabelecimentos de saúde. Esta facilidade permite a chamada interoperabilidade mais primária dos sistemas, que se dá por meio da transferência de arquivos.

Os arquivos, uma vez montados no nível local, devem ser validados por aplicativo específico de validação do XML que compara com os esquemas estabelecidos pela DTD. As tecnologias empregadas neste processo não diferem em nada das praticadas de forma comum pelo mercado.

Alguns procedimentos básicos de controle de transmissão são implementados pelas rotinas que efetuam a comunicação entre o estabelecimento de saúde e a Secretaria Municipal de Saúde correspondente, controle como: verificação de repetição de transmissão, armazenamento de *log* das transmissões, controle de acesso e permissão para viabilização da transmissão e outros.

Estas rotinas desenvolvidas, já alguns anos, permanecem com seu funcionamento de forma extremamente estável, não tendo sido necessários quaisquer modificações de atualizações ou reparos.

Analisando as possibilidades futuras de interoperação com um possível Integrador nas esferas estaduais e federal, vislumbra-se que adaptações devam ser desenvolvidas de forma a permitir a implementação de rotinas de transferência e exportação de Registros Eletrônicos de Saúde e da Base Municipal e/ou Estadual do Integrador.

Neste estudo pudemos constatar que os mecanismos de transferência de arquivos, ora implementados, além de estáveis, possibilitam de fato a interoperação de dados do Integrador com os demais sistemas de informações de saúde. Estudos para prospecção de tecnologias modernas como *peer-to-peer* (arquitetura de sistemas distribuídos caracterizada pela descentralização das funções na rede), que vem sendo empregada recentemente na Internet, devem ser avaliadas para avanços tecnológicos nas soluções de distribuição das bases de dados e como instrumental eficaz nas transmissões de dados entre os sistemas de informações em saúde.

# **VI – CONSIDERAÇÕES FINAIS**

Este trabalho versa sobre a análise crítica da proposta de criação de uma solução informatizada de sistemas de informações em saúde, chamada INTEGRADOR.

O principal objetivo do estudo foi alcançado, pois se obteve ao final a análise da solução que vem sendo desenvolvida pelo DATASUS desde 2005, apresentando-se seus conceitos e revendo-se seus principais componentes à luz das leituras das literaturas que tratam de sistemas de informação em saúde e principalmente do SUS.

Tendo alcançado a análise crítica, conclui-se que a solução informatizada Integrador, no seu arcabouço, contempla não somente sistemas e programas de processamento de dados, mas também um modelo arquitetural para resolução de questões relacionadas à padronização, interoperabilidade e finalmente integração de sistemas.

Durante a confecção deste trabalho foi possível rever os principais componentes do Integrador, seus conceitos, princípios e premissas, no entanto, a investigação e o processo de melhoria devem ser contínuos, possibilitando avanços na construção de um sistema de informação de saúde, realmente útil aos seus usuários.

Neste estudo o emprego de um mix de métodos e técnicas foi fundamental para a consecução do mesmo, que se propôs ao estudo de um objeto que se caracteriza também por uma diversidade de componentes.

Sendo um estudo a respeito de um sistema que se encontra em fase de desenvolvimento e com etapas já concluídas, foi possível rever seus diversos aspectos técnicos e conceituais que são necessários não somente a sua compreensão, mas também que fundamentaram escolhas efetuadas e aponte preocupações que devam ser constantes nesse processo.

Esforços devem ser mantidos no sentido de alcançarmos produtos futuros e também novas revisões, nos itens listados a seguir:

> • Um aprofundamento na construção de um mapa descrevendo a real situação das aplicações informatizadas do SUS e seus padrões adotados, que tratam informações de saúde, detalhando ao máximo

> > 68

possível suas características, relevância de dados e demais aspectos.

- A contínua revisão e aprimoramento da proposta do Registro Eletrônico de Saúde (RES) - uma especificação de um registro padronizado, utilizando tecnologias consagradas como XML, capaz de conciliar as características de flexibilidade e robustez para atender na totalidade a todos os aspectos específicos de um evento de saúde. Além da revisão da proposta de padronização, um modelo para transferência de dados que utilize tecnologia apropriada também deve ser considerado, com vista a permitir o intercâmbio de dados entre as aplicações existentes e a solução proposta.
- Reavaliação e construção de novos dispositivos que possibilitem o envio de informações por meio digital de forma íntegra e segura, utilizando tecnologias modernas como a Internet, mas de custos compatíveis com as realidades distintas de condição tecnológica presentes nos diversos municípios. Determinação das soluções particulares de interoperabilidade que devem ser previstas na solução de integração, preservando sempre que possível o legado existente.
- Manutenção de uma proposta aberta e livre de modelo integrado de dados transacionais e de consulta para armazenamento das informações referentes aos eventos de saúde que englobe os cadastros de: usuários do SUS, estabelecimentos e profissionais de saúde, e as tabelas disponíveis em repositório nacional.
- O aperfeiçoamento da Base de Dados de transações de saúde e também de consultas que conjugue as propriedades de Integração e Flexibilidade, possibilitando aos seus usuários visões integrais de aspectos da saúde e de forma aberta e livre permitindo mudanças e adaptações que a torne mais aplicável às condições específicas de

seus utilizadores. Como produto resultante, além das possíveis novas combinações de dados propostas, deverão ser gerados algumas funcionalidades potenciais de consulta e tratamento de dados com o uso de ferramentas de tabulação.

Como foi constatado, o alto grau de especialização e isolamento dos programas de saúde desenvolvidos no país, têm acarretado baixíssima qualidade no que se refere ao intercâmbio entre os Sistemas de Informações em Saúde.

Não é repetitivo lembrar que não somente soluções que visem facilitar os trabalhos referentes à saúde pública nos âmbitos municipais que se encontram de certa forma, mais próximas aos cidadãos têm enorme relevância, mas investir em ações que procurem rever métodos e instrumentos informatizados, que estejam finalizados ou em processo de desenvolvimento, aumenta as chances de produção de soluções de qualidade e contribuem para um campo fértil de informações mais consistentes.

Este trabalho não teve a pretensão de apresentar uma investigação completa e minuciosa sobre o Integrador, mas sim uma contribuição no tocante a sua necessária análise crítica e abordagem de temas e conceitos que fundamentaram a construção da solução de integração. Foi procedida a revisão e apresentação de uma solução informatizada de Integração de Sistemas de Informações em Saúde capaz de contribuir para a resolução ou pelo menos trazer grandes progressos na minimização dos problemas de carência em ferramental de tratamento integral de informações para os gestores municipais de saúde.

Espera-se como conseqüência deste trabalho, a lembrança da importância dos processos de revisão e aprimoramento conceitual das soluções informatizadas da área de saúde, buscando melhoria nos níveis de qualidade dos processos e informações relacionadas ao tema de saúde, por meio de aplicação de sistemáticas padronizadas na representação e comunicação de dados, assim como a potencialização dos horizontes de uso e aplicação das informações de saúde.

Gestores de saúde municiados de instrumentos eficazes, eficientes, de custos condizentes com as suas realidades e definitivamente úteis as suas necessidades de análises e empregos, poderão empreender esforços mais apropriados beneficiando a conquista de patamares mais elevados de qualidade de saúde em nosso país.

# **REFERÊNCIAS BIBLIOGRÁFICAS**

COHN A., Westphal M. F. e Elias P. E., 2005. Informação e decisão política em saúde. Rev. Saúde Pública vol.39 no.1 São Paulo Jan. 2005. http://www.scielo.br/scielo.php?script=sciarttext&pid=S0034-9102005000100015 – acesso em 03/11/2009

CNS, 2001. Cartão Nacional de Saúde. Brasil. Disponível em: http://dtr2001.saude.gov.br/cartao/ acesso em 05/08/2009

DATASUS, 2005. Página Institucional do Departamento de Informática do SUS, Brasil. Disponível em: http://www.datasus.gov.br acesso em 10/09/2009

DATE, C. J., 1986. Introdução a Sistemas de Banco de Dados. Rio de Janeiro: Editora Campus.

E-PING, Junho de 2005. Padrões de Interoperabilidade do Governo Eletrônico.

FILHO, R., 1990. Prototipação de Sistemas de Informação: fundamentos, técnicas e metodologia. Rio de Janeiro: Editora: LTC.

GIL, 2005. Gerenciador de Informações Locais. Brasil. Disponível em: http://gil.datasus.gov.br acesso em 03/03/2009

INTEGRADOR, 2009. Solução de Integração dos Sistemas de Informações de Saúde, 2009. Brasil. Disponível em: http://integrador.datasus.gov.br acesso em 20/07/2009

HIPERDIA, 2002. Sistema de Cadastramento e Acompanhamento de Hipertensos e Diabéticos. Brasil. Disponível em: http://hiperdia.datasus.gov.br acesso em 10/04/2009

MCMENAMIM, S. M., Palmer J. F. 1991 Análise Essencial de Sistemas. São Paulo: Editora McGraw-Hill.

MORAES, I. H. S. de, 2002. Política, Tecnologia e informação de Saúde. A utopia da emancipação. Salvador, Bahia: Editora Casa da Qualidade.

MORAES, I. H. S. de, 1994. Informações em Saúde: Da Prática Fragmentada ao Exercício da Cidadania. São Paulo e Rio de Janeiro: Editora HUCITEC e ABRASCO.

ORGANIZAÇÃO MUNDIAL DE SAÚDE, sem data. Disponível em: http://web.saude.sc.gov.br/gestoes/sala\_de\_leitura/artigos/Sistemas\_de\_Informaca o/. Arquivo: SistemasInformacaoSaude.pdf, acesso em 10/05/2009

PDC, 2004. Processo de Desenvolvimento Colaborativo do DATASUS. Brasil. Disponível em: http://softwarelivre.datasus.gov.br, acesso em 20/01/2008

PDS, 2002. Processo de Desenvolvimento de Software do DATASUS. Brasil. Disponível em: http://pds.datasus.gov.br, acesso em 15/02/2009

PFLEEGER, S. L., 2004. Engenharia de Software: teoria e prática. São Paulo: Editora Prentice Hall.

PMI, 2002. Project Management Body of Knowledge do Project Management Institute.

PNIIS, 2004. Política de Informação e Informática do SUS, Brasil, Versão 2.0, disponível em: http://w3.datasus.gov.br/APRESENTACAO/PoliticaInformacaoSaude29\_03\_200 4.pdf, acesso em 20/03/2009.

PTS, 2004. Processo de Teste de Software do DATASUS. Brasil. Disponível em: http://pts.datasus.gov.br, acesso em 20/06/2009

PRC, Conjunto essencial de informações do prontuário para integração da informação em saúde. Documento PRC – versão final 1.0 – Recomendação do comitê, 1999. Brasil.

REPOSITORIO, Repositório de Tabelas Corporativas, 2008. Brasil Disponível em: http://repositorio.datasus.gov.br, acesso em 07/02/2008

SISPRENATAL, 2002. Sistema do Programa de Humanização no Pré-Natal e Nascimento. Brasil Disponível em: http://www.datasus.gov.br/sisprenatal/sisprenatal.htm, acesso em 10/03/2009

SOARES NETO, H. O., 1993. Análise Vital de Sistemas. Rio de Janeiro: Editora: Velha Lapa/DATAMEC.

SOMMERVILLE, I., 2003. Engenharia de Software. São Paulo: Editora: Addison Wesley.

VASCONCELLOS, M. M., 1997. Modelos de Localização e Sistemas de Informações Geográficas na Assistência Materna e Perinatal: uma aplicação no município do Rio de Janeiro. Tese de Doutorado. COPPE/UFRJ.

VASCONCELLOS, M. M., Moraes, I. H. S. de, Cavalcante, M. T., 2001. Política de Saúde e Potencialidade de Uso das Tecnologias de Informação. Brasil. Revista: Saúde em Debate.

VASCONCELOS, E. M., 2002. Complexidade e pesquisa interdisciplinar: epistemologia e metodologia operativa. Petrópolis – Rio de Janeiro: Editora Vozes

WETHERBE, J. C., 1986. Análise de Sistemas para sistemas de informação por computador. Rio de Janeiro: Editora Campus.

YOURDON, Ed., 1980. Análise Estruturada Moderna. Rio de Janeiro: Editora Campus.
# **ANEXOS**

# **Anexo A – Layout dos sistemas analisados e formatos padronizados**

# **Anexo A.1 - Layout do AIH**

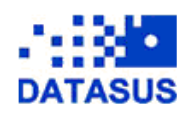

AIH - SIH

**Arquivo de Movimento**  Descrição : **Arquivo texto gravado pelo sistema após a crítica das AIH de uma determinada apresentação** 

#### **Legenda:**

Oc – Ocorrência T - Tipo<br>Tam – Tamanho Seq – Seqüência

#### **Layout - Versão 11.30**

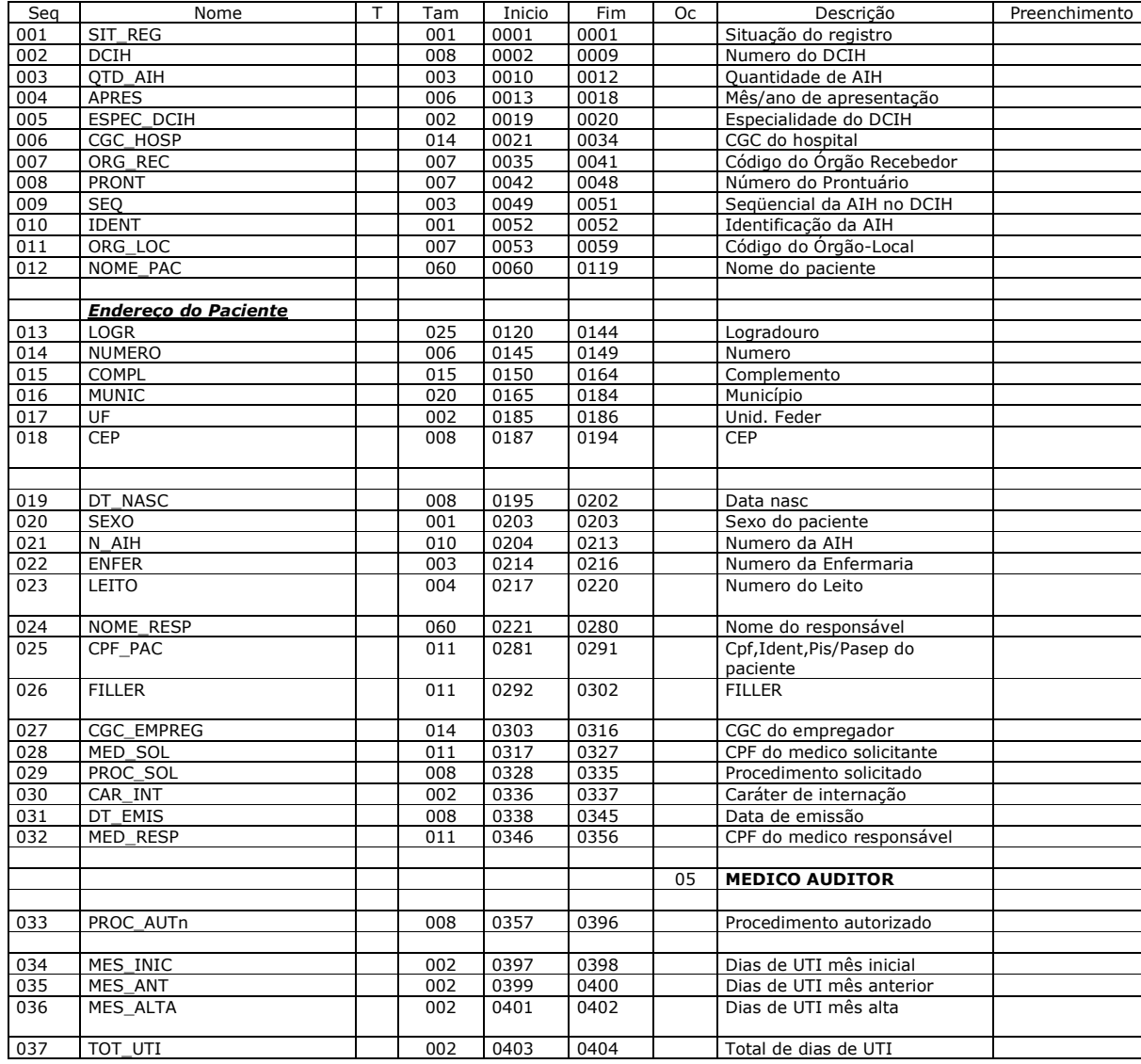

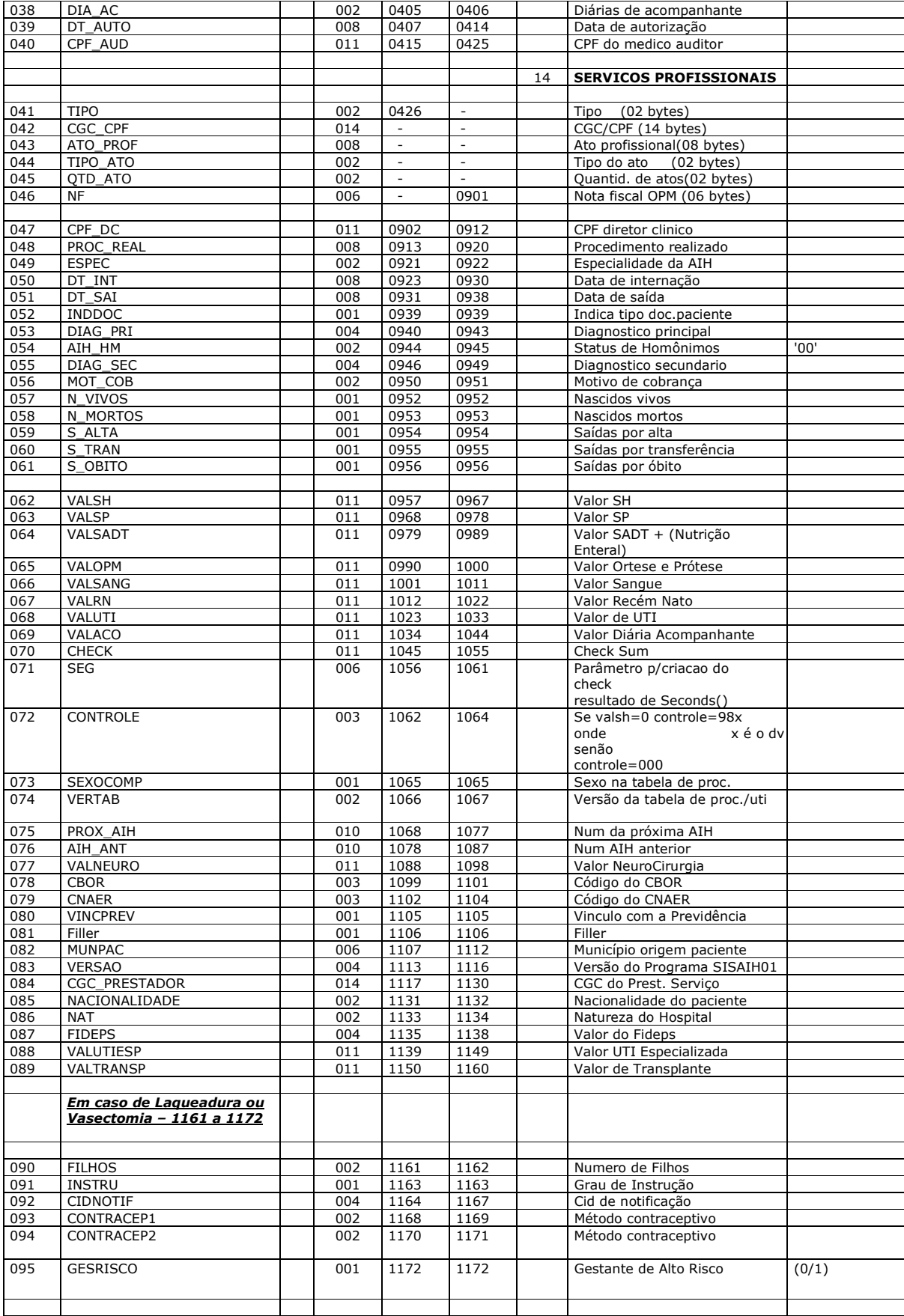

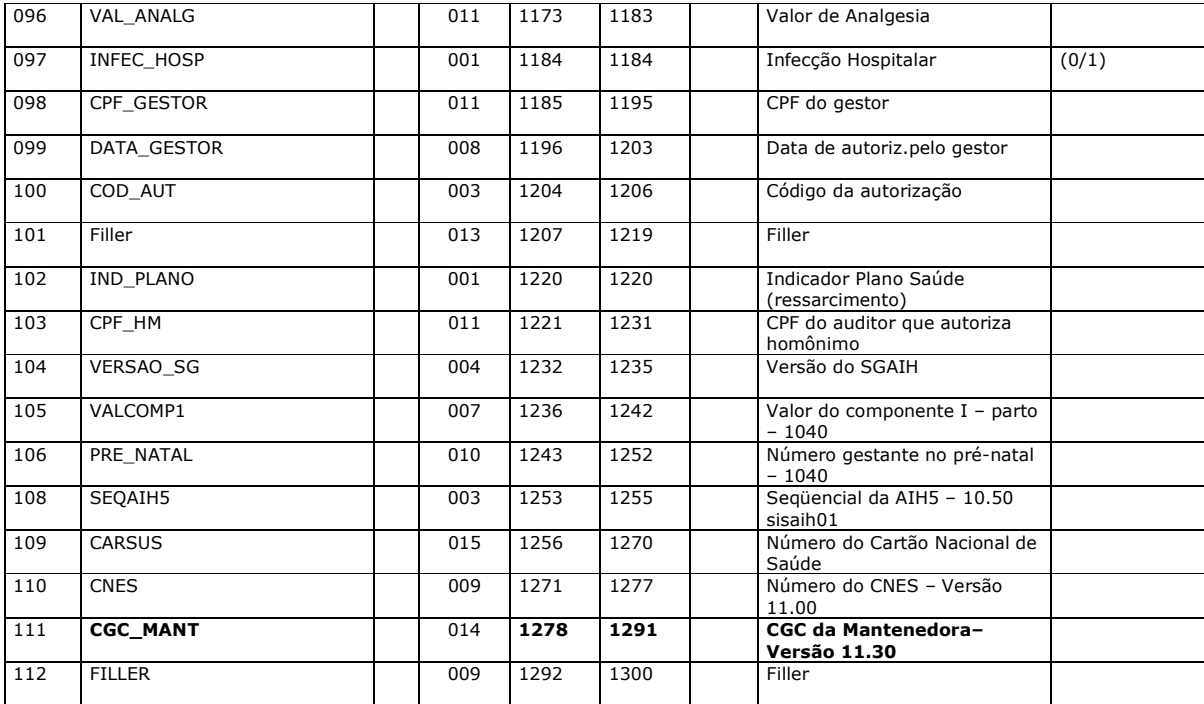

# **Em caso de Registro Civil de Nascimento – AIH Identificação 4**

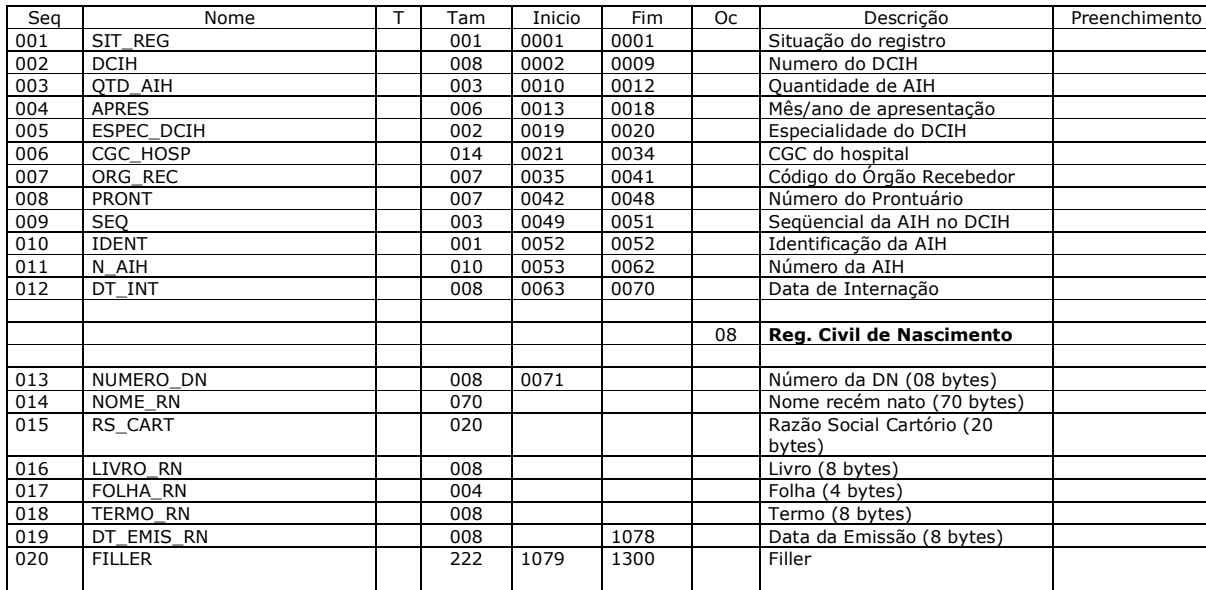

# **Anexo A.2 - Layout do APAC**

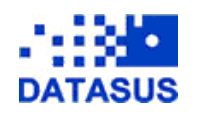

**APAC – Autorização de Procedimentos Ambulatoriais**

INSTRUÇÕES PARA GERAÇÃO DE DISQUETE PARA ALIMENTAÇÃO DA PRODUÇÃO AMBULATORIAL DO SIA/SUS.

AUTORIZAÇÃO DE PROCEDIMENTOS AMBULATORIAIS DE ALTA COMPLEXIDADE/CUSTO - APAC-II MEIO MAGNÉTICO.

I - CONSIDERAÇÕES GERAIS:

a) O meio magnético a ser utilizado será disquete com as seguintes características:

- Padrão ASCII;

- Disquete 5 ¼ ou 3 ½ , capacidade 360 KB ou 1,2 MB ou 1,44 MB, formato MS-DOS;

- Forma de armazenamento é Multi-Remessa, isto é, os disquetes de maior capacidade podem gravar mais que uma remessa

b) Organização interna = APxxxxxx.mmm onde:

AP constante (= Autorização de Procedimentos Ambulatoriais de Alta Complexidade/Custo);

xxxxxx Órgão de Origem da Digitação;

Como sugestão:

Secretaria Estadual de Saúde: SESuf (onde uf deve ser a Sigla do Estado);

Secretaria Municipal de Saúde: SM + 3 letras do Nome do Município;

Regional de Saúde ou Distrito Sanitário; 6 letras que identifique ou o código atribuído pela secretaria de saúde complementado

com zeros à esquerda;

Unidade prestadora de Serviços: 6 dígitos do código da Unidade sem o dígito verificador.

mmm Nome do mês com 3 letras.

Exemplo: APSMRIO.MAI - significa a produção ambulatorial (em meio magnético) da Secretaria Municipal

do Rio de Janeiro, do mês de maio.

c) Características do arquivo:

A APAC magnético contém dois tipos de registros:

Primeiro Registro (só ocorre uma vez) tem tamanho de 124 caracteres e contém indicação do órgão gerador e do destino;

Demais registros tem tamanho 472 caracteres e contém informações sobre a produção, refletindo os documentos digitados.

d) Deve acompanhar o disquete o Relatório de Controle de Remessa em duas vias (anexo II)

# **Descrição do Layout do Disquete do APAC :**

#### **Legenda:**

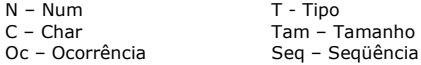

# **1 – APAC (Autorização de Procedimentos Ambulatoriais) – CABEÇALHO**

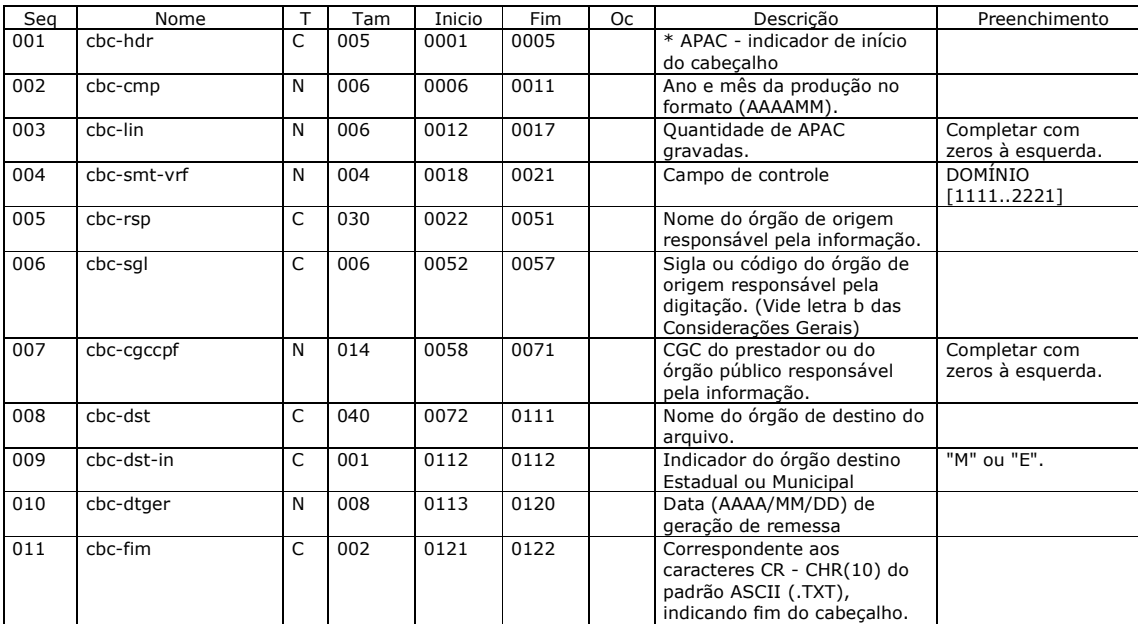

## **2 – Layout do Registro APAC ( Autorização de Procedimentos de Alta Complexidade/Custo)**

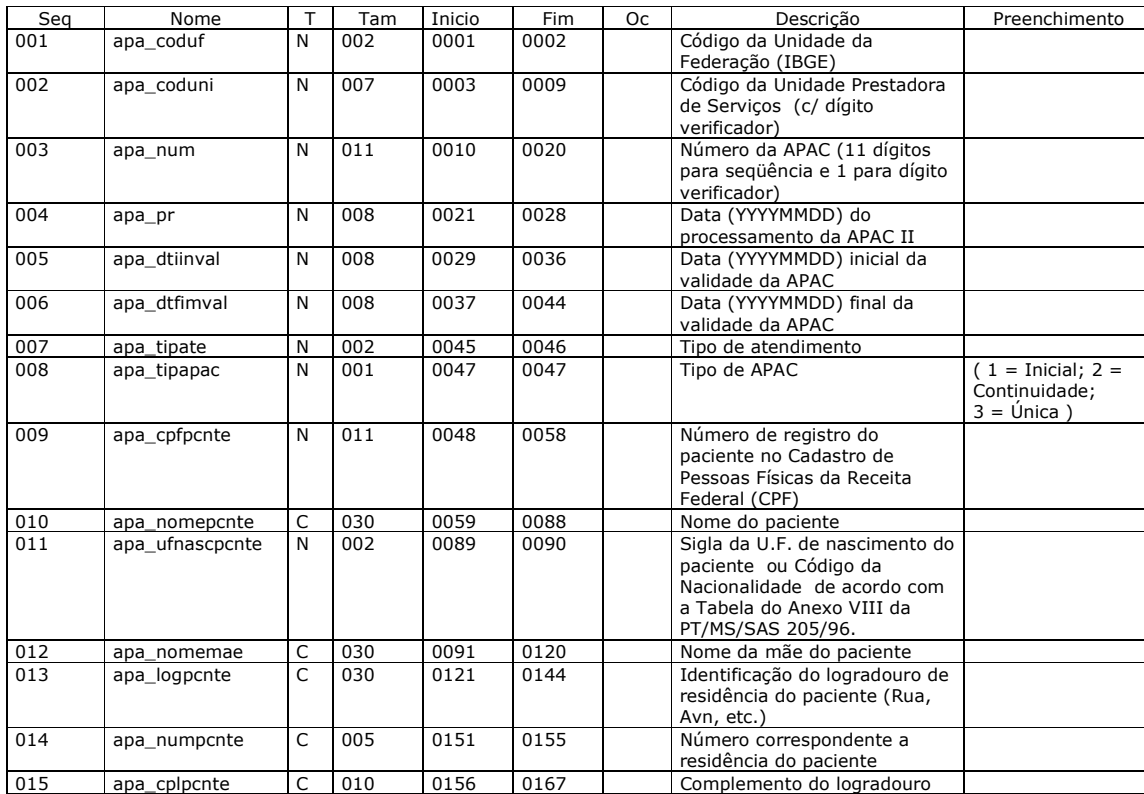

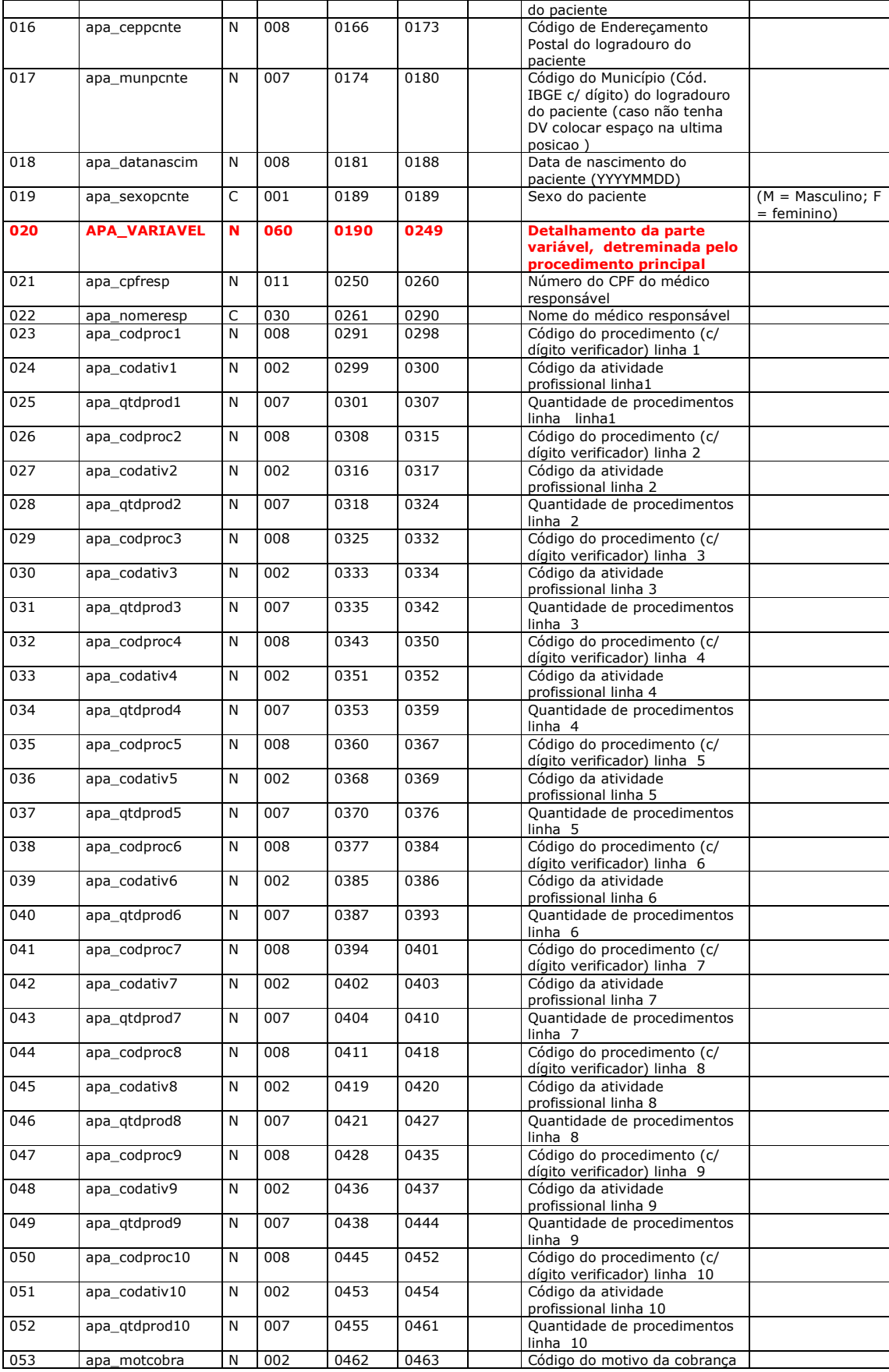

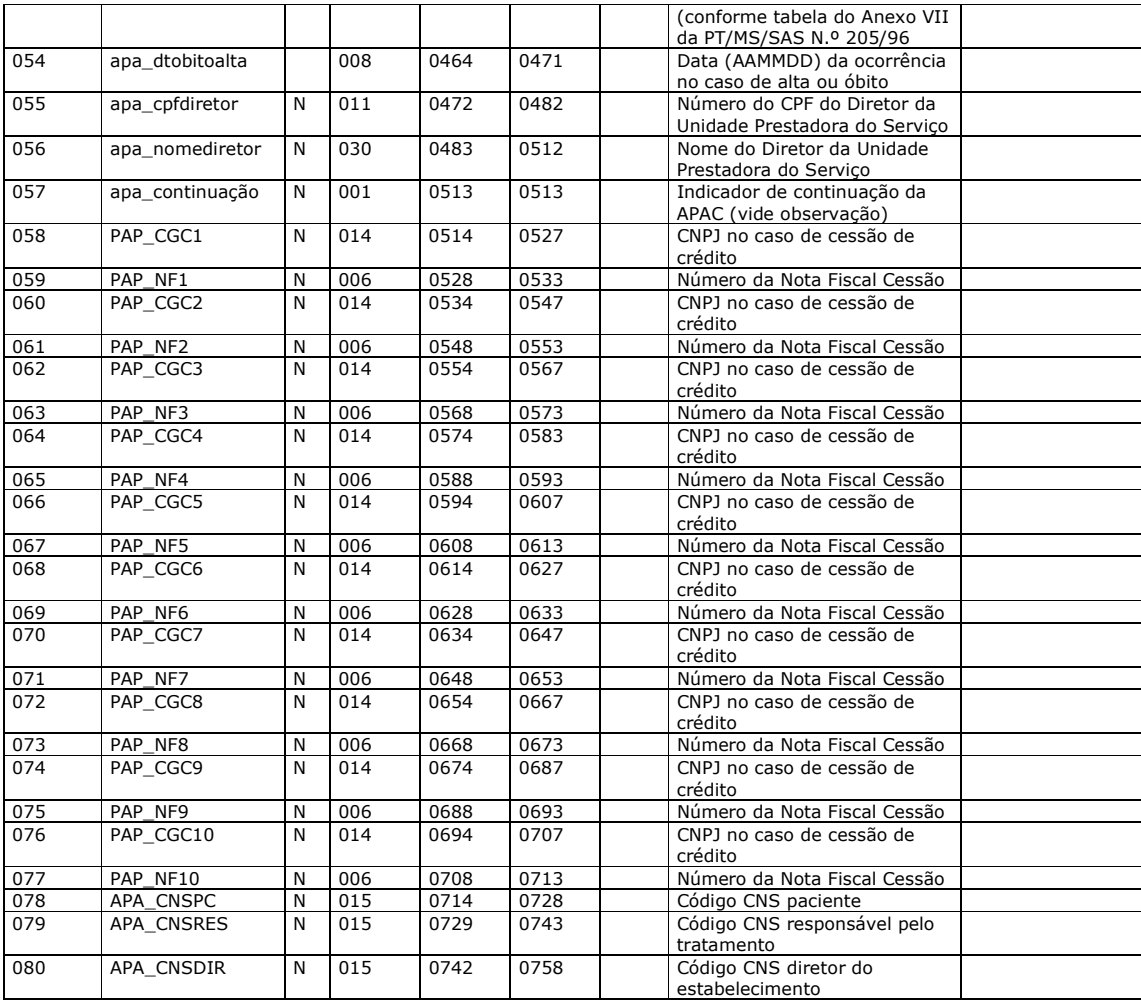

**\* Composição do campo APA\_VARIA para:** 

# **TERAPIA RENAL : Parte variável Procedimentos do TIPO DE ATENDIMENTO 27**

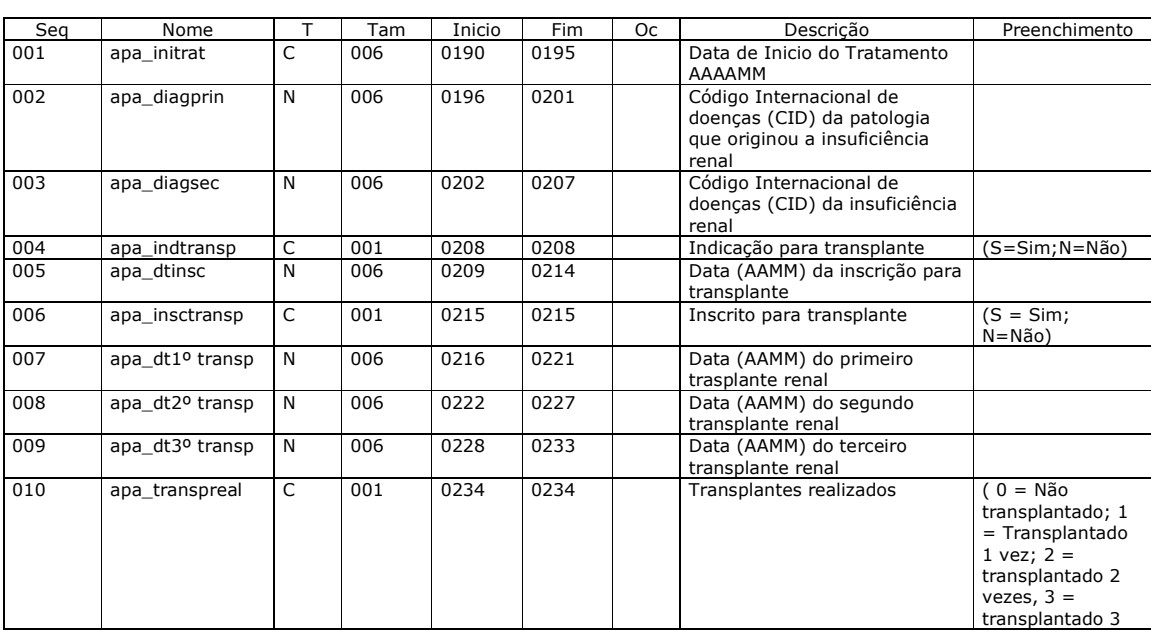

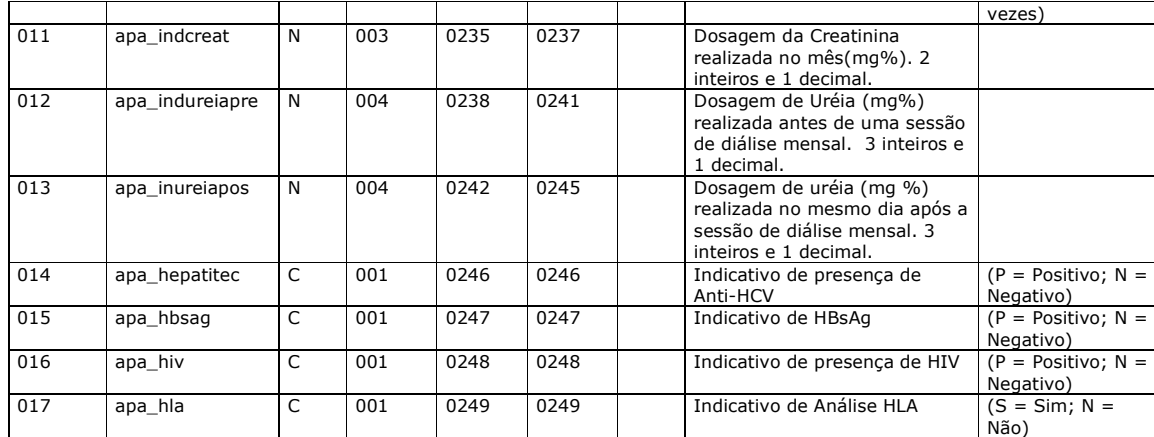

# **MEDICAMENTOS: Parte variável Procedimentos do TIPO DE ATENDIMENTO => 36**

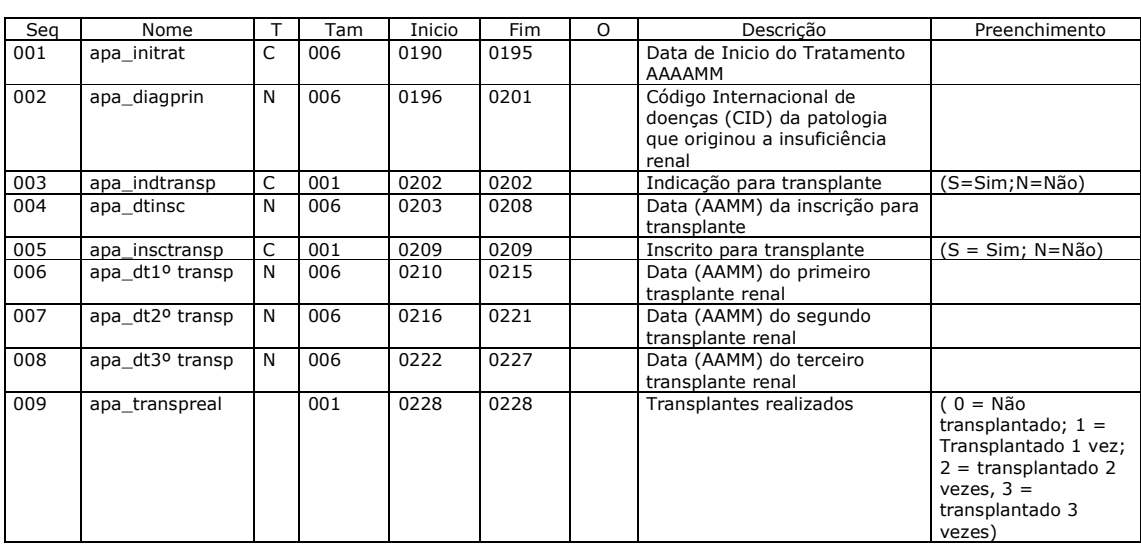

## **RADIOTERAPIA : Parte variável Procedimentos do TIPO DE ATENDIMENTO => 28**

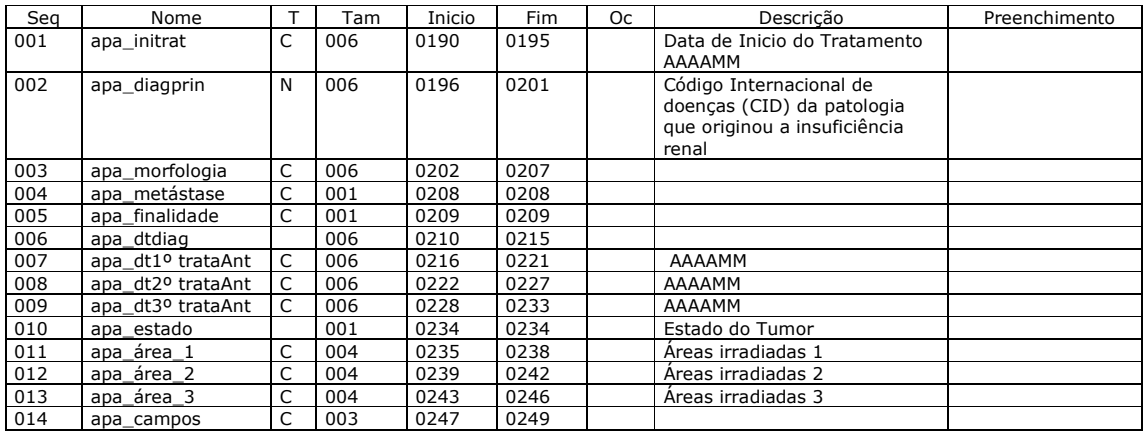

**QUIMIO : Parte variável Procedimentos do TIPO DE ATENDIMENTO => 29**

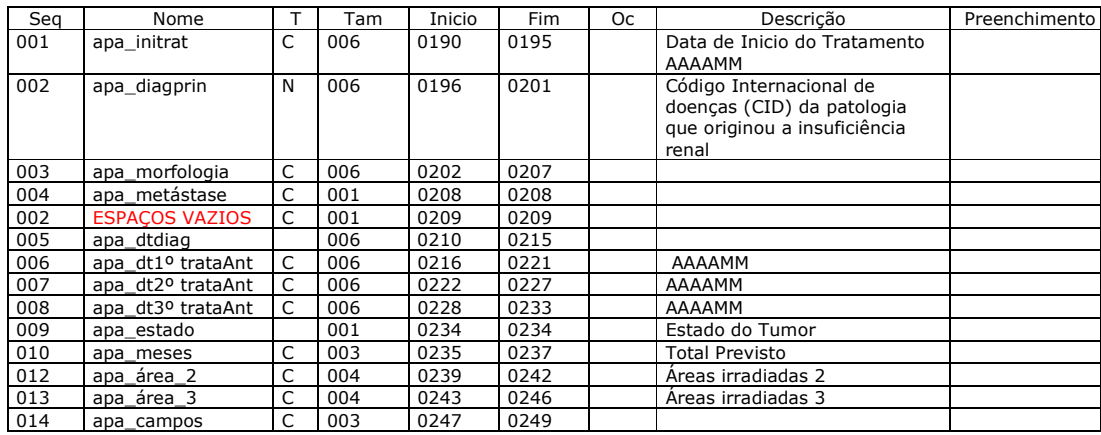

## **OUTROS : Parte variável Procedimentos do TIPO DE ATENDIMENTO**

1) 07, 08, 10,17,20,21

2) 13 (cujo os procedimentos sejam 1305106, 1311104, 1311201) 3) 19 (exceto os procedimentos 1908301 à 1908305)

- 
- 4) 38 (exceto os procedimentos 3801101, 3801102)

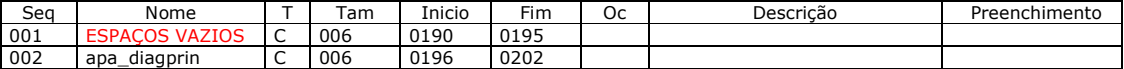

## **OUTROS : Parte variável Procedimentos do TIPO DE ATENDIMENTO**

- 1) 11, 26, 31, 32,33, 35
- 2) 13 (exceto os procedimentos sejam 1305106, 1311104, 1311201) 3) 19 (cujo os procedimentos sejam 1908301 à 1908304)
- 

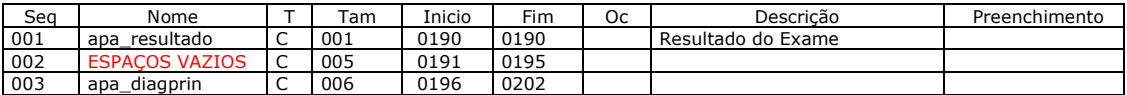

## **OUTROS : Parte variável Procedimentos do TIPO DE ATENDIMENTO**

1) 38 (cujo o procedimento seja 3801101)

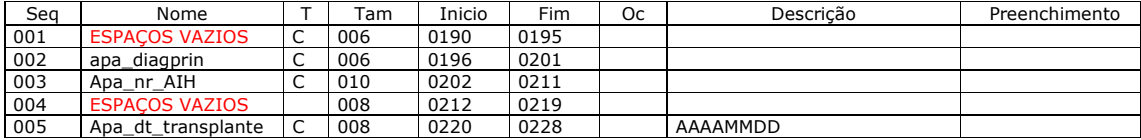

#### **OUTROS : Parte variável Procedimentos do TIPO DE ATENDIMENTO**

2) 38 (cujo o procedimento seja 3801102)

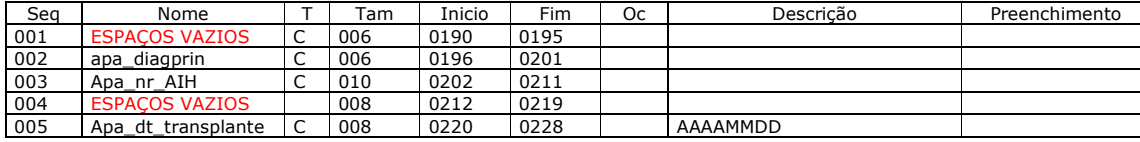

# **Anexo A.3 - Layout do BPA**

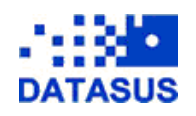

Boletim de Produção Ambulatorial Magnético – BPA Magnético

INSTRUÇÕES PARA GERAÇÃO DE DISQUETE PARA ALIMENTAÇÃO DA PRODUÇÃO AMBULATORIAL DO SIA/SUS

(BOLETIM DE PRODUÇÃO AMBULATORIAL MAGNÉTICO)

BPA MAGNÉTICO

I - CONSIDERAÇÕES GERAIS

a) O meio magnético a ser utilizado será disquete com as seguintes características:

- Padrão ASCII;

- Disquete 5 ¼ ou 3 ½ , capacidade 360 KB ou 1,2 MB ou 1,44 MB, formato MS-DOS;

- Forma de armazenamento é Multi-Remessa, isto é, os disquetes de maior capacidade podem gravar mais que uma

remessa (uma remessa tem no máximo 9.000 linhas de BPA).

b) Organização interna = PAxxxxxx.mmm onde:

PA constante;(= Produção Ambulatorial)

xxxxxx Órgão de Origem;

Como sugestão:

Secretaria Estadual de Saúde: SESuf (onde uf deve ser a Sigla do Estado);

Secretaria Municipal de Saúde: SM + 3 letras do Nome do Município;

Regional de Saúde ou Distrito Sanitário: 6 letras que identifique ou o código atribuído pela Secretaria de Saúde complementando

com zeros à esquerda

Unidade Prestadora de Serviços: 6 dígitos do código da Unidade sem o dígito verificador.

#### mmm Nome do mês com 3 letras.

Exemplo: PASMRIO.MAI - significa a produção ambulatorial (em meio magnético) da Secretaria Municipal do Rio de Janeiro, do mês de maio.

c) Características do arquivo:

O BPA magnético contem dois tipos de registros:

Primeiro Registro (só ocorre uma vez) tem tamanho de 120 caracteres e contém indicação do órgão gerador e do destino;

Demais registros tem tamanho 40 caracteres e contém informações sobre a produção, refletindo os documentos digitados.

d) Deve acompanhar o disquete o Relatório de Controle de Remessa em 2 vias (anexo II)

#### **Descrição do Layout do Disquete do BPA :**

#### **Legenda:**

Oc – Ocorrência T – Tipo Tam – Tamanho

Seq – Seqüência A – Alfa Numérico N – Num C - Char

#### **1 – BPA (Boletim de Produção Ambulatorial) – CABEÇALHO**

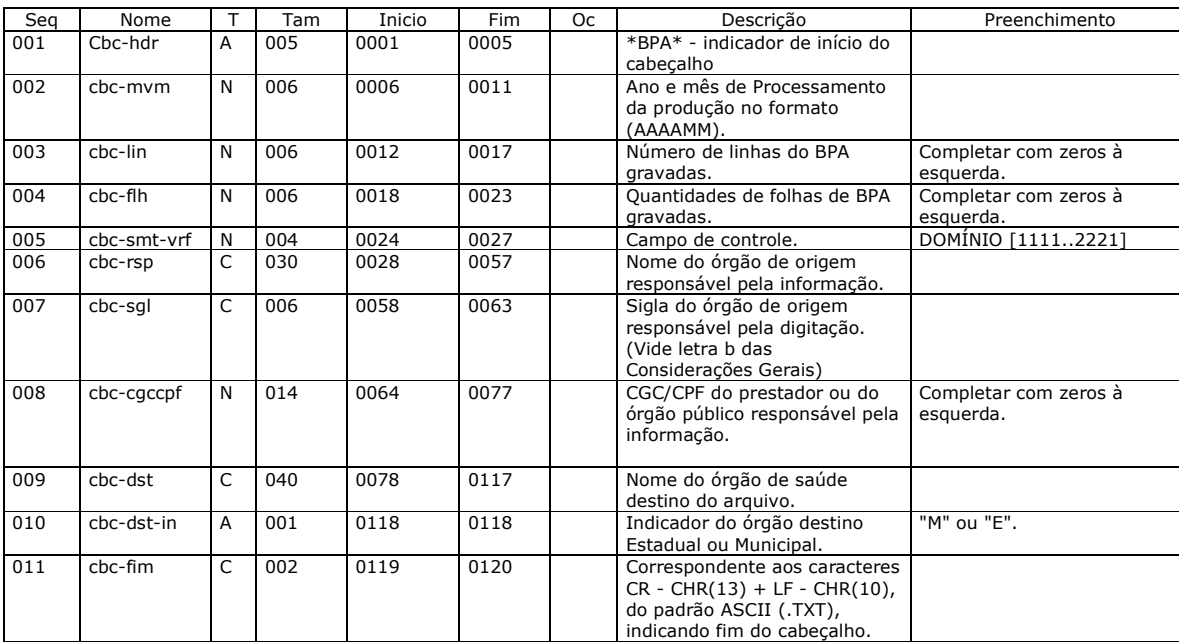

# **1 – BPA (Boletim de Produção Ambulatorial) – REGISTRO DETALHE**

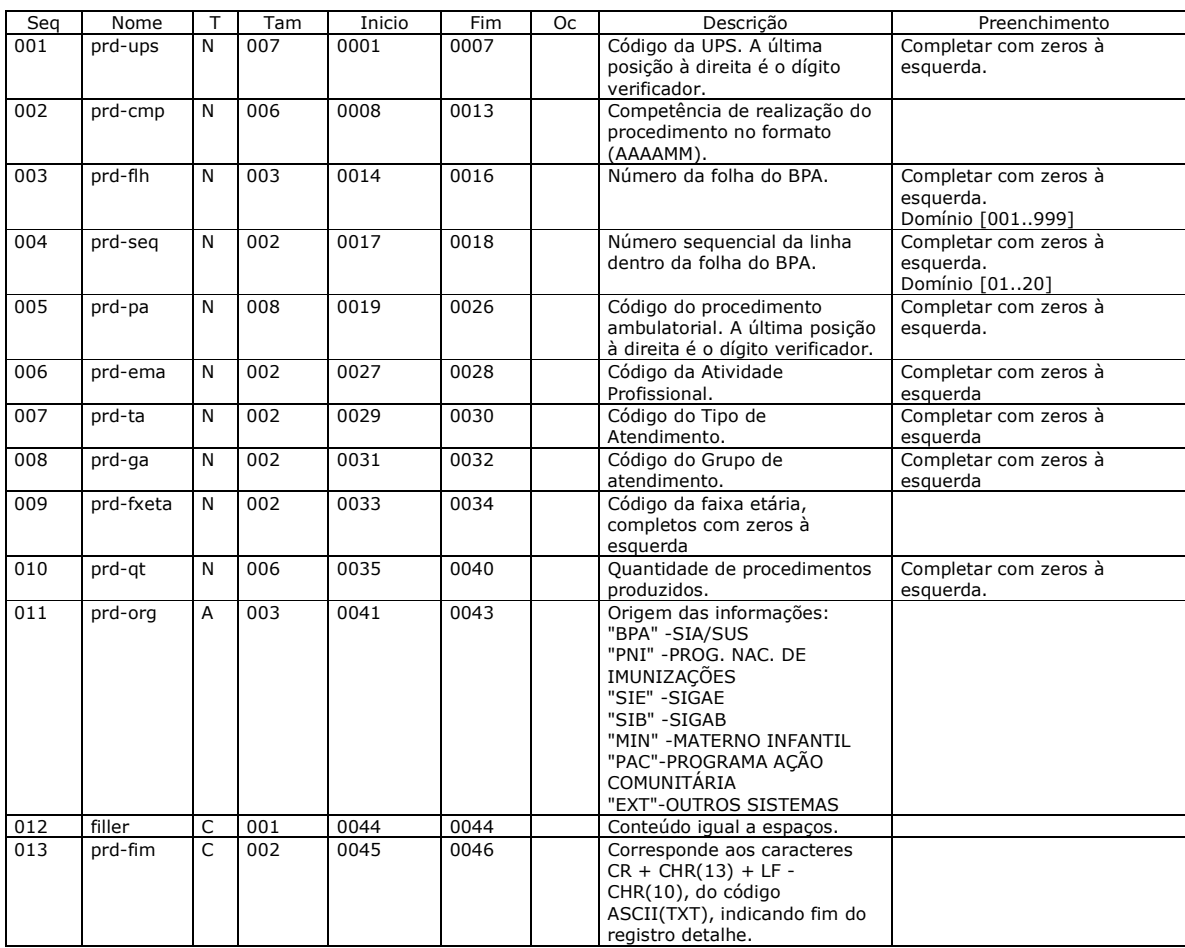

# **Anexo A.4 - Layout do HIPERDIA**

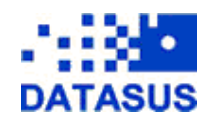

HIPERDIA - Sistema de Cadastramento e Acompanhamento de Hipertensos e Diabéticos

Introdução:

**Este documento tem por finalidade apresentar o** layout para geração do arquivo de transmissão de dados **de outro aplicativo de uso do município que será lido pelo Sistema HiperDia – Módulo Centralizador Municipal.** 

Formação do nome do arquivo de transmissão para o HIPERDIA:

**Considerações quanto à geração de arquivo exportado para o sub-sistema Centralizador Municipal HiperDia** 

- **1) O arquivo é do tipo TXT (Texto)**
- **2) A regra para geração do nome do arquivo é: 'E"+XXXXXXX+AAAA+MM+DD+HH+MM+SS+'. APL'**

**onde XXXXXXX – Código IBGE do municipio AAAA - Ano de geração do arquivo** 

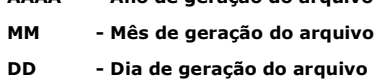

- **HH Hora de geração do arquivo**
- **MM Minuto de geração do arquivo**
- **SS Segundos de geração do arquivo**
- **APL Extensão do arquivo**

**Regras de Negócio:** 

- - O código da Unidade de Saúde, deverá ser informado de acordo com a regra do SIA/SUS ou CNES (se já possuir);
- $\ddot{\phantom{1}}$ O município deverá ser identificado de acordo com a tabela do IBGE;
- $\blacktriangleright$  Se Pressão Arterial Sistólica for informada MAIOR OU IGUAL a 140 ou a Pressão Arterial Diastólica for informada MAIOR OU IGUAL a 90, o Fator de Risco
- "Hipertensão Arterial" deverá ser informado como SIM.  $\blacktriangleright$ A cintura do beneficiário será medida em centímetros. O campo será do tipo
- numérico com três dígitos;
- $\ddot{\phantom{1}}$  O Peso do beneficiário será medido em quilos e gramas. O campo será do tipo numérico com três dígitos para quilo e três dígitos para gramas no formato 999,999;
- $\ddot{\phantom{1}}$  A altura do beneficiário será medida em centímetros. O campo será do tipo numérico com três dígitos;
- -O Status Alimentação deverá ser registrado como "Em Jejum" ou "Pós prandial"
- quando a glicemia capilar for maior que zero. Os campos são excludentes. -
	- As informações referentes aos Fatores de risco e Doenças concomitantes deverão ser assinaladas com SIM ou NÃO obrigatoriamente;
- $\ddot{\phantom{1}}$  As informações referentes à Presença de complicações deverão ser assinaladas com SIM ou NÃO obrigatoriamente;
- -As informações DIABETES TIPO 1 e DIABETES TIPO 2 são excludentes;
- $\ddot{\phantom{1}}$  As informações "Pé Diabético" e "Amputação por Diabetes" somente poderão ser assinaladas como SIM se o "Fator de Risco" DIABETES TIPO1 ou TIPO 2 for informado como SIM;
- $\ddot{\phantom{1}}$  Se o campo "Não Medicamentoso" for marcado, ou seja, o paciente tem conduta não medicamentosa, o campo "Outros medicamentos" deve ser marcado com "N" (Não);

 Se o campo "Não medicamentoso" não for assinalado, ou seja, o paciente tem conduta medicamentosa, as seguintes regras deverão ser seguidas:

**1)** Caso seja assinalada prescrição de um dos medicamentos, fica

liberado o campo "Outros medicamentos" para marcar "S" (Sim) ou "N" (Não).

**2)** Caso não seja assinalado nenhum dos medicamentos

preestabelecidos, é obrigatório marcar "S" (Sim) para o campo "Outros

medicamentos". Os medicamentos HIDROCLOROTIAZIDA 25mg, PROPANOLOL 40mg e CAPTOPRIL 25mg somente poderão ser  $\bar{\mathbf{r}}$ 

assinalados quando o Fator de Risco HIPERTENSÃO ARTERIAL estiver assinalado com SIM;

 Os medicamentos GLIBENCLAMIDA, METFORMINA e INSULINA somente poderão ser assinalados quando o "Fator de Risco" DIABETES TIPO 1 ou TIPO 2 forem assinalados como "S" (Sim);

#### **Arquivos do HIPERDIA :**

-

 $\blacktriangleright$ 

#### **Legenda:**

Oc – Ocorrência T - Tipo Tam – Tamanho Seq – Seqüência A – Alfa-numérico

#### **Tabela TIPO DE REGISTRO**

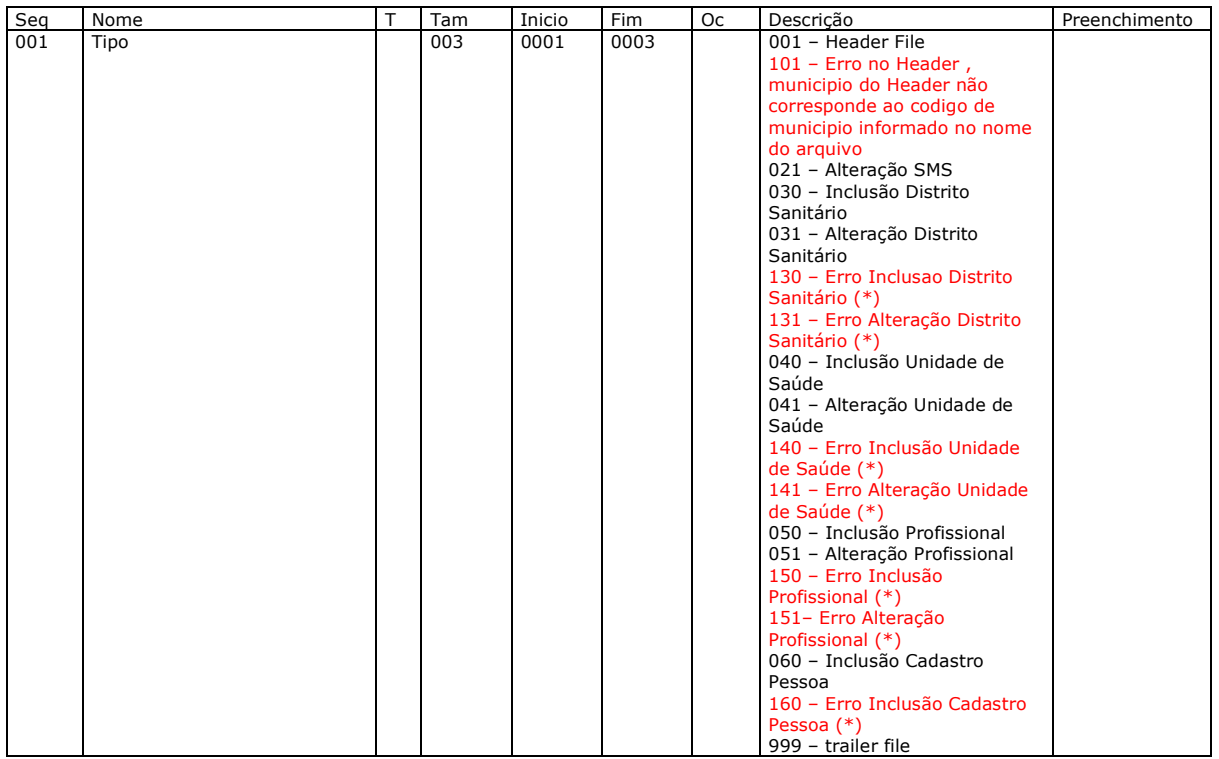

#### **Registro tipo "001" - Header**

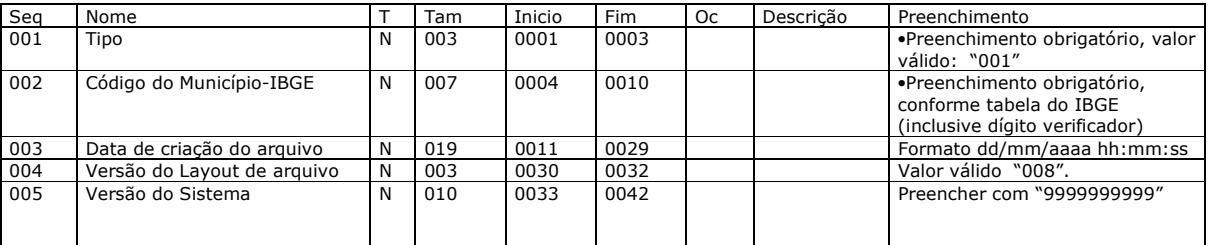

# **Registro tipo "021" – Dados da SMS**

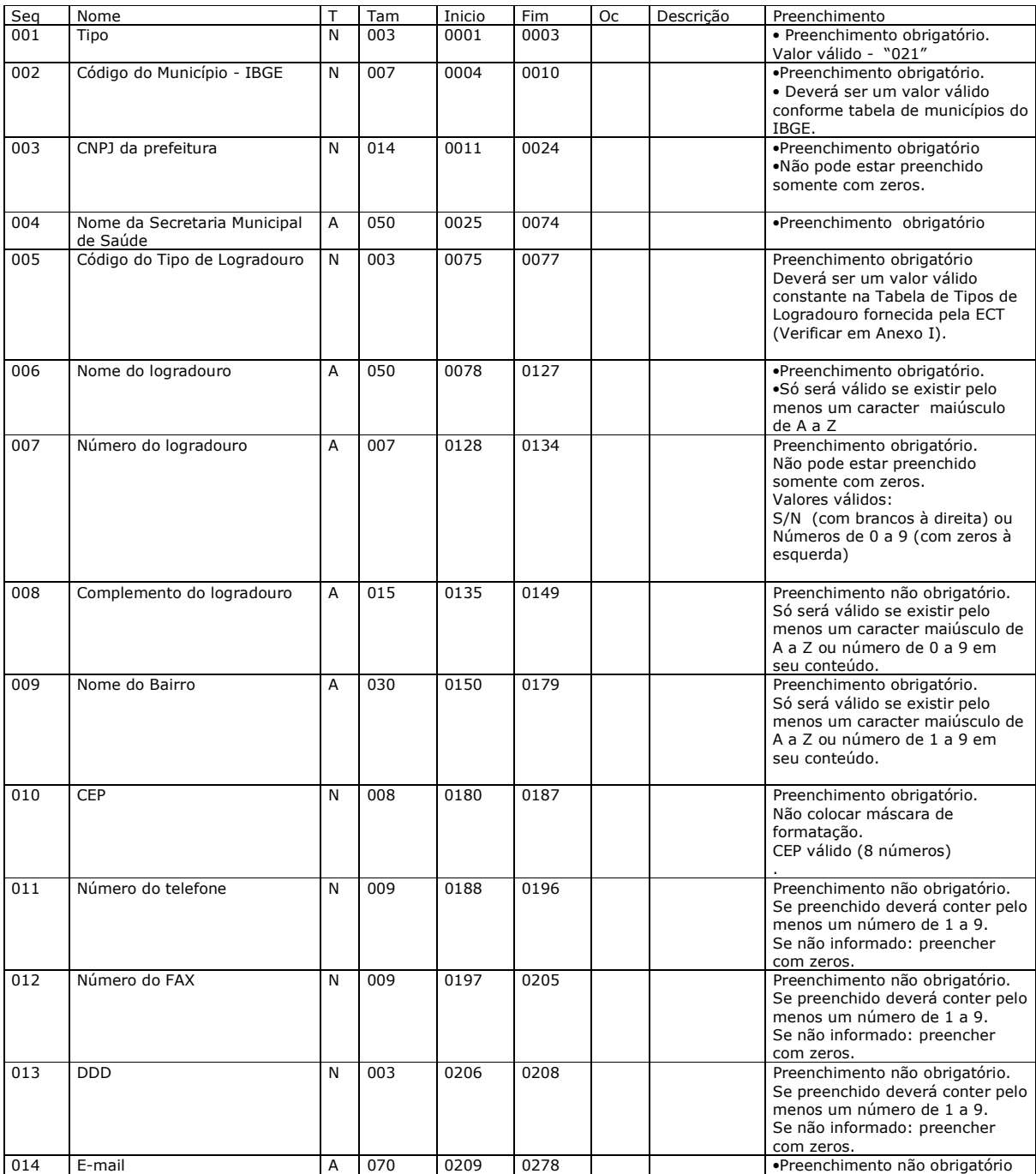

#### **Registro tipo "030" - Inclusão Distrito Sanitário Registro tipo "031" - Alteração Distrito Sanitário**

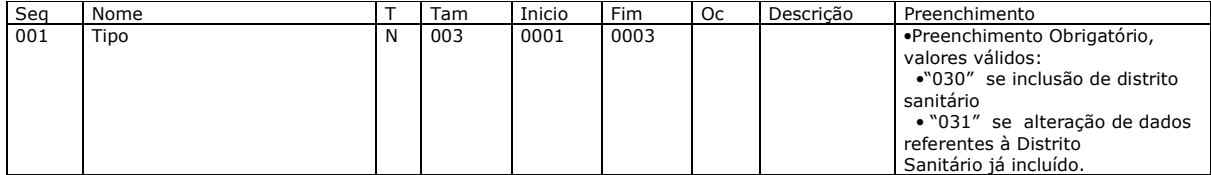

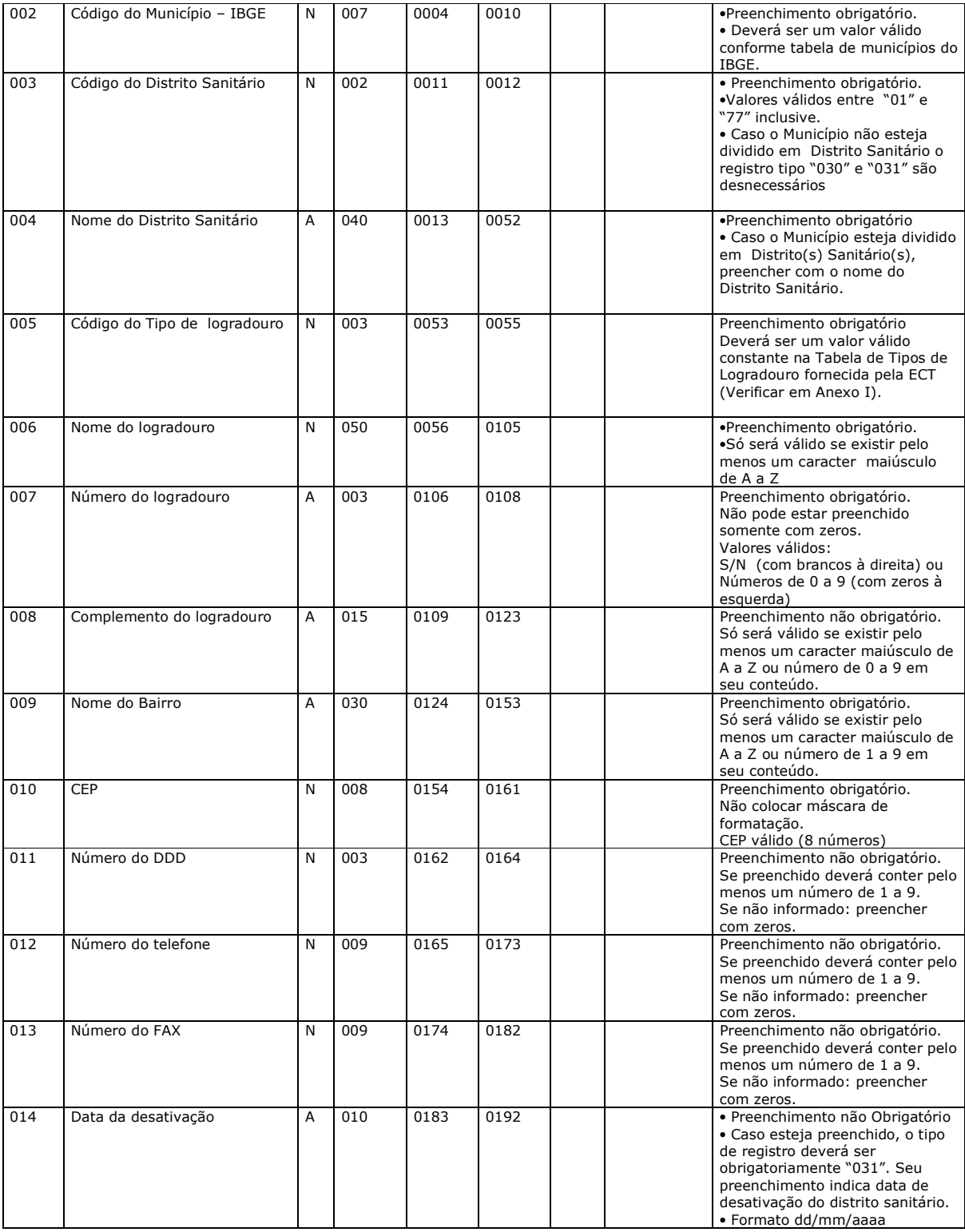

# **Registro tipo "040" - Inclusão Unidade de Saude Registro tipo "041" - Alteração Unidade de Saude**

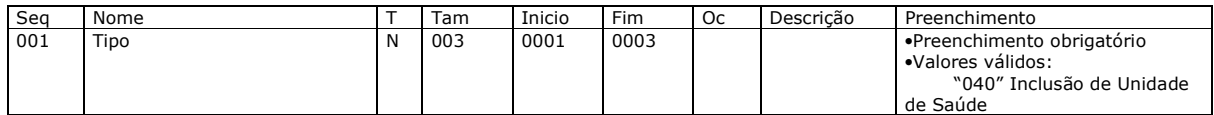

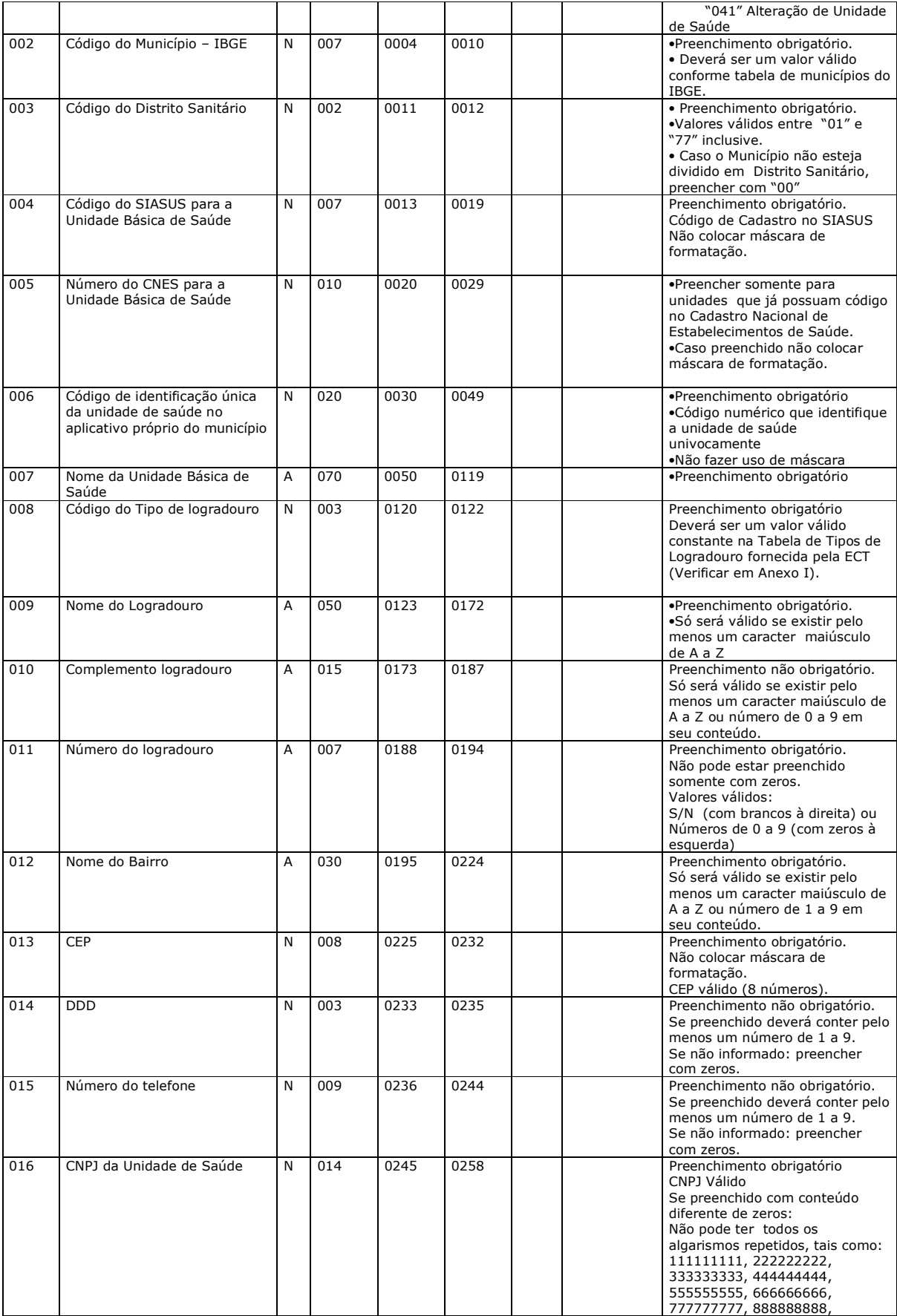

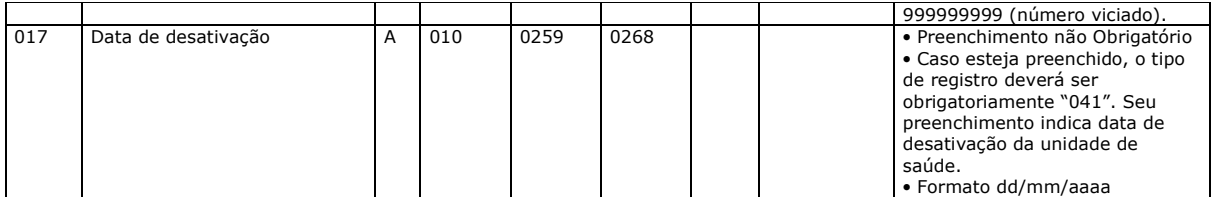

#### **Registro tipo "050" - Inclusão Profissional Registro tipo "051" -Alteração Profissional**

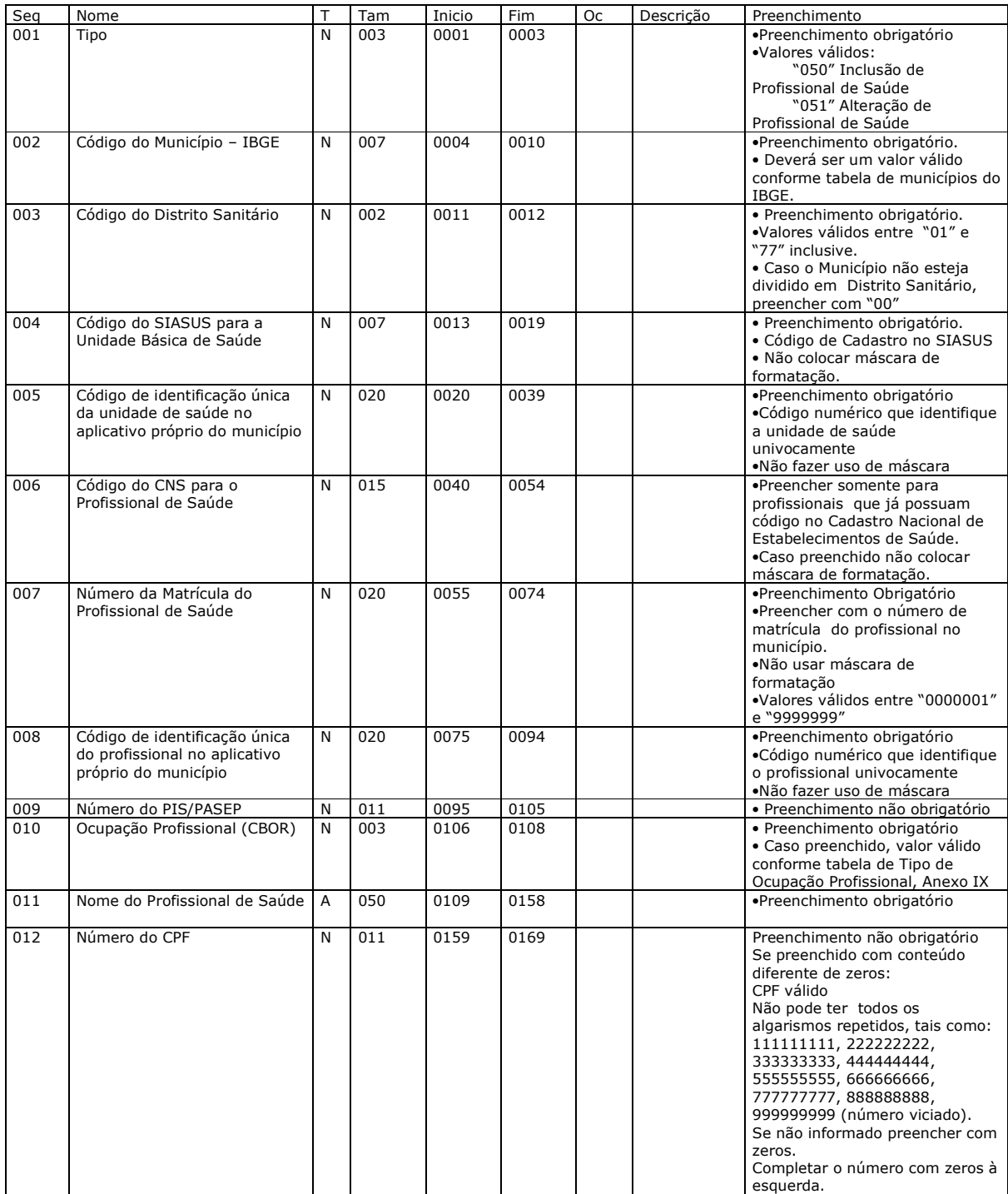

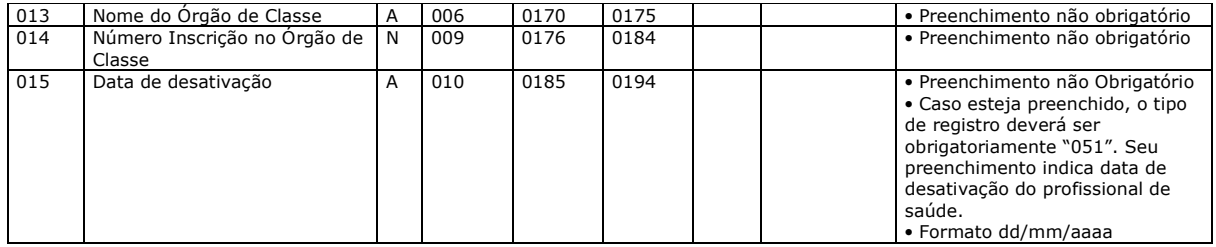

## **Registro tipo "060" - Inclusão Pessoa**

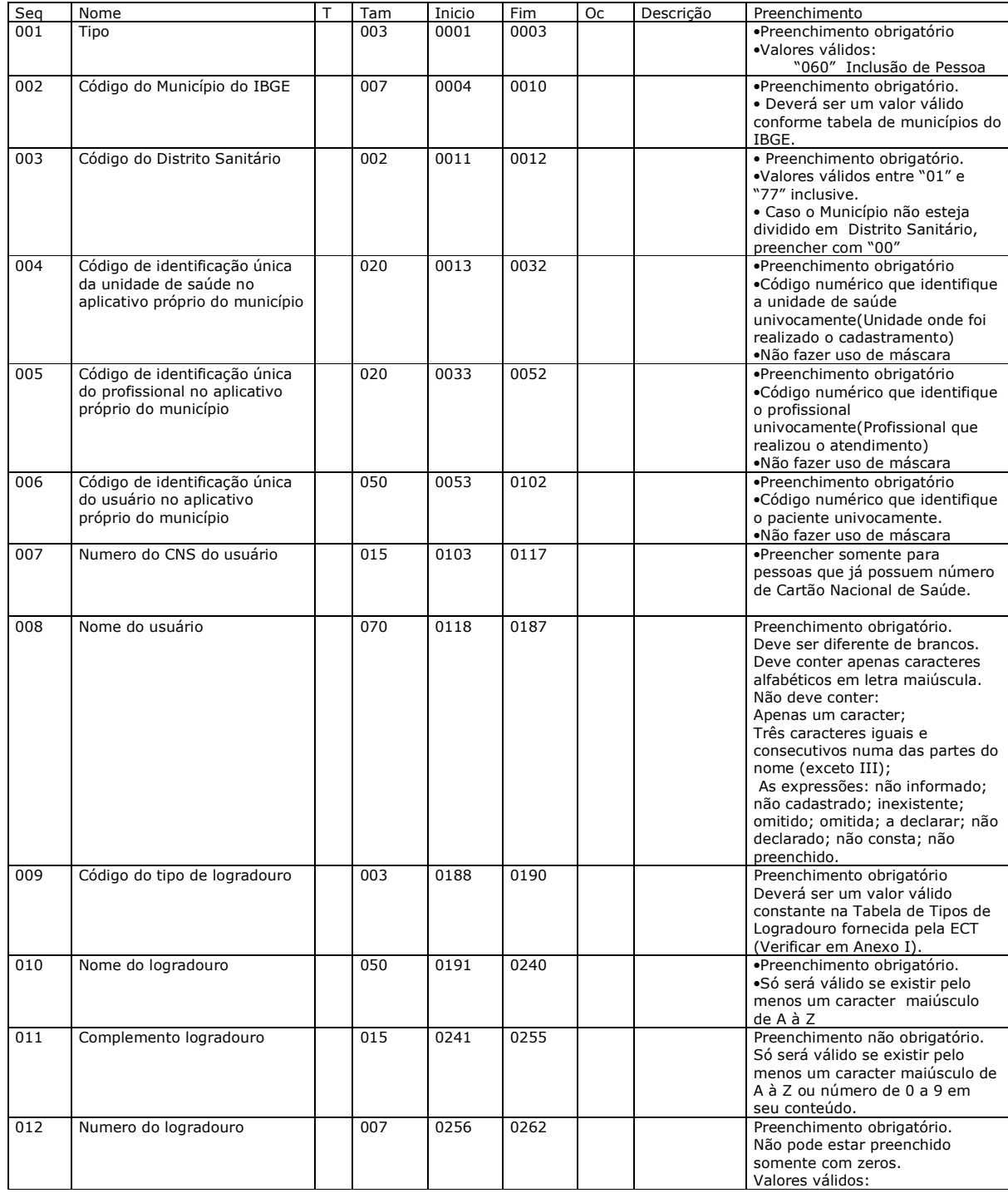

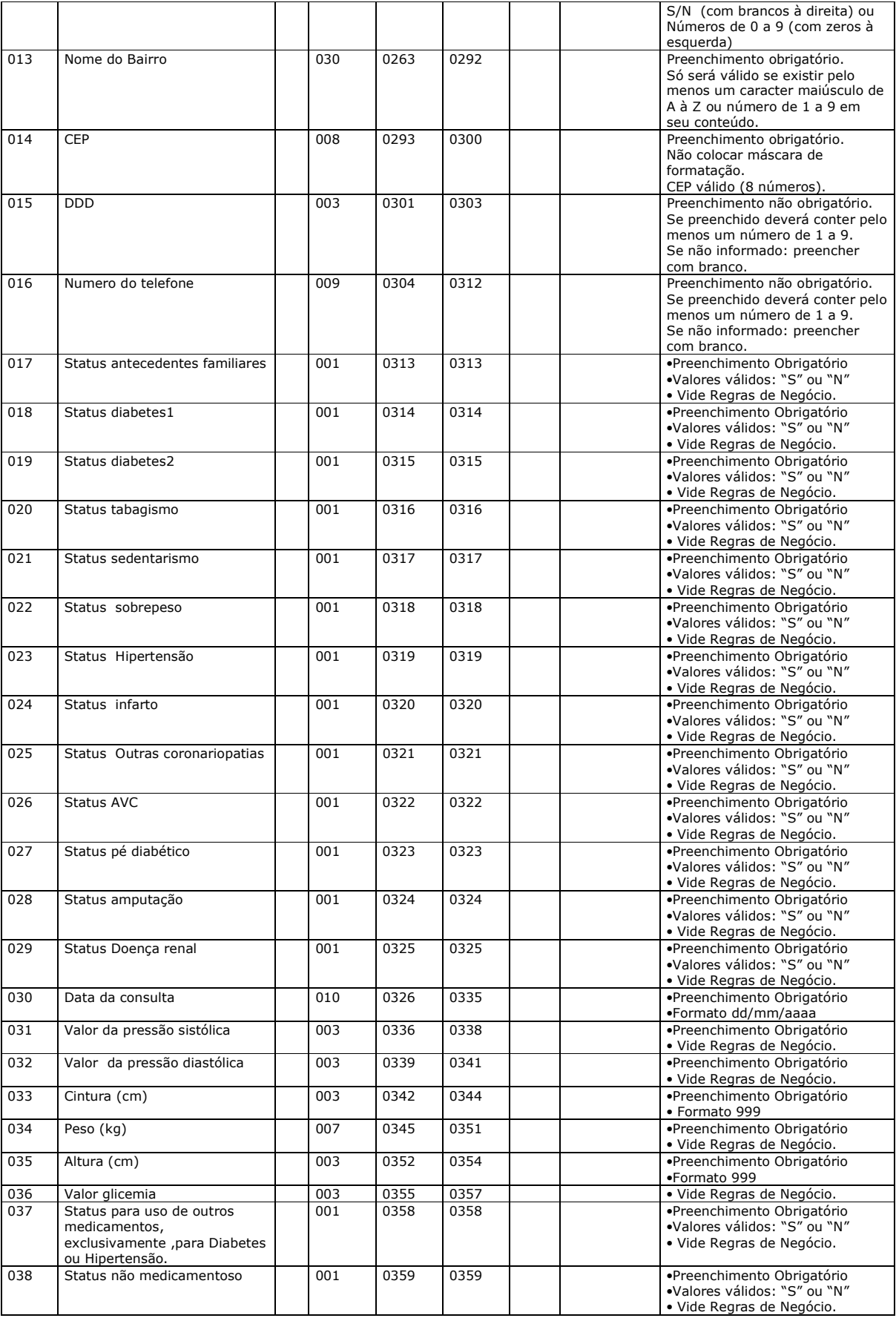

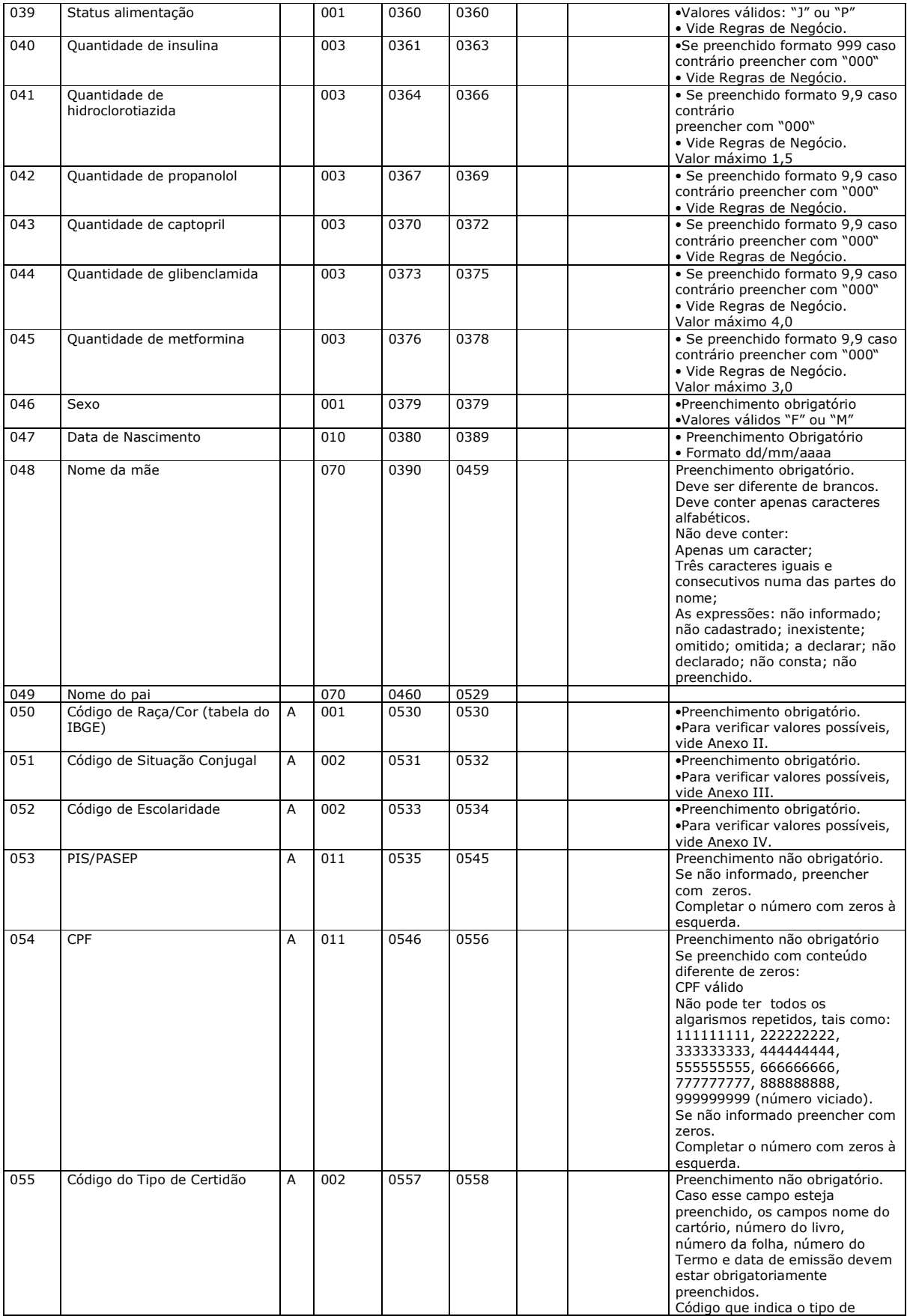

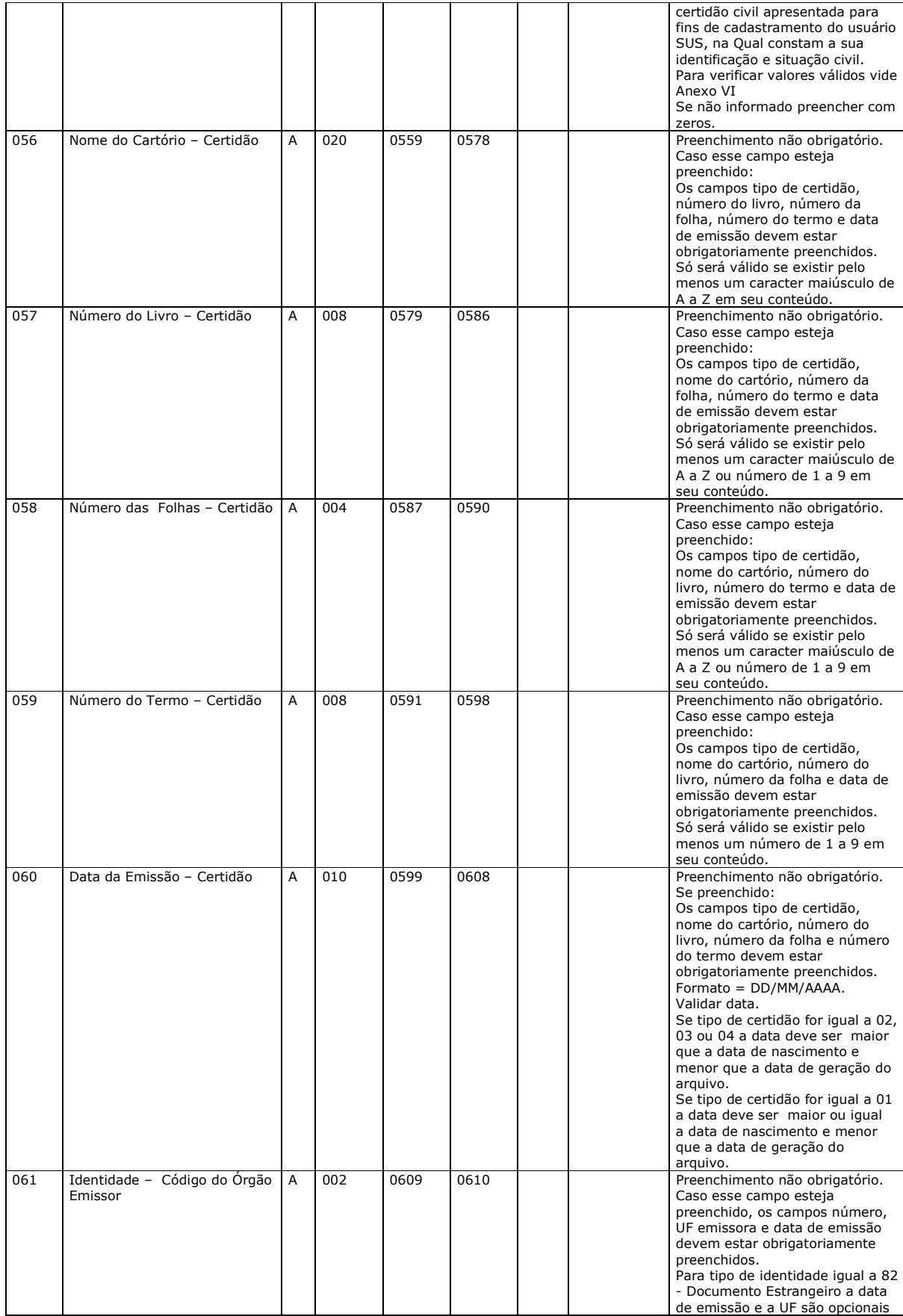

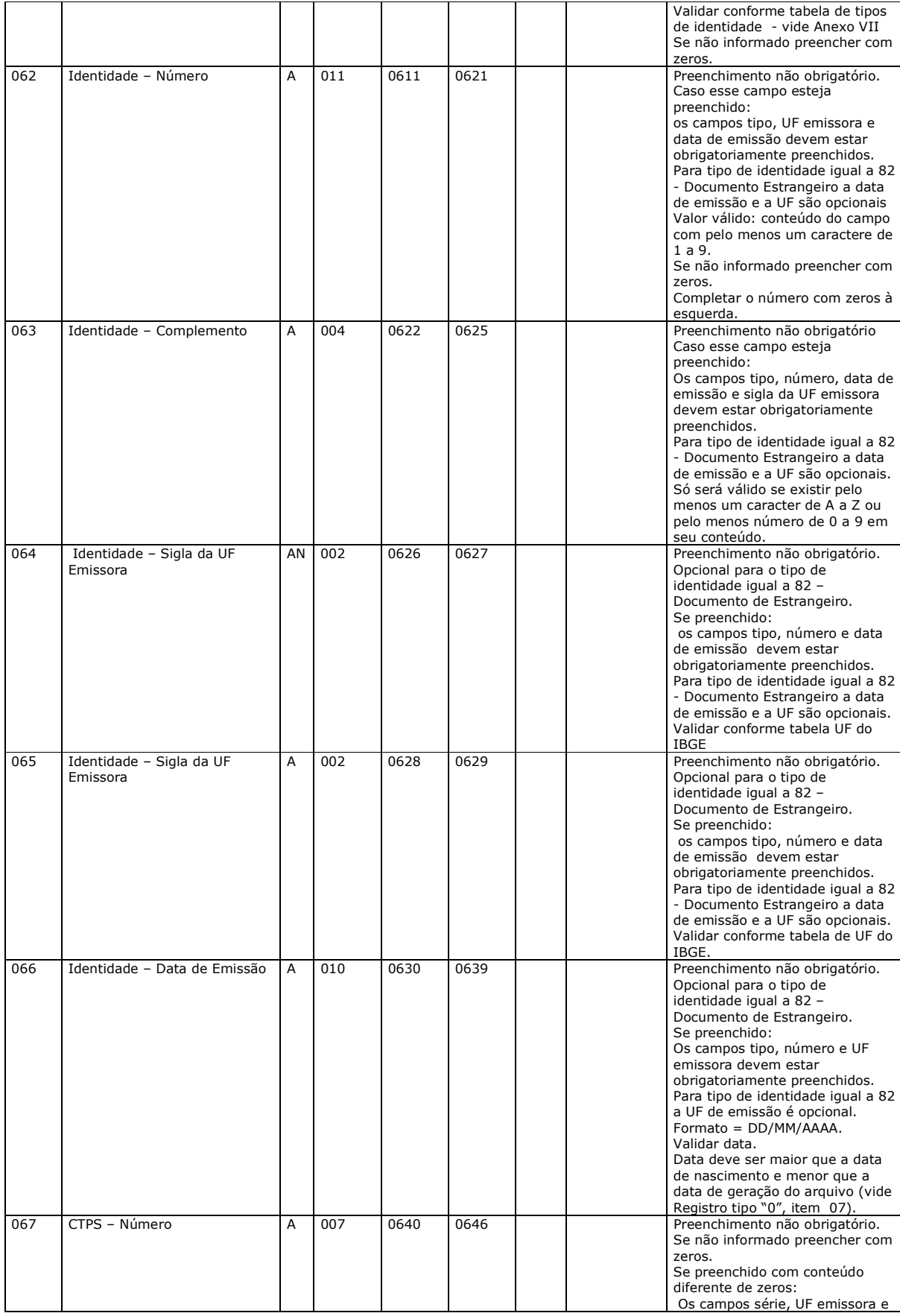

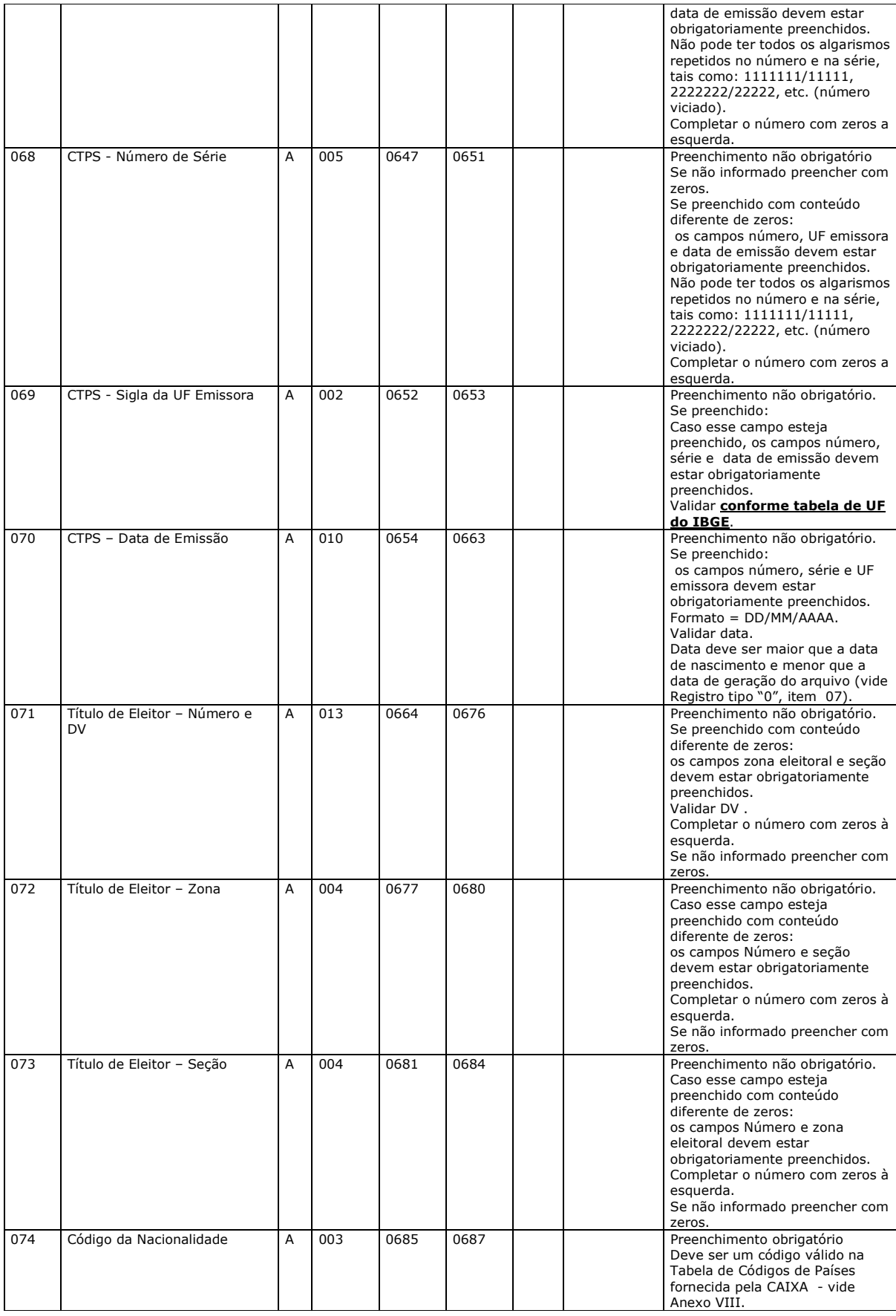

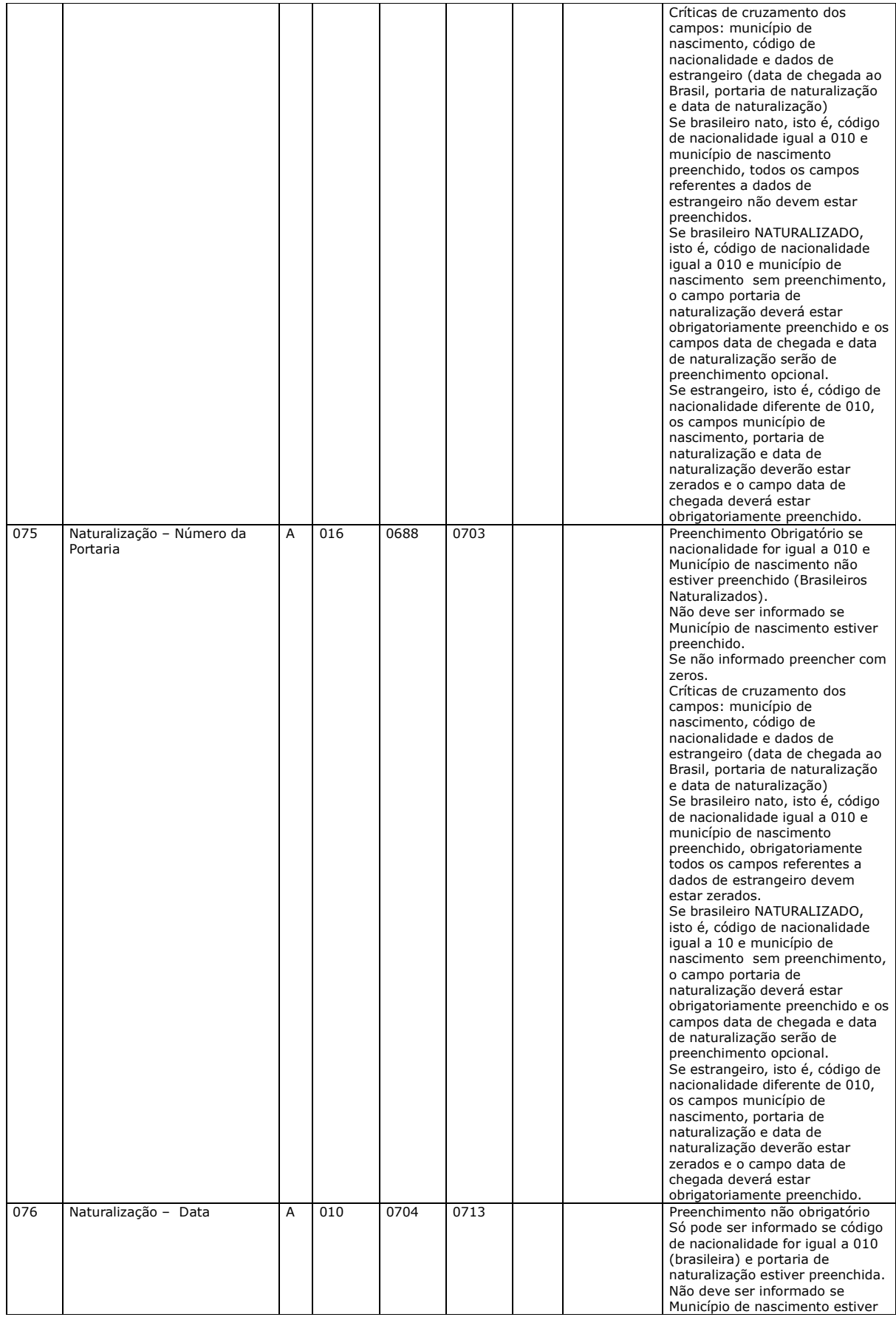

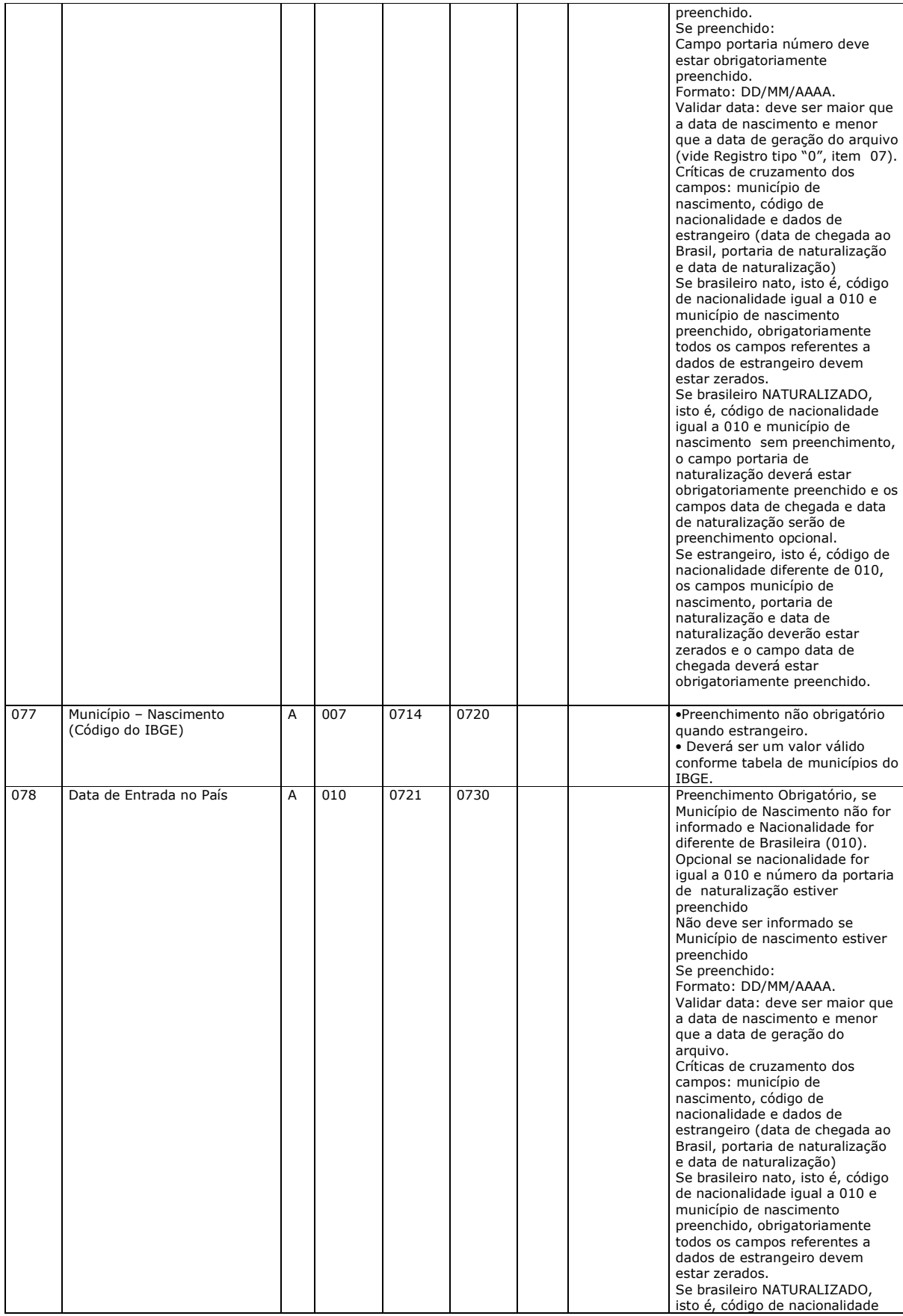

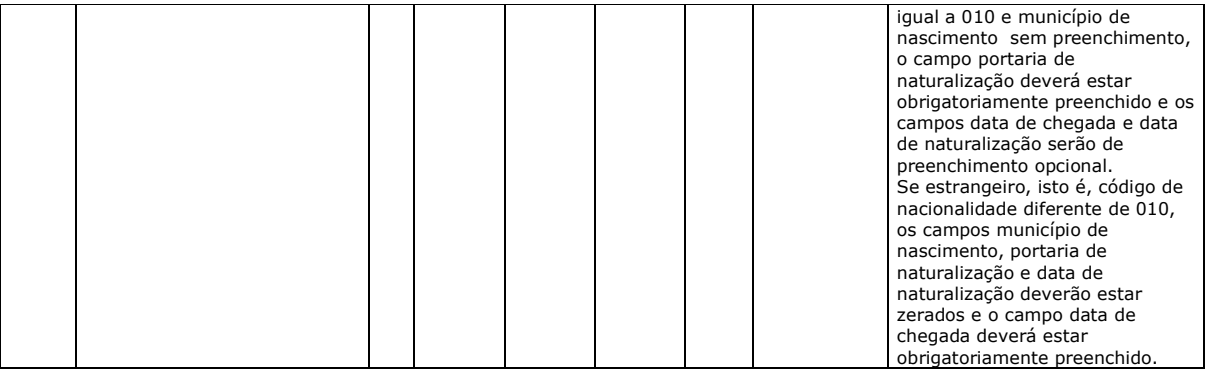

# **Registro tipo "999" - Trailer**

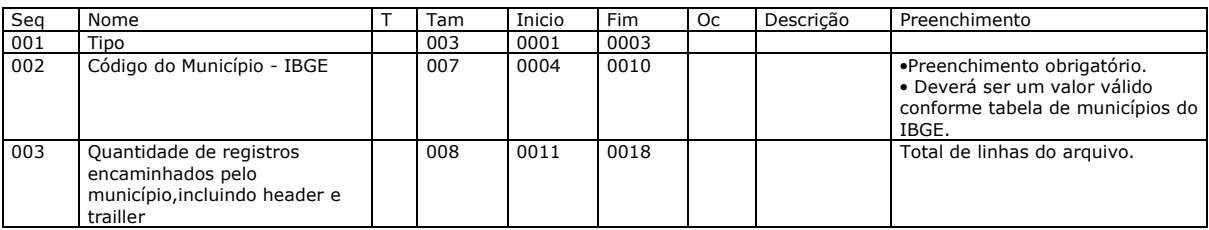

# **Anexo A.5 - Layout do PNI**

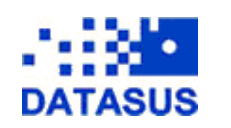

**MS / DATASUS – Departamento de Informática e Informação do SUS - GEIPS - Equipe SI-PNI** 

#### **Arquivos do PNI :**

**Legenda:** 

Oc – Ocorrência T - Tipo<br>Tam – Tamanho Seq – Seqüência

**Arquivo IMUAPLAA.dbf (Movimento Mensal), IMUMUNAA.dbf (Movimento Mensal consolidado por municípios) e IMUFMMAA.dbf (Back-up, Exportar dados para o PNI) - Conteúdo: Doses aplicadas de imunobiológico durante o ano** 

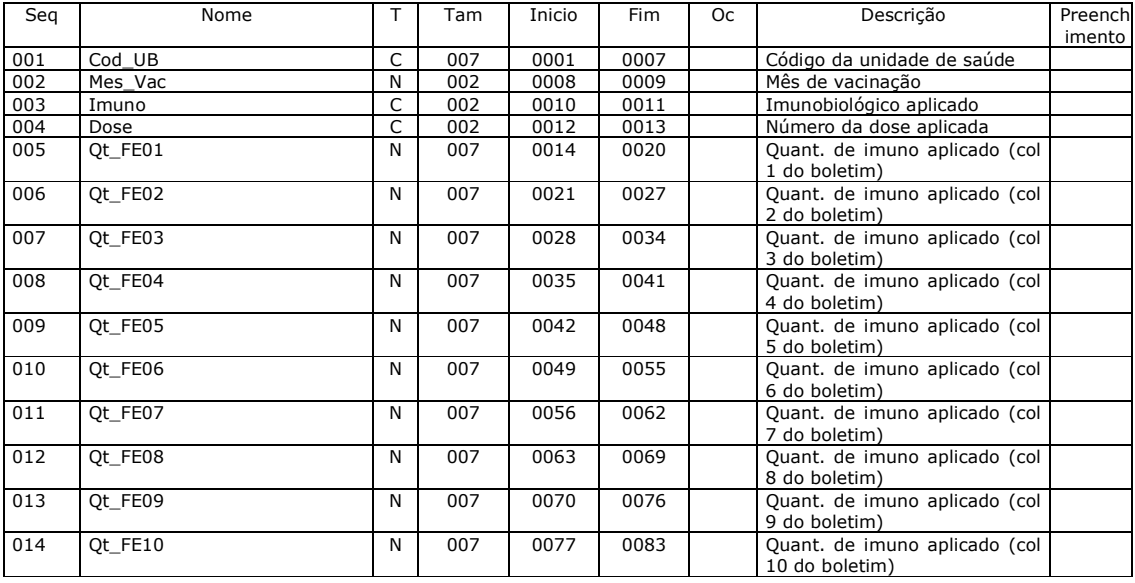

## *Arquivo IMUNO.dbf - Conteúdo: Tabela de imunobiológico*

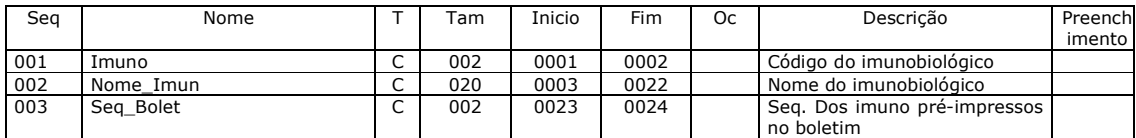

#### *Arquivo FAIXA\_ET.dbf - Conteúdo: Tabela de faixas etárias*

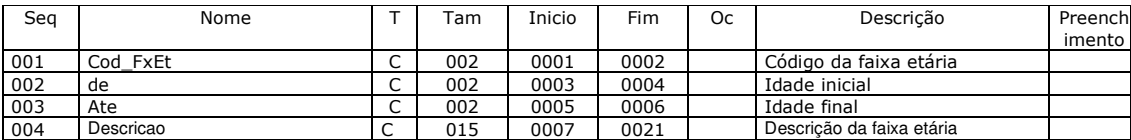

#### *Arquivo IMDSFXET.dbf - Conteúdo: Tabela de relacionamento dos imunos X dose X faixa etária, além do código SIASUS*

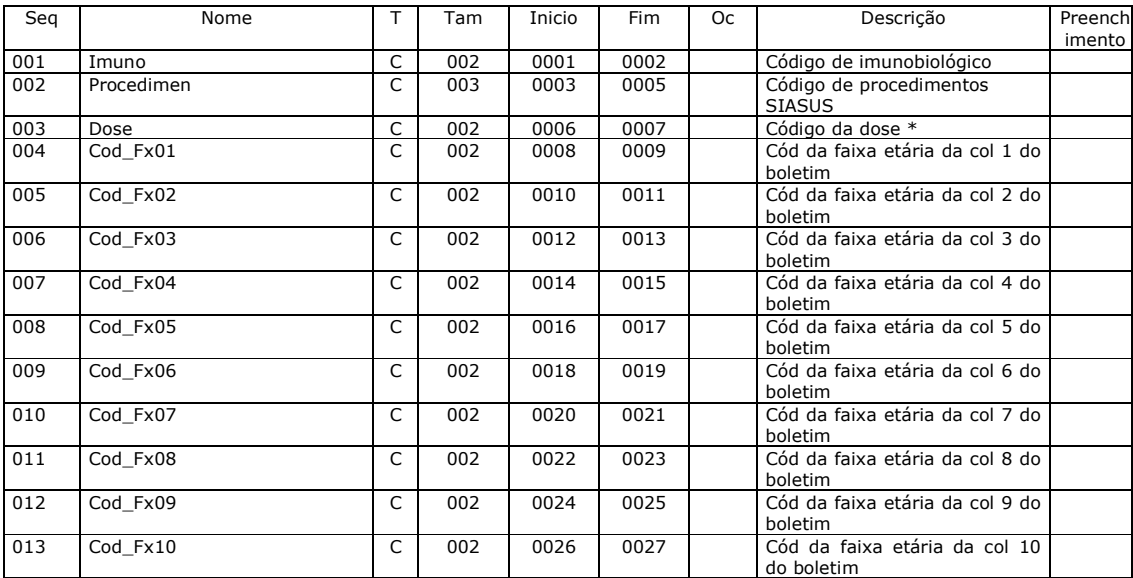

do boletim • **Doses:** D1 - Dose Um; D2 - Dose Dois; D3 - Dose Três; RF - Reforço; SD - Sem dose específica

#### **Arquivo UNID\_FED.dbf - Conteúdo: Unidades da Federação**

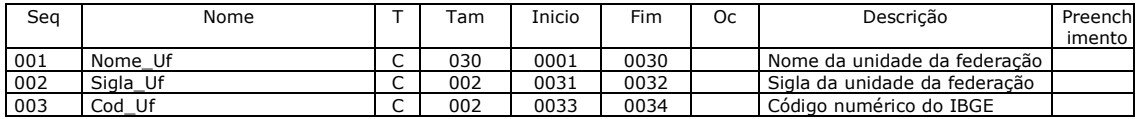

#### **Arquivo TIPOUS.dbf - Conteúdo: Tabela de Tipo de Unidade de Saúde**

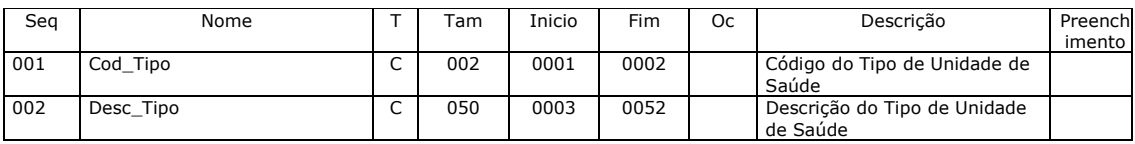

Arquivo UNIDBAXX.dbf(Unidades de Saúde), UnCmSlXX.dbf (Grupamento de Municípios), UnRiscXX.dbf (Risco) UnSileXX.dbf (Silencioso) ou UniMunXX.dbf (Municípios/Regionais) - Conteúdo: Tabela de unidades de saúde e os relacionamentos com os municípios e regionais a que está subordinada

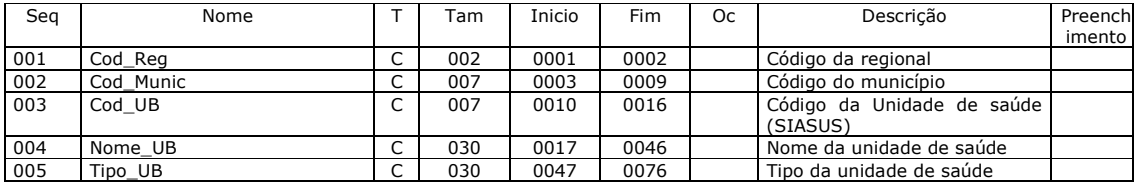

# **Arquivo REGIONXX.dbf - Conteúdo: Tabelas das regionais do estado**

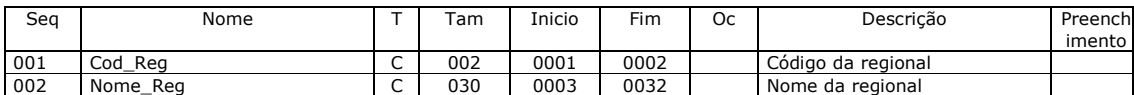

## *Arquivo MUNICIXX.dbf - Conteúdo: Municípios do estado*

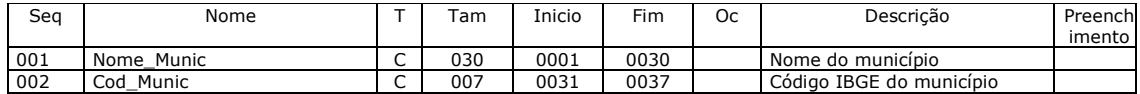

Arquivo APIPOPXX.dbf (População do IBGE), APIOUTXX.dbf (População do SINASC) ou APIOU2XX.dbf (População não Oficial) - Conteúdo: População do município por faixa etária

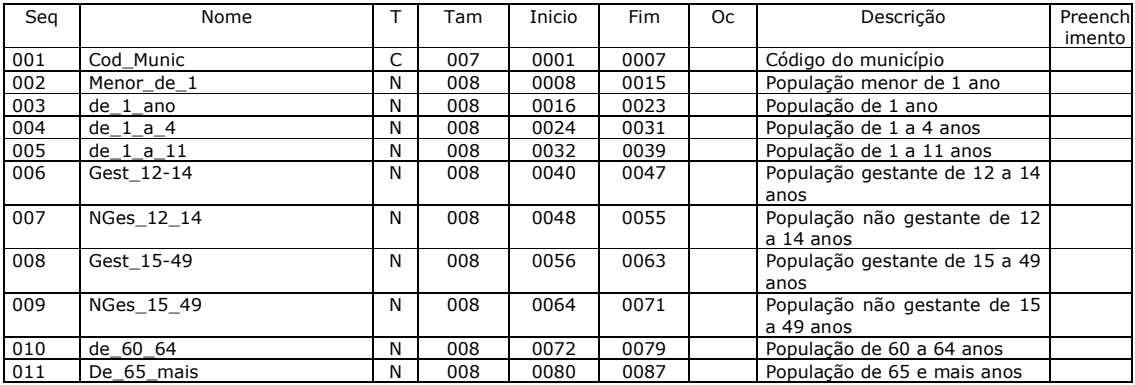

Arquivo APIRESXX.dbf - Conteúdo: População do município para faixa etária de 1 ano.

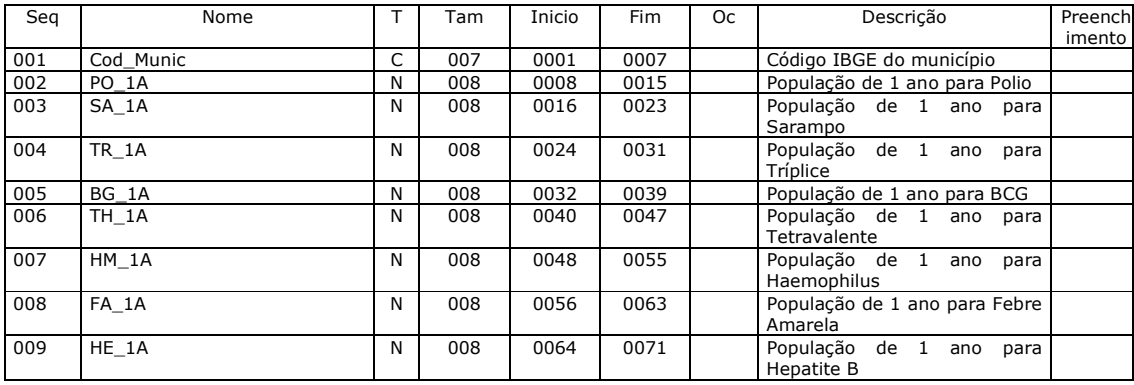

Arquivo API2ANXX.dbf - Conteúdo: População do município para faixa etária de 2 ano.

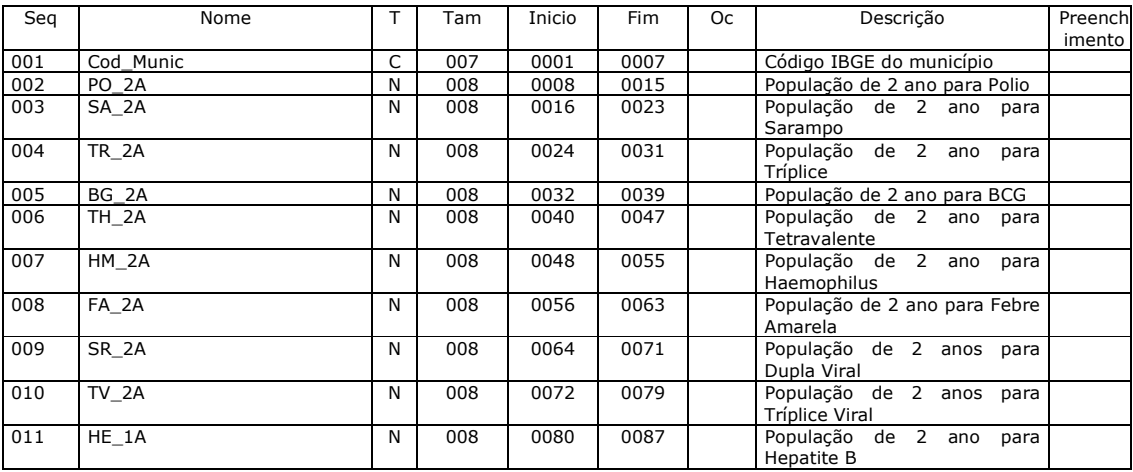

Arquivo API3ANXX.dbf - Conteúdo: População do município para faixa etária de 3 ano.

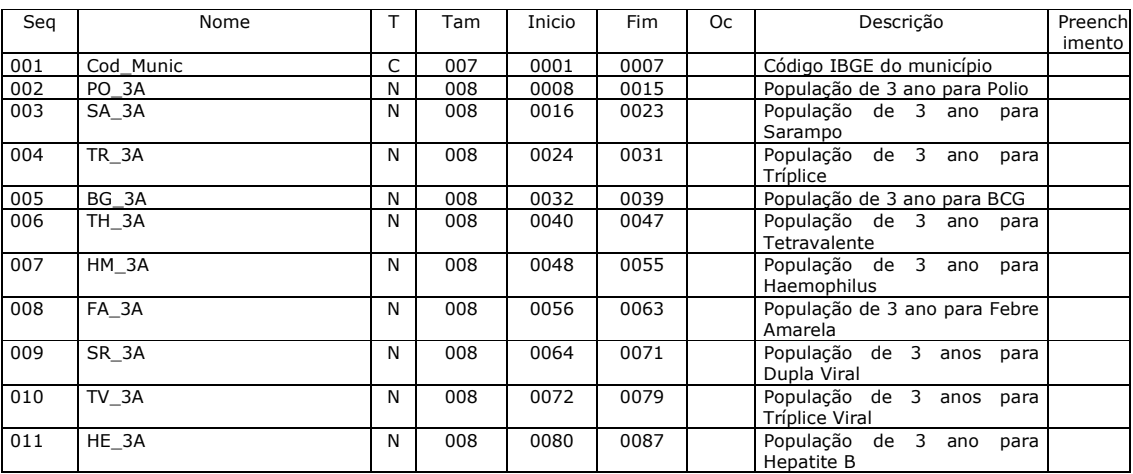

Arquivo API4ANXX.dbf - Conteúdo: População do município para faixa etária de 3 ano.

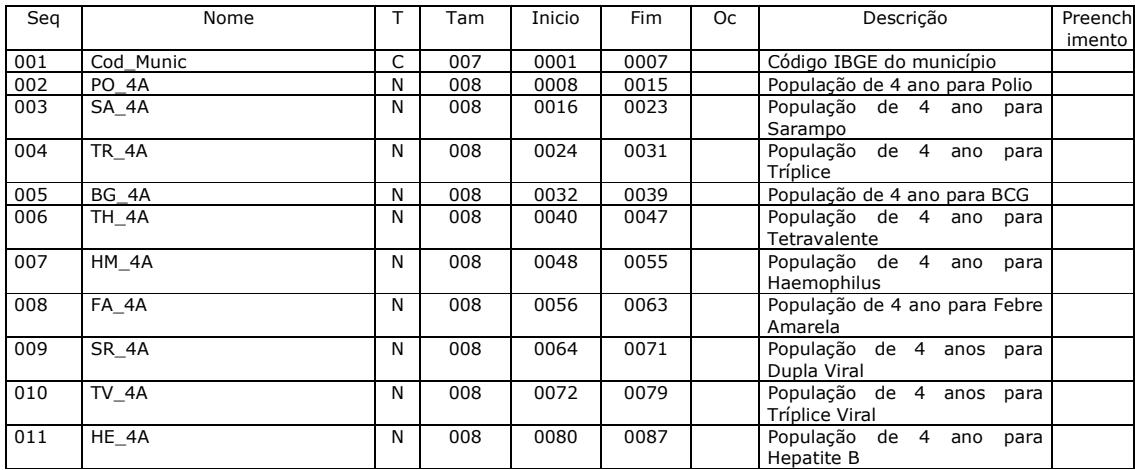

#### *Arquivo SENHA.dbf - Conteúdo: Senhas dos usuários do sistema API*

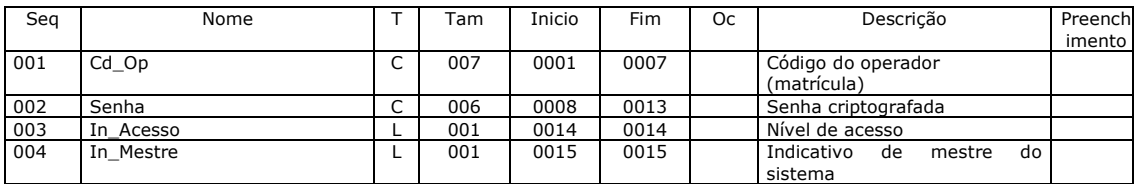

#### *Arquivo IMP.dbf - Conteúdo: Estrutura vazia para armazenamento dos relatórios que serão exibidos no monitor de vídeo*

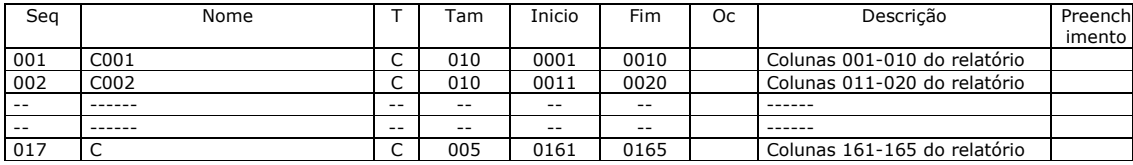

Arquivo AAA.dbf - Conteúdo: Arquivo de Alerta Automático e Controle de Envio de Disquetes.

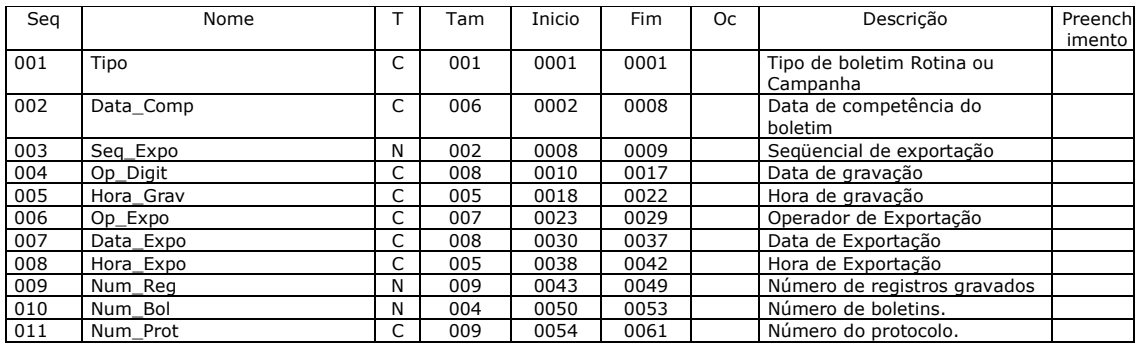

Arquivo ConfImp.dbf - Conteúdo: Arquivo com a configuração de impressoras.

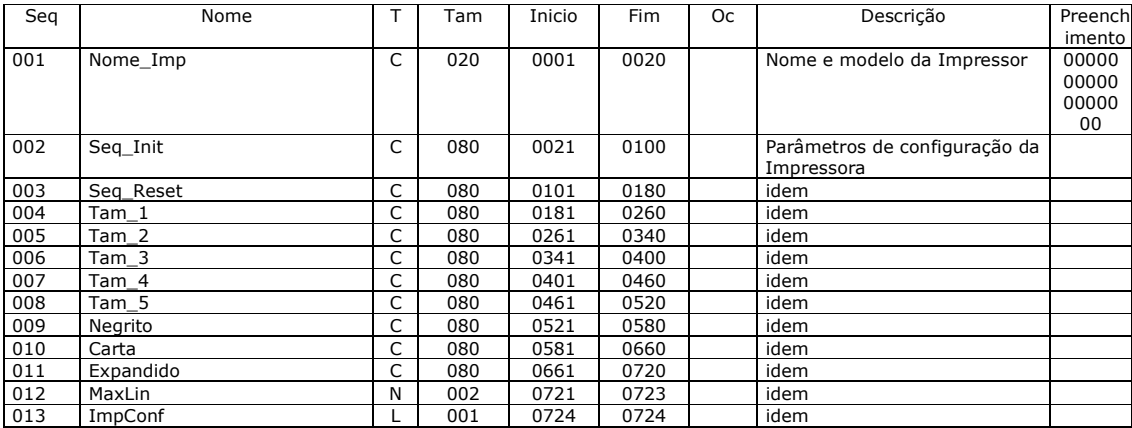

# **Anexo A.6 - Layout do SIAB**

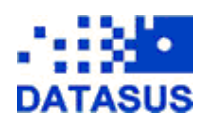

**SIAB – Sistema de Informação de Atenção Básica**

#### **Arquivos do SIAB :**

**Legenda:** 

Oc – Ocorrência T - Tipo Tam – Tamanho Seq – Seqüência

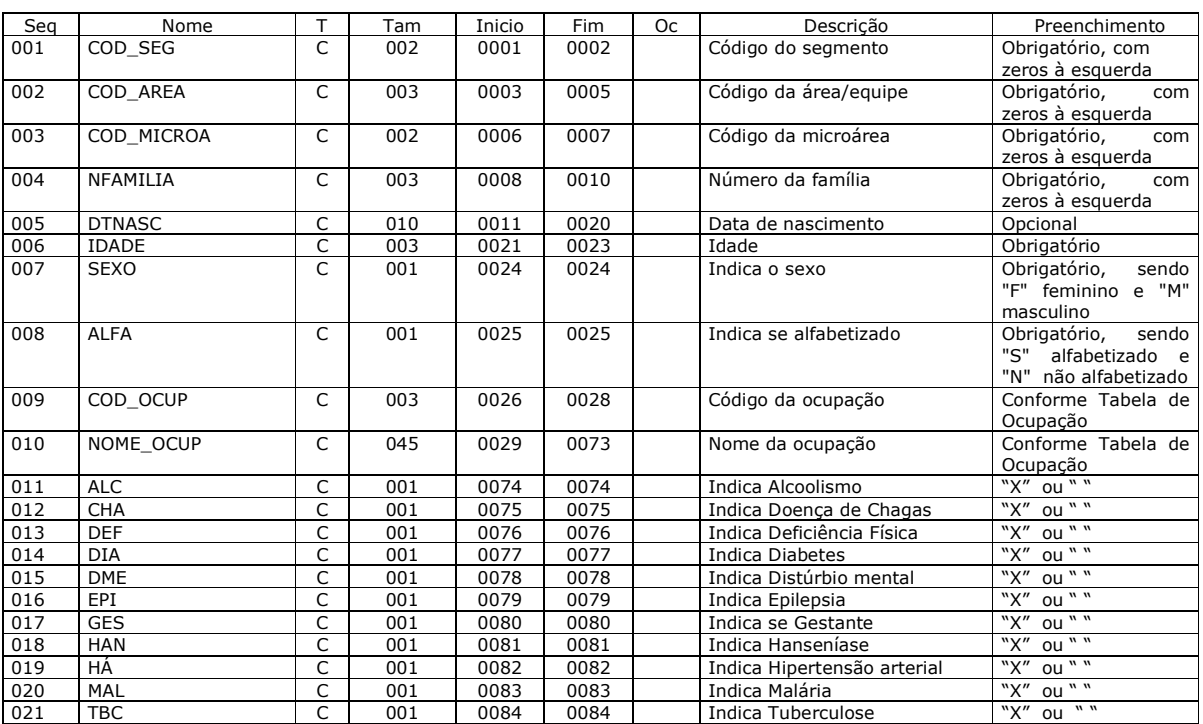

**Arquivo ADULTO\_\_.DBF** (os dois espaços, correspondem ao ano)

**Arquivo CRIANC\_\_.DBF** (os dois espaços, correspondem ao ano)

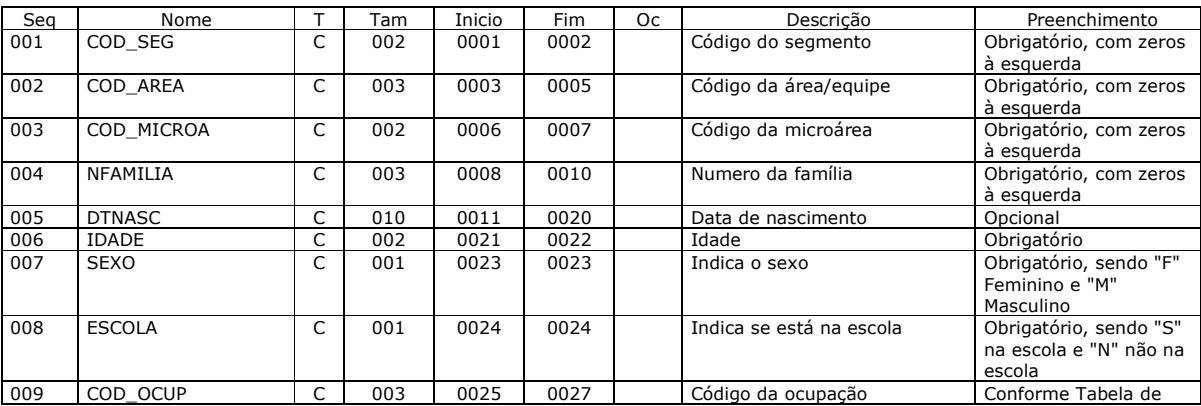

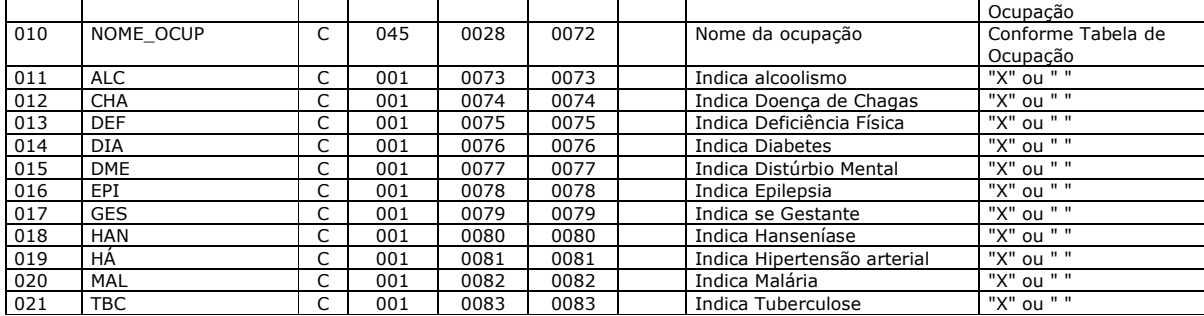

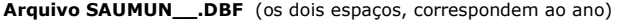

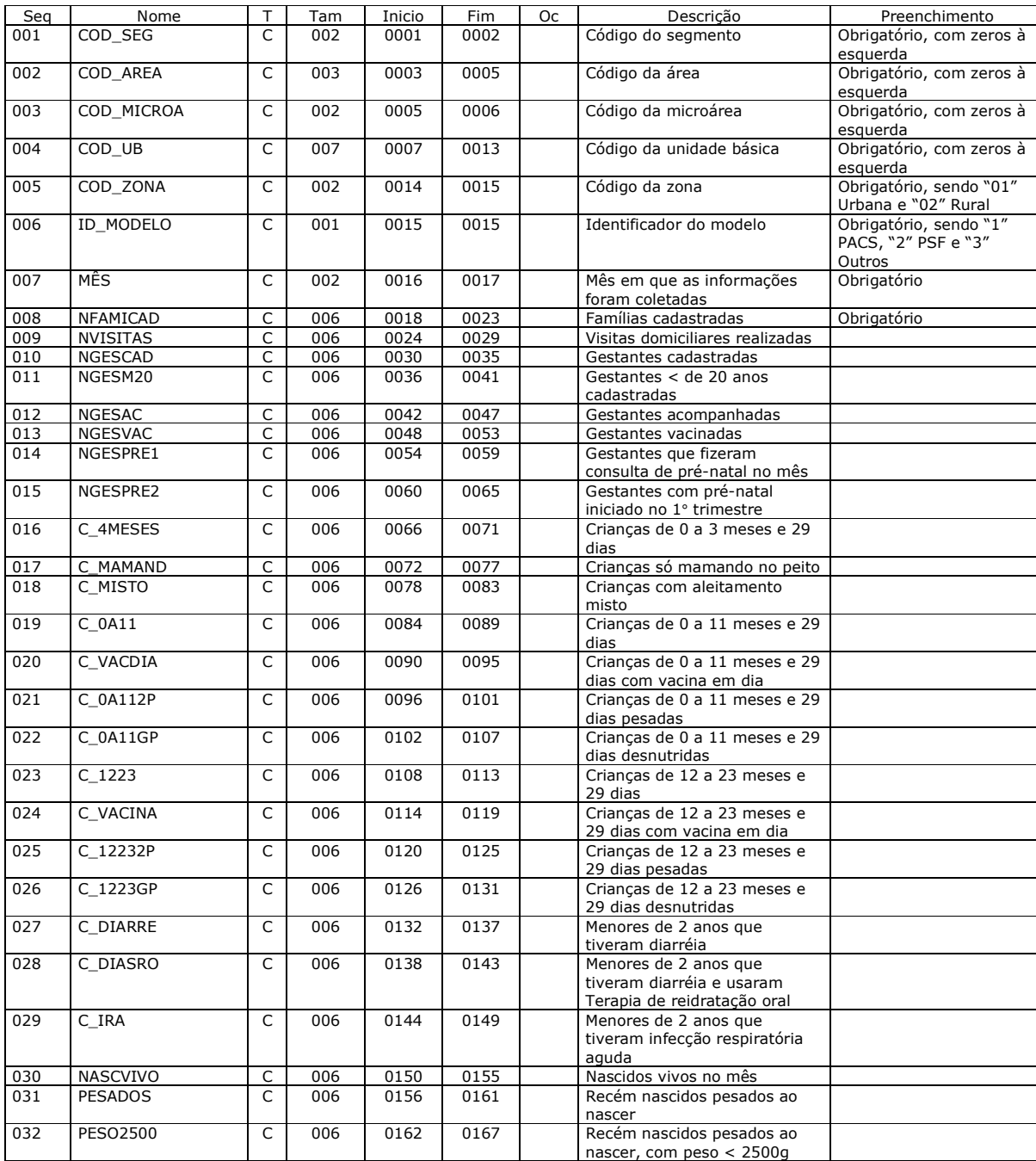

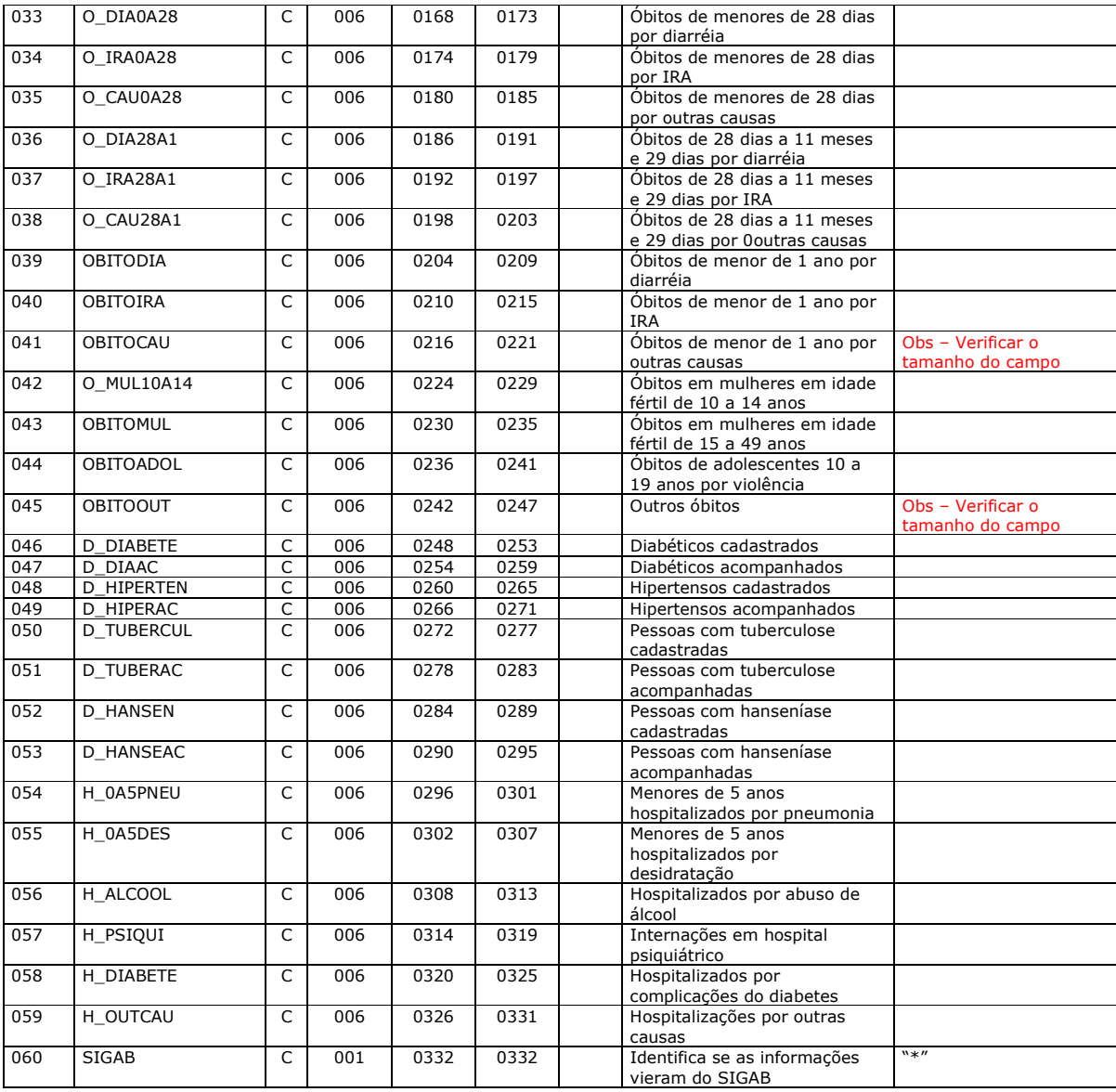

**Arquivo SANMUN\_\_.DBF** (os dois espaços, correspondem ao ano)

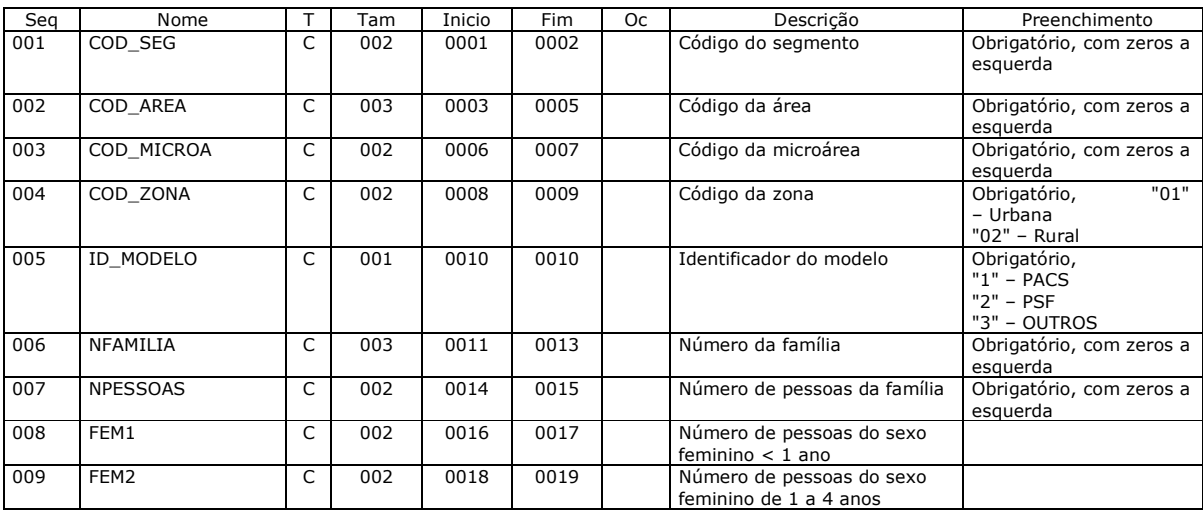
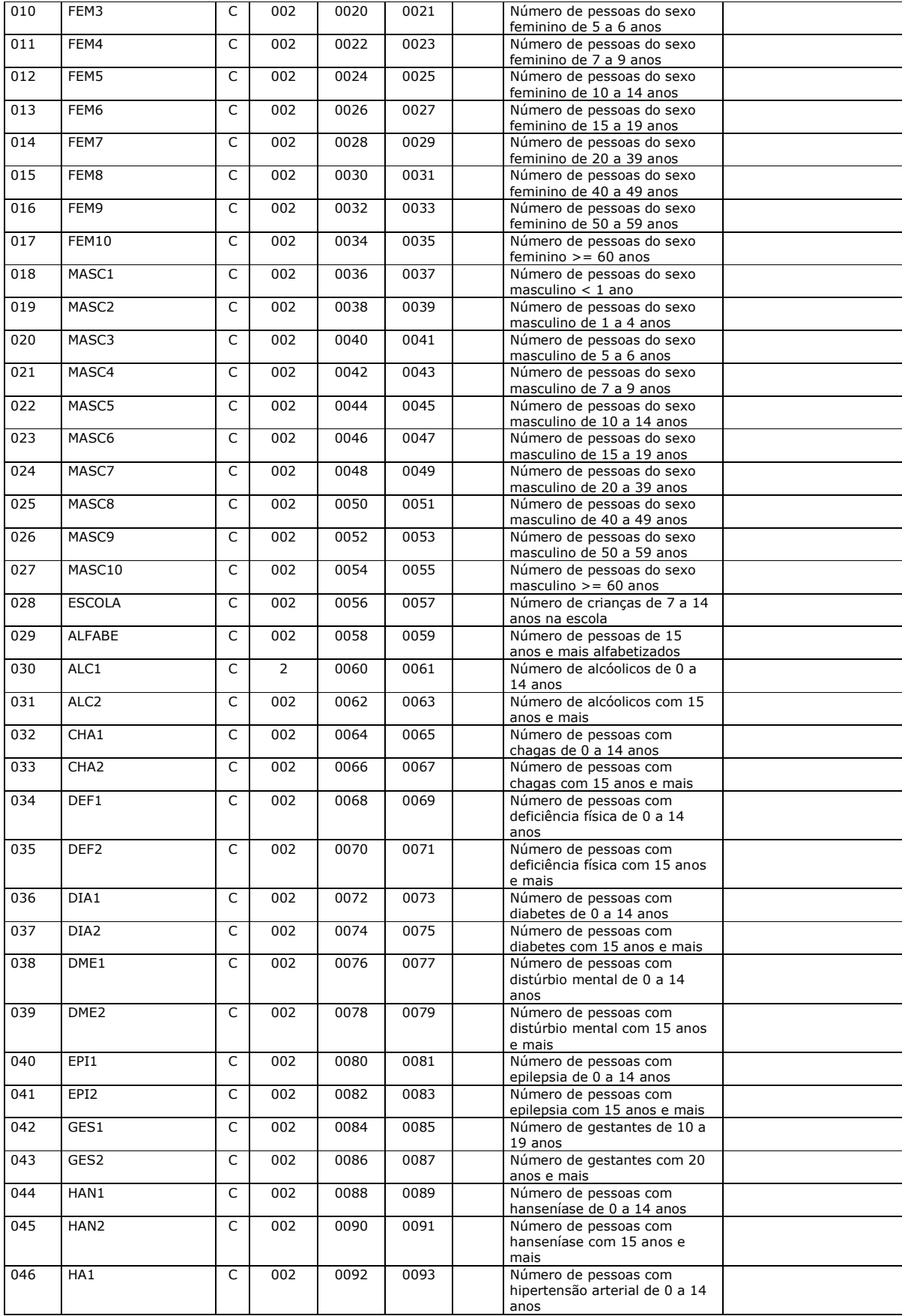

| 047 | HA <sub>2</sub>  | C              | 002 | 0094 | 0095 | Número de pessoas com<br>hipertensão arterial com 15<br>anos e mais                                                                                                    |
|-----|------------------|----------------|-----|------|------|----------------------------------------------------------------------------------------------------|
| 048 | MAL1             | C              | 002 | 0096 | 0097 | Número de pessoas com<br>malária de 0 a 14 anos                                                                                                    |
| 049 | MAL <sub>2</sub> | C              | 002 | 0098 | 0099 | Número de pessoas com<br>malária com 15 anos e mais                                                                                                    |
| 050 | TBC1             | C              | 002 | 0100 | 0101 | Número de pessoas com<br>tuberculose de 0 a 14 anos                                                                                                    |
| 051 | TBC <sub>2</sub> | C              | 002 | 0102 | 0103 | Número de pessoas com<br>tuberculose com 15 anos e<br>mais                                                                                                    |
| 052 | ID_TIPO          | C              | 001 | 0104 | 0104 | Identificador do tipo de casa<br>Obrigatório,<br>"1" - Tijolo/Adobe<br>"2" - Taipa revestida<br>"3" - Taipa não revestida<br>"4" - Madeira<br>"5" - Material<br>Aproveitado<br>"6" - Outros |
| 053 | ID ELET          | C              | 001 | 0105 | 0105 | Obrigatório, "1" ou " "<br>Identificador da energia<br>elétrica                                                                                                    |
| 054 | QTD_COMO         | C              | 002 | 0106 | 0107 | Quantidade de cômodos                                                                                                    |
| 055 | ID LIXO          | C              | 001 | 0108 | 0108 | Identificador do destino do lixo<br>Obrigatório,<br>"1" - Coletado<br>$"2" -$<br>Queimado/Enterrado<br>"3" - Céu Aberto                                                                     |
| 056 | ID TRATA         | C              | 001 | 0109 | 0109 | Identificador do tratamento da<br>Obrigatório,<br>"1" - Filtração<br>água no domicilio:<br>"2" - Fervura<br>"3" - Cloração<br>"4" - Sem tratamento                                          |
| 057 | ID AGUA          | C              | 001 | 0110 | 0110 | Obrigatório,<br>Identificador da água utilizada<br>"1" - Rede Pública<br>"2" - Poco ou Nascente<br>"3" - Outros                                                                             |
| 058 | ID_URINA         | C              | 001 | 0111 | 0111 | Obrigatório,<br>Identificador de fezes e urina<br>"1" - Sistema de esgoto<br>"2" - Fossa<br>"3" - Céu Aberto                                                                                |
| 059 | ID DOEN          | $\overline{C}$ | 005 | 0112 | 0116 | Identificador para em caso de<br>"1" - Hospital<br>"2" - Unidade de Saúde<br>doenca<br>"3" - Benzedeira<br>"4" - Farmácia<br>"5" - Outros                                                   |
| 060 | $ID$ _MEIO       | C              | 003 | 0116 | 0118 | "1" - Rádio<br>Identificador do meio de<br>"2" - Televisão<br>transporte<br>"3" - Outros                                                                                                    |
| 061 | ID GRUPO         | C              | 004 | 0119 | 0122 | "1" - Cooperativa<br>Identificador de participação<br>"2" - Grupo Religioso<br>em grupos comunitários<br>"3" - Associações<br>$"4" - Outros"$                                               |
| 062 | ID_TRAN          | C              | 005 | 0123 | 0127 | Identificador dos meios de<br>"1" – Ônibus<br>"2" - Caminhão<br>transportes que mais utiliza<br>"3" - Carro<br>"4" - Carroca<br>"5" - Outros                                                |
| 063 | <b>COBERTURA</b> | C              | 002 | 0128 | 0129 | Numero de pessoas cobertas<br>pôr plano de saúde                                                                                                    |
| 064 | <b>SIGAB</b>     | C              | 001 | 0130 | 0130 | "*<br>Identifica se as informações<br>vieram do SIGAB                                                                                                    |

**Arquivo ATIMUN\_\_.DBF** (os dois espaços, correspondem ao ano)

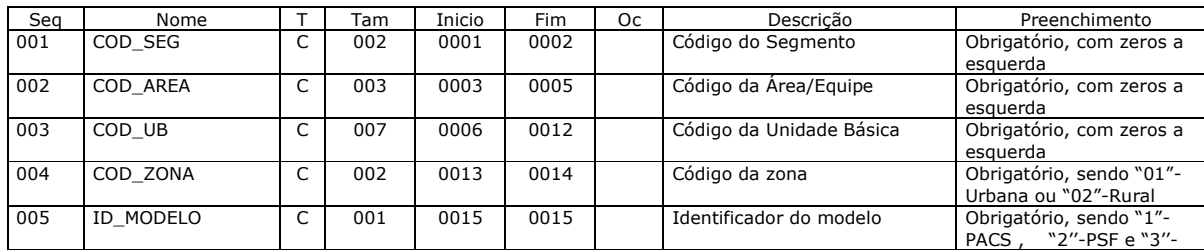

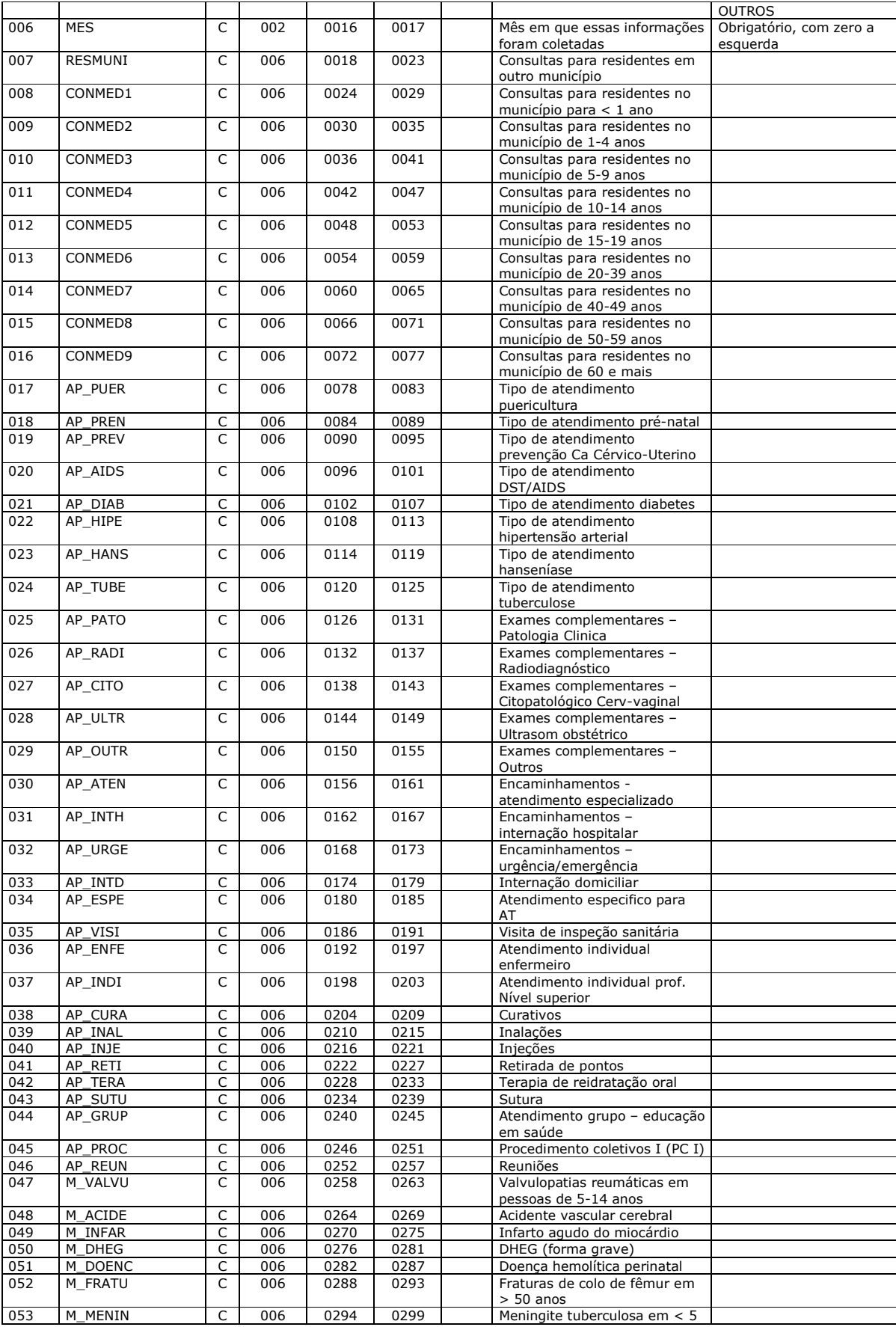

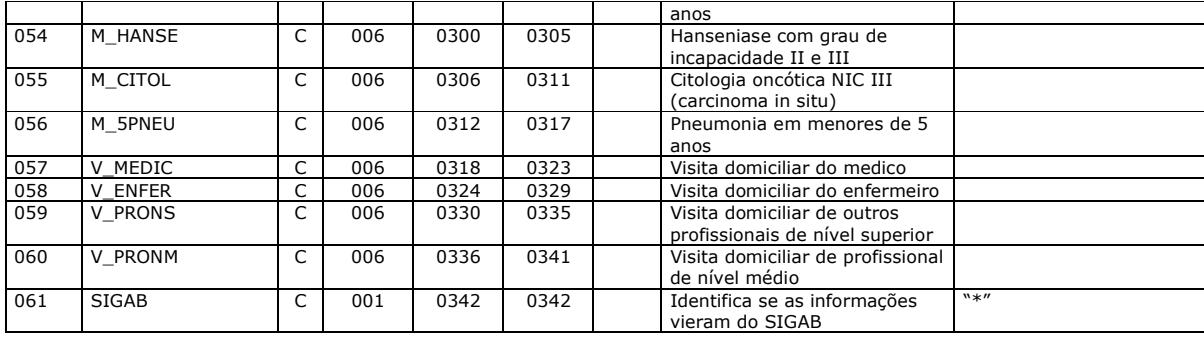

## **Anexo A.7 - Layout do SISPRENATAL**

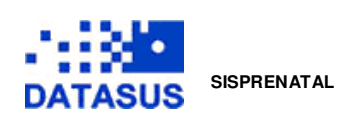

#### **Legenda:**

D - Data T - Tipo<br>C - Char Tam - T C – Char Tam – Tamanho

Seq – Seqüência

Arquivo de Unidades de Saúde – **CADUS** – *Índices*: *INDNOME* – C\_NOME *INDUFUPS* - C\_UF + COD\_IBGE + COD\_UPS *Índice primário:* COD\_UPS + C\_NOME

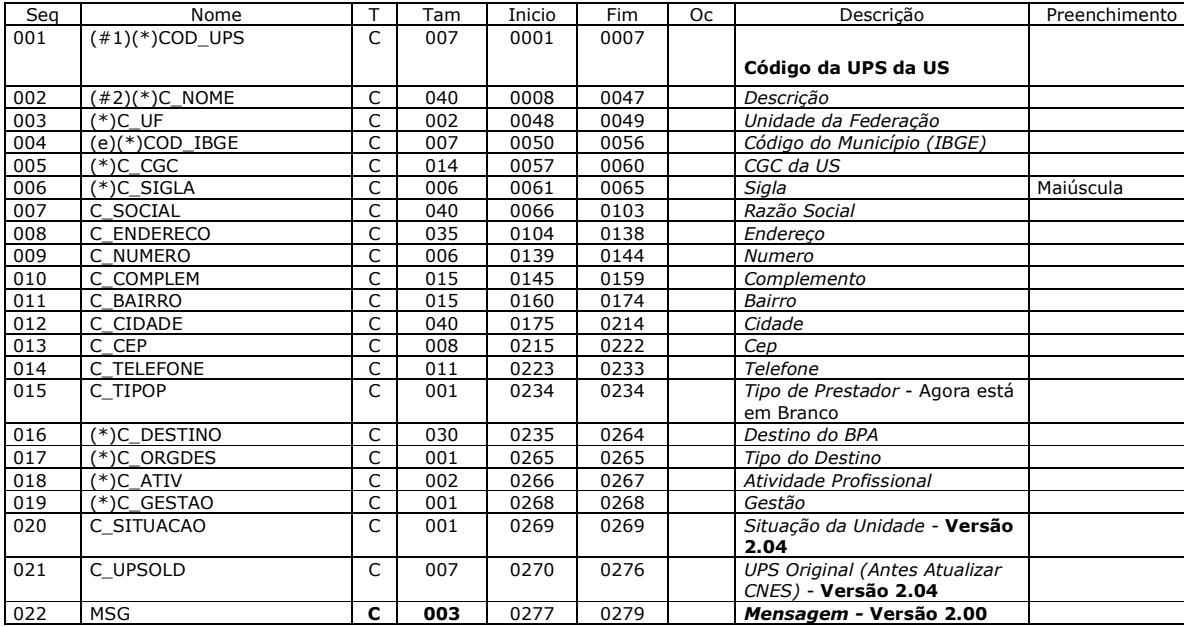

Arquivo de Cadastro da Gestante – **CADGEST**– *Índices: INDNOME* – C\_NOMEGEST *INDUPS* – COD\_UPS + C\_NOMEGEST *CODIBGE* – COD\_IBGE+COD\_UPS *Índice primário:* COD\_GEST

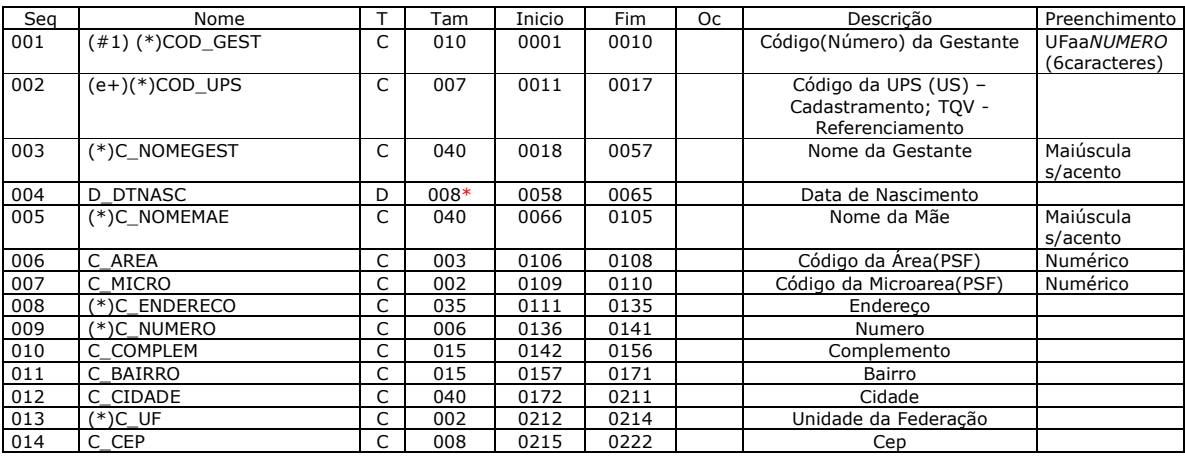

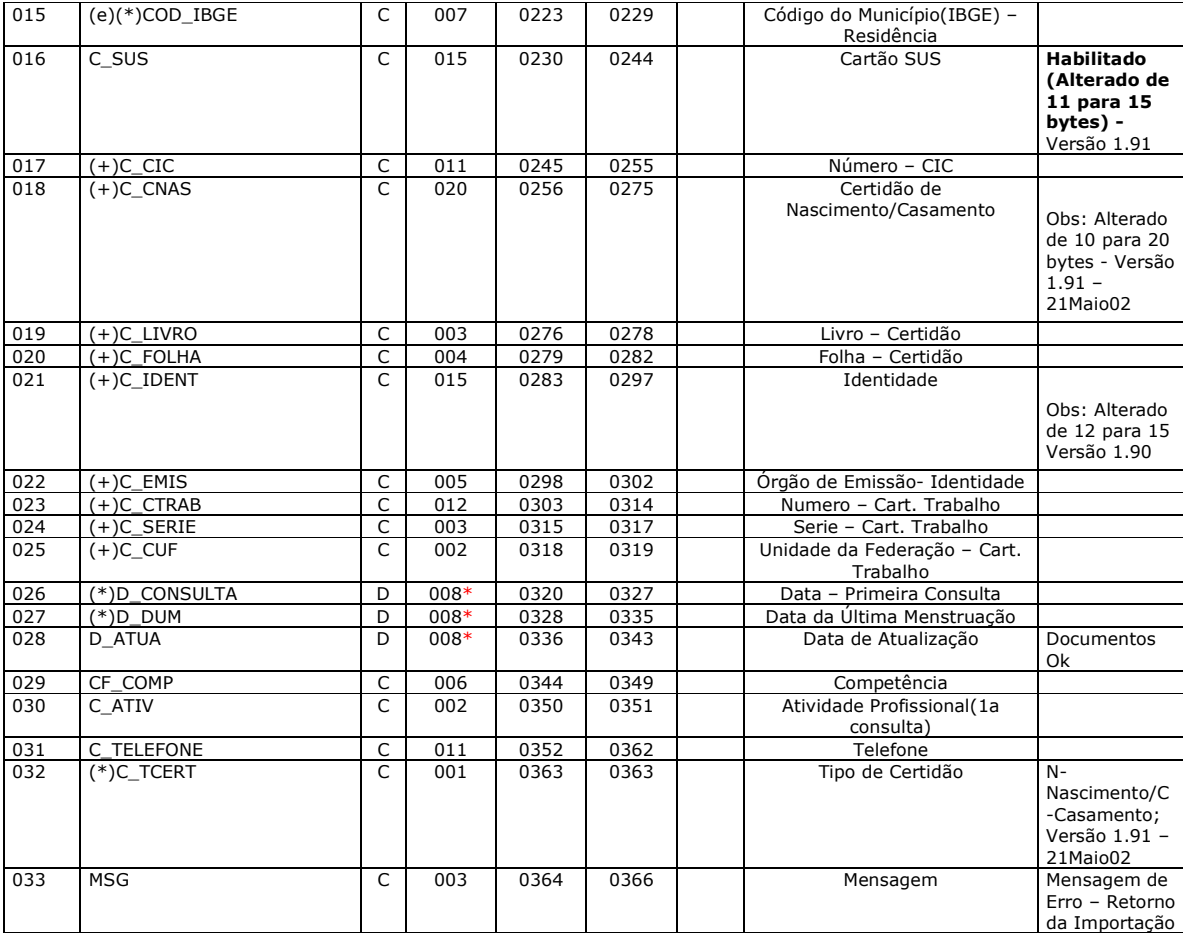

Observação:

\* O campo do tipo D (Date) foi fixado com um tamanho 8. Arquivo de Registro Diário / Inconsistentes - **REGINCO**

# Arquivo com os registros diários das gestantes não presentes no cadastro da US da instalação.

*Índices: INDNÚMERO* – COD\_GEST *Índice primário:* COD\_UPS + DIA\_DATA + COD\_GEST

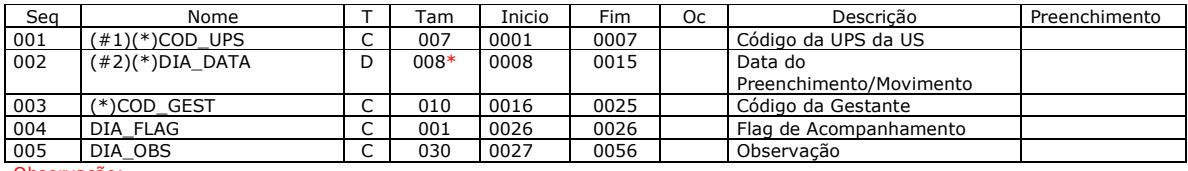

Observação:

\* O campo do tipo D (Date) foi fixado com um tamanho 8.

Arquivo de Registro Diário / Consultas - **REGCONS -**  *Índices:INDCONS* – COD\_GEST *INDUPS* – COD\_UPS *Índice primário:* COD\_GEST + C\_UPS + DIA\_DATA

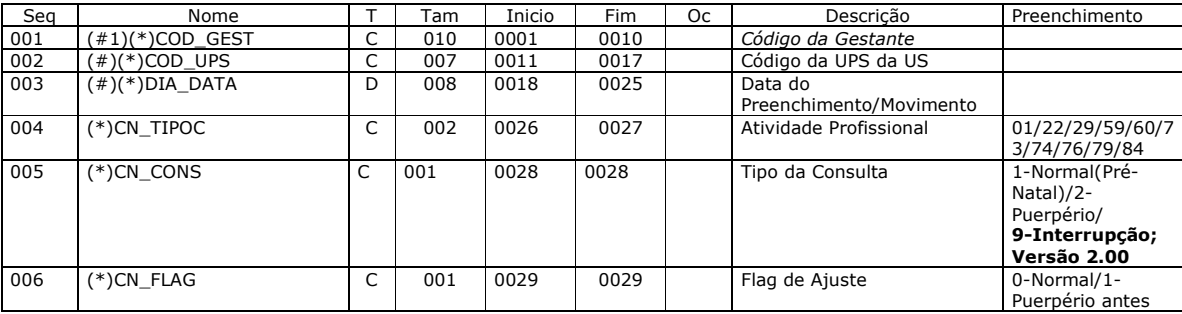

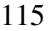

Preenchimento/Movimento

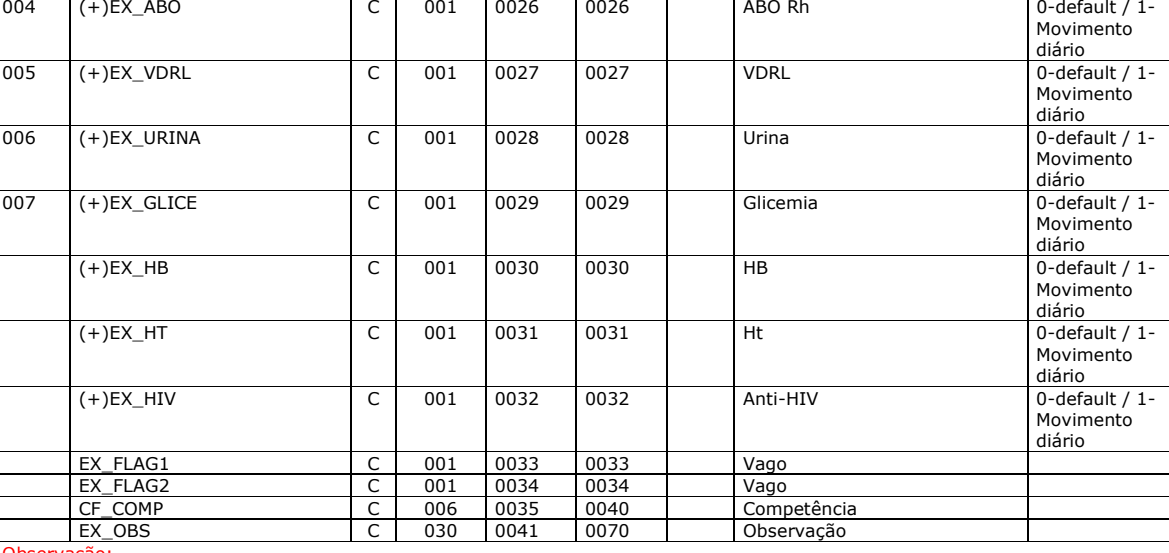

Arquivo de Registro Diário / Exames - **REGEXA -**  *Índices: INDEXA* – COD\_GEST *INDUPS* – COD\_UPS *Índice primário:* COD\_GEST + COD\_UPS + DIA\_DATA

#### \* O campo do tipo D (Date) foi fixado com um tamanho 8.

Observação:

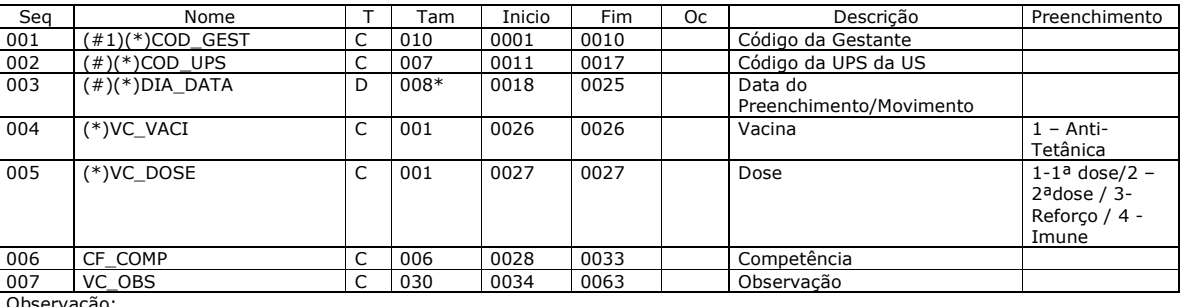

Seq Nome T Tam Inicio Fim Oc Descrição Preenchimento<br>001 (#1)(\*)COD\_GEST C 010 0001 0010 Código da Gestante

001 (#1) (\*)COD\_GEST C 010 0001 0010 Código da Gestante<br>002 (\*)COD\_UPS C 007 0011 0017 Código da UPS da U 002 (\*)COD\_UPS C 007 0011 0017 Código da UPS da US<br>003 (\*)DIA\_DATA D 008\* 0018 0025 Data do (\* 17) (1909–1925)<br>
(\* 1909–1925)<br>
2007 10011 10017 Código (\* 1914–1914)<br>
2008 10025 Data do

Arquivo de Registro Diário / Vacina - **REGVAC -**  *Índices:INDVAC* – COD\_GEST *INDUPS* – COD\_UPS *Índice primário:* COD\_GEST + COD\_UPS + DIA\_DATA

\* O campo do tipo D (Date) foi fixado com um tamanho 8.

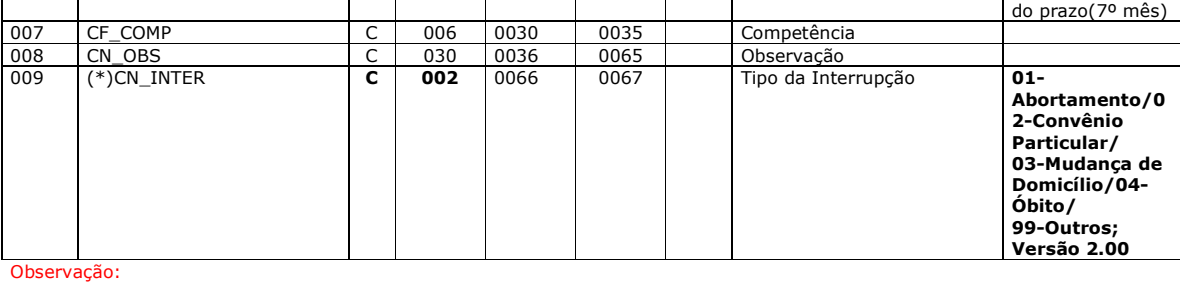

Observação:

\* O campo do tipo D (Date) foi fixado com um tamanho 8.

# **Anexo B – Cronogramas**

# **Anexo B.1 - Cronogramas de Execução do Trabalho**

# **Cronograma geral do Projeto Integrador incluindo as revisões bibliográficas, objeto desta dissertação.**

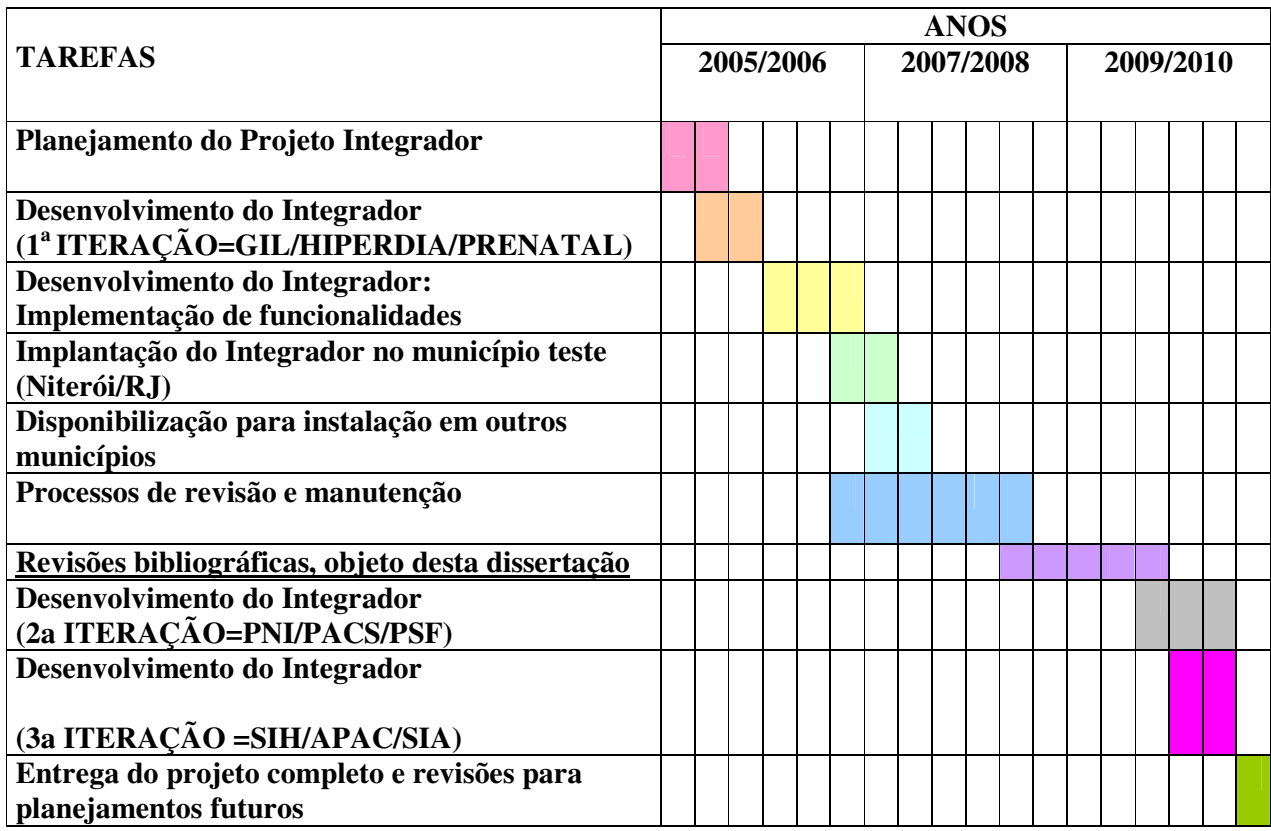

Fonte: **Elaboração própria**

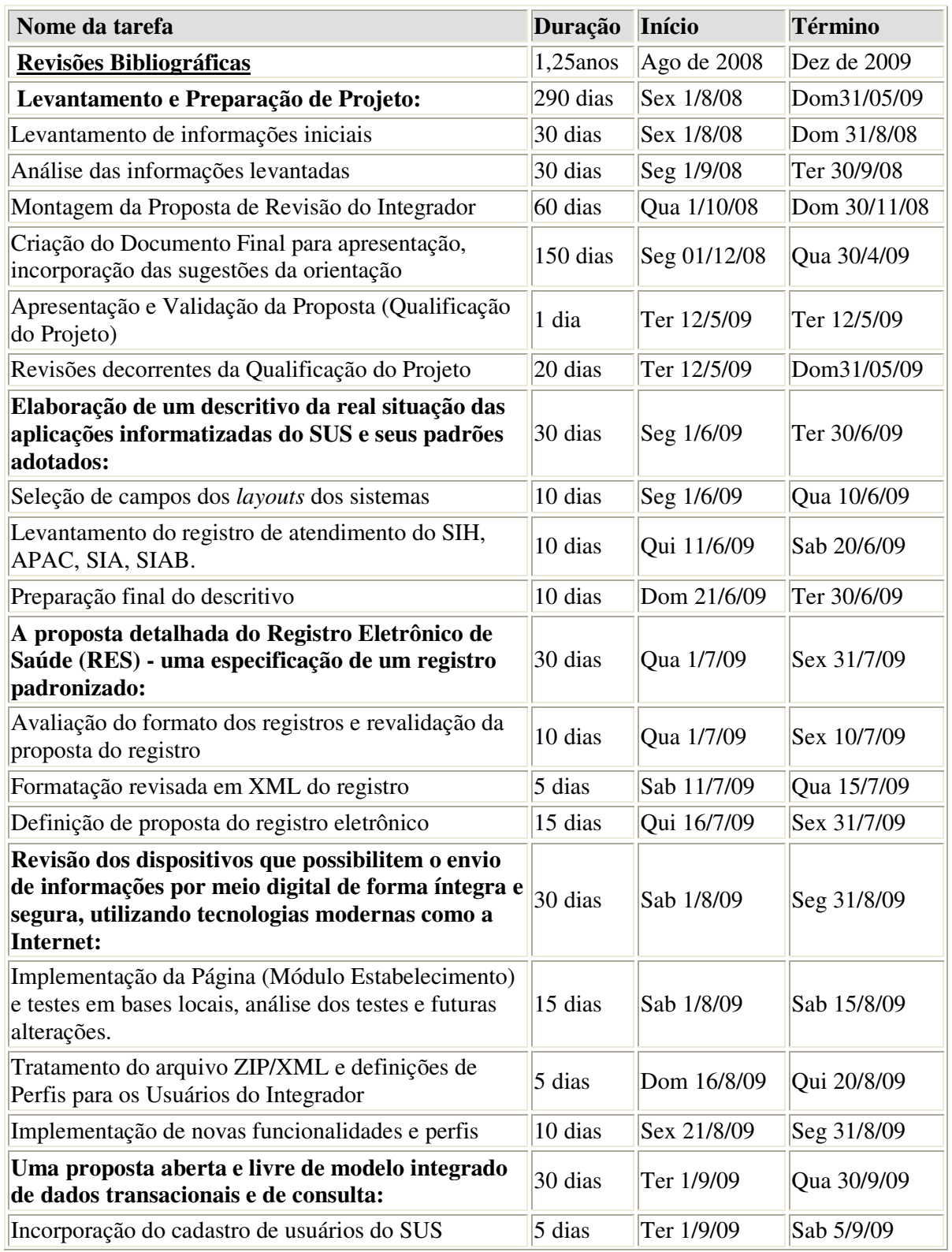

## **Anexo B.2 - Cronograma detalhado da Revisão do Integrador**

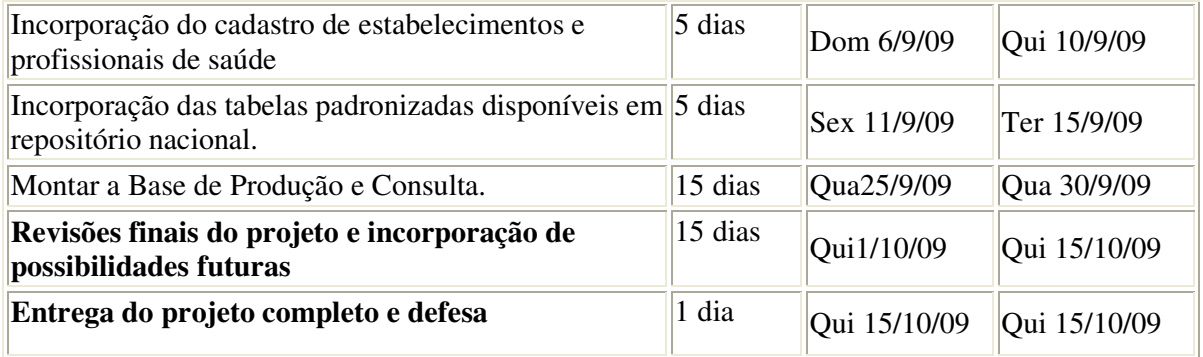

**Fonte: Elaboração própria** 

# **Anexo C – Registro Eletrônico de Saúde**

## **Anexo C.1 - Layout do Registro Eletrônico de Saúde**

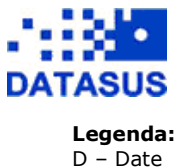

V – Varchar I – Integer F - Float

Registro Eletrônico de Saúde (RES) – XML VERSÃO 3.0.0 (Ambulatório + Internação)

**HEADER (CABEÇALHO)** 

# **TABELA TB\_LOTE**

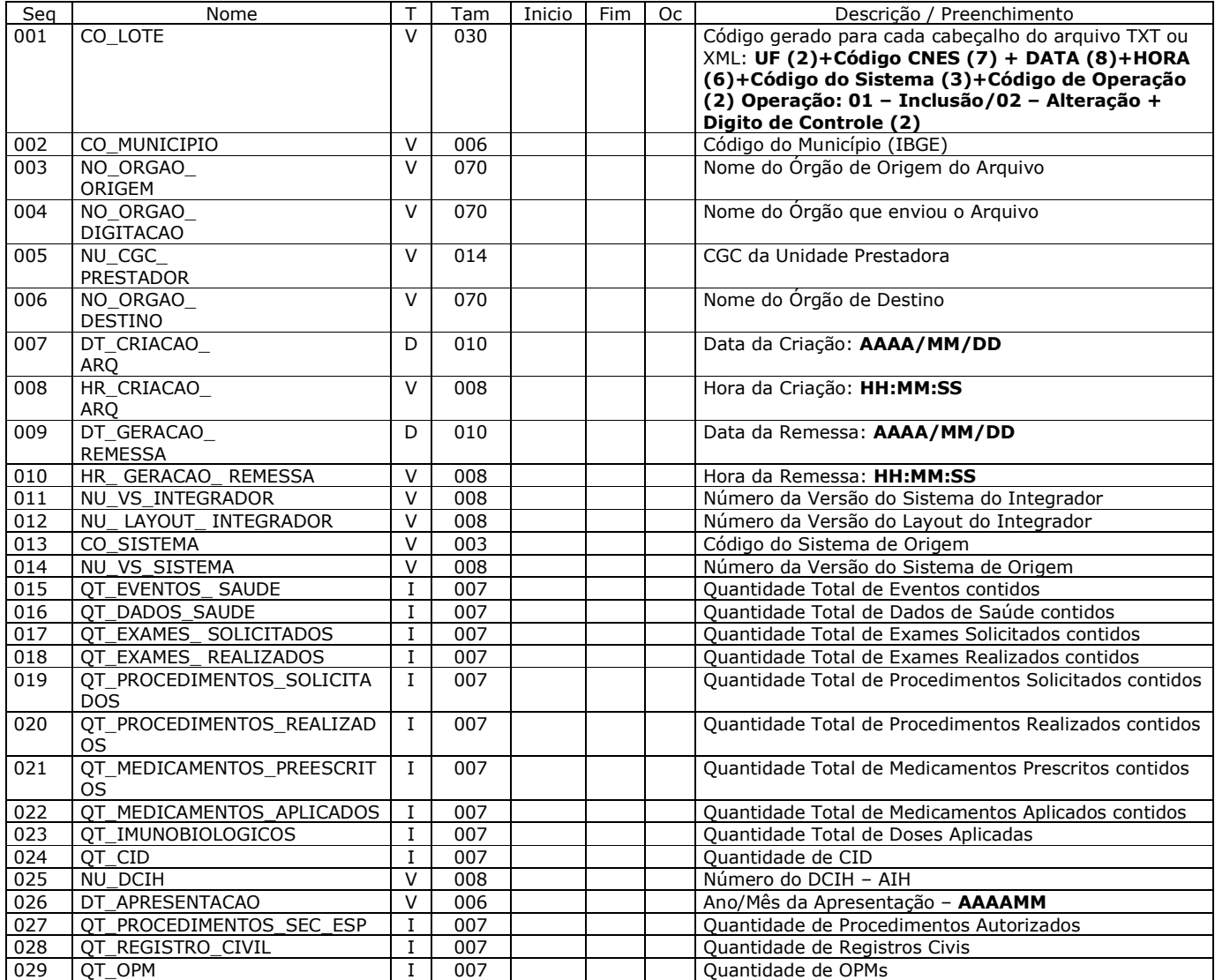

## **EVENTO SAÚDE**

# **TABELA TB\_EVENTO\_SAUDE**

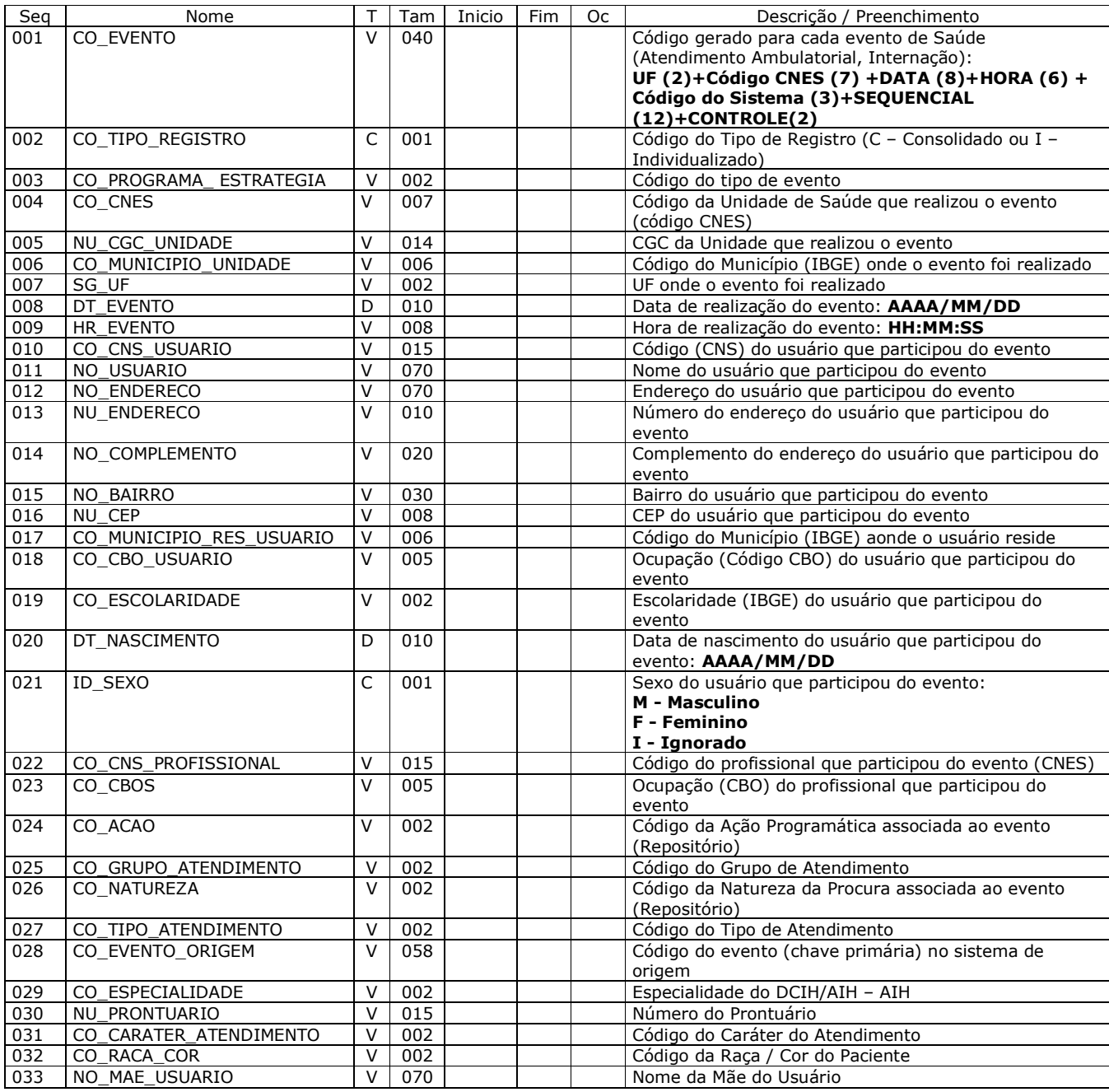

\* Formato dos dados na criação dos códigos de Lote e Evento:

**DATA – AAAAMMDD HORA – HHMMSS** 

#### **CID**

#### **TABELA RL\_EVENTO\_CID**

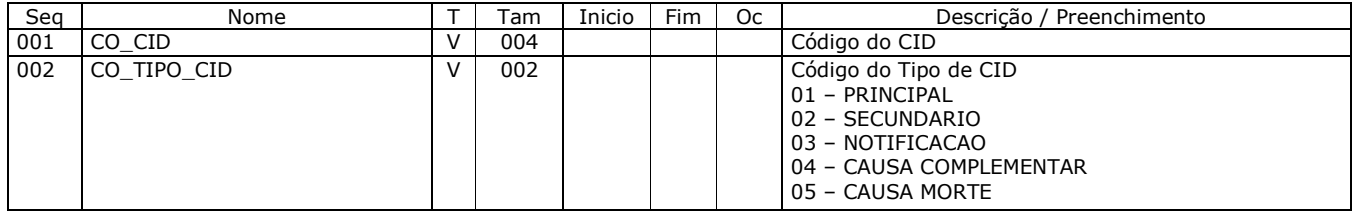

#### **DADOS DE SAÚDE**

#### **TABELA RL\_EVENTO\_DADO\_SAUDE**

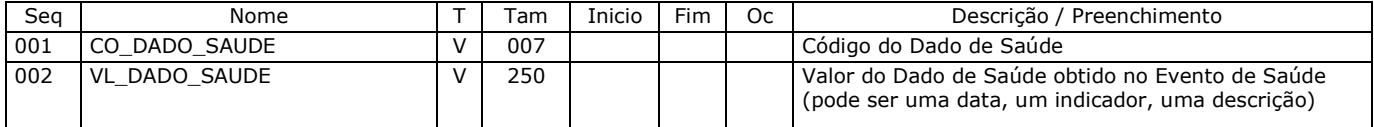

**EXAMES** 

#### **TABELA RL\_EXAME\_SOLICITADO**

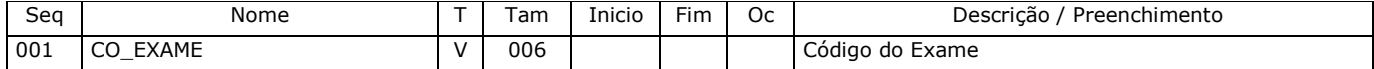

#### **TABELA RL\_EXAME\_REALIZADO**

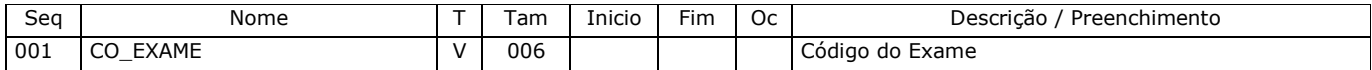

#### **PROCEDIMENTOS (10)**

#### **TABELA RL\_PROCEDIMENTO\_SEC\_ESP**

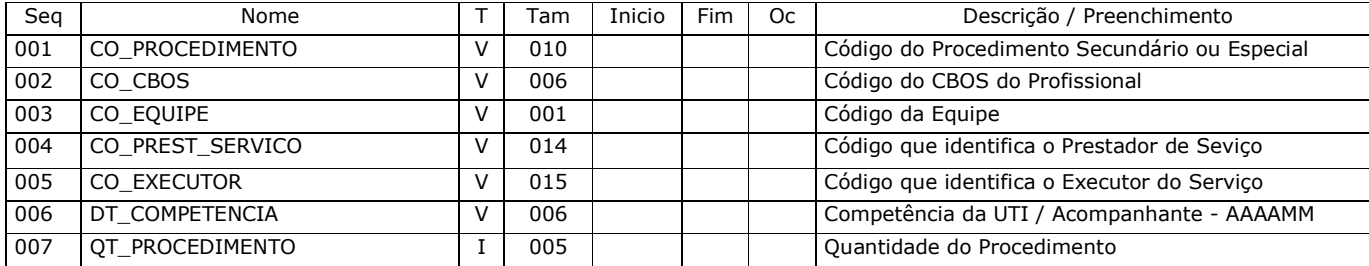

## **TABELA RL\_PROCEDIMENTO\_SOLICITADO**

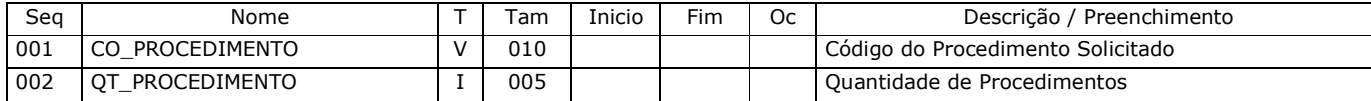

#### **TABELA RL\_PROCEDIMENTO\_REALIZADO**

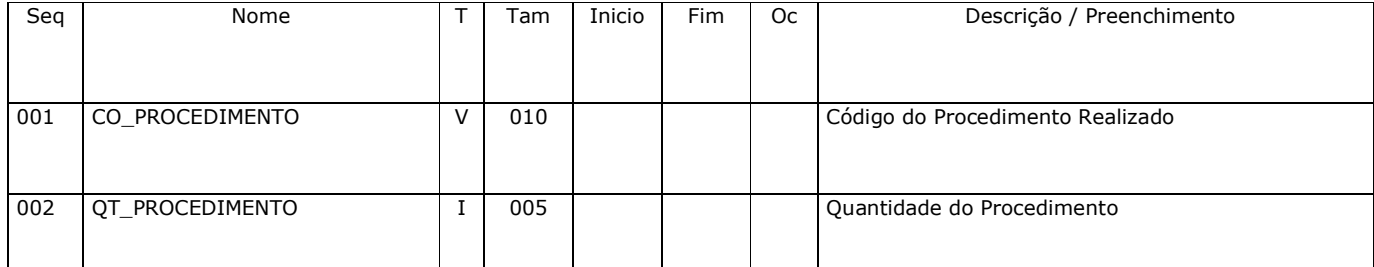

#### **MEDICAMENTOS**

#### **TABELA RL\_MEDICAMENTO\_PRESCRITO**

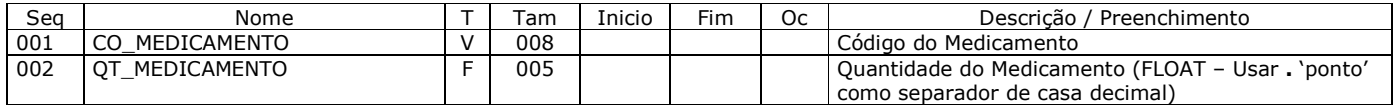

#### **TABELA RL\_MEDICAMENTO\_APLICADO**

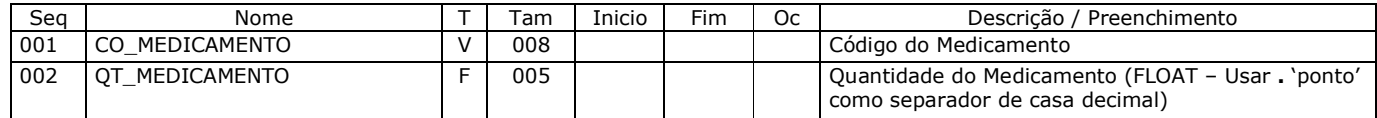

#### **IMUNOBIOLOGICOS**

## **TABELA RL\_IMUNOBIOLOGICO\_APLICADO**

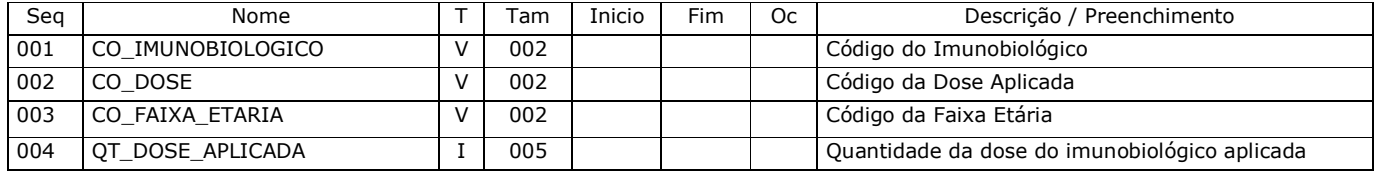

#### **ENCAMINHAMENTOS**

#### **TABELA RL\_EVENTO\_ENCAMINHAMENTO**

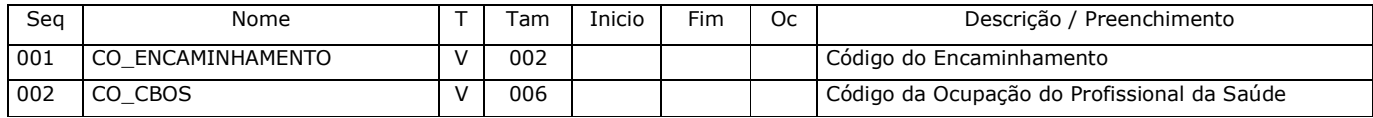

## **OPM (10)**

#### **TABELA RL\_OPM**

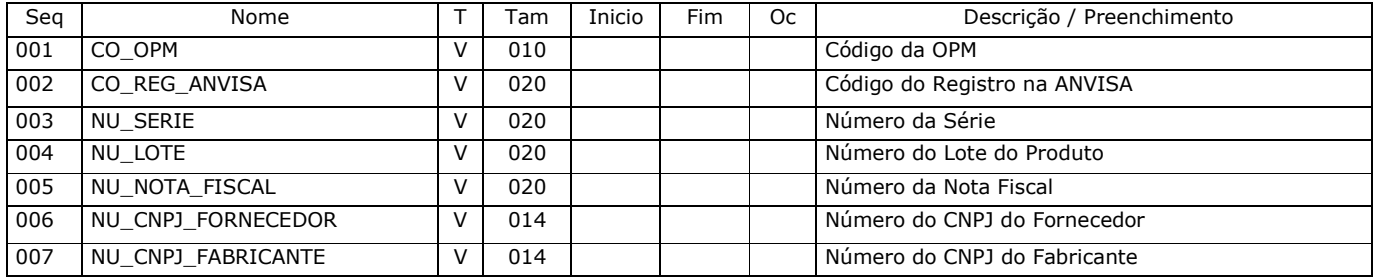

#### **REGISTRO CIVIL DE NASCIMENTO (8)**

#### **TABELA TB\_REGISTRO\_NASCIMENTO**

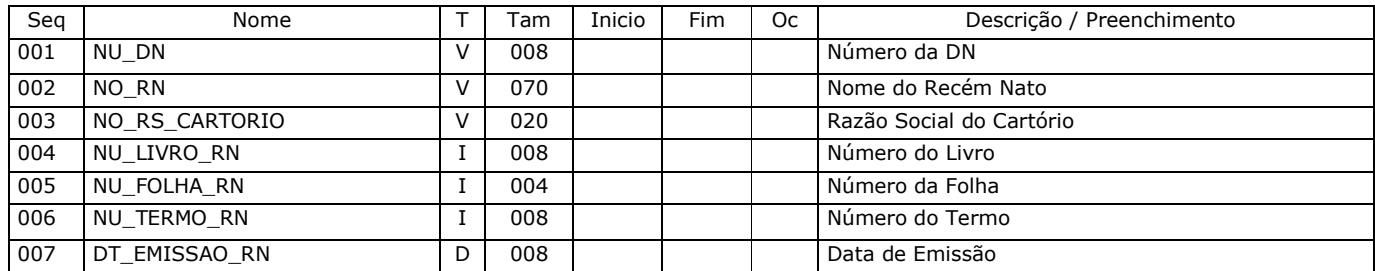

#### **Anexo C.2 - XML do Registro Eletrônico de Saúde**

<?xml version="1.0" encoding="ISO-8859-1" ?> <!DOCTYPE LOTEATENDIMENTOS (View Source for full doctype...)> - <LOTEATENDIMENTOS> - <!-- Dados do Cabeçalho --> <TB\_LOTE CO\_LOTE="12345..30" CO\_MUNICIPIO="123456" NO\_ORGAO\_ORIGEM="XXX..70X" NO\_ORGAO\_DIGITACAO="XXX..70X" NU\_CGC\_PRESTADOR="12345678901234" NO\_ORGAO\_DESTINO="XXX..70X" DT\_CRIACAO\_ARQ="2004/11/24" HR\_CRIACAO\_ARQ="13:53:22" DT\_GERACAO\_REMESSA="2004/11/24" HR\_GERACAO\_REMESSA="13:53:25" NU\_VS\_INTEGRADOR="3.0.0" NU\_LAYOUT\_INTEGRADOR="3.0.0" CO\_SISTEMA="003" NU\_VS\_SISTEMA="12345678" QT\_EVENTOS\_SAUDE="1234567" QT\_DADOS\_SAUDE="1234567" QT\_EXAMES\_SOLICITADOS="1234567" QT\_EXAMES\_REALIZADOS="1234567" QT\_PROCEDIMENTOS\_SOLICITADOS="1234567" QT\_PROCEDIMENTOS\_REALIZADOS="1234567" QT\_MEDICAMENTOS\_PREESCRITOS="1234567" QT\_MEDICAMENTOS\_APLICADOS="1234567" QT\_IMUNOBIOLOGICOS="1234567" QT\_CID="1234567" NU\_DCIH="12345678" DT\_APRESENTACAO="032007" QT\_PROCEDIMENTOS\_SEC\_ESP="1234567" QT\_REGISTRO\_CIVIL="1234567" QT\_OPM="1234567" /> - <!-- Dados do Registro Fixo --> - <TB\_EVENTO\_SAUDE CO\_EVENTO="1234..40" CO\_TIPO\_REGISTRO="I" CO\_PROGRAMA\_ESTRATEGIA="12" CO\_CNES="1234567" NU\_CGC\_UNIDADE="12345678901234" CO\_MUNICIPIO\_UNIDADE="123456" SG\_UF="RJ" DT\_EVENTO="2004/11/24" HR\_EVENTO="14:11:55" CO\_CNS\_USUARIO="123456789012345" NO\_USUARIO="XXX..70X" NO\_ENDERECO="XXX..70X" NU\_ENDERECO="1234567890" NO\_COMPLEMENTO="XXX..20X" NO\_BAIRRO="XXX..30X" NU\_CEP="12345-678" CO\_MUNICIPIO\_RES\_USUARIO="123456" CO\_CBO\_USUARIO="12345" CO\_ESCOLARIDADE="01" DT\_NASCIMENTO="2004/11/25" ID\_SEXO="M" CO\_CNS\_PROFISSIONAL="123456789012345" CO\_CBOS="01280" CO\_ACAO="12" CO\_GRUPO\_ATENDIMENTO="12" CO\_NATUREZA="11" CO\_TIPO\_ATENDIMENTO="12" CO\_EVENTO\_ORIGEM="123" CO\_ESPECIALIDADE="01" NU\_PRONTUARIO="123456789012345" CO\_CARATER\_ATENDIMENTO="12" CO\_RACA\_COR="12" NO\_MAE\_USUARIO="12..70"> <RL\_EVENTO\_CID CO\_CID="1234" CO\_TIPO\_CID="01" /> <RL\_EVENTO\_DADO\_SAUDE CO\_DADO\_SAUDE="1234567" VL\_DADO\_SAUDE="XXX..250X" /> <RL\_EXAME\_SOLICITADO CO\_EXAME="123456" /> <RL\_EXAME\_REALIZADO CO\_EXAME="654321" /> <RL\_PROCEDIMENTO\_SEC\_ESP CO\_PROCEDIMENTO="123456" CO\_CBOS="012345" CO\_EQUIPE="1" CO\_PREST\_SERVICO="12345678910111" CO\_EXECUTOR="123456789123456" DT\_COMPETENCIA="200712" QT\_PROCEDIMENTO="12345" /> <RL\_PROCEDIMENTO\_SOLICITADO CO\_PROCEDIMENTO="123456" CO\_CARATER\_INTERNCAO="12" NU\_CPF\_MED\_SOL="01234567890" QT\_PROCEDIMENTO="12345" /> <RL\_PROCEDIMENTO\_REALIZADO CO\_PROCEDIMENTO="2461355" QT\_PROCEDIMENTO="12453" /> <RL\_MEDICAMENTO\_PRESCRITO CO\_MEDICAMENTO="12345678" QT\_MEDICAMENTO="12345" /> <RL\_MEDICAMENTO\_APLICADO CO\_MEDICAMENTO="87654321" QT\_MEDICAMENTO="25431" /> <RL\_IMUNOBIOLOGICO\_APLICADO CO\_IMUNOBIOLOGICO="PO" CO\_DOSE="01" CO\_FAIXA\_ETARIA="51" QT\_DOSE\_APLICADA="12345" /> <RL\_EVENTO\_ENCAMINHAMENTO CO\_ENCAMINHAMENTO="01" CO\_CBOS="123456" /> <RL\_OPM CO\_OPM="1234567891" CO\_REG\_ANVISA="1..20" NU\_SERIE="1..20" NU\_CGC\_CPF="12345678901" NU\_LOTE="1..20" NU\_NOTA\_FISCAL="1..20" NU\_CNPJ\_FORNECEDOR="1..14" NU\_CNPJ\_FABRICANTE="1..14" /> <TB\_REGISTRO\_NASCIMENTO NU\_DN="12345678" NO\_RN="XX..70X" NO\_RS\_CARTORIO="XX..20X" NU\_LIVRO\_RN="12345678" NU\_FOLHA\_RN="1234" NU\_TERMO\_RN="12345678" DT\_EMISSAO\_RN="20070301" /> </TB\_EVENTO\_SAUDE>

</LOTEATENDIMENTOS>

#### **Anexo C.3 - DTD do Registro Eletrônico de Saúde**

<?xml version="1.0" encoding="UTF-8"?> <!-- <Versao> 3.0.0 </Versao> < Descricao> Esta DTD contem toda a estrutura relativa ao Integrador, com os seus Elementos e Atributos </Descricao> -->

<!ELEMENT LOTEATENDIMENTOS (TB\_LOTE, TB\_EVENTO\_SAUDE+)>

 $>$ 

<!ELEMENT TB\_LOTE (#PCDATA) <!ATTLIST TB\_LOTE CO\_LOTE CDATA #REQUIRED CO\_MUNICIPIO CDATA #REQUIRED NO\_ORGAO\_ORIGEM CDATA #REQUIRED NO\_ORGAO\_DIGITACAO CDATA #REQUIRED NU\_CGC\_PRESTADOR CDATA #REQUIRED NO\_ORGAO\_DESTINO CDATA #REQUIRED DT\_CRIACAO\_ARQ CDATA #REQUIRED HR\_CRIACAO\_ARQ CDATA #REQUIRED DT\_GERACAO\_REMESSA CDATA #REQUIRED HR\_GERACAO\_REMESSA CDATA #REQUIRED NU\_VS\_INTEGRADOR CDATA #REQUIRED NU\_LAYOUT\_INTEGRADOR CDATA #REQUIRED CO\_SISTEMA CDATA #REQUIRED NU\_VS\_SISTEMA CDATA #REQUIRED QT\_EVENTOS\_SAUDE CDATA #REQUIRED QT\_DADOS\_SAUDE CDATA #REQUIRED QT\_EXAMES\_SOLICITADOS CDATA #REQUIRED QT\_EXAMES\_REALIZADOS CDATA #REQUIRED QT\_PROCEDIMENTOS\_SOLICITADOS CDATA #REQUIRED QT\_PROCEDIMENTOS\_REALIZADOS CDATA #REQUIRED QT\_MEDICAMENTOS\_PREESCRITOS CDATA #REQUIRED QT\_MEDICAMENTOS\_APLICADOS CDATA #REQUIRED QT\_IMUNOBIOLOGICOS CDATA #REQUIRED QT\_CID CDATA #REQUIRED NU\_DCIH CDATA #REQUIRED DT\_APRESENTACAO CDATA #REQUIRED QT\_PROCEDIMENTOS\_SEC\_ESP CDATA #REQUIRED QT\_REGISTRO\_CIVIL CDATA #REQUIRED QT\_OPM CDATA #REQUIRED  $\rightarrow$ <!ELEMENT TB\_EVENTO\_SAUDE (RL\_EVENTO\_CID\*, RL\_EVENTO\_DADO\_SAUDE\*, RL\_EXAME\_SOLICITADO\*, RL\_EXAME\_REALIZADO\*, RL\_PROCEDIMENTO\_SEC\_ESP\*, RL\_PROCEDIMENTO\_SOLICITADO\*, RL\_PROCEDIMENTO\_REALIZADO\*, RL\_MEDICAMENTO\_PRESCRITO\*, RL\_MEDICAMENTO\_APLICADO\*, RL\_IMUNOBIOLOGICO\_APLICADO\*, RL\_EVENTO\_ENCAMINHAMENTO\*, RL\_OPM\*, TB\_REGISTRO\_NASCIMENTO\*)> <!ATTLIST TB\_EVENTO\_SAUDE

 CO\_EVENTO CDATA #REQUIRED CO\_TIPO\_REGISTRO CDATA #REQUIRED CO\_PROGRAMA\_ESTRATEGIA CDATA #IMPLIED CO\_CNES CDATA #REQUIRED NU\_CGC\_UNIDADE CDATA #IMPLIED CO\_MUNICIPIO\_UNIDADE CDATA #IMPLIED SG\_UF (AC | AL | AM | AP | BA | CE | DF | ES | GO | MA | MG | MS | MT | PA | PB | PE | PI | PR | RJ | RN | RO | RR | RS | SC | SE | SP | TO) #REQUIRED DT\_EVENTO CDATA #REQUIRED HR\_EVENTO CDATA #IMPLIED CO\_CNS\_USUARIO CDATA #IMPLIED NO\_USUARIO CDATA #IMPLIED NO\_ENDERECO CDATA #IMPLIED NU\_ENDERECO CDATA #IMPLIED NO\_COMPLEMENTO CDATA #IMPLIED NO\_BAIRRO CDATA #IMPLIED

CO\_MUNICIPIO\_RES\_USUARIO CDATA #REQUIRED

 CO\_CBO\_USUARIO CDATA #IMPLIED CO\_ESCOLARIDADE (01 | 02 | 03 | 04 | 05 | 06 | 07 | 08 | 09 | 10 | 11 | 99) #REQUIRED DT\_NASCIMENTO CDATA #REQUIRED ID\_SEXO (M | F | I) #REQUIRED CO\_CNS\_PROFISSIONAL CDATA #IMPLIED CO\_CBOS CDATA #REQUIRED CO\_ACAO CDATA #IMPLIED CO\_GRUPO\_ATENDIMENTO CDATA #REQUIRED CO\_NATUREZA CDATA #REQUIRED CO\_TIPO\_ATENDIMENTO CDATA #REQUIRED CO\_EVENTO\_ORIGEM CDATA #IMPLIED CO\_ESPECIALIDADE CDATA #IMPLIED NU\_PRONTUARIO CDATA #REQUIRED CO\_CARATER\_ATENDIMENTO CDATA #REQUIRED CO\_RACA\_COR CDATA #REQUIRED NO\_MAE\_USUARIO CDATA #REQUIRED > <!ELEMENT RL\_EVENTO\_CID (#PCDATA) > <!ATTLIST RL\_EVENTO\_CID CO\_CID CDATA #REQUIRED CO\_TIPO\_CID CDATA #REQUIRED > <!ELEMENT RL\_EVENTO\_DADO\_SAUDE (#PCDATA) > <!ATTLIST RL\_EVENTO\_DADO\_SAUDE CO\_DADO\_SAUDE CDATA #REQUIRED VL\_DADO\_SAUDE CDATA #REQUIRED > <!ELEMENT RL\_EXAME\_SOLICITADO (#PCDATA) > <!ATTLIST RL\_EXAME\_SOLICITADO CO\_EXAME CDATA #REQUIRED  $\rightarrow$ <!ELEMENT RL\_EXAME\_REALIZADO (#PCDATA)> <!ATTLIST RL\_EXAME\_REALIZADO CO\_EXAME CDATA #REQUIRED > <!ELEMENT RL\_PROCEDIMENTO\_SOLICITADO (#PCDATA)> <!ATTLIST RL\_PROCEDIMENTO\_SOLICITADO CO\_PROCEDIMENTO CDATA #REQUIRED QT\_PROCEDIMENTO CDATA #REQUIRED  $\rightarrow$ <!ELEMENT RL\_PROCEDIMENTO\_SEC\_ESP (#PCDATA) > <!ATTLIST RL\_PROCEDIMENTO\_SEC\_ESP CO\_PROCEDIMENTO CDATA #REQUIRED CO\_CBOS CDATA #REQUIRED CO\_EQUIPE CDATA #REQUIRED CO\_PREST\_SERVICO CDATA #REQUIRED CO\_EXECUTOR CDATA #REQUIRED DT\_COMPETENCIA CDATA #REQUIRED QT\_PROCEDIMENTO CDATA #REQUIRED  $\rightarrow$ <!ELEMENT RL\_PROCEDIMENTO\_REALIZADO (#PCDATA) > <!ATTLIST RL\_PROCEDIMENTO\_REALIZADO CO\_PROCEDIMENTO CDATA #REQUIRED QT\_PROCEDIMENTO CDATA #REQUIRED  $\rightarrow$ <!ELEMENT RL\_MEDICAMENTO\_PRESCRITO (#PCDATA) > <!ATTLIST RL\_MEDICAMENTO\_PRESCRITO

 CO\_MEDICAMENTO CDATA #REQUIRED QT\_MEDICAMENTO CDATA #REQUIRED  $\rightarrow$ 

<!ELEMENT RL\_MEDICAMENTO\_APLICADO (#PCDATA) >

<!ATTLIST RL\_MEDICAMENTO\_APLICADO CO\_MEDICAMENTO CDATA #REQUIRED QT\_MEDICAMENTO CDATA #REQUIRED >

<!ELEMENT RL\_IMUNOBIOLOGICO\_APLICADO (#PCDATA) >

<!ATTLIST RL\_IMUNOBIOLOGICO\_APLICADO

 $CO$ \_IMUNOBIOLOGICO (PO | TR | SA | BG | TT | AR | dT | HE | FA | BH | P1 | HM | PN | MD | DT | FT | RU | ME | TV | IN | SR | TI | TS | IP | TA | IF | RV | VZ | HA | IH | IT | IR | IV | TE | DF | RB | TH | BC | BL | BO | CR | LP | AC | ES | LQ | LT | LN | LX | DM | SB | PV | MG | TM | P7 | P2 | TC | RD ) #REQUIRED

CO\_DOSE (01 | 02 | 03 | 04 | 05 | 06 | 07) #REQUIRED

 CO\_FAIXA\_ETARIA ( 51 | 52 | 53 | 54 | 58 | 50 | 59 | 55 | 60 | 56 | 01 | 61 | 57 | 62 | 63 | 64 | 65 | 66 | 67 | 68 | 70 | 69 | 03 | 04 | 05 | 06 | 07 | 08 | 09 | 02 | 10 | 11 | 12 | 13 | 14 | 15 | 16 | 17 | 18 | 19 | 20 | 21 | 22 | 23 | 24 | 25 | 26 | 27 | 28 | 29 | 30 | 31 | 32 | 33 | 34 | 35 | 36 ) #REQUIRED

QT\_DOSE\_APLICADA CDATA #REQUIRED

<!ELEMENT RL\_EVENTO\_ENCAMINHAMENTO (#PCDATA)

>

 $\rightarrow$ 

<!ATTLIST RL\_EVENTO\_ENCAMINHAMENTO CO\_ENCAMINHAMENTO CDATA #REQUIRED CO\_CBOS CDATA #REQUIRED >

<!ELEMENT RL\_OPM (#PCDATA)

>

<!ATTLIST RL\_OPM CO\_OPM CDATA #REQUIRED CO\_REG\_ANVISA CDATA #REQUIRED NU\_SERIE CDATA #REQUIRED NU\_LOTE CDATA #REQUIRED NU\_NOTA\_FISCAL CDATA #REQUIRED NU\_CNPJ\_FORNECEDOR CDATA #REQUIRED NU\_CNPJ\_FABRICANTE CDATA #REQUIRED >

<!ELEMENT TB\_REGISTRO\_NASCIMENTO (#PCDATA) >

<!ATTLIST TB\_REGISTRO\_NASCIMENTO

 NU\_DN CDATA #REQUIRED NO\_RN CDATA #REQUIRED NO\_RS\_CARTORIO CDATA #REQUIRED NU\_LIVRO\_RN CDATA #REQUIRED NU\_FOLHA\_RN CDATA #REQUIRED NU\_TERMO\_RN CDATA #REQUIRED DT\_EMISSAO\_RN CDATA #REQUIRED >

#### **Anexo C.4 - Guia Rápido de Validação do Registro Eletrônico de**

## **Saúde**

Guia Rápido de Validação do RES – Registro Eletrônico de Saúde em XML

#### **Introdução**

Este documento tem por finalidade auxiliar na validação do arquivo RES em XML gerado pelo sistema GIL ou outro sistema de informação ambulatorial, desde que este sistema esteja gerando o arquivo XML conforme os padrões estabelecidos pelo DATASUS (vide XML – Integrador, na seção RES – Registro Eletrônico de Saúde em Downloads na página do Projeto Integrador).

Para a validação do arquivo XML utilizaremos um aplicativo livre, *Open XML Editor 1.4*, e um arquivo DTD ambos disponíveis no site do Projeto Integrador (http://integrador.datasus.gov.br) na seção de downloads.

#### **Pré-Requisitos**

Alguns pré-requisitos para a validação do arquivo XML são importantes:

- Ter instalado o aplicativo *Open XML Editor 1.4* em sua máquina; o O download do *Open XML Editor 1.4* pode ser feito em
	- (http://www.philo.de/xmledit/)
- Ter a DTD de validação no mesmo diretório onde está (estará) o arquivo XML gerado;
- O XML gerado deve fazer referência a DTD;

#### **Passos a seguir**

Os passos a seguir devem ser executados corretamente para que a **validação** do arquivo XML possa ser realizada com sucesso.

1. Abra o aplicativo Open XML Editor 1.4;

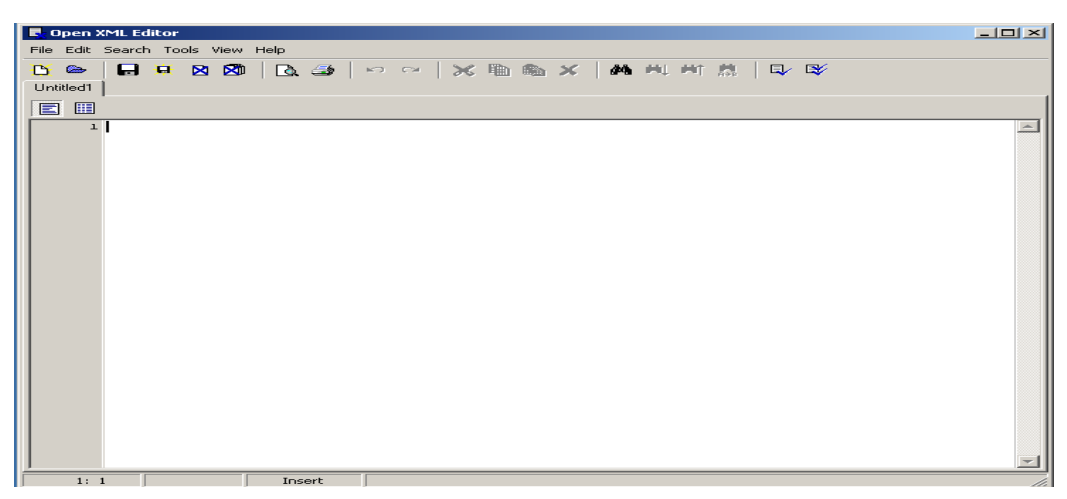

- 2. Abra o arquivo XML gerado. Este pode ser aberto de duas formas: 2.1 *File -> Open (Ctrl+O)*
	- œ, 2.2 Clicando no 2º ícone da barra de ferramentas

Um exemplo de um arquivo XML aberto, seguindo os padrões DATASUS, é apresentado abaixo:

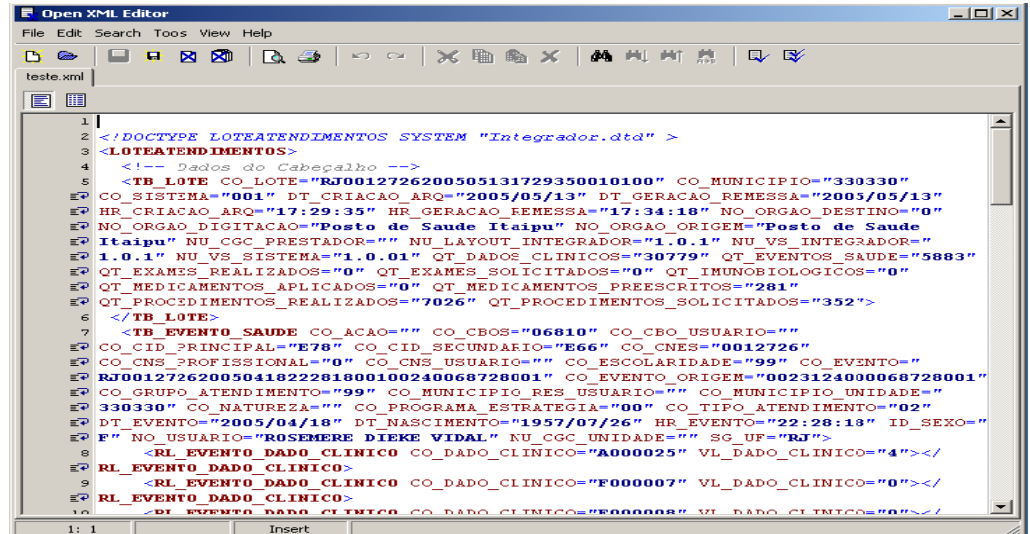

3. Agora serão verificadas a **formatação** do arquivo e a sua eventual **validação**.

## 3.1 Para verificar se o arquivo XML está **"bem formatado"** deve-se clicar no ícone Q

ou indo no Menu em *Tools -> Check Wellformedness (Ctrl + W)*.

Se o documento estiver "bem formatado" a seguinte mensagem será apresentada:

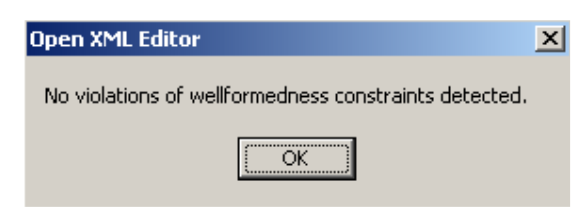

Caso o documento não esteja "bem formatado" a seguinte mensagem será apresentada:

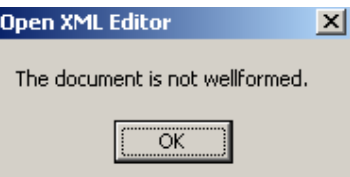

Ao clicar em OK, o aplicativo informará o(s) motivo(s) do arquivo não estar "bem formatado". Um exemplo deste motivo é dado a seguir em destaque:

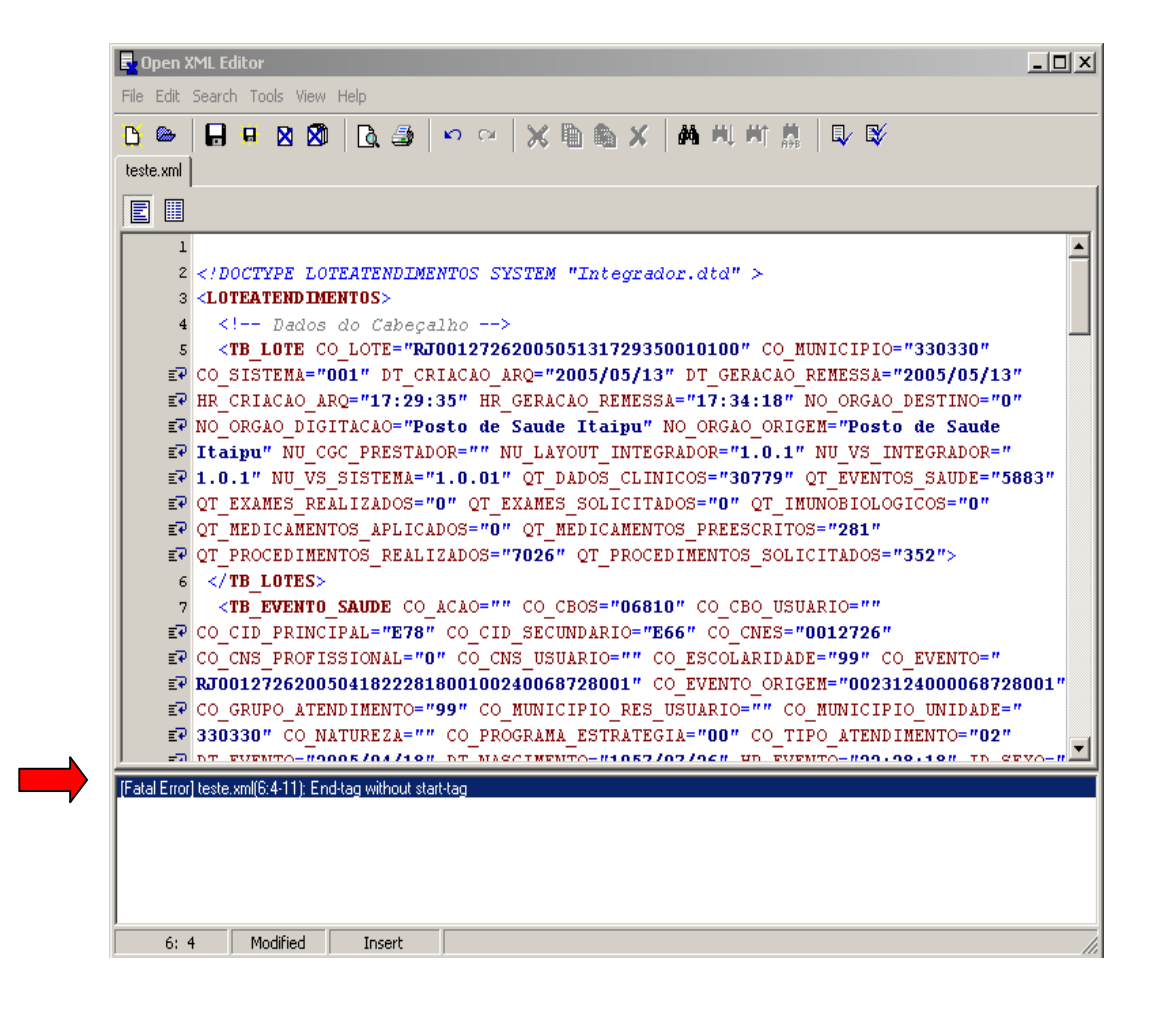

3.2 Depois de verificado que o arquivo XML está "bem formatado", deve-se verificar se o arquivo XML é ou está **válido**. Essa verificação é feita clicando-se no ícone

> R ou indo no Menu em *Tools -> Check Validity (Shift + Ctrl + W).* Se o documento for válido a seguinte mensagem é apresentada:

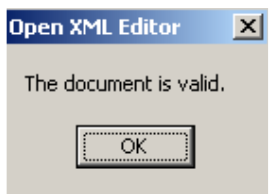

Caso o documento não seja válido a seguinte mensagem é apresentada:

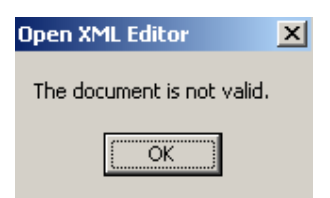

Ao clicar em OK o aplicativo informará o(s) motivo(s) do arquivo XML não ser válido. Um exemplo dos motivos é apresentado a seguir em destaque:

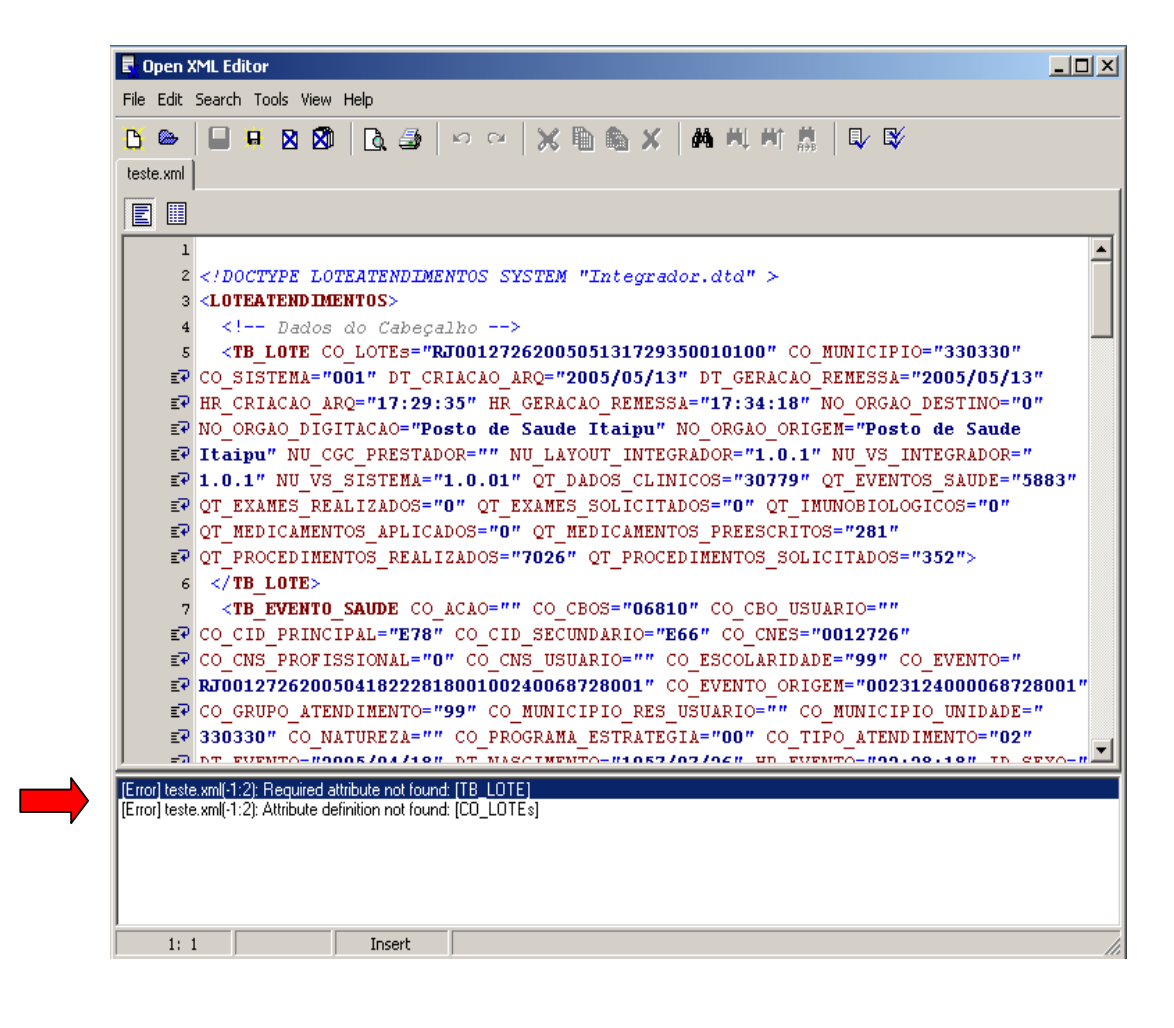

4. Depois de realizadas as verificações da **formatação** e de sua **validação** o arquivo XML gerado pelo sistema GIL ou por qualquer outro sistema de informação ambulatorial está apto para o envio ao sistema Integrador com confiabilidade.

# **Anexo D – Tabela Dados de Saúde**

*Conteúdo das Tabelas* 

Versão Integrador 4.0.0 – 26/03/2009

#### **Conteúdo da tabela Tb\_grupo\_dado\_saude**

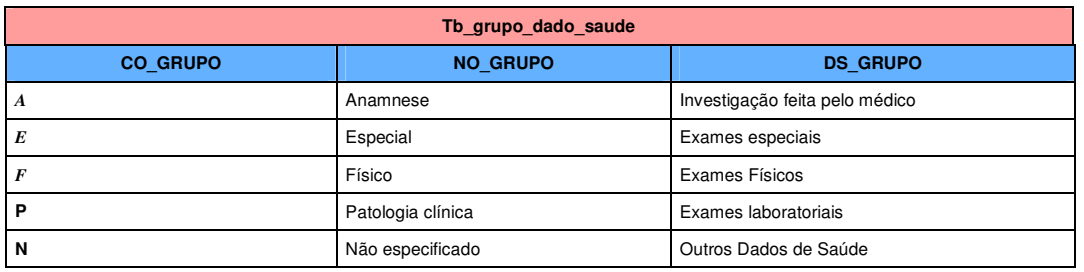

**Conteúdo da Tabela Tb\_dado\_saude + Domínio** 

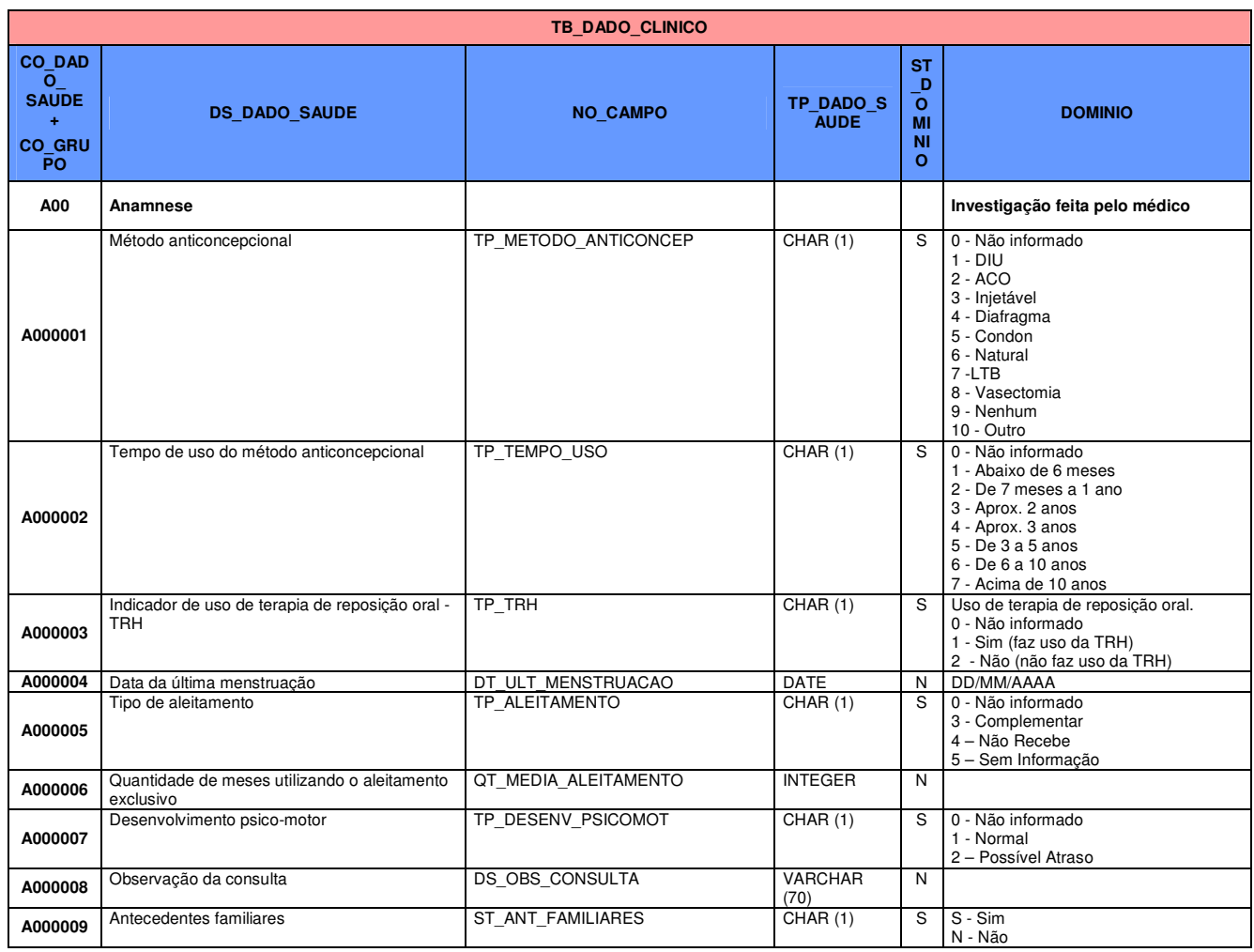

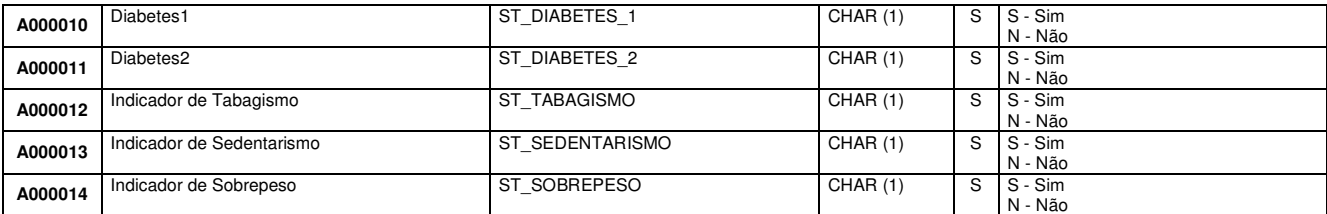

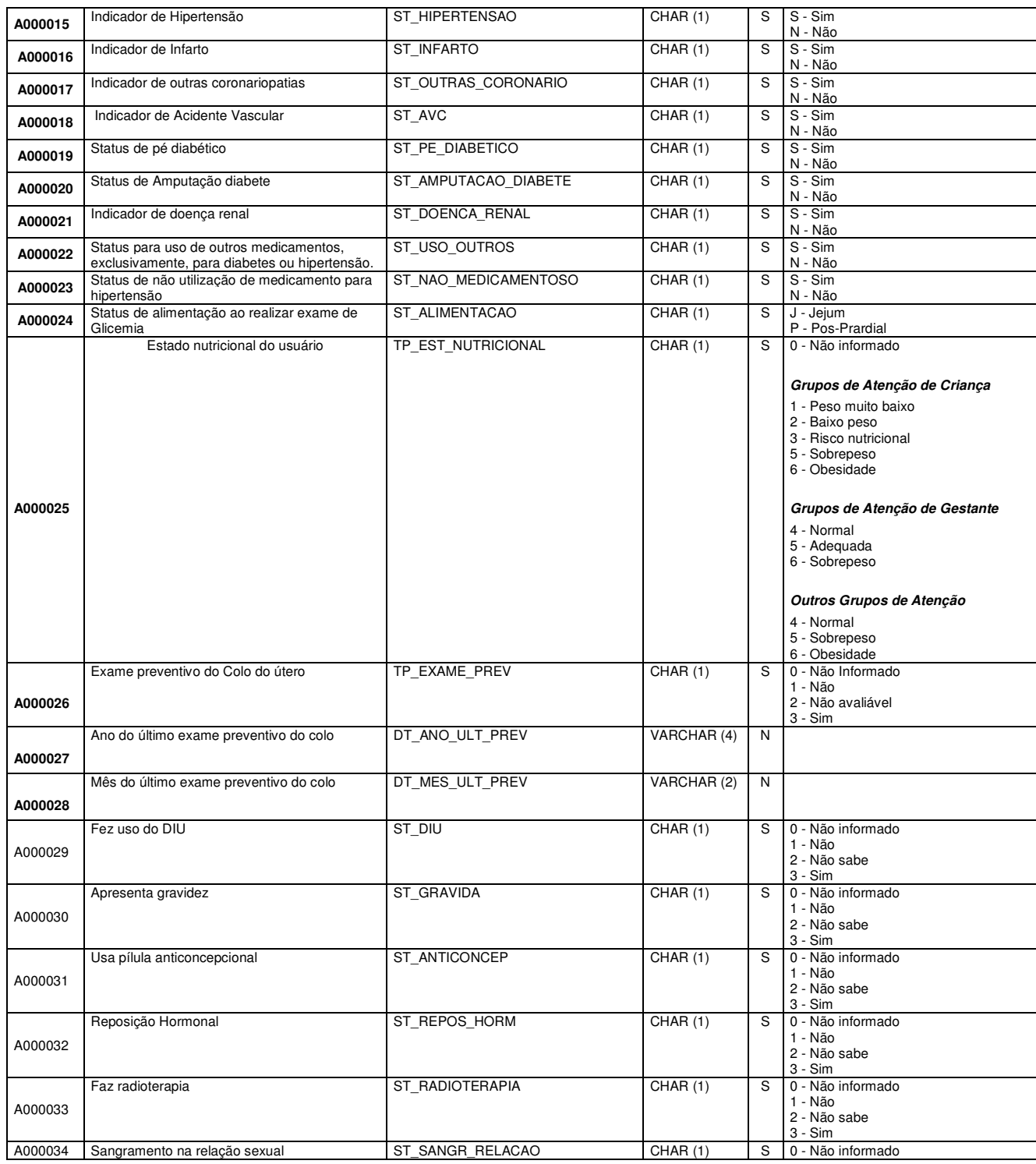

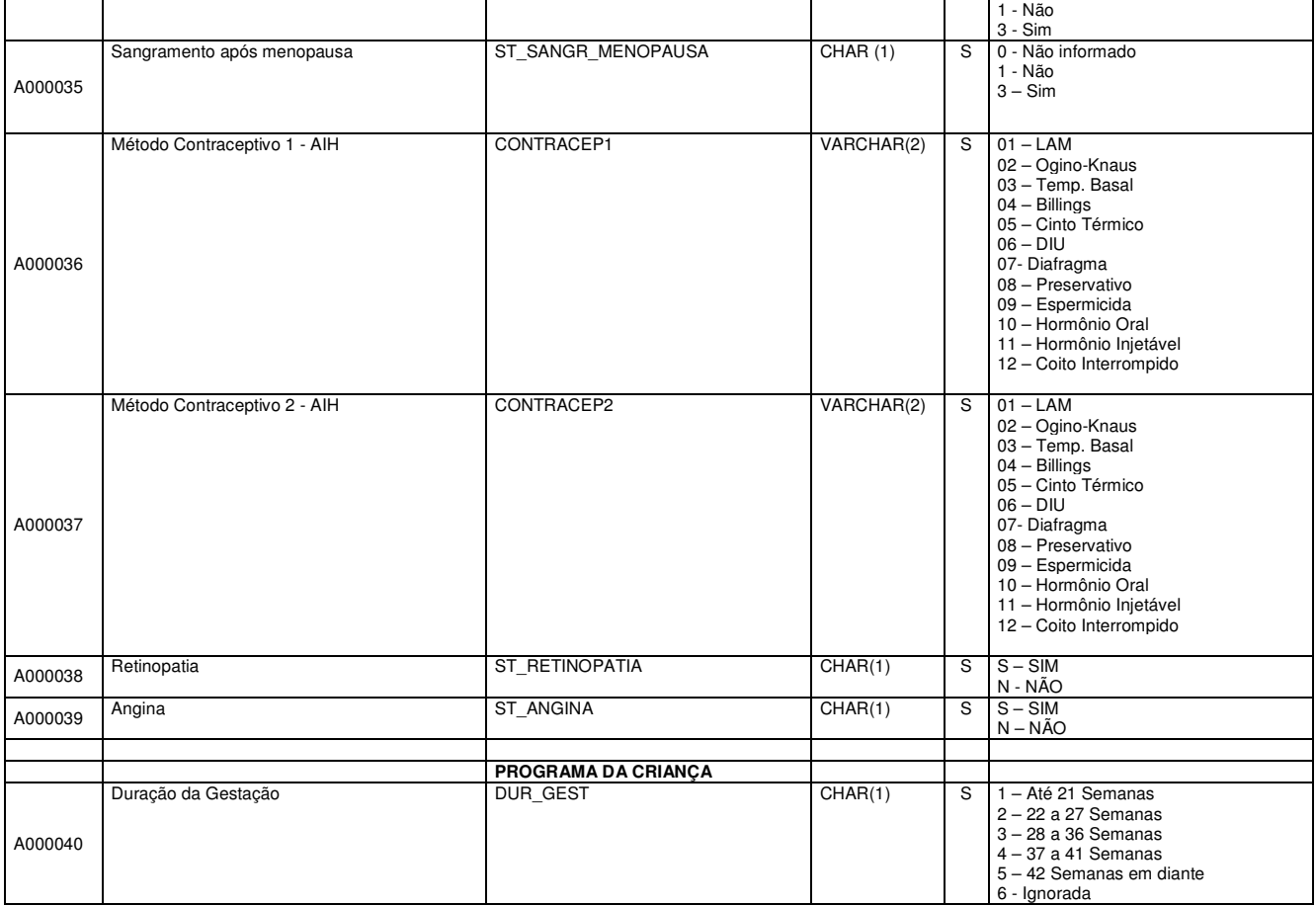

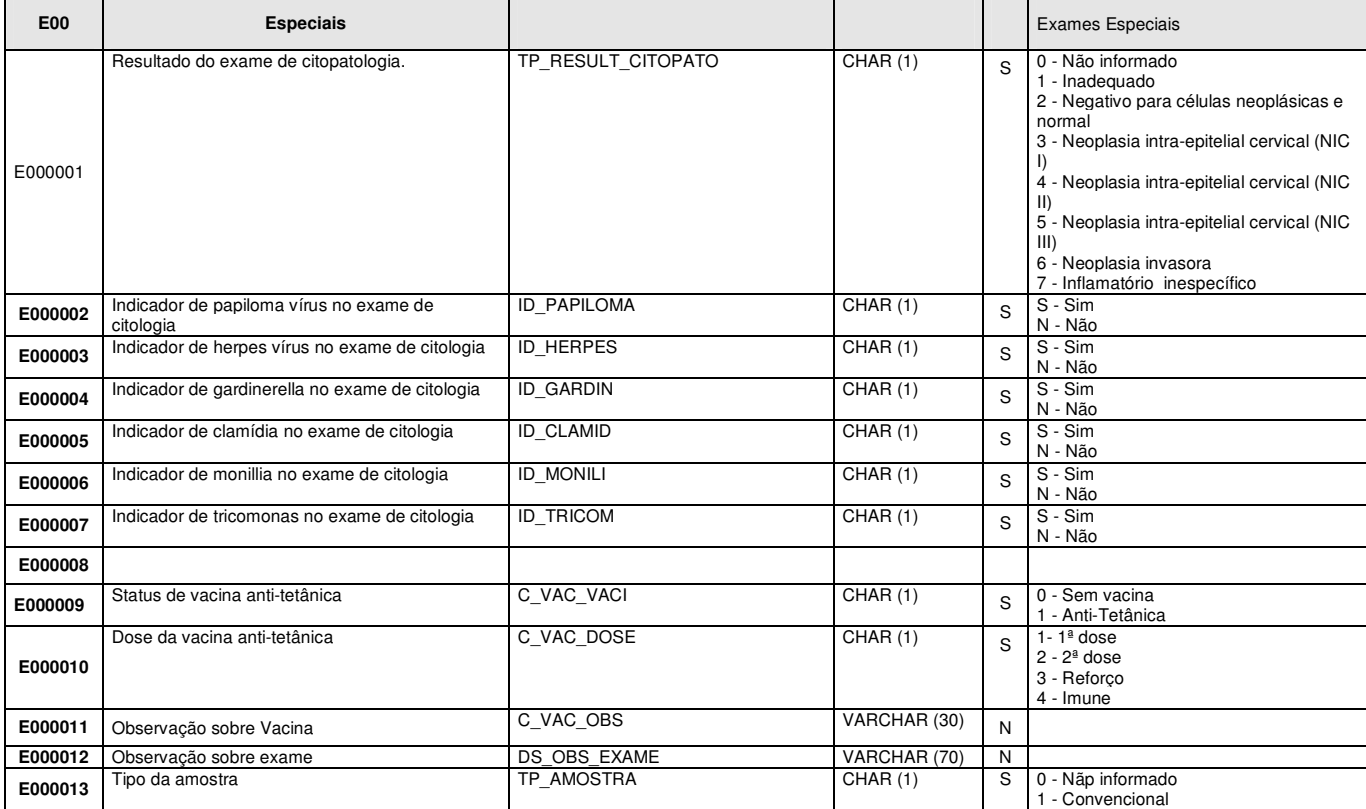

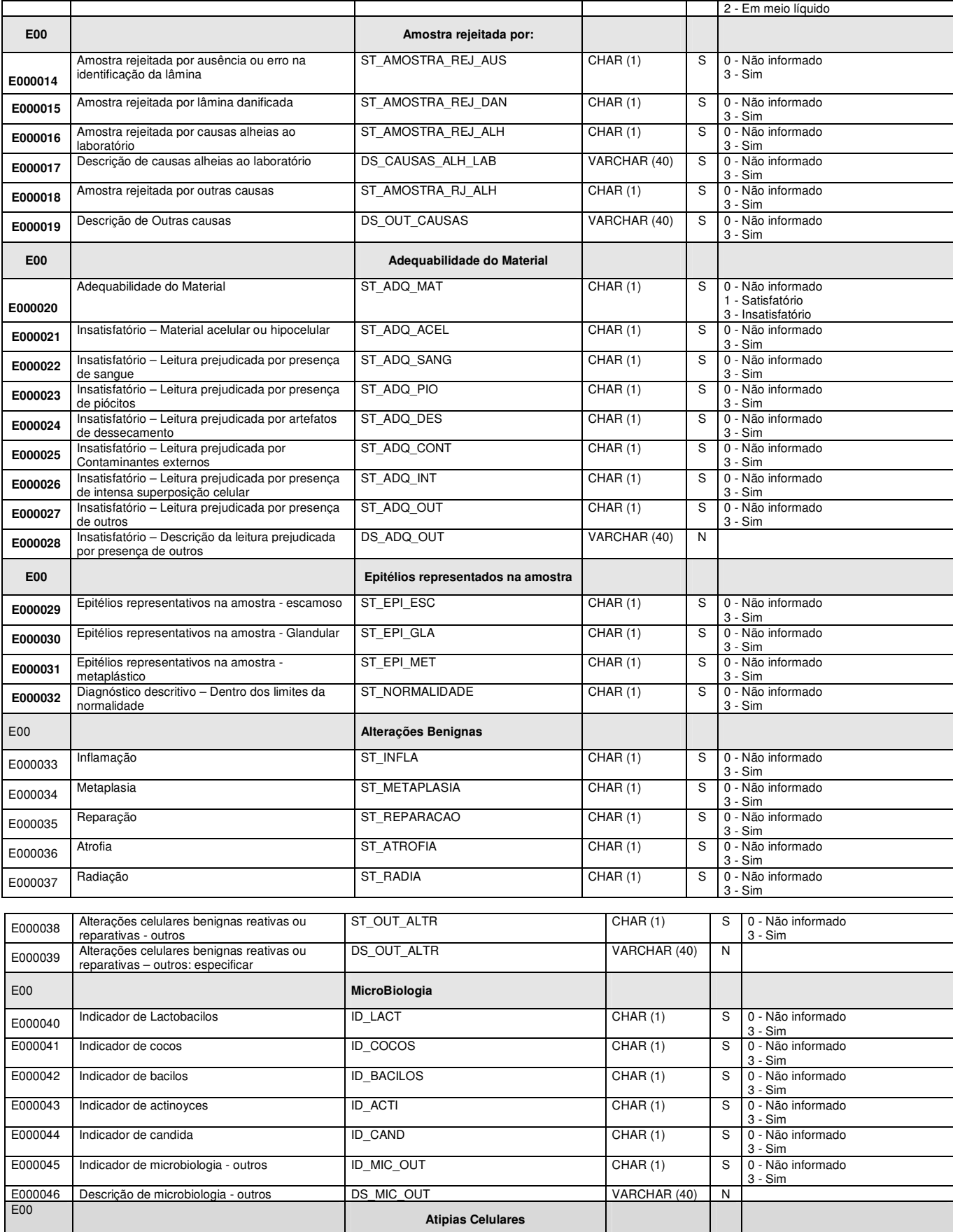

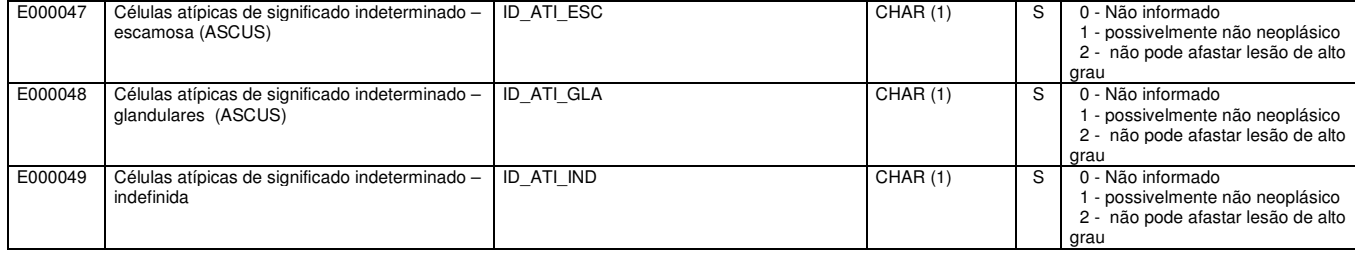

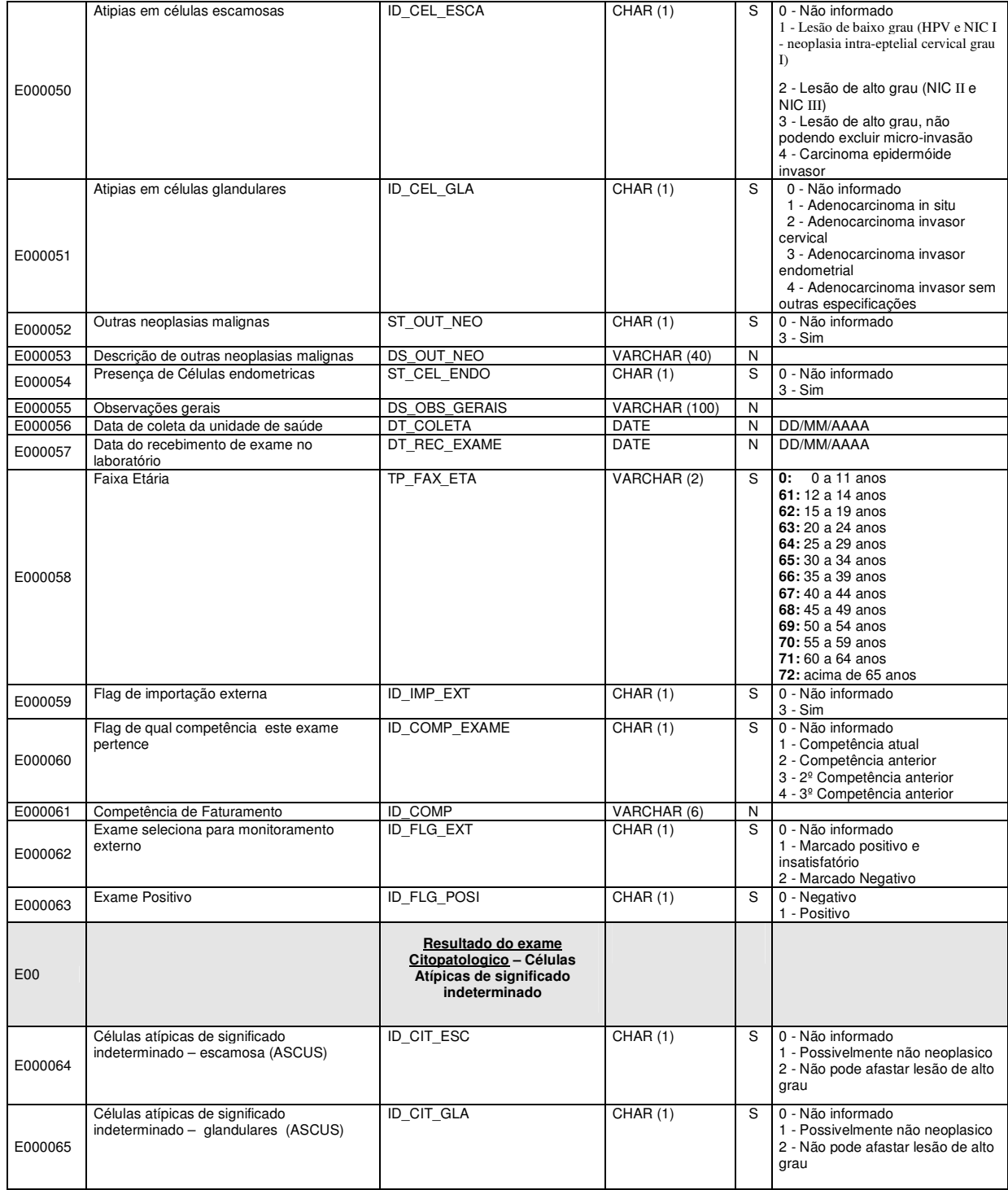

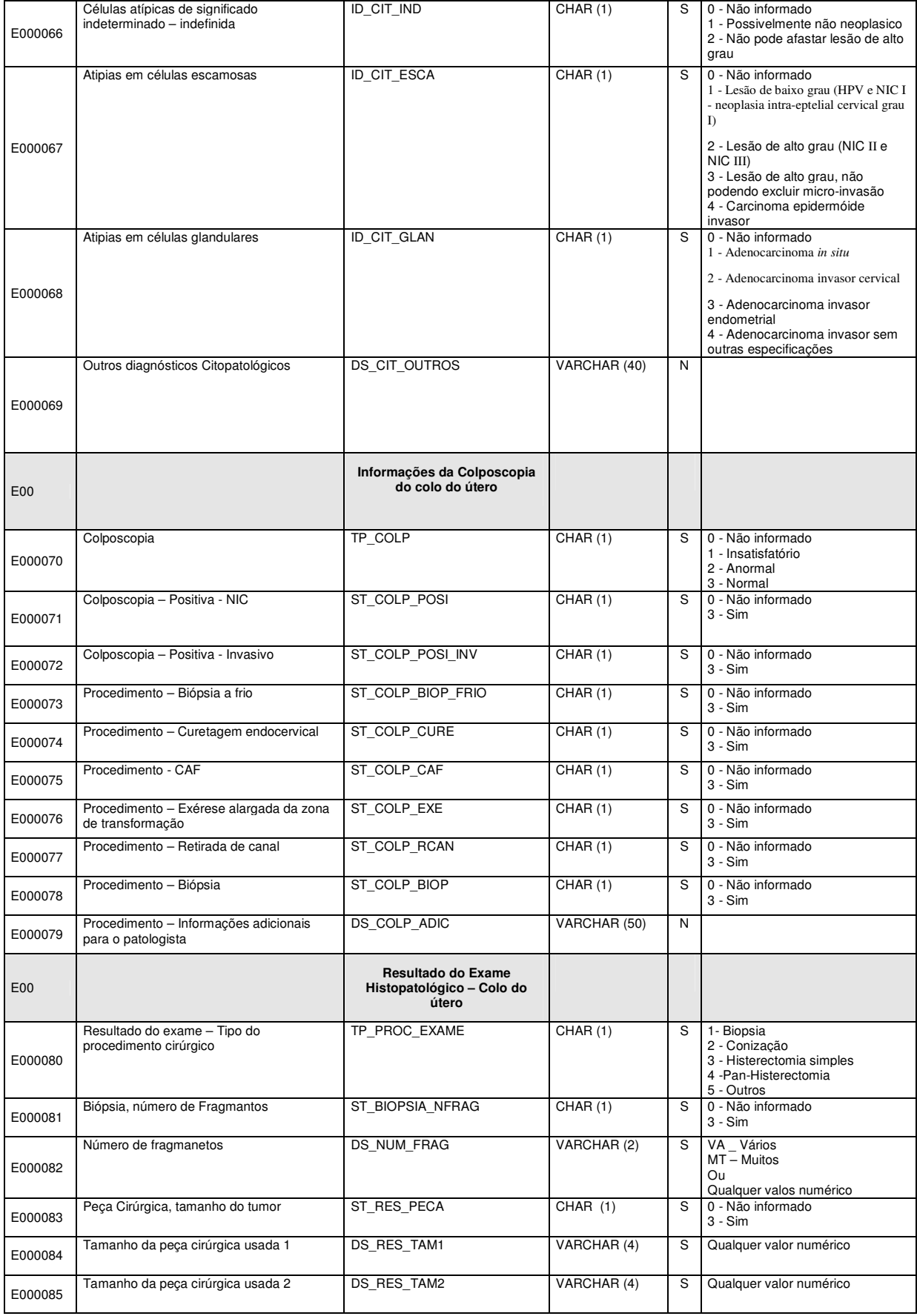

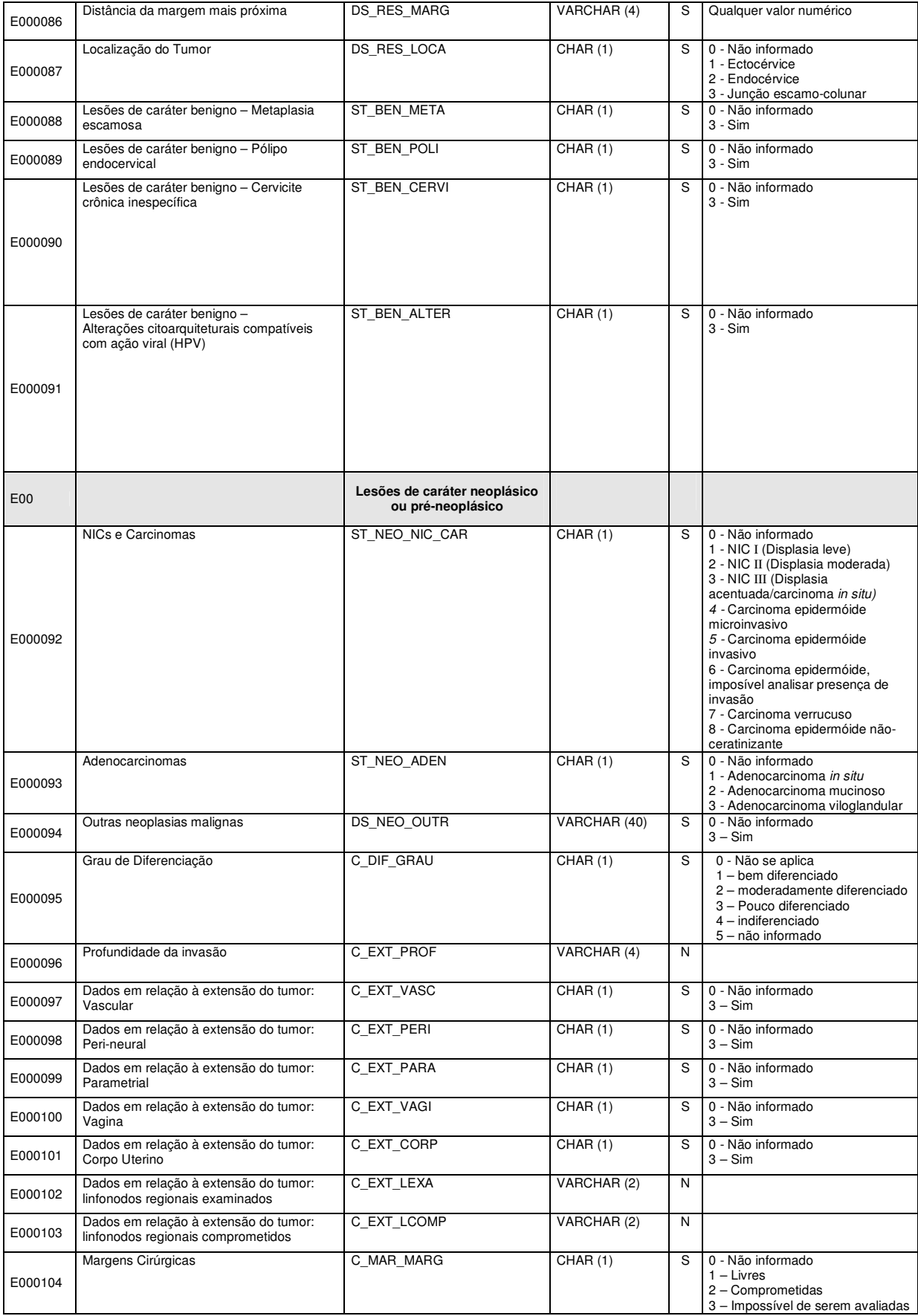

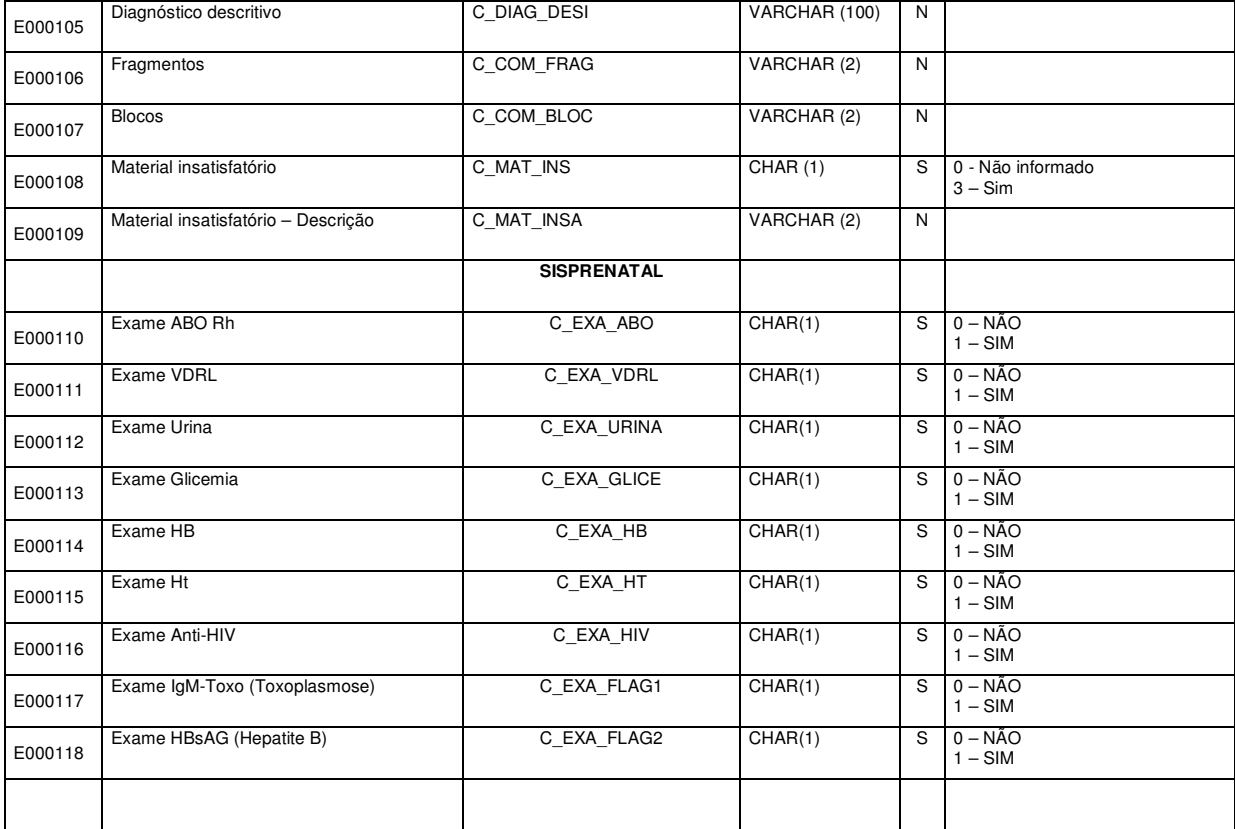

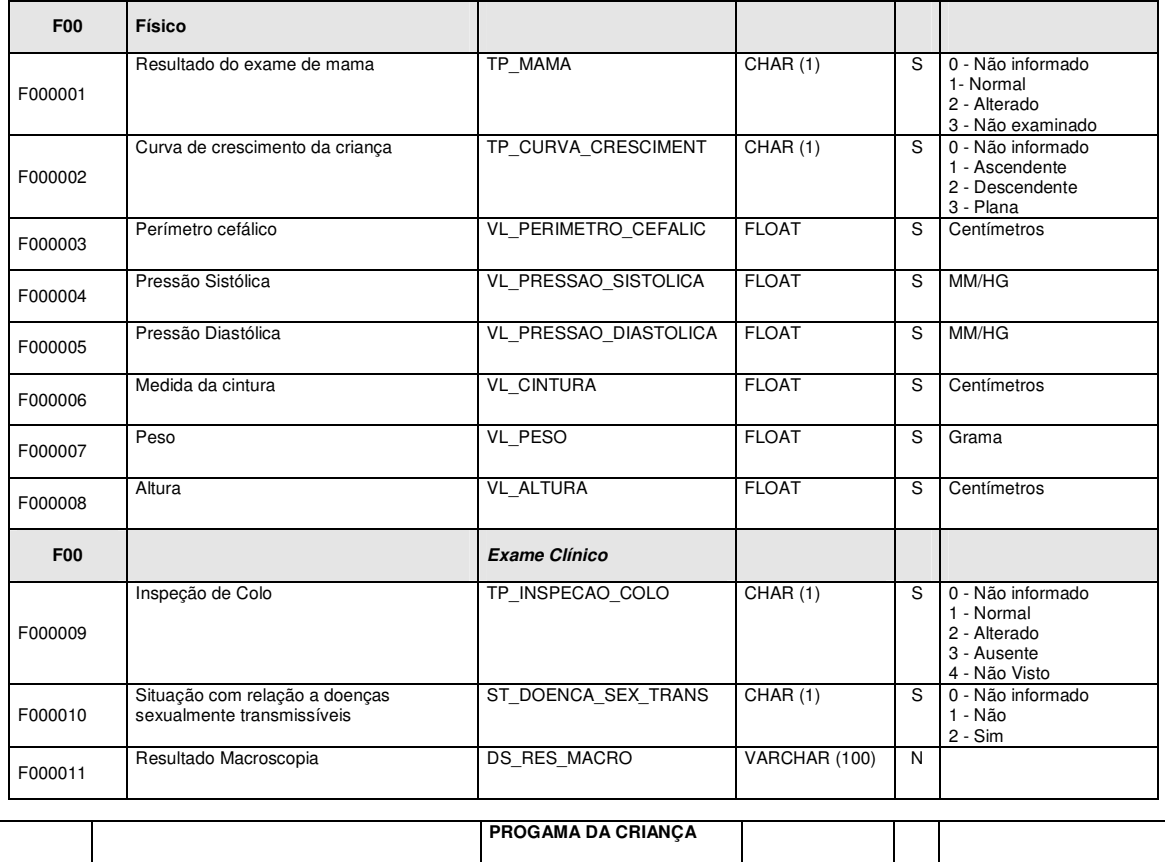

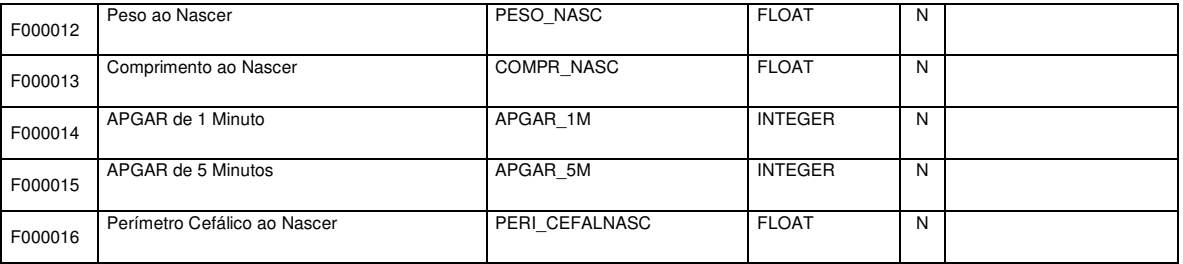

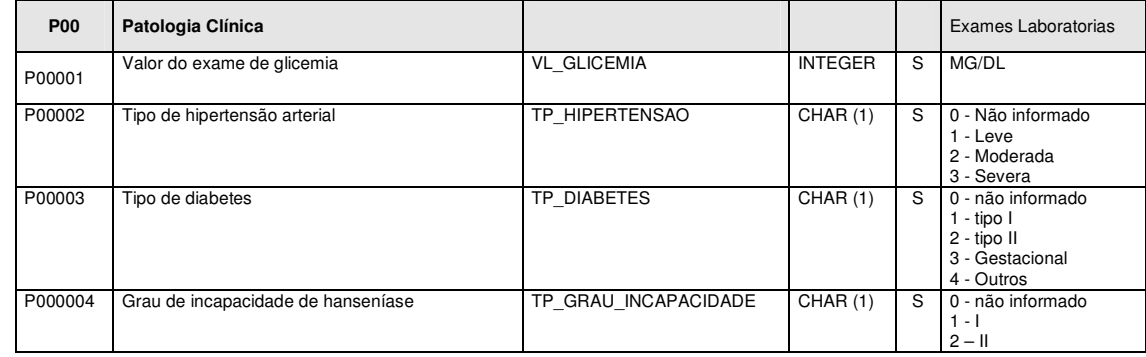

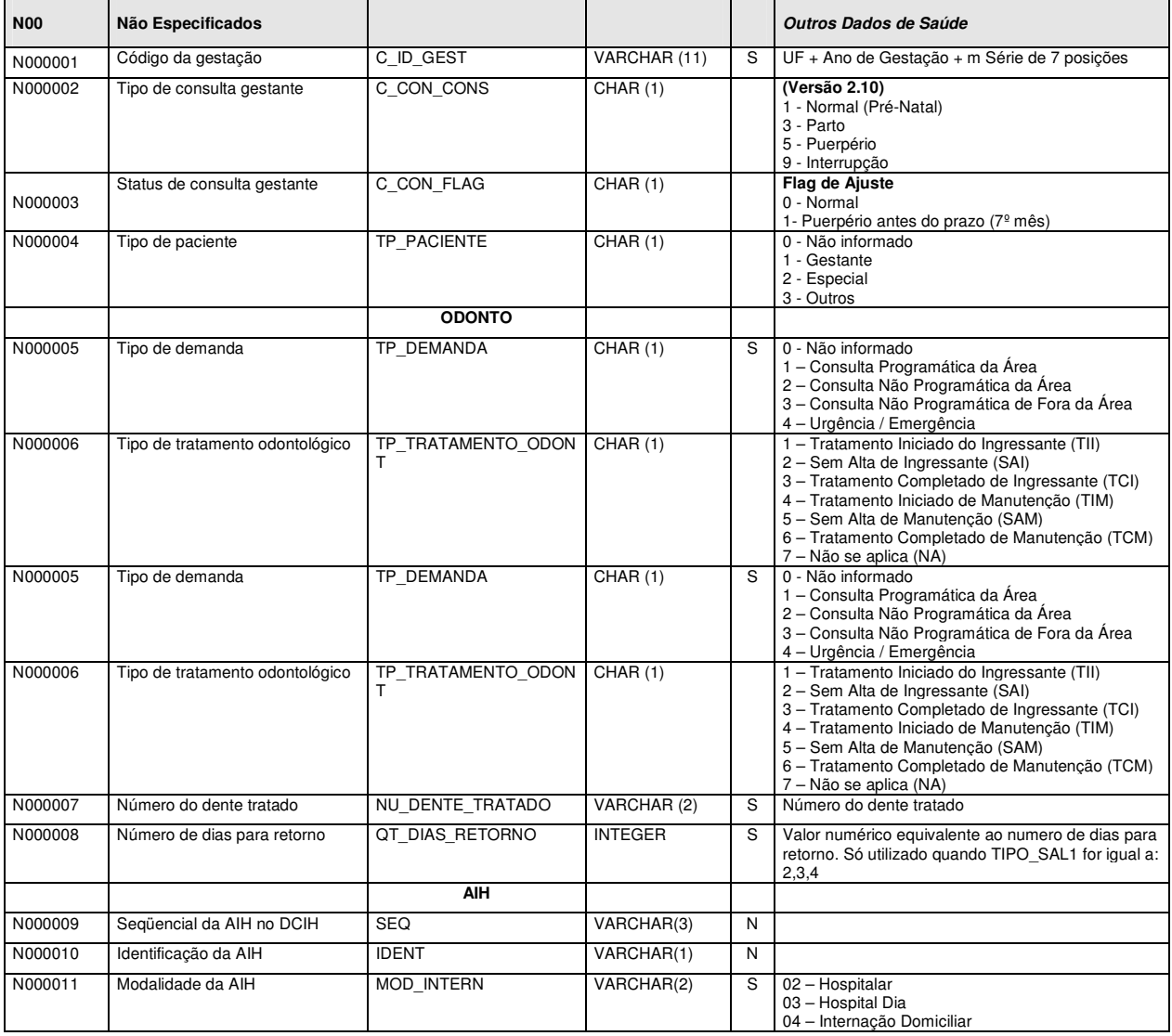

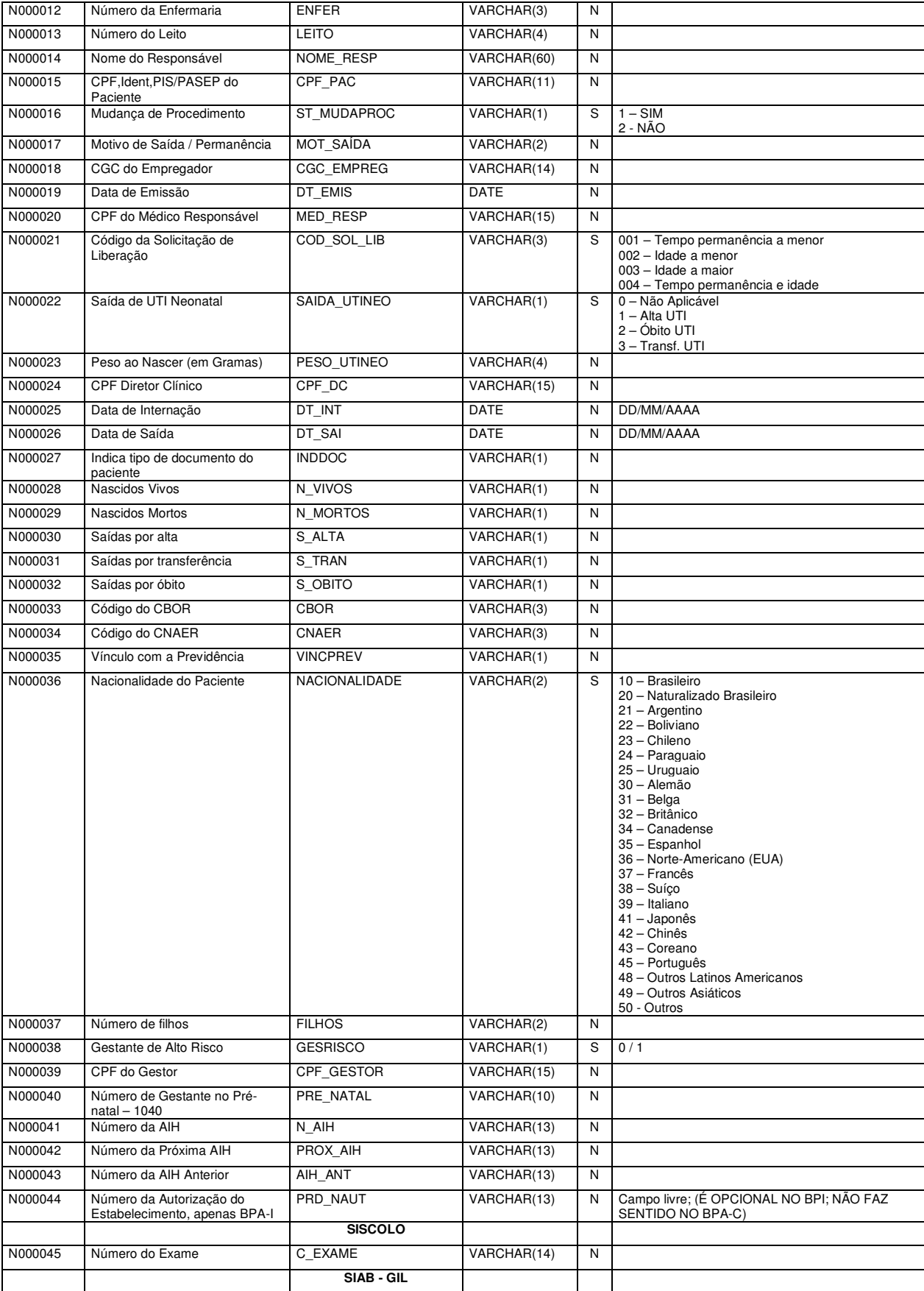

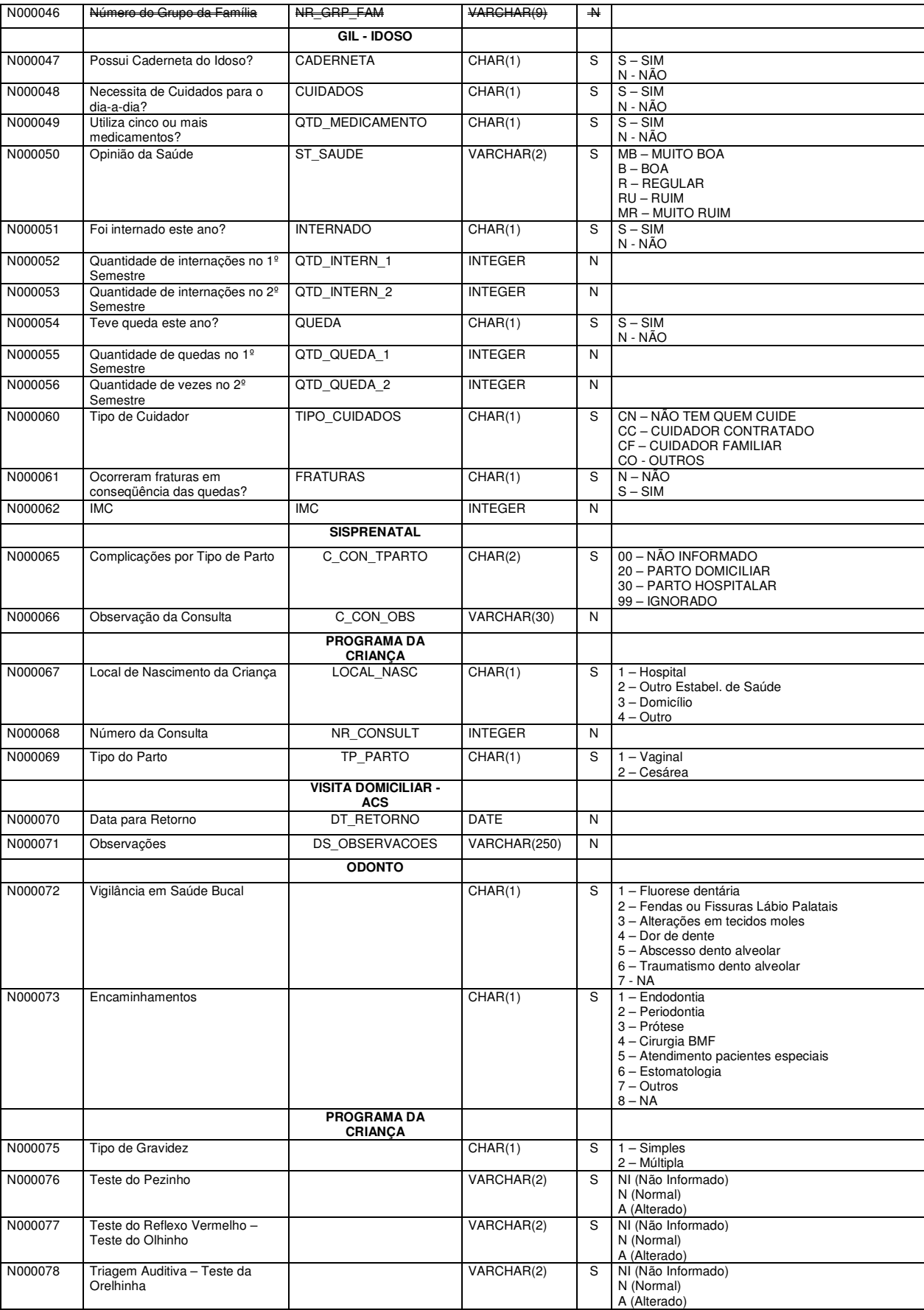

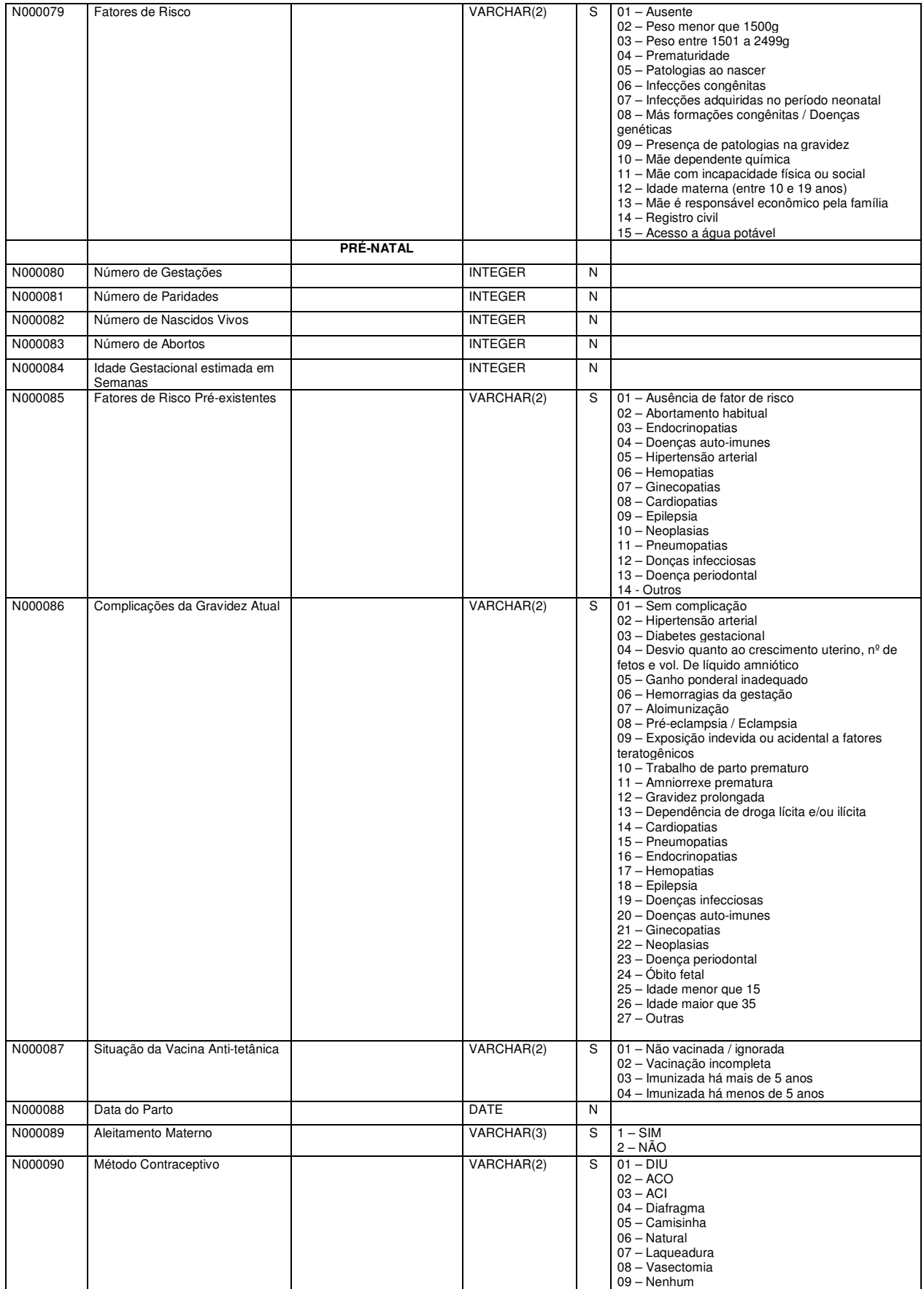

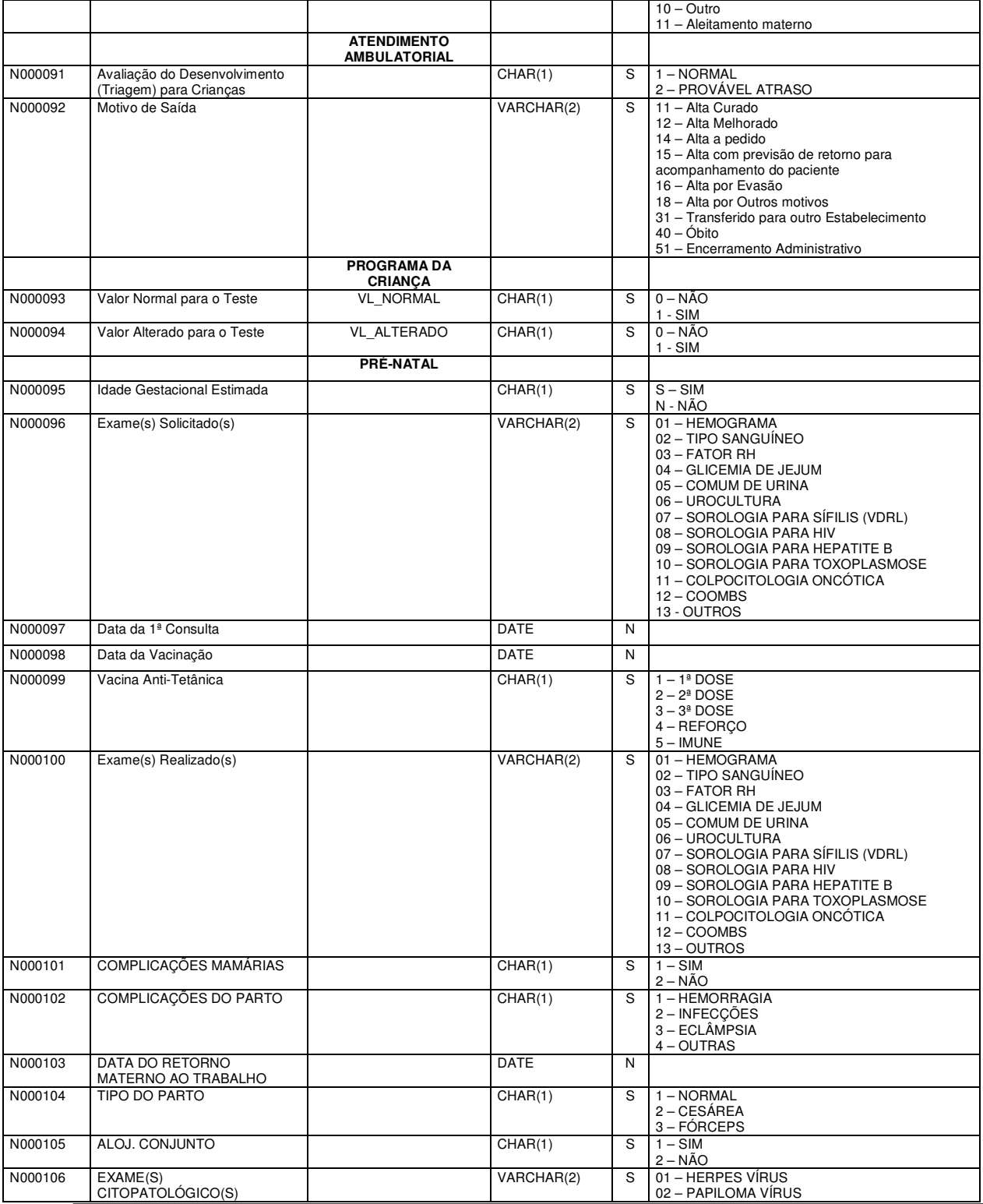
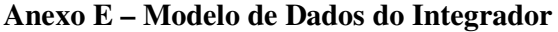

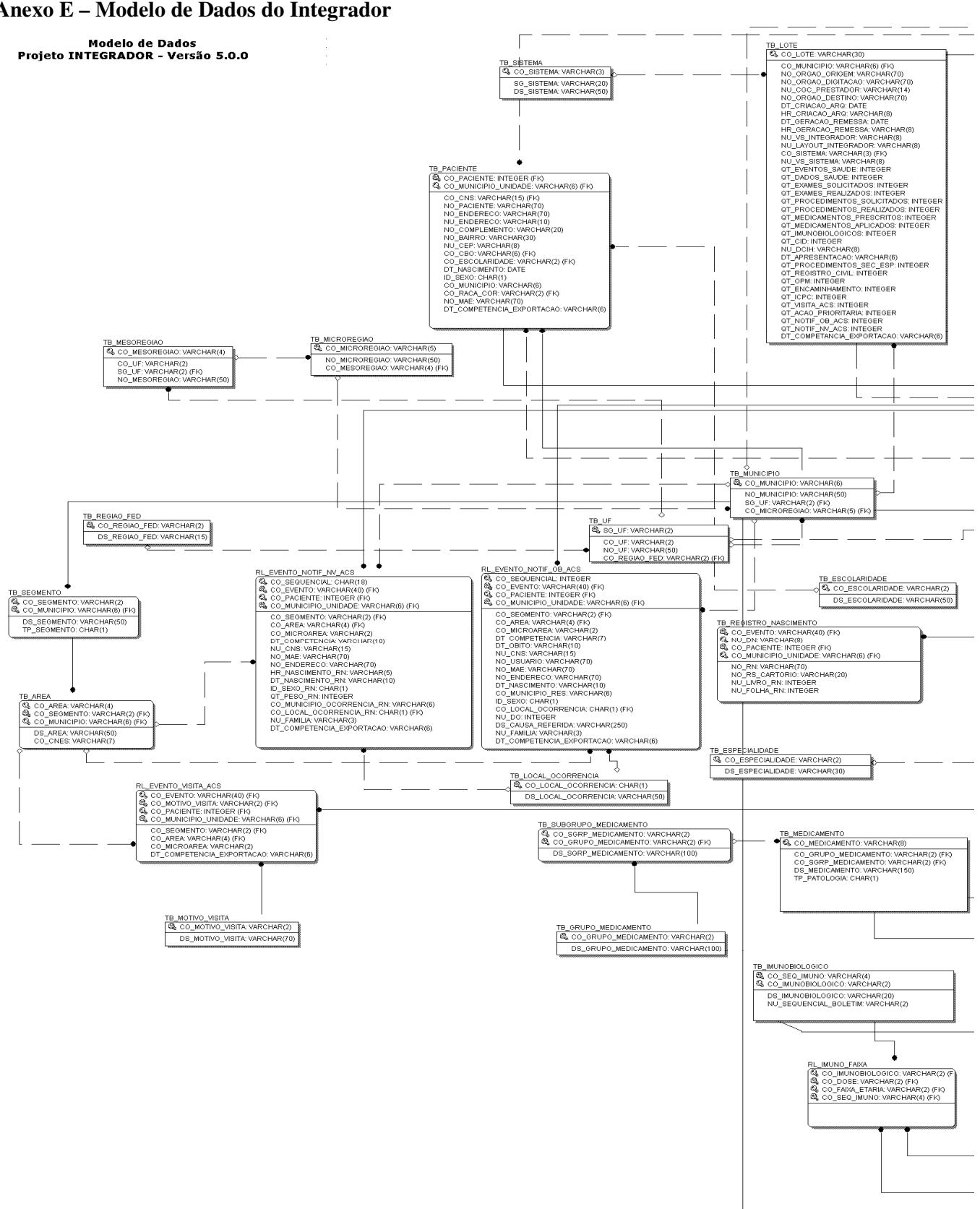

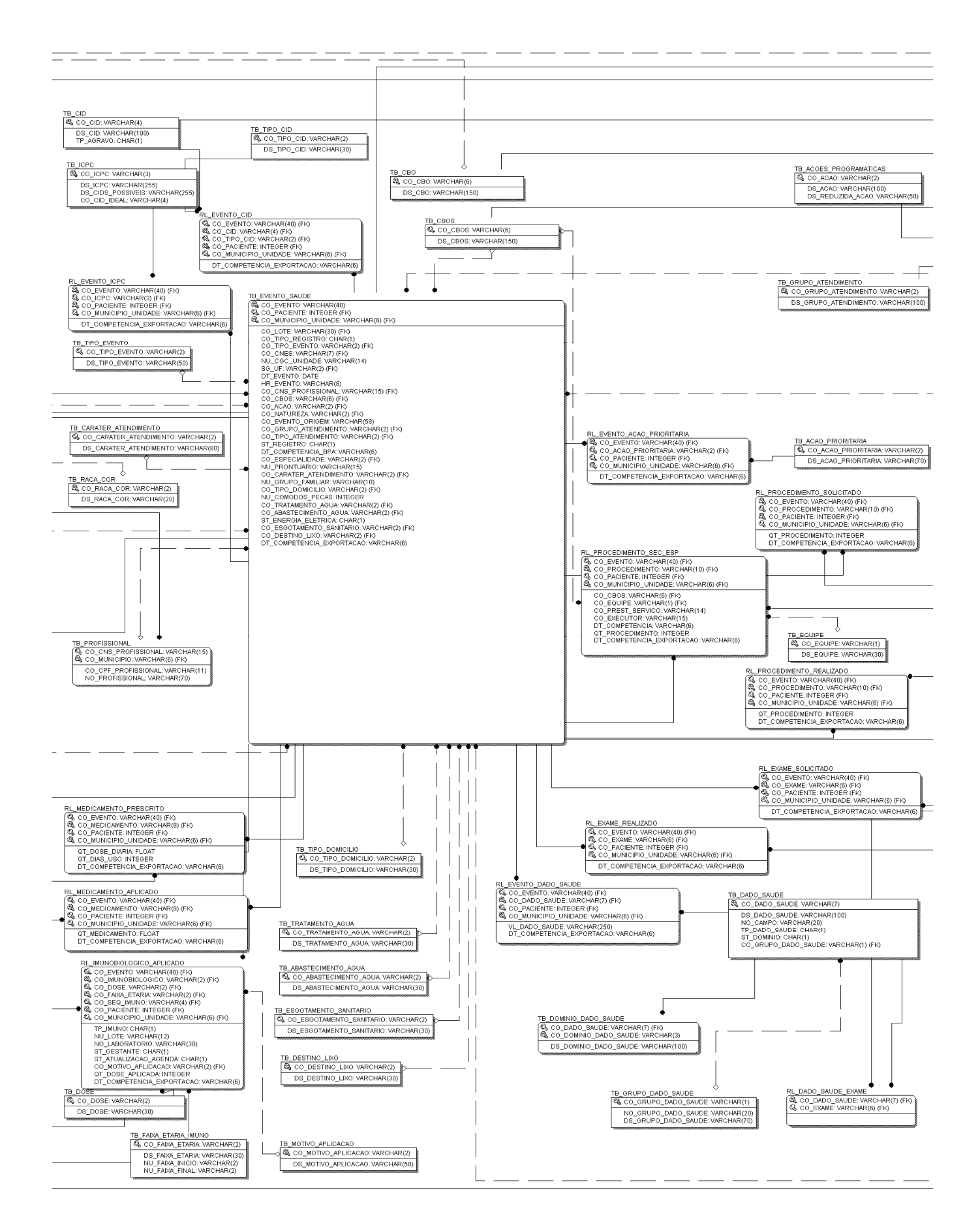

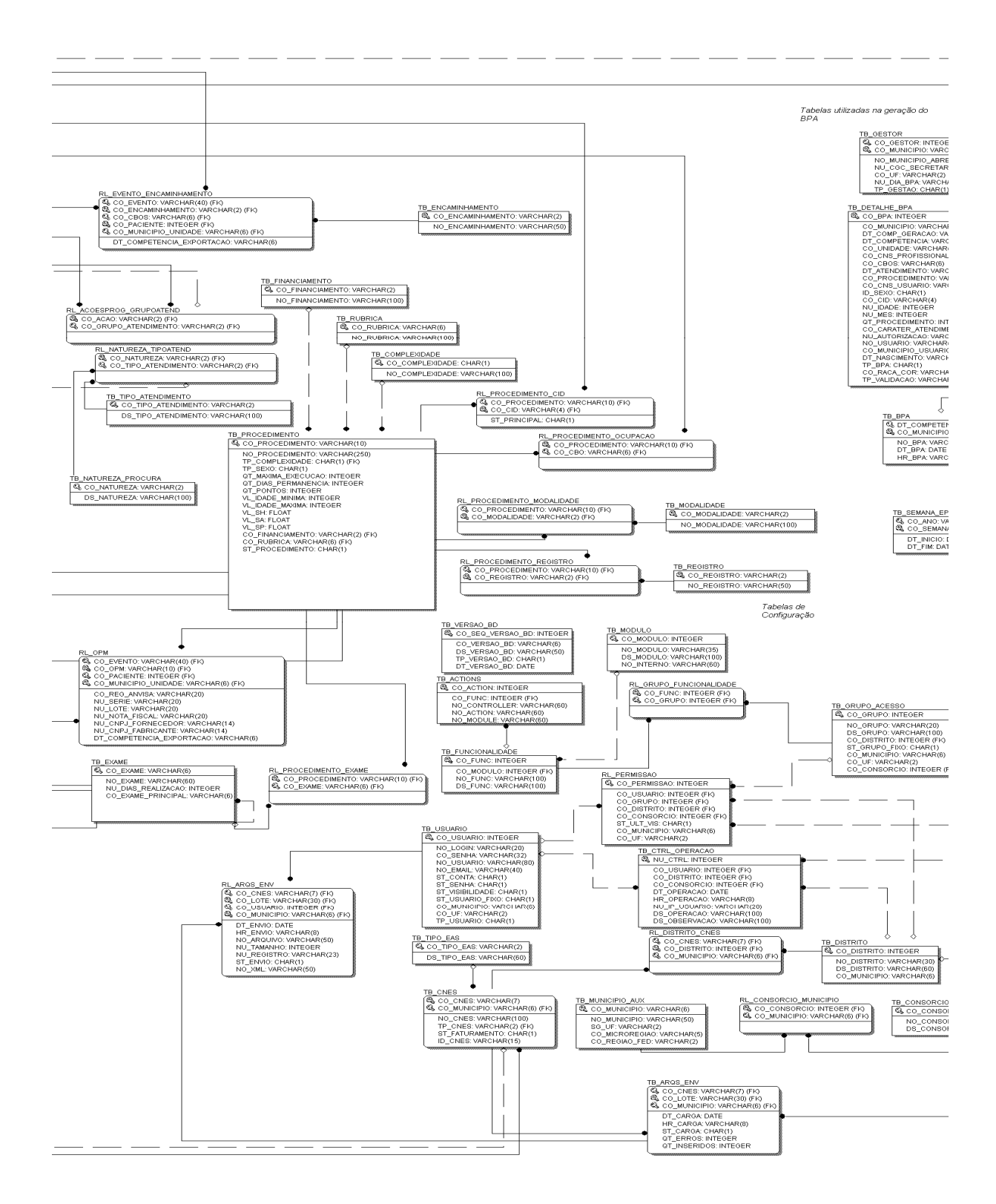

## C Integrador - Microsoft Internet Explorer provided by DATASUS - Rio de Janeiro 8 C + B http://integrador.lacqua.datasus.gov/demo/res/atend-ambulatorial?no\_cnes=8co\_cid=8co\_prog\_estrat=008d <  $\frac{1}{2}$  (x)  $\frac{1}{2}$  Google  $|q|$ Favoritos | Sites Sugeridos · 2 HotMail gratuito 2 Galeria do Web Slice · <sup>O</sup>Integrador 4 · 5 · □ ● · Página · Segurança · Ferramentas · ● · **FIOCLARGE** SMS DATASUS  $\odot$   $\odot$   $\odot$ Principal Arquivos: Registros de Saúde BPA Tabelas TabNet Relatórios Configurações *C* Registro de Saúde :: Atendimento Ambulatorial  $\vdash$  Filtro Detalhamento do Evento de Saúde Unidade: Evento Paciente Profissional Procedimentos CID Dados de Saúde Data Inicial: Data Final: - Dados do evento Código: RJ78910112006121815540300100240075782027 Data: 18/12/2007 Hora: 15:54:03 Data Hora CI Prontuário: 000423475 Cid Principal: I10 - Hipertensão essencial (primária) 18/12/2007 15:54:23 G4 Caráter de Atendimento: 02 - URGÊNCIA 18/12/2007 15:54:03 110 18/12/2007 15:51:46 F03 Programa Estratégia: 00 - OUTROS DE NÍVEL SUPERIOR Tipo de Atendimento: 02 - Primeira Consulta 18/12/2007 15:51:29 F41  $18/12/2007 \left| 15:51:11 \right| \text{F41}$ Grupo Atendimento: 99 - Grupo não especificado na tabela 18/12/2007 15:49:01 G44 Natureza: Não Informado 18/12/2007 15:47:55 F41 Ação Programática: Não Informado Dáninac:  $11773456$ DATASUS - MINISTÉRIO DA  $Fechar$ Intranet local Concluído ● - 电100% C Integrador - Microsol → Iniciar | C 喻 | <sup>™</sup> Pr C:\Documents and Se. Dissertação de Mestr  $\bigcirc$  0  $\blacksquare$  14:2 C Integrador - Microsoft Internet Explorer provided by DATASUS - Rio de Janeiro e http://integrador.lacqua.datasus.gov/demo/res/historico-pac  $\sqrt{4}$   $\times$   $\sqrt{3}$  Google  $Q -$ Favoritos | Stes Sugeridos • @ HotMail gratuito @ Galeria do Web Slice • <sup>2</sup> Integrador <sup>4</sup> → 同 → □ ● → Página → Segurança → Ferramentas → ● → **FOOARDOFT SMS DATASUS** Principal Arquivos Registros de Saúde BPA Tabelas TabNet Relatórios Configurações (C) (2) (3) Registro de Saúde Atend. Ambulatorial ante Internação Filtro  $\overline{\phantom{a}}$ Histórico<br>Nome: Paciente CNS: Inicial: Data Final: Profissional Filtrar Limpar **CNS** Data Nasc. Ação ADAIZY 25/09/1953 Listar ADALBERTO 26/04/1935 [Listar] 14/08/1939 ADAO [Listan]  $28/07/1943$  Listar 801434301383919 ADAO  $28/01/1944$  Listar 801434301382378 ADARCY ADEHILDA 31/03/1928 | Listar 801434136114880 ADELAIDE 12/04/1924 Listar ADELAIDE  $16/11/1951$  Listar Páginas: [1] 2 3 4 5 6 7 8 9 10 > >> Ir para:  $\boxed{\text{tr}}$ Exibindo de 1 a 8 de 2516  $\mathbf{S}$  $\left| \cdot \right|$ DATASUS - MINISTÉRIO DA SAÚDE Usuário: demo IP: 10.0.134.210 13/11/2009 14:22:58 http://integrador.lacqua.datasus.gov/demo/res/historico-paciente Intranet local **● ● 100% →** Dissertação de Mestr... → Iniciar | C 响 | ™ | ® C:\Documents and Se..  $\bigcirc$  0  $\blacksquare$  14:22 C Integrador - Microsof.

## **Anexo F - Algumas telas da Página Integrador DEMO**

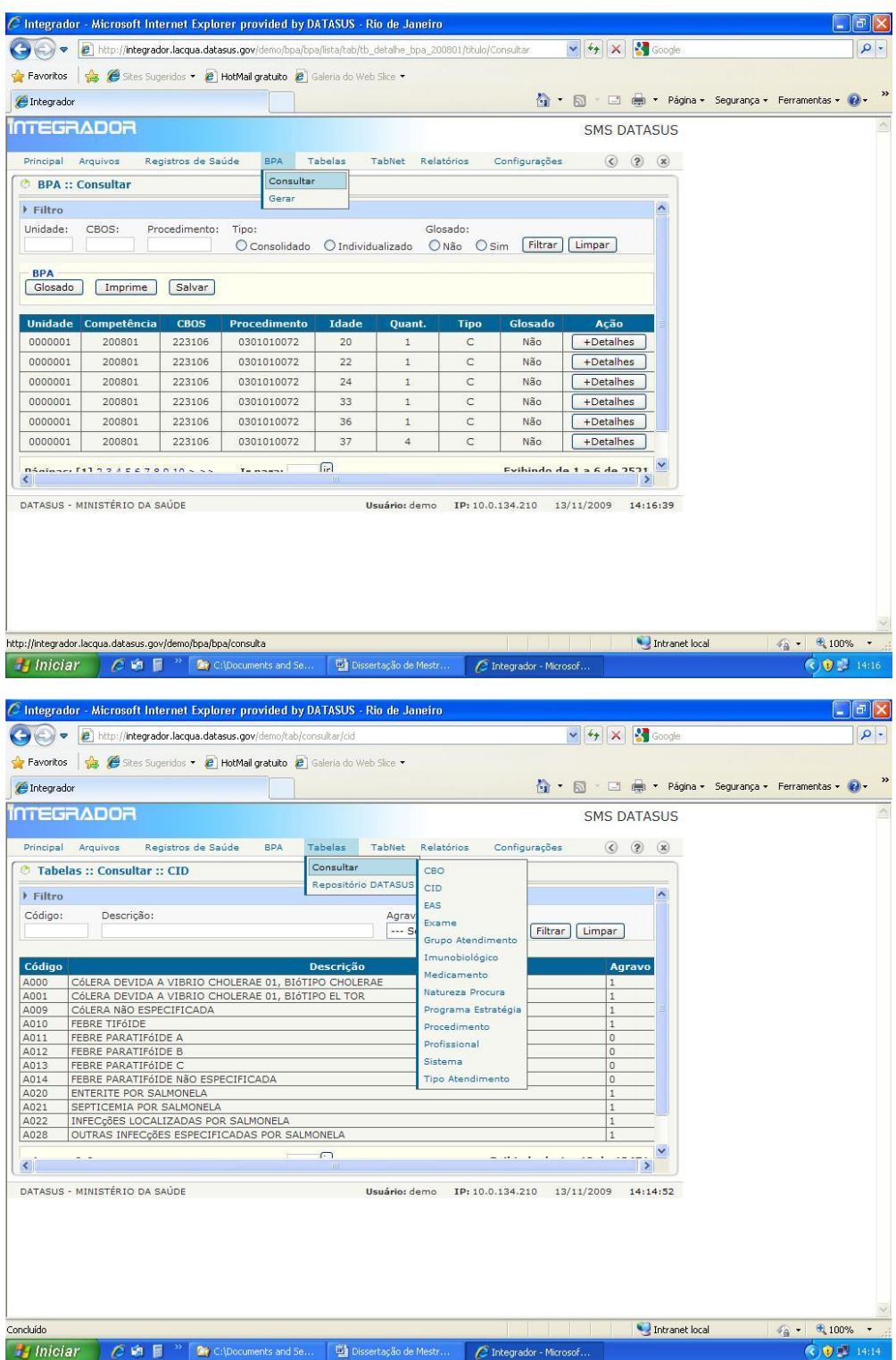

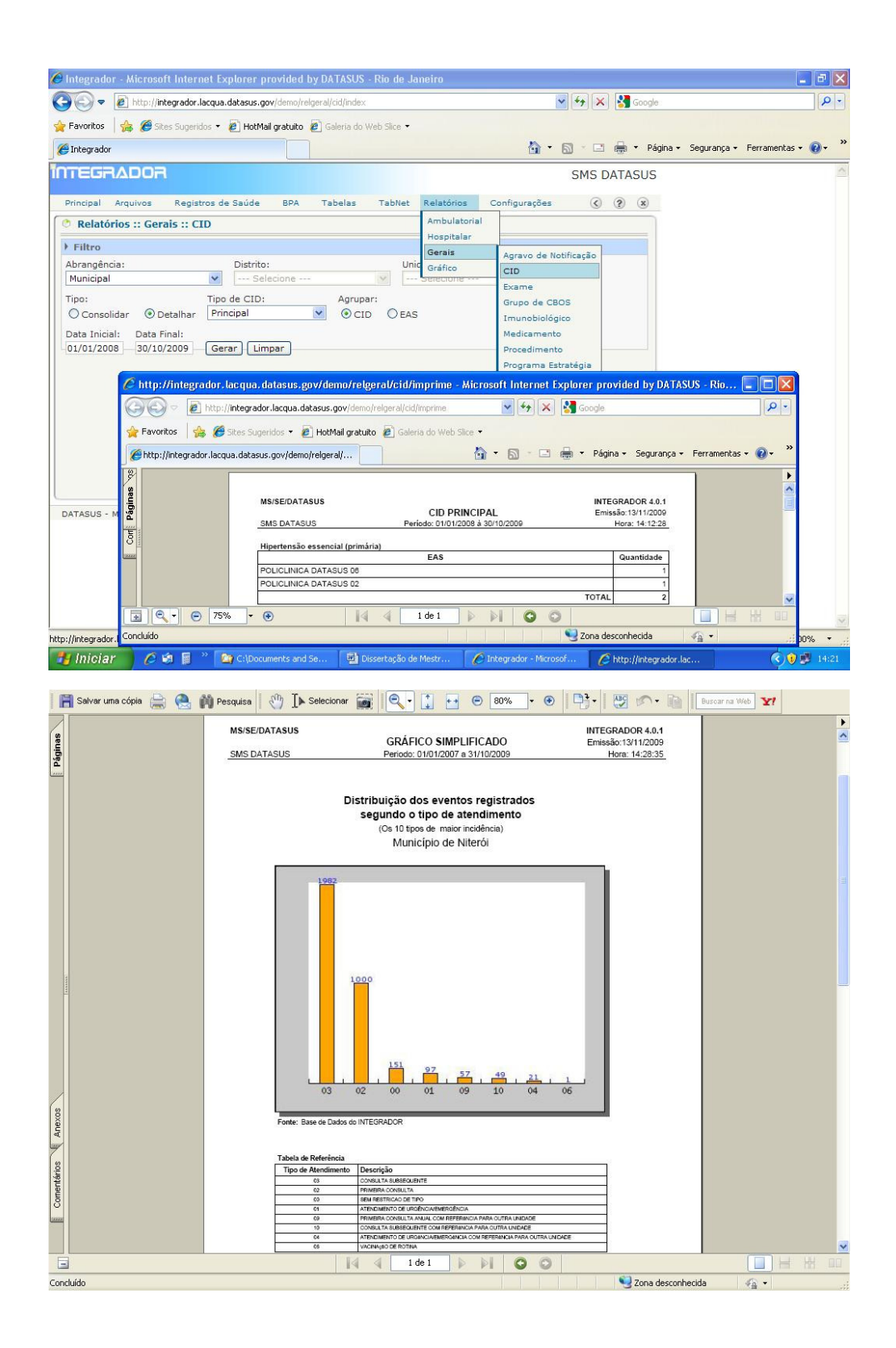